### **Smart Maintenance mit industriellen Apps - eine Fallstudie**

# **Masterarbeit**

Zur Erlangung des akademischen Grades

### **Master of Engineering, M.Eng.**

an der Fakultät Wirtschaftswissenschaften der Hochschule für Technik und Wirtschaft Dresden im Masterstudiengang **Wirtschaftsingenieurwesen**

eingereicht von:

Gerhardt, Tom geboren am: 07.10.1993 in: Bad Brückenau

eingereicht am: 07.03.2019

- 1. Gutachter: Prof. Dr. phil. et. rer. nat. habil. Rüdiger von der Weth
- 2. Gutachter: Dr.-Ing. Stefan Hennig

## Inhaltsverzeichnis

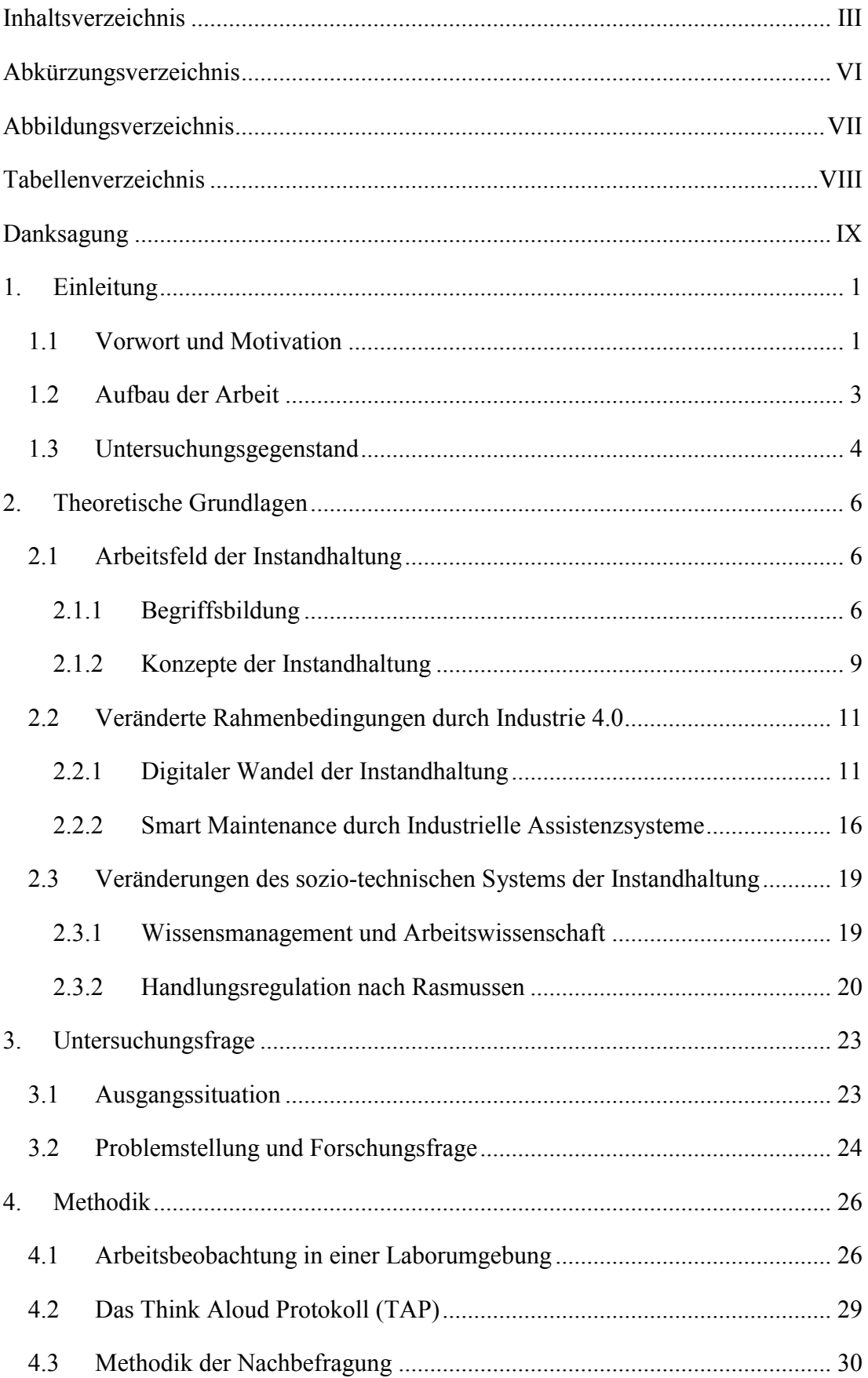

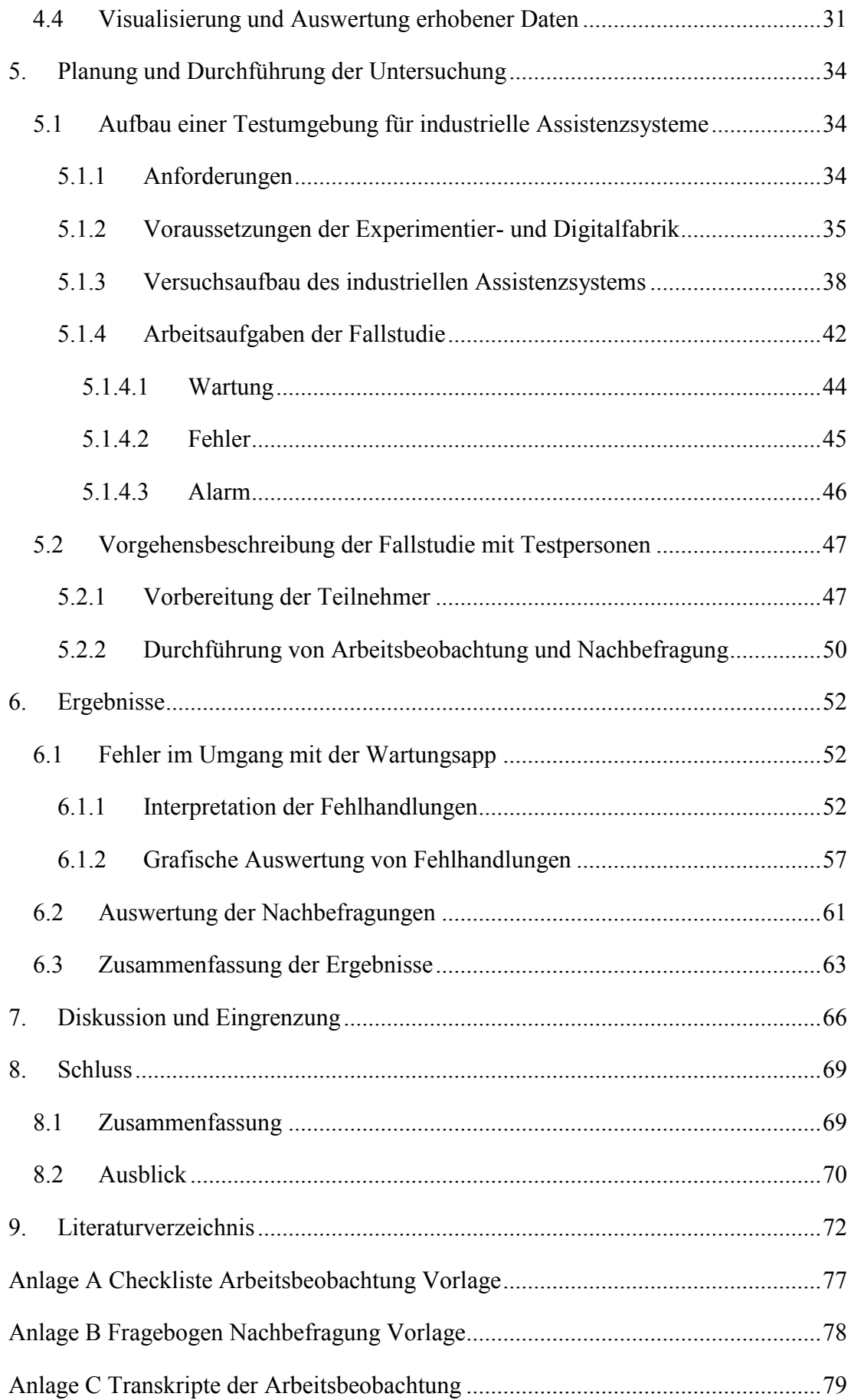

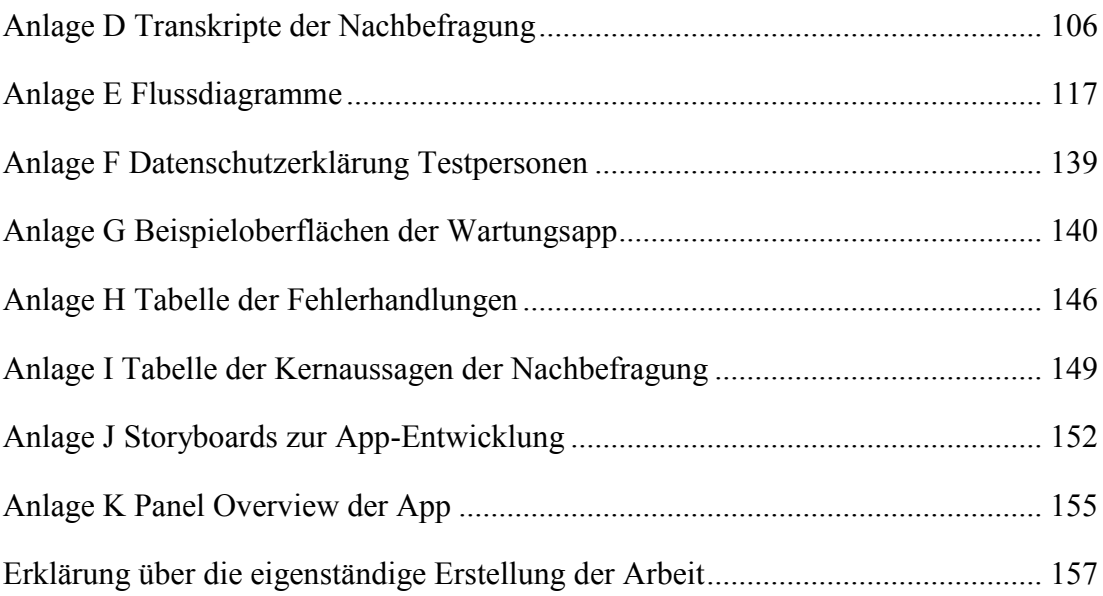

# **Abkürzungsverzeichnis**

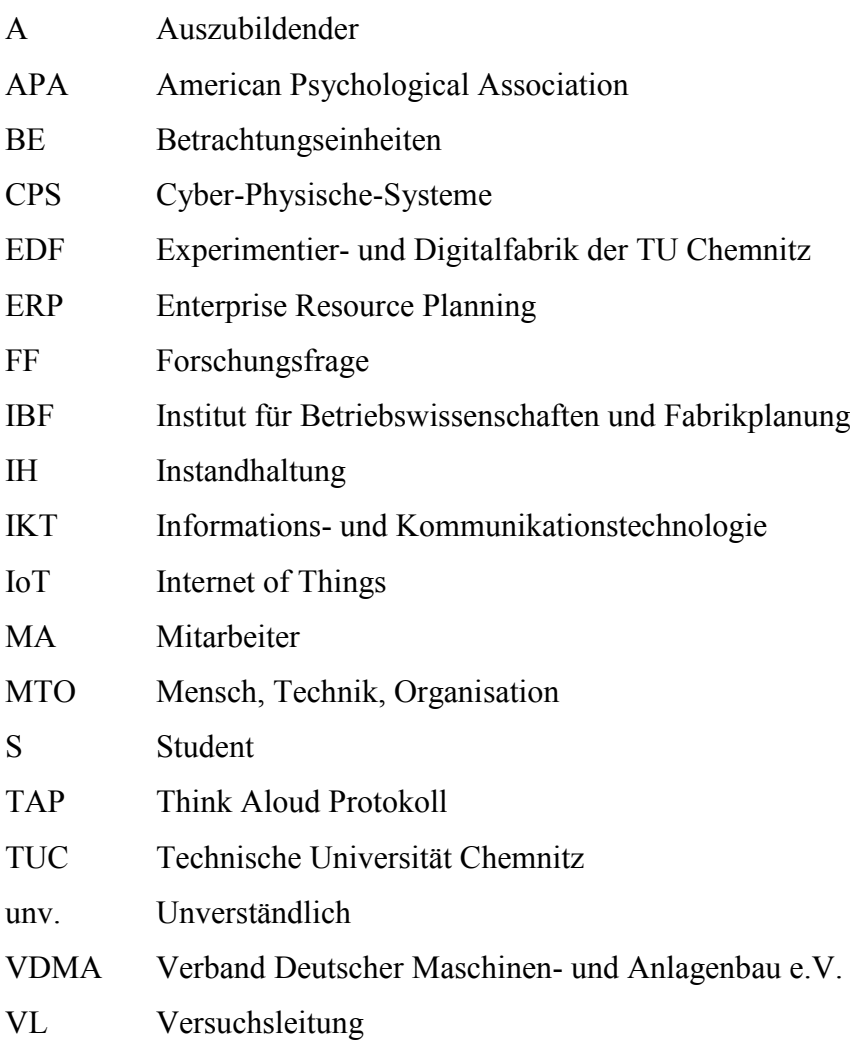

# **Abbildungsverzeichnis**

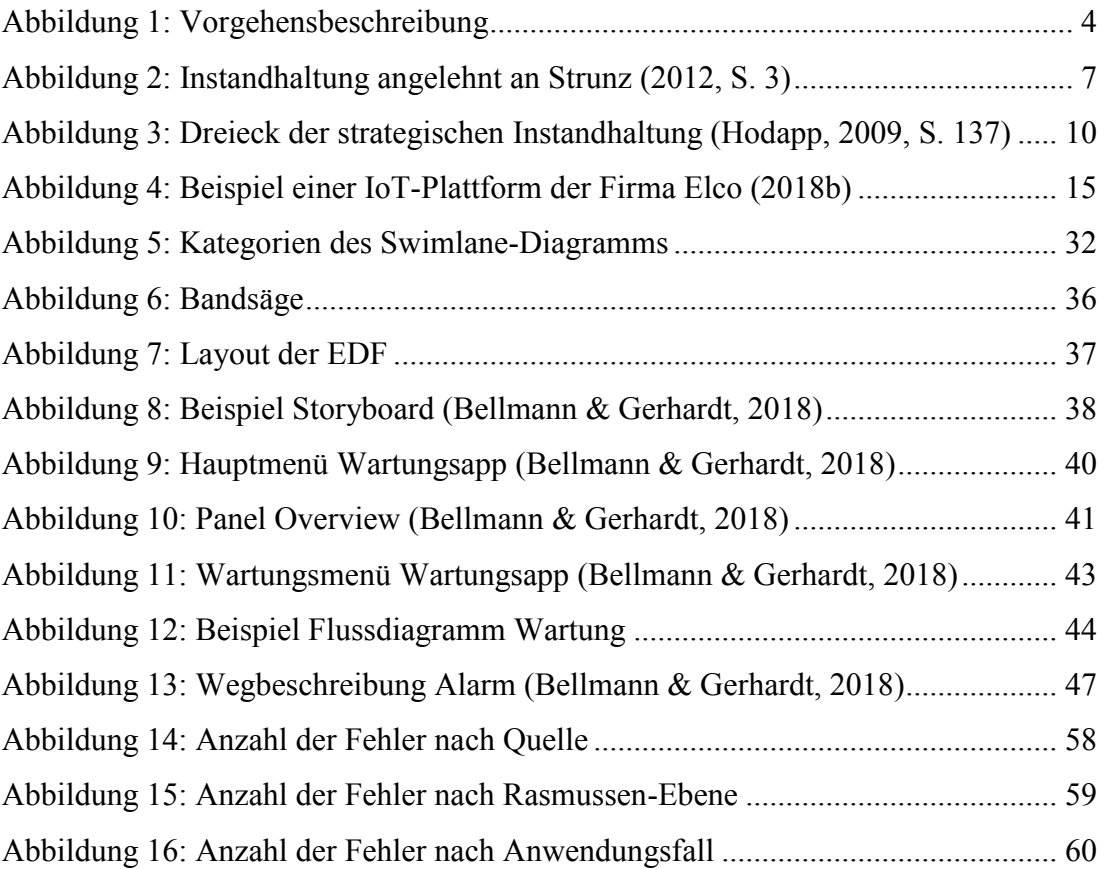

## **Tabellenverzeichnis**

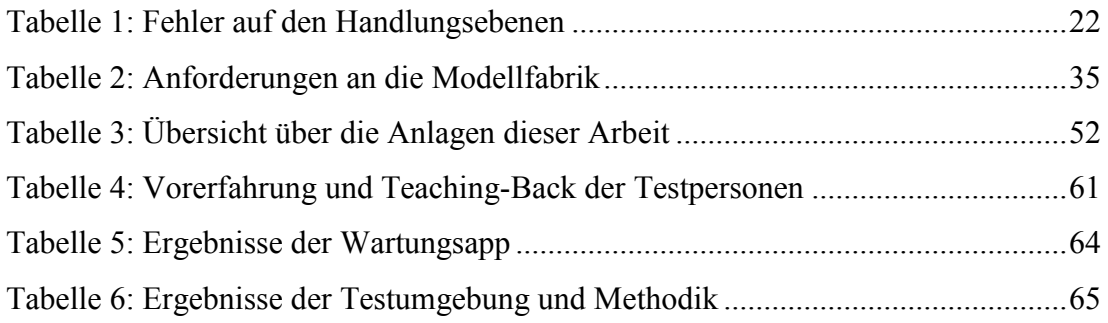

#### **Danksagung**

Das Bereitstellen von Ratschlägen und Hilfe ist in unruhigen Zeiten des Wandels keine Selbstverständlichkeit. Daher ist es umso besser, wenn komplexe Vorhaben, wie die Erstellung der Testumgebung für diese Masterarbeit, auf ein offenes Ohr und einen wachen Verstand treffen. Vielen Dank an dieser Stelle an alle Menschen, die dieses Projekt unterstützt haben. Dabei nahm die Unterstützung viele verschiedene Formen an und reichte vom allgemeinen Support und Motivation bis hin zur Programmierung einer App im Rahmen eines Schülerpraktikums. Lange und intensive Vor- und Nachbereitung waren nötig um die Testumgebung, welche die Grundlage der Datenerhebung dieser Masterarbeit bildet, voran zu bringen. Der besondere Dank des Autors gilt dabei den folgenden Personen bzw. Teams: Eric Bellmann, Michael Barth, Felix Socher, die Verwaltung der TU Chemnitz, die Professur Fabrikplanung der TU Chemnitz, im besonderen Philipp Wilsky. Diese Menschen stellten ihrerseits Ressourcen zur Verfügung, mit deren Hilfe die Planung und Durchführung der Untersuchungen gelingen konnte. Diese reichten von Wissen, Netzwerken und Kontakten bis hin zu einer kompletten Testfabrik.

### **1. Einleitung**

#### **1.1 Vorwort und Motivation**

Im Bereich der Digitalisierung wird aktiv geforscht und die Anzahl der Arbeiten auf diesem Gebiet steigt an (Wildbihler, Stelzer, Schiebel, & Brecht, 2017). Unterschiedliche Interessengruppen befassen sich mit dem Thema und dessen konkreter Auswirkungen auf die Wirtschaft (Bundesministerium für Arbeit und Soziales, 2017).

Werden ein Unternehmen und dessen Wertschöpfung ganzheitlich betrachtet, so sind unterstützende Prozesse, wie beispielsweise die Versorgung mit Arbeitsmitteln, die Personalarbeit und das Controlling von großer Wichtigkeit. Dazu zählt ebenso die Sicherstellung der Verfügbarkeit von Anlagen und Maschinen (Strunz, 2012, S. 551f). All diese Prozesse unterliegen dem Wandel, welcher durch die Digitalisierung fortlaufend bewirkt wird (acatec, 2015, S. 7). Diese Arbeit widmet sich konkret den Auswirkungen der Digitalisierung auf den Bereich der betrieblichen Instandhaltung in Unternehmen. Die Begründung dafür liegt im allumfassenden Charakter dieses digitalen Wandels, denn so muss auch die Instandhaltung ihren Beitrag dazu leisten, moderne technische Systeme zu integrieren. Der Erhalt der Wettbewerbsfähigkeit eines Unternehmens ist dabei die treibende Kraft (Biedermann, 2016; Kreutzer & Land, 2016).

Die betriebliche Instandhaltung verlangt nach digitalisierten Prozessen und Technologien, welche in der Lage sind, die Vernetzung und Kommunikation innerhalb der Strukturen des Unternehmens zu verbessern, aber auch dem Menschen Hilfe bei der Lösung von Problem zukommen zu lassen. Diese Hilfe kann beispielsweise durch mobile Geräte zur Verfügung gestellt werden und zählt somit zur Gruppe der Assistenzsysteme (Reichel, 2009; Ziegler, 2016).

Ausgehend von bisher untersuchten Assistenzsystemen (Gerhardt, 2018) wird diese Masterarbeit einen weiteren Schritt gehen und ein eigenes Testsystem aufbauen, welches an eine realitätsnahe Testumgebung angepasst werden soll. Dieses System wird sich an vorhandenen Anwendungen orientieren, welche bereits in einer industriellen Umgebung genutzt werden können (Bullinger-Hoffmann, 2017). Im Gegensatz dazu wird es aber als eigenständige App neu entwickelt. Es soll Mitarbeitern möglichst viel Hilfe bei der Verrichtung ihrer Aufgaben bereitstellen, und somit ihr eigenes Vorgehen beim Lösen von Problemen unterstützen.

Um solch ein digitalisiertes Arbeitssystem untersuchen zu können, wird in Kooperation mit dem Unternehmen Elco Industrie Automation GmbH gearbeitet. Elco bietet umfassende Hard- und Softwarelösungen für den Internet of Things (IoT) Markt an. Es werden beispielsweise Systeme angeboten, welche mit Hilfe von Plattformen und Sensoren Daten aus Maschinen auslesen und in Form industrieller Apps an die Mitarbeiter weitergeben.

Somit ist eine Zielstellung dieser Arbeit, ein grundlegendes, industrielles Assistenzsystem aufzubauen und unter realitätsnahen Bedingungen damit Versuche durchzuführen. Aussagen über das System als Ganzes, die Umgebung, in der es getestet wird und vor allem in welcher Weise die Testpersonen damit interagieren, sind von Interesse. Diese Arbeit soll somit einen Beitrag leisten, die Effekte der Digitalisierung auf die Arbeitswelt, am Beispiel der Instandhaltung, besser zu verstehen und zu positiven Zwecken einzusetzen. Hierzu bedarf es Methoden der Arbeitswissenschaft, um bestehende Prozesse zu verbessern und anschließend ganzheitlich in einem Arbeitssystem zu beobachten.

In dieser Arbeit wird über den Leser, den Anwender, den Mitarbeiter usw. berichtet. Hiermit sei immer auch die Leserin, die Anwenderin sowie die Mitarbeiterin gemeint. Zugunsten des Leseflusses wird auf die gleichzeitige Verwendung weiblicher und männlicher Sprachformen verzichtet. Weiterhin sind die Begriffe Mitarbeiter, Testmitarbeiter, Proband, Instandhalter und Testperson als Synonyme zu betrachten. Der im Titel dieser Arbeit genutzte Begriff "Maintenance" wird aus dem englisch sowohl mit Instandhaltung als auch mit Wartung übersetzt. Diese beiden Begriffe werden im Theorieteil zwar voneinander abgegrenzt, jedoch aufgrund der Aufgaben aus der erstellten Fallstudie im weiteren Verlauf dieser Arbeit nicht mehr klar getrennt. Betrachtungen über industrielle Assistenz gelten hier, sofern nicht anders dargelegt, sowohl für den Bereich der Wartung als auch für die Instandhaltung. Die Zitation folgt den Richtlinien der American Psychological Association (APA) und daher wird nach Möglichkeit auf den Zusatz "vgl." verzichtet.

#### **1.2 Aufbau der Arbeit**

Im ersten, einleitenden Kapitel dieser Masterarbeit wird ein kurzer Überblick über die allgemeine Problemlage sowie den persönlichen Zugang des Autors zum Thema dieser Masterarbeit gegeben. Ebenso wird der Untersuchungsgegenstand vorgestellt. Im Anschluss daran wird in einem Theoriekapitel der Stand der Technik anhand aktueller Literatur erläutert. Ein grundlegendes Verständnis über Begriffe und Bewegungen aus dem Forschungsfeld der Digitalisierung soll dem Leser nähergebracht werden. Begriffe rund um Instandhaltung, Arbeitswissenschaft und sozio-technische Systeme werden eingeführt und voneinander abgegrenzt.

Nachdem im dritten Kapitel die konkrete Problemstellung, die zur Erstellung der Fallstudie beigetragen hat, beschrieben wurde, wird die Forschungsfrage (FF) gestellt. Diese lässt nach der erfolgten Untersuchung erste, qualitative Aussagen über die Arbeit mit industriellen Apps in der Wartung und Instandhaltung zu. Das methodische Vorgehen dazu, wie die Forschungsfrage bearbeitet werden kann, findet sich im vierten Kapitel. Es wird beschrieben auf welche Weise in dieser Arbeit Daten erhoben werden und welche Vor- sowie Nachteile ausgewählte Verfahren besitzen.

Die Ausführung der Untersuchung in einer Testumgebung, sowie deren Dokumentation erfolgt im fünften Kapitel. Die Anforderungen an eine Testumgebung werden zunächst gesammelt und anschließend auf die vorhandene Testfabrik angewendet. Es wird eine Begründung gegeben, warum und in welchem Umfang Testpersonen zu dieser Untersuchung herangezogen wurden. Die konkrete Untersuchung, deren Ablauf in der Arbeit als Fallstudie bezeichnet und entwickelt wird, erfolgt mit Hilfe einer Arbeitsbeobachtung und mittels einer Nachbefragung. Im Ergebnisteil werden erhobene Daten ausgewertet und qualitative Aussagen daraus abgeleitet. Hierzu ist es nötig, das vorhandene Datenmaterial zu visualisieren, in Tabellenform darzustellen und wichtige Aussagen zusammenzufassen. Die Interpretationen der Rohdaten werden zu möglichen Handlungsanweisungen für Unternehmen verdichtet und nachfolgend in einer Diskussion der Ergebnisse (Kapitel 7) weiter eingegrenzt. Da im Rahmen einer Fallstudie nur kleine Ausschnitte aus der Realität untersucht werden können, soll diese Untersuchung einen ersten Anhaltspunkt für den Umgang mit industriellen Assistenzsystem im Kontext der Digitalisierung geben. Die Nutzbarkeit einer Testumgebung sowie die Implementierung einer industriellen App sollen damit beschreibbar gemacht werden. Im Schlussteil erfolgen sowohl die Zusammenfassung der Ergebnisse als auch ein Ausblick auf mögliche Folgeprojekte, in denen die Arbeitsweise einer solchen Untersuchung wieder aufgegriffen werden kann. In Kapitel acht wird noch einmal der Blick auf die anfängliche Problemstellung sowie auf die Forschungsfrage gelenkt.

In der nachfolgenden Abbildung ist das Vorgehen in dieser Arbeit als ein Vorhaben in drei Schritten dargestellt. Zunächst wird die Ausganssituation aufgrund vorhandener Praxiserfahrungen aus dem Unternehmen erfasst. Eine Testumgebung, welche die Möglichkeit von Versuchen bietet wird darauf hin aufgebaut und zuletzt werden die darin erhobenen Daten visualisiert, interpretiert und als Ergebnisse dargestellt. Nicht enthalten, aber dennoch wichtig ist das kritische Hinterfragen der eigenen Vorgehensweise und des Aussagewertes der Ergebnisse am Ende der Arbeit.

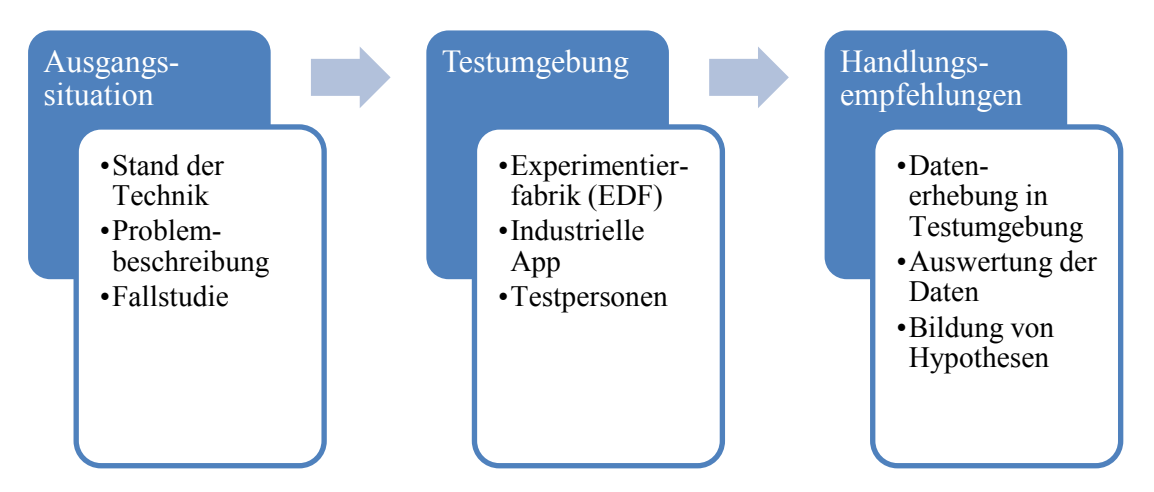

Abbildung 1: Vorgehensbeschreibung

#### **1.3 Untersuchungsgegenstand**

Der Hauptgegenstand der Untersuchung dieser Masterarbeit ist der Mitarbeiter, welcher in einem digitalisierten Unternehmen seiner Arbeit nachgeht und dabei in komplexen Strukturen agieren muss. Diese Betrachtungen begründen den arbeitswissenschaftlichen Charakter dieser Masterarbeit. Neben den Mitarbeitern, welche beispielhaft in einer Testfabrik unter Beweis stellen müssen wie sie mit einem industriellen Assistenzsystem zusammenarbeiten, ist auch das Assistenzsystem selbst ein Gegenstand von großer Relevanz für die Thematik. Aufbau, Implementierung und letztlich die Bereitstellung werden durchgeführt und dokumentiert. Somit ist auch die klassische App auf Smartphone oder Tablet von Interesse, da diese eine mögliche Basis bildet, um industrielle Assistenz umzusetzen.

Die konkrete Ausgestaltung dieser Assistenz erfolgt in Form einer App für die Plattform Android. Diese App wird im Laufe der Bearbeitung der Masterarbeit erstellt und beschrieben. In Kurzform wird diese als Wartungsapp bezeichnet (Bellmann & Gerhardt, 2018).

Das hauptsächliche Interesse, die Schnittstelle zwischen Mensch und Maschine in Form eines industriellen Assistenzsystems zu untersuchen, liegt im Gebiet des Wirtschaftsingenieurwesens. Diese Studienrichtung agiert seit ihrer Entstehung an Schnittstellen und versucht Brücken zu bauen zwischen Bereichen, die sich ohne Grundlagenwissen beider Seiten, kaum miteinander vernetzen lassen. Beispiele dafür finden sich in großen Unternehmen, Branchen sowie in Forschungsprojekten. In der abschließenden Betrachtung zu Diskussion und Eingrenzung der Ergebnisse wird beschrieben für welche Zielgruppe die Resultate dieser Untersuchungen interessant sein könnten. Die Flexibilität, die notwendig ist, um betriebliche Instandhaltung auf einem modernen Stand der Technik auszuführen, begründet den Einsatz digitalisierter Assistenzsysteme, wie beispielsweise der Wartungsapp. Der Leser kann verfolgen, wie ein solches System von Grund auf aufgebaut wird und wie Mitarbeiter damit in einer Versuchsumgebung arbeiten. Die gewonnenen Erkenntnisse können genutzt werden, um das System als solches zu verbessern oder um ähnliche Systeme dieser Klasse zu untersuchen und Vergleiche anzustellen.

#### **2. Theoretische Grundlagen**

Das Themenfeld dieser Arbeit ist die industrielle Instandhaltung, welche mit Hilfe von Assistenzsystemen in einer digitalisierten Arbeitsumgebung durchgeführt werden soll. Dabei ist ebenfalls der Mitarbeiter, welcher mit dem Assistenzsystem in einer bestimmten Art und Weise interagiert, ein Gegenstand der Betrachtungen. Dieses Kapitel dient dazu, Arbeitsdefinitionen einzuführen und dem Leser den Weg vom klassischen Arbeitsbereich der Instandhaltung hin zum digitalen Wandelprozess der Arbeitswelt aufzuzeigen. Instandhaltung wird daher in verschiedenen Facetten erläutert und später um Begriffe der Digitalisierung ergänzt. Weiterhin notwendig für die späteren Untersuchungen sind Grundlagen der Arbeitswissenschaft, welche den Bereichen des Wissensmanagements und der Handlungsregulationstheorie entnommen sind.

#### **2.1 Arbeitsfeld der Instandhaltung**

Wartung und Instandhaltung sind wichtige Prozesse, welche über Erfolg oder Misserfolg eines Geschäftsmodells entscheiden. Im folgenden Abschnitt wird das klassische Arbeitsfeld der Instandhaltung mit seinen Unteraufgaben näher erläutert. Mit Instandhaltung sind alle verbundenen Tätigkeiten im produzierenden Unternehmen gemeint. Dies bezieht sich vor allem auf die Massenfertigung von Teilen, weniger auf den Bau komplexer Maschinen. Lange und streng getaktete Produktionsstraßen werden einbezogen, in denen ein Maschinenstillstand so kurz wie möglich gehalten werden sollte.

#### **2.1.1 Begriffsbildung**

Instandhaltung wird nach Strunz (2012) und DIN 31051 überall dort ausgeübt, wo es gilt die Funktionsfähigkeit einer Einheit sicher zu stellen. Maschinen, Anlagen oder sonstige Produktionsmittel werden dabei in der Literatur als sogenannte Betrachtungseinheiten (BE) bezeichnet. Eine BE kann beispielsweise ein Teil einer Maschine, eine Maschine selbst oder eine Produktionsanlage sein. Neben der Erhaltung der Funktionsfähigkeit soll auch der monetäre Wert der BE erhalten werden, welcher in der Buchhaltung angesetzt wird. Als wert- oder funktionsmindernd werden sogenannte Zustandsänderungen beschrieben. Diese können Korrosion, Verschleiß oder Alterung beinhalten. Dabei wird zwischen Zustandsänderungen, welche im Betrieb und der Benutzung der BE vorkommen und solchen, die auch im Ruhezustand auftreten können, unterschieden (DIN 31051, 2018; Strunz, 2012, S. 2).

Weiterhin wird Instandhaltung als Oberbegriff für die besagte Erhaltung der Funktionsfähigkeit betrachtet. Diese erfordert konkrete Maßnahmen, welche als Inspektion, Instandsetzung sowie Wartung bezeichnet werden. In der folgenden Abbildung wird die Instandhaltung als besagter Oberbegriff eingeführt und thematisch um ihre Unterfunktionen ergänzt (Strunz, 2012, S. 3ff):

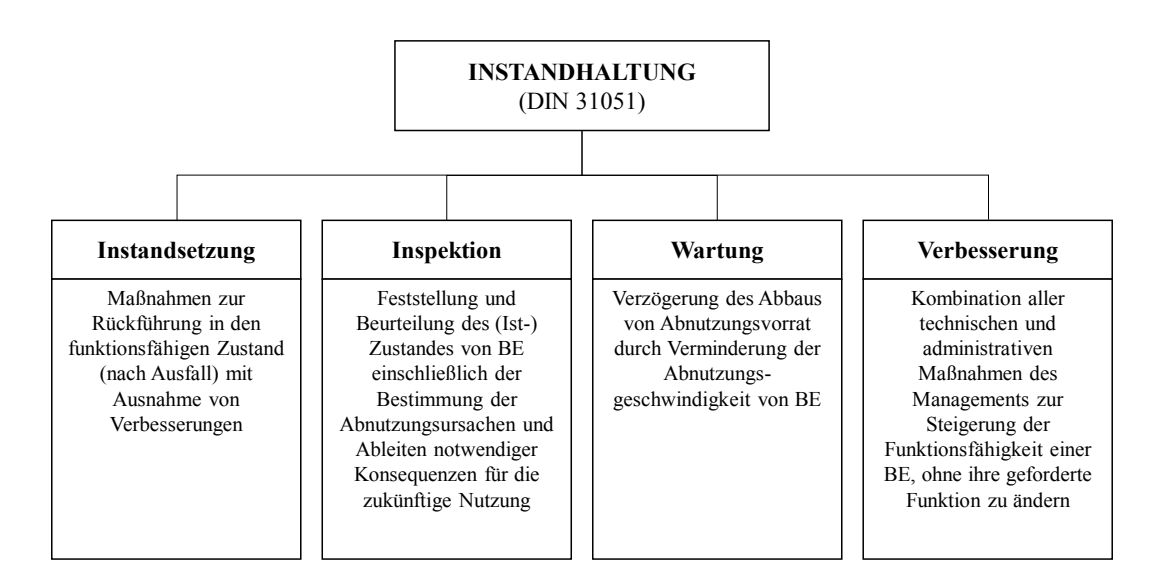

Abbildung 2: Instandhaltung angelehnt an Strunz (2012, S. 3)

Ein Aspekt aus der Darstellung von Strunz (2012, S. 3), angelehnt an die DIN 31051, ist die Verbesserung im Sinne der Instandhaltung. Diese sei die Kombination technischer und administrativer Maßnahmen zur Steigerung der Funktionssicherheit einer BE, ohne die Änderung der geforderten Funktion. In diesem Sinne gilt ein industrielles Assistenzsystem, welches in folgenden Abschnitten näher definiert wird, beispielsweise als eine Verbesserung an der Maschine. Die Funktion dieser wird nicht verändert, jedoch wird durch Sensorik und Störungsmeldung eine schnellere und einfachere Wartung ermöglicht.

Weitere Begriffe der Instandhaltung sind in der Normung festgelegt. Nach DIN EN 13306 (2018) handelt es sich bei den betrachteten Störungen im Betriebsablauf einer BE, um nicht geplante Instandhaltungen, welche unmittelbar nach dem Ausfall der Maschine auszuführen sind und werden damit den sofortigen, korrektiven Instandhaltungen zugeordnet.

Es wird gefordert, dass den Tätigkeiten der Wartung und Instandhaltung im Zuge der Digitalisierung eine neue Rolle zukommt. Von einer Position, die viele Kosten verschlingt hin zu einem Beitrag zur Wertschöpfung des Unternehmens, soll der Wandel stattfinden (Biedermann, 2016). Die Instandhaltung sollte dazu von Unternehmen nicht als Last betrachtet, sondern optimal geplant und vorbereitet werden, um die Produktion möglichst nachhaltig und langfristig auf einem Optimum laufen zu lassen. Das eher negativ besetzte Image dieses Bereiches liegt vor allem in den Aufgaben selbst sowie in der Historie dieser Tätigkeiten begründet. Die Würdigung der Leistung der Instandhaltung, welche ohne Frage einen großen Beitrag zur Wirtschaftlichkeit eines Unternehmens leistet, fällt schwer, da diese erst durch Fehler oder Verschleiß im Betriebsablauf benötigt wird. So liege es in der Natur der Menschen, vor allem in deren Fehlerkultur, ebendiese möglichst zu vermeiden und nicht erst zu reagieren, wenn Fehler oder Störungen passiert sind. Aufgrund der Komplexität der Abläufe in einer modernen Fabrik ist es nicht mit einfachen Mitteln möglich, die Fehler und Störungen nachhaltig zu vermeiden. Ein guter Umgang und gute Reaktionen darauf sind von Vorteil im Wettbewerb. Einen Beitrag dazu muss die Instandhaltung liefern (acatec, 2015, S. 25).

Jedoch wird dem besagten Negativimage der Instandhaltung auf Ebene der produzierenden Unternehmen, welche maßgeblich für das Wirtschaftswachstum eines Landes verantwortlich sind, entgegengewirkt. Die Fachwelt der Instandhalter erwartet technische Entwicklungen, welche sowohl das Image dieser wichtigen Funktion wieder aufbessern als auch die Idee von Industrie 4.0 für Instandhaltungssysteme nutzbar machen (Gohres, 2009, S. 11; Strunz, 2012, S. 7).

8

#### **2.1.2 Konzepte der Instandhaltung**

In diesem Abschnitt sollen Konzepte aus der Literatur, welche eine strategische und operative Sichtweise auf die Instandhaltung geben, vorgestellt werden. Die Kombination und die Auswahl der Konzepte ist in der Praxis ein ganzes Stück vielfältiger, jedoch aber notwendig, um die Zielstellung der Instandhaltung zu erfüllen.

Es werden verschiedene Strategien zur Durchführung von Instandhaltungen angeboten, aus denen die Entscheidungsträger im Unternehmen wählen können. Oftmals ist eine bestimmte Strategie historisch gewachsen oder aufgrund der Ablauforganisation der Produktion vorgegeben. Kommt zu den verschiedenen Strategien der Werkzeugkasten der Digitalisierung hinzu, so ergeben sich neue Möglichkeiten, die Prozesse zu überarbeiten oder neu zu organisieren. Die verfügbaren Errungenschaften des digitalen Wandels können zu neuen Strategien in der Instandhaltung und ihren Unteraufgaben (Instandsetzung, Inspektion, Wartung, Verbesserung) führen.

Das sogenannte run-to-failure Konzept einer Wartung liefert eine einfache Herangehensweise für Teile, welche in der laufenden Produktion ausfallen könnten. Sie ist einfach zu planen, da man Teile, welche in Folge des Verschleißes ihren Dienst aufgegeben haben, einfach austauscht. Dies geschieht ohne festen Wartungsplan und Messung von Laufzeiten oder ähnlichem. Als Beispiel wird das Wechseln einer defekten Glühbirne angeführt. Maschinenausfall, Länge der Reparaturzeit sowie Kosten spielen in dieser Strategie keine Rolle und werden akzeptiert. Probleme entstehen durch die Ungewissheit, wann es zu einem kritischen Stillstand der Maschine kommt. Ebenso können unentdeckte Fehler die Maschine in einen ungünstigen Lastzustand versetzen, welcher die Kosten der Wartung erheblich erhöht, da Folgeprobleme zu größeren Schäden führen. Das Hauptproblem für den digitalen Wandel ist jedoch, dass das Unternehmen nicht über historische Daten der Maschine verfügt. Eine entsprechende Auswertung oder eine Alarmierung bei der Überschreitung von Grenzen können nicht vorgenommen werden (Starr et. al., 2010, S. 5).

In der nachfolgenden Abbildung werden die drei Seiten von strategischen Instandhaltungskonzepten aufgezeigt:

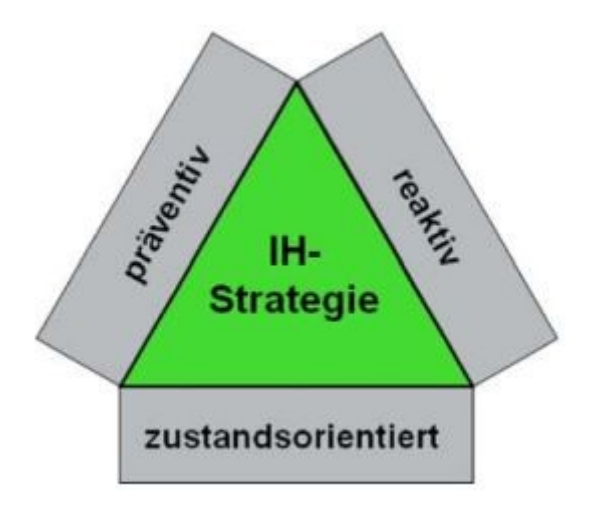

Abbildung 3: Dreieck der strategischen Instandhaltung (Hodapp, 2009, S. 137)

Nach diesem Modell ist die betrachtete Instandhaltung im Kontext der Untersuchungen dieser Arbeit eher reaktiver und zustandsorientierter Natur, da sie auf konkrete Fehler der Maschine reagiert und diesen Fehlerzustand permanent aufzeichnet. Präventiv agiert das Instandhaltungssystem vor allem bezüglich der Gesundheit der Mitarbeiter, aber im aktuellen Zustand weniger auf die Maschinen bezogen.

Die allgemeine Problemstellung dieser Masterarbeit betrachtend, soll die Instandhaltung aus strategischer Sichtweise die Steigerung der Wirtschaftlichkeit eines Unternehmens bezwecken. Die Verringerung der Stillstandzeiten wird als weiteres Ziel beschrieben und im Rahmen dieser Arbeit als maßgebend für die Entwicklung eines Systems zur Unterstützung bei Wartungstätigkeiten angesehen (Strunz, 2012, S. 3ff).

Um die Instandhaltung operativ betrachten zu können, lohnt ein Blick in die Geschichte. Die Entwicklung, dass die Instandhaltung sich vom Kostenverursacher zu einem Treiber der Wertschöpfung eines Unternehmens entwickelt, hat ihren Ursprung in den 1940er Jahren. Fiel eine Maschine aus, so wurde sie so lange repariert, bis sie schlussendlich wieder funktionierte. Auf diese einfache Reiz-Reaktionskette folgten tiefergehende Betrachtungen welche, die eingangs erwähnte, Anlagenverfügbarkeit sicherstellten, die Kosten senken und die Betriebsdauer bis zu einem Ausfall erhören sollte (Iske, 2009).

Zusammengefasst steht das folgende Zitat von Strunz (2012, S. 4) für die Hauptaussage der theoretischen Betrachtungen zur operativen Instandhaltung sowie zur Abgrenzung von Wartungstätigkeiten:

*"Die Hauptaufgabe der industriellen Instandhaltung besteht somit darin, eine möglichst störungsfreie Nutzungsdauer der betreuten technischen Objekte zu erzielen und den dazu erforderlichen Aufwand möglichst gering zu halten. Präventive Maßnahmen im Bereich der Wartung sollen in erster Linie die Abnutzungsgeschwindigkeit verringern."*

#### **2.2 Veränderte Rahmenbedingungen durch Industrie 4.0**

Die Arbeit des Wartungstechnikers hat weiterhin Bedeutung und zählt nach Biedermann (2016) zu den Tätigkeiten, die als Grundlage für die Umsetzung von Industrie 4.0 gelten. In diesem Abschnitt wird das eingeführte Arbeitsfeld der Wartung und Instandhaltung in einem, sich verändernden sozio-technischen System betrachtet. Der Hintergrund ist die Digitalisierung der Arbeitswelt. Dies wird vor allem bezogen auf den Untersuchungsgegenstand, dem Mitarbeiter welcher sich in Wandelprozessen wiederfindet.

#### **2.2.1 Digitaler Wandel der Instandhaltung**

In einer Vielzahl von Literaturquellen finden sich sehr unterschiedliche Definitionen der einzelnen Begriffe auf dem Feld der Digitalisierung. Sie alle umschreiben jedoch einen Wandelprozess, der real oder theoretisch, gewünscht oder ungewollt in der Gesellschaft passiert. Der Begriff des Strukturwandels fasst die vorhandenen Prozesse der Digitalisierung zusammen. Da das genaue Ziel und die nachhaltigen Auswirkungen der Digitalisierung auf unsere Gesellschaft noch diffus sind, soll dieser Abschnitt den Versuch einer Begriffserklärung liefern. Neue Technologien finden sich im Spannungsfeld zwischen einer Transformation, welche langsam und stetig voran geht, und einer Disruption, welche einen klaren Schnitt setzt und schlagartig alte Geschäftsmodelle ablöst, wieder (Ternès & Schieke, 2018, S. 5). Zu beobachten ist, dass der Kunstbegriff Industrie 4.0 im deutschen Sprachgebrauch weite Kreise zieht. Jede Bewegung und jede Unterkategorie, die von einem gewissen

Strukturwandel getrieben durch Digitalisierung berührt wird, bekommt das Suffix "4.0" angehängt (Bundesministerium für Arbeit und Soziales, 2017).

Industrie 4.0 ist dabei ein Unterbegriff des Feldes der Digitalisierung. Da diese als Bewegung verstanden wird und dabei umfassende und teilweise disruptive (Altsysteme zerstörende) Veränderungen hervorruft, wird in dieser Arbeit von digitalem Wandel sowie Strukturwandel gesprochen. Das Internet der Dinge, oder auch Internet of Things (IoT) ist eine Umschreibung für den maximalen Grad von Vernetzung zwischen Maschinen, Produktionssystemen und Menschen. Einzelne Objekte werden dabei als Smart Objects bezeichnet, welche in sog. Smart Environments miteinander vernetzt sind und darüber kommunizieren (Fortino, Guerrieri, Russo, & Savaglio, 2014, S. 2f)

An der Schnittstelle zwischen Menschen und Systemen kann eine große Anzahl moderner Technologien zum Einsatz kommen. Eine Möglichkeit ist es, ein Computersystem dazu zu verwenden, dem Mensch Hilfe bei der Verrichtung von Aufgaben zu geben. Dies wird als Assistenzsystem bezeichnet und in folgenden Abschnitten dieser Arbeit näher definiert. Um sich jedoch am Untersuchungsgegenstand dieser Arbeit weiterhin zu orientieren, wird das Assistenzsystem als industrielle App oder auch Wartungsapp bezeichnet.

Neben dem digitalen Wandel wird auch der digitale Darwinismus in der Literatur eingeführt. Dieser ist nach Kreutzer und Land (2016) eine Art Auswahlprozess, dem Unternehmen, Industriezweige und sogar ganze Länder unterliegen und der testet, wer sich in welcher Geschwindigkeit an sich drastisch schnell verändernde Umstände anpassen kann und damit weiterhin im Wettbewerb ist.

Die moderne Arbeitswelt wird vor allem durch eine Erhöhung von Geschwindigkeiten, weil sie sich zum Beispiel rasanten Produktlebenszyklen anpassen muss, sowie durch einen gesteigerten Wettbewerb auszeichnen. Neue Geschäftsmodelle schaffen neue und erobern vorhandene Märkte. Verschiedene Wirkungsdimensionen wurden evaluiert und als maßgebend für das sogenannte "Arbeiten 4.0" festgehalten. Führung, Mensch und Gesundheit, Arbeitsziel, Tätigkeiten, Arbeitsmittel, Arbeitsort- und -zeit, Organisation, Qualifizierung, Beschäftigung und Führung sind die Wirkungsdimensionen (Hofmann & Bauer, 2018).

Davon lassen sich ausgewählte dem Handlungsfeld dieser Masterarbeit zuordnen. Arbeitsmittel ist der Tablet-PC in Kombination mit dem industriellen

12

Assistenzsystem in Form einer App. Das Arbeitsziel leitet sich vom Ziel für smarte und digitalisierte Wartungstechnik ab, zur Wertschöpfung des Unternehmens beizutragen (Biedermann, 2016).

Der digitale Wandel findet allgemein auf vier verschiedenen Linien statt. Diese sind relevant für die untersuchten Technologien in dieser Arbeit. Zum einen wird in der Literatur auf die Prozessor- und Speichertechnik hingewiesen. Damit einher geht die Übertragungstechnik, um höhere Rechenleistungen immer besser nutzbar zu machen. Software und künstliche Intelligenz ist eine weitere Technologielinie, welche hier als Oberbegriff herangezogen werden kann. Um die Entwicklung von industriellen Assistenzsystemen zu realisieren, wird Software in großem Umfang benötigt. Die Anbindung von Datenbanken etc. muss programmiertechnisch umgesetzt werden. Die beiden sogenannten Technologielinien, auf denen das Assistenzsystem dieser Arbeit aufbaut, sind zum einen die Sensorik und Steuerungstechnik und zum anderen die digitalisierte Aufbereitung von Informationen über eine Informationsplattform. Informationen, in Form von Daten werden auswertbar, räumlich- und zeitlich entkoppelt sowie rückschreibbar auf Maschinensteuerungen (Vogler-Ludwig, 2017).

Die Betrachtungen über die untersuchte Maschine im digitalisierten Instandhaltungsprozess stellen nach dem VDMA-Werkzeugkasten eine Mischform aus produkt- und produktionsbezogenen Aspekten der Ausprägung von Industrie 4.0 dar. Als Produkt betrachtet reagiert die Maschine auf aufgezeichnete Daten und fügt sich mittels Schnittstellen ins Internet der Dinge ein. Auf Ebene der Produktion nimmt sie eine Rolle in einem theoretischen Produktionsnetzwerk ein. Da diese Vernetzung untereinander beschreibbar ist, findet sie hier Betrachtung, wird jedoch bei der Erhebung von Daten in dieser Masterarbeit nicht mit einbezogen, da die Interaktion von Mensch und Maschine betrachtet wird und nicht die von Maschinen untereinander (Anderl, 2015, S. 12 & 14).

Der Informationsaustausch von Mensch und Technik kann dabei auch bilateral erfolgen, sowie kooperative Züge annehmen. Die Bereitstellung von Systemen, und die Möglichkeit diese ans Internet anzubinden kann als Definition vom Internet der Dinge genutzt werden. Darüber hinaus werden in diesen Systemen generierte Daten nutzbar gemacht für ein weites Feld von Anwendungen. Hierfür bedarf es erst einmal der generellen Möglichkeit Daten zu erzeugen. Bei alten Systemen und Maschinen ist dies eine große Herausforderung (Wittpahl, 2017, S. 21).

Das Internet der Dinge speist sich aus verschiedenen Forschungsrichtungen, welche durch das Erscheinen einer großen Anzahl von Publikationen aus den verschiedenen Bereichen deutlich gemacht werden kann (Wildbihler u. a., 2017).

Bevor die industriellen Assistenzsysteme näher definiert werden, werden zunächst Plattformmodelle aus dem Bereich des Internets der Dinge betrachtet. Diese führen Daten zusammen, machen sie nutzbar und können sie in veränderter Form zu einem bestimmten Zweck ausgeben. Damit bilden sogenannte IoT-Plattformen eine Grundlage, auf der Assistenzsysteme aufgebaut werden können. Eine gängige Plattform auf dem derzeitigen Stand der Technik wird von der Firma Elco Industrie Automation eingesetzt. Sie wird unter dem Namen IoTHub angeboten und bietet die Möglichkeiten, das Internet der Dinge im Unternehmen auf einer Ebene der Vernetzung von Systemen zu realisieren (Elco Industrie Automation, 2018b). Als Modell dient dabei eine Art großer Datendrehscheibe, um das Funktionsprinzip zu erläutern. Daten, welche aus Datenbanken mittels verschiedene Abfragetechniken, aus ERP-Systemen oder sonstigen elektronischen Medien gewonnen werden, können von dieser Plattform eingelesen werden. Sie stehen somit zur Verfügung und können für spezielle Zwecke genutzt werden. Jedoch können auch sogenannte Live-Daten aus den Steuerungen oder Sensoren der Maschinen, nachdem diese an die Plattform angebunden wurden, ausgelesen und nutzbar gemacht werden. Daten können für den Nutzer in verschiedenen Formen aufbereitet werden, in dem sie beispielsweise miteinander verglichen werden, oder mittels statistischer Methoden ausgewertet wurden.

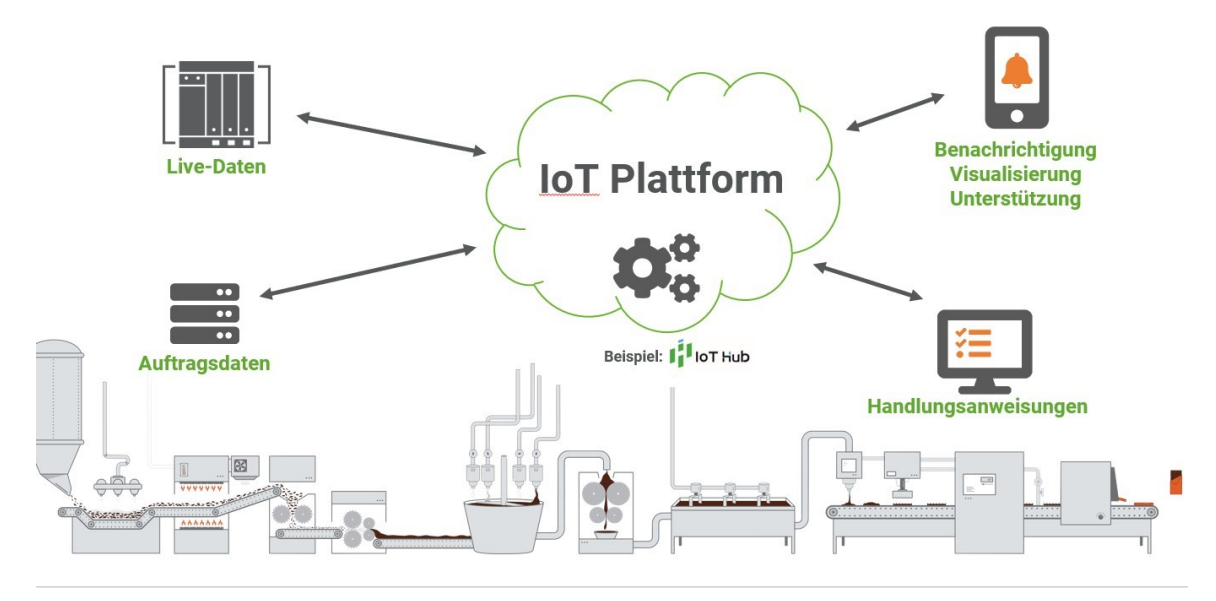

Abbildung 4: Beispiel einer IoT-Plattform der Firma Elco (2018b)

In Abbildung 4 ist dargestellt, nach welchem Prinzip eine solche Plattform arbeitet. Die schematische Produktionslinie liefert konstant Daten. Dabei werden Größen wie beispielsweise Temperatur, Drehzahl und ähnliche Größen von Sensoren der Maschinen im unteren Bereich der Skizze zu bestimmten Messzeitpunkten erhoben. Die dargestellten Auftragsdaten sind oft von statischer Natur, beispielsweise Wartungschecklisten oder Teilelisten in den Stammdaten eines ERP-Systems. Die von den Maschinenschnittstellen abgefragten Live-Daten sind meist vor einem zeitlichen Horizont zu betrachten. Diese können mittels der IoT-Plattform miteinander verbunden werden. Ebenso können Handlungsanweisungen in die Plattform eingepflegt werden. Maschinen und Produktionsüberwachung sowie Alarmierung in einem Störungsfall sind klassische Anwendungsgebiete von einer solcher Daten-Plattform-Anordnung. Läuft beispielsweise ein Temperaturwert einer Maschine, erhoben von einem speziellen Sensor, aus den in der Datenbank definierten Grenzen, so kommen die Komponenten der Benachrichtigung, Visualisierung und Unterstützung der IoT-Plattform zum Tragen (DIN ISO 13379-1, 2018). Diese kann auf verschiedenen Wegen eine Meldung über die Überschreitung eines kritischen Grenzwertes an einen Mitarbeiter senden. Empfänger dieser Nachricht kann ein Mitarbeiter mit Leitungsfunktion sein, welcher die Produktion steuert und entsprechend im Notfall eingreifen kann, ein Wartungstechniker, der notwendige Reparaturen durchführen kann oder auch das Management, welches über das Geschehen in der Produktion des Werkes informiert werden muss. Dies kann sich beispielsweise nach Qualifikationsstufen richten (Zülch & Vollstedt, 2016, S. 109).

Im Falle, dass die Meldung ein Eingreifen erfordert, findet der Mitarbeiter Handlungsanweisungen vor. Diese können aus Datenbanken ausgelesen oder separat eingepflegt werden. Anschließend werden sie mit den entsprechenden Fällen ihrer Anwendung verknüpft. Im Anwendungsfall dieser Arbeit wurde eine Maschine exemplarisch an ein solches System angebunden. Diese Maschine verfügte zum Zeitpunkt ihrer Herstellung noch nicht über Sensorik, die Werte aufnehmen und zurückmelden kann. Im Zuge vorangegangener Projekte wurde diese Maschine an das Internet angeschlossen und somit als Teil der Testumgebung nutzbar für die Untersuchungen dieser Arbeit (Unterabschnitt 5.1.2). Sämtliche Betrachtungen über das Internet der Dinge und dessen Nutzung im betrieblichen Umfeld sind unter Beachtung der aktuell gültigen Sicherheitsstandards für IT-Systeme durchgeführt worden. Für Unternehmen und Zulieferer stehen Datenschutz und Sicherheit an erster Stelle. Prozessrelevante Daten werden von Anbietern solcher Systeme vertrauensvoll behandelt und nicht nach Außen weitergegeben

Die Umgebung, welche als Einsatzort des Internets der Dinge im industriellen Umfeld als maßgebend betrachtet wird, ist die sogenannte digitalisierte, smarte Fabrik. Diese zeichnet sich durch einen maximalen Grad an Vernetzung und einer verbleibenden Komponente menschlicher Flexibilität aus (Bracht, Geckler, & Wenzel, 2018, S. 11f; Felser, 2016). In einer solchen Fabrik sieht sich auch der Bereich der Instandhaltung einer großen Menge von Daten und Informationen, die es zu verarbeiten gilt, gegenüber.

#### **2.2.2 Smart Maintenance durch Industrielle Assistenzsysteme**

Aus der strategischen Sicht der Unternehmen haben industrielle Assistenzsysteme immer etwas mit Wissensmanagement und Weiterbildung zu tun (Botthof & Hartmann, 2015, S. 14). In der Literatur existieren drei wichtige Aussagen über den Umgang mit smarten Systemen, welche sich auf Smart Maintenance im Kontext dieser Arbeit anwenden lassen. Vorhandene Daten sollen interpretierbar gemacht werden, man muss aus ihnen lernen können. Ebenso sollen persönliche Erfahrungen in abrufbares Wissen umgewandelt werden. Dies ist ein Möglicher Ansatzpunkt für ein industrielles Assistenzsystem zum Zwecke von Smart Maintenance. Mitarbeiter müssen die Chance haben, sich für die Zukunft zu qualifizieren und diese Qualifikationen zu testen. Hierfür sollen Anwendungsfälle geschaffen werden, in denen neue Prozesse ohne betriebswirtschaftliches Risiko erprobt werden können (acatec, 2015, S. 26). Der Ansatz der Modellfabrik, zur Umsetzung des Assistenzsystems dieser Masterarbeit, tendiert ebenfalls in diese Richtung.

Industrielle Assistenzsysteme lassen sich den technischen Unterstützungssystemen und den sog. Cyber-Physischen-Systemen (CPS) zuordnen. Ziel ist es, die Fähigkeiten des Mitarbeiters durch den Einsatz von Informationstechnologie optimal zu erhalten bzw. zu verbessern (Botthof & Hartmann, 2015, S. 103).

Mit Hilfe von Sensoren, Aktoren und Rückmeldung zwischen ihnen, zählt nicht nur die industrielle App sondern in Verbindung damit auch die genutzte Beispielmaschine (Unterabschnitt 5.1.3) zu den CPS (Reinheimer & Strahringer, 2014).

Die Konzepte von CPS sind dabei vielfältig und lassen sich skalieren von einzelnen Mitarbeitern, welche mit Geräten ausgerüstet werden, bis hin zu kompletten Produktionssystemen. Industrielle Apps sind das prägnante Beispiel für industrielle Assistenzsysteme, welches in dieser Arbeit vorrangig Verwendung findet. Diese Apps können auf Smartphones oder Tablets um Einsatz kommen. Sie fügen sich in ein umfassendes, zum Teil noch theoretisches, Produktionssystem einer Testumgebung ein (Vogel-Heuser, Schütz, & Göhner, 2015).

Im Idealbild solch einer digitalisierten Produktion wäre das Optimum, dass der Mensch in Wartung und Instandhaltung keinen Aufwand investieren muss. Ausgehend vom Gedanken der Industrie 4.0 melden Maschinen, welche in permanenter Überwachung miteinander vernetzt sind, ihre kritischen Zustände sofort und ein Eingreifen in unvorhergesehenen Alarmsituationen wird nicht mehr notwendig. Dieses Szenario hat wenig mit der Realität zu tun und somit muss sich der Mensch einen Umweg schaffen. Smart Maintenance ist ein Konstrukt, das zu einem reibungsfreien Ablauf der Produktion beitragen soll. (Bärenfänger-Wojciechowski, 2017). Es wird gefordert, dass Smart Maintenance zur Beherrschung Komplexer Systeme beitragen soll (acatec, 2015, S. 30f).

Der gesamte Prozess des Entstörens einer Maschine kann mit Hilfe von Smart Maintenance optimiert werden. Die herkömmliche Problemlösung von der Erkennung der Störung bis zur Ermittlung der Ursache kann durch das CPS (Assistenzsystem, IoT-Plattform) abgebildet werden. Somit kann eine entsprechende Gegenmaßnahme in verkürzter Zeit eingeleitet werden (Bärenfänger-Wojciechowski, 2017, S. 58f).

Datenbasierte, transparente Systeme, welche über Abnutzung und Anlagenverfügbarkeit informieren, leisten ihren Beitrag zu Smart Maintenance. (Sihn, Nemeth, & Geißler, 2016).

Einen entscheidenden Beitrag zum CPS liefert die sog. Mensch-Maschine-Schnittstelle. Sie ist die Instanz, welche es erlaubt im Kontext dieser Arbeit den Mitarbeiter mit dem Assistenzsystem in unmittelbare Verbindung zu bringen (Liggieri, 2015). In diesem Fall wird diese Schnittstelle durch das Tablet und die vorhandene Benutzeroberfläche der Wartungsapp abgebildet (Unterabschnitt 5.1.3). Weiterhin ist das betrachtete Assistenzsystem, welches die Aufgaben auf dem Feld der Smart Maintenance für diese Masterarbeit erfüllen soll, ein System, welches dem Menschen hilft, aber ihn nicht ersetzten soll. Diese Aufgabe soll potentiellen Stakeholdern bei Projekten, in denen es um die Einführung ähnlicher Systeme geht, klar kommuniziert werden (Weidner, Redlich, & Wulfsberg, 2015, S. 14).

Ist eine Instandsetzung einer Maschine, die Teil einer Smart-Maintenance-Umgebung ist, notwendig so wird eine Störungsmeldung gesendet. Diese trifft meist in einem Kontrollraum, einer Leitwarte oder einer Steuereinheit auf einen Mitarbeiter, welcher dann Entscheiden muss, was zu tun ist.

Eine solche Störung muss den richtigen Mitarbeiter erreichen, korrekt interpretierbar sein und keine großen Verzögerungen aufweisen. Hierbei gilt es festzustellen, ob es sich um ein sog. Echtzeitsystem handelt, welches die Störungen weitergibt. Eine Anforderung an das industrielle Assistenzsystem, welches im Zuge dieser Masterarbeit aufgebaut werden soll, ist die Fähigkeit Daten in Echtzeit zu verarbeiten. Dabei ist ein Assistenzsystem der Echtzeitdatenverarbeitung, neben anderen Anforderungen, in der Lage spontan auf unvorhergesehene Ereignisse zu reagieren. Diese Ereignisse können beispielweise Störungen einer angesteuerten Maschine sein. Ebenfalls werden in einem solchen System Hard- und Software miteinander in Kombination eingesetzt, um sowohl Daten als auch reale Ereignisse erfassen und verarbeiten zu können (Wörn, 2005, S. 1f).

Die Auswertung der Daten im industriellen Assistenzsystem erfolgt innerhalb der IoT-Plattform (Abbildung 4) automatisiert und wird an den Instandhalter mittels Störungsbenachrichtigung weitergegeben. Somit stellt dieses Vorgehen ein datenbasiertes Verfahren zur Diagnostik dar (DIN ISO 13379-1, 2018, S. 16).

#### **2.3 Veränderungen des sozio-technischen Systems der Instandhaltung**

In diesem Abschnitt folgen Betrachtungen der Arbeitswissenschaft und arbeitspsychologische Grundlagen, die es erlauben Betrachtungen über die Veränderungen von Arbeitsbedingungen in komplexen Systemen anzustellen.

#### <span id="page-28-0"></span>**2.3.1 Wissensmanagement und Arbeitswissenschaft**

Da es sich in der Datenerhebung dieser Arbeit vorrangig um arbeitswissenschaftliche Methoden handelt, und das Wissensmanagement bei der Gestaltung industrieller Assistenzsysteme eine zentrale Rolle spielt, soll dieser Abschnitt zur thematischen Vorbereitung dienen. Dabei folgt diese Arbeit der Definition von Erwerbsarbeit als objektbezogene Arbeit zur Produktion von Gütern und Dienstleistungen (Schlick, Bruder, Luczak, Mayer, & Abendroth, 2010, S. 2f).

Die drei Ebenen von Mensch, Technik & Organisation müssen zusammenwirken, um optimale Assistenz für die Mitarbeiter zu gewähren. Ebenso müssen diese auch nach dem Leitgedanken von Industrie 4.0 betrachtet werden um Systeme im Kontext der Digitalisierung untersuchen zu können (Strohm & Escher, 1997, S. 427; Bundesministerium für Arbeit und Soziales, 2017, S. 69).

In komplexen, hochautomatisierten, technischen Systemen benötigen die Computer weiterhin die menschliche Flexibilität, wenn es zu Störungen, und anderen unvorhergesehenen Ereignissen kommt (Gerhardt, 2018; Rasmussen, 1983).

Der Funktionsteilung von Mensch-Maschine und der Gestaltung von Schnittstellen wird sich ebenfalls von arbeitswissenschaftlicher Seite her angenähert. Beispiele für die Gestaltungsanforderungen finden sich in Hacker und Sachse (2014, S. 108ff).

Das Nutzbarmachen von Erfahrung im Bereich der Instandhaltung ist im Kontext dieser Arbeit ein Teil des Wissensmanagements. Hierbei geht es darum, dem neuen Mitarbeiter in der Instandhaltung, der über wenig bis keine Vorerfahrung in diesem Bereich verfügt, eine Art Leitfaden an die Hand zu geben, an dem er sich orientieren kann und der Unsicherheit über die Verrichtung der Arbeitsaufgabe abbaut. Geht man über das gebaute Beispielsystem dieser Masterarbeit hinaus, ist eine solche Wartungsapp ein Werkzeug, um Wissen im Unternehmen zu konservieren und für andere Mitarbeiter nutzbar zu machen. Damit dies gelingt, müssen die Kernprozesse des Wissensmanagements, wie beispielsweise Erwerb, Verteilung und Nutzung angewendet werden (Probst, Raub, & Romhardt, 2012).

Das Wissens der Instandhalter ist nach Hacker und Sachse (2014, S. 257 ff) sowohl als implizites als auch prozedurales Wissen zu betrachten. Es ist somit nicht vollständig verbalisierbar und mit notwendigen, ereignisbezogenen Relationen gekoppelt. Somit ist das Wissen um die Pflege einer bestimmten, komplexen Maschine ein Alleinstellungsmerkmal und treibt die Kosten für professionelle Instandhaltung in die Höhe. Ein Assistenzsystem versucht an dieser Stelle das vorhandene Wissen zu erhalten und für andere Mitarbeiter nutzbar zu machen. Aus diesem Sachverhalt lassen sich Anforderungen an den Arbeitsplatz sowie an das Assistenzsystem ableiten, welche beim Design eines solchen Systems und beim Anreichern mit prozessrelevanten Informationen beachtet werden sollten.

#### **2.3.2 Handlungsregulation nach Rasmussen**

Definiert man den reibungsfreien Umgang mit einem industriellen Assistenzsystem als Idealbild der Zusammenarbeit von Mensch und Maschine, so entstehen durch die Nutzung dieses Systems durch Mitarbeiter unweigerlich Fehler. Diese können aufgrund des Designs des Systems oder menschlichen Versagens zustande kommen. Fehler werden dabei allgemein wie folgt definiert:

*"Fehler sind eine Abweichung von einem als richtig angesehenen Verhalten oder von einem gewünschten Handlungsziel, das der Handelnde eigentlich hätte ausführen bzw. erreichen können"* (Hofinger, 2012, S. 40)

Das gewünschte Handlungsziel wird in dieser Arbeit in Form eines idealen, die Handlung wiederspiegelnden Flussdiagrammes dargestellt und ist in den Anlagen zu finden. Um die reale Zusammenarbeit von Mitarbeiter und industriellem Assistenzsystem, hier am Beispiel der Instandhaltung, beschreiben zu können, werden in dieser Arbeit Daten auf qualitative Weise erhoben (Vorgriff auf Kapitel 4). Die Fehler, welche die Nutzer im Umgang mit einem industriellen Assistenzsystem machen, werden bei der Datenerhebung und der anschließenden Auswertung besonders berücksichtigt.

Um die entstehenden Fehler beschreibbar zu machen, sowie deren Gründe und Auswirkungen zu erklären, wird ein System benötigt, in welchem die Fehler eingeordnet werden können und das weiterhin generelle Aussagen über die Klasse der Fehler zulässt. Aus der Psychologie der Systemsicherheit sind verschiedene Modelle zu Klassifizierung von Fehlern im menschlichen Handeln bekannt.

Diese Arbeit wird sich sehr stark an dem Modell von Skills, Rules and Knowledge von Jens Rasmussen (1983) orientieren. Teile der Betrachtungen stammen dabei aus dem Grundlagenwerk von Hacker und Sachse (2014). Kompakt zusammengefasst werden die sogenannten Regulationsebenen und ihre zugeordneten Fehler in der Vorlesung Arbeitswissenschaft der Hochschule für Technik und Wirtschaft Dresden (von der Weth, 2015a, S. 9; von der Weth, 2015b, S. 39). Rasmussen (1983) beschreibt das flexible menschliche Handeln in automatisierten Systemen. Er führt dabei generell ein, dass bei unvorhergesehenen Aktionen (z.B. Störungen) in solchen Systemen der Mensch eine sehr wichtige Rolle übernimmt. Die sogenannte Performance of skilled human operators in Systemen findet auf drei Ebenen statt. Reize und Reaktionen werden auf diesen Ebenen vom Menschen bearbeitet, und Informationen werden an die jeweils nächste Ebene weitergegeben. Dies richtet sich unter anderem nach der Komplexität der Aufgabe sowie nach Erfordernissen von eigenen Denkleistungen (Rasmussen, 1983).

<span id="page-31-0"></span>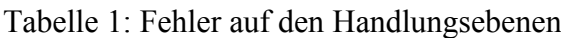

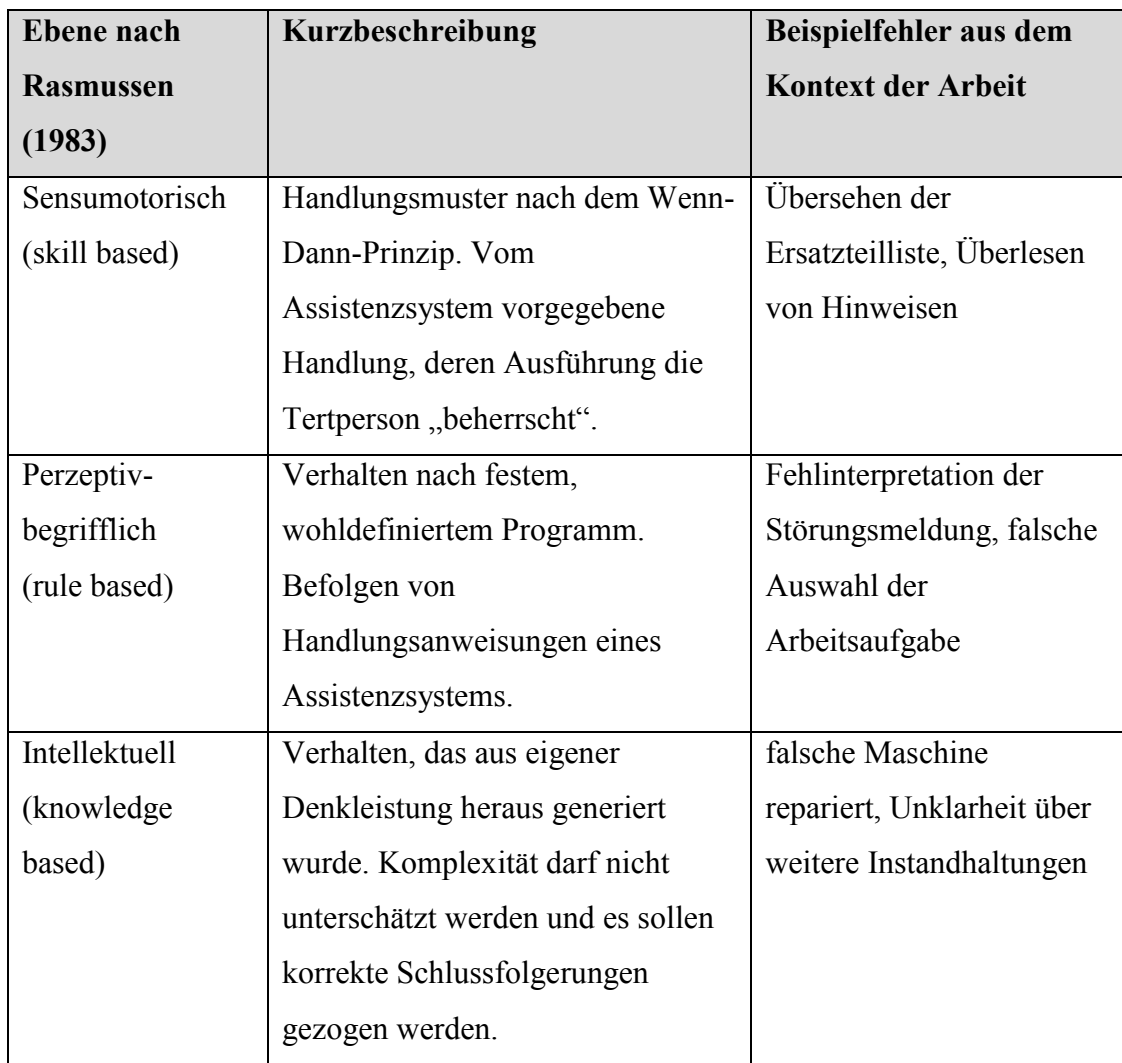

In Tabelle 1 sind die Handlungsregulationsebenen nach Rasmussen (1983) kurz beschrieben und mit kontextrelevanten Beispielen für Fehler auf den jeweiligen Ebenen nach Hofinger (2012, S. 51f) und von der Weth (2015b) angereichert. Dies soll dem Verständnis der späteren Zuordnung und Erklärung von Fehlern im Umgang mit der Wartungsapp dienen. Eine begründete Zuordnung von Fehlern der Probanden in der Untersuchung wird im Unterabschnitt 6.1.1 gegeben.

#### **3. Untersuchungsfrage**

Um die Untersuchungsfrage dieser Arbeit stellen zu können, muss zunächst ein Anwendungsfall definiert werden, in dem durch die Einführung eines industriellen Assistenzsystems versucht wurde, die Probleme der herkömmlich dokumentierten Wartungs- und Instandhaltungsarbeit zu lösen. Dieser Fall enthält die Untersuchungsgegenstände und kann mit Hilfe der Verrichtung konkreter Instandhaltungsaufgaben in Form einer Fallstudie abgebildet werden. Die Ausgangssituation und damit die Herkunft dieser Fallstudie werden im Folgenden erläutert. Probleme, welche sich in einer wenig digitalisierten Produktionsumgebung ergeben werden gesammelt und dazu verwendet, die Untersuchungsfrage (jetzt: Forschungsfrage) abzuleiten.

#### **3.1 Ausgangssituation**

In diesem Abschnitt wird eine Ausgangssituation in wenig bis gar nicht digitalisierten Unternehmen beschrieben. Jedoch auch in Unternehmen, die dem digitalen Wandel sehr offen gegenüberstehen, gibt es Handlungsbedarf und Möglichkeiten zur Optimierung. Die Ausgangssituation ist zeitlich vor der Erstellung der Fallstudie einzuordnen, da ein industrielles Assistenzsystem zunächst eingeführt und im Rahmen dieser Arbeit untersucht werden soll. Es soll dazu dienen, die festgestellten Probleme zu lösen und damit zusammengefasst die Instandhalter zu unterstützen.

In Hennig (2018) und Gerhardt, Hennig & von der Weth (2018) werden Ausgangssituationen beschrieben, welche den Einsatz von Smart Maintenance wünschenswert und zum Untersuchungsgegenstand dieser Arbeit machen. Diese Quellen dienen damit als thematische Vorbereitung für das Szenario und die Testumgebung dieser Masterarbeit. Die folgenden Betrachtungen finden in einer theoretischen Produktionsumgebung statt, welche im weiteren Verlauf als Laborumgebung abgebildet werden soll.

Die Techniker und Ingenieure einer Produktionslinie verfügen bereits über die Möglichkeit, einzelne Anlagen von einem entfernten Leitstand aus zu überwachen. ERP-Systeme, Material Tracking Systeme oder Ähnliches sind bereits vorhanden. Somit ist das Monitoring der Linie im laufenden Produktionsbetrieb sichergestellt. Tritt jedoch ein Fehler an einer Maschine auf, sind der genaue Ort sowie die Ursache

23

des Fehlers vom Leitstand aus nicht feststellbar. Ein solcher Fehler könnte Auswirkungen auf die umliegenden Maschinen haben und somit die ganze Produktion zum Stillstand bringen. Der Fluss der Produktion ist nun unterbrochen und eine Maschine meldet eine Störung, bzw. befindet sich im Fehlermodus. In den folgenden Minuten nach diesem Vorfall geht es zunächst darum, den genauen Ort des Fehlers und die betroffene Maschine zu finden. Bei Produktionsstraßen, die mehrere hundert Meter bis einige Kilometer umfassen können, kommen für die Mitarbeiter schnell beachtliche Laufwege zusammen. Bei Störungen von Maschinen und resultierenden Fehlern in der Produktion wird in Unternehmen oft nur eine allgemeine Fehlermeldung ausgegeben oder ein Alarmsignal ertönt und die Mitarbeiter müssen die Fehlerquelle selbstständig suchen (Anlage D, Zeile 108f). Sind der Ort der Maschine und die Art der Störung der Maschine bekannt, ist der nächste Schritt das Problem zu lösen. Ziel ist, dass die Produktion nicht zu lang im Stillstand verharren muss und die Störung so schnell und zuverlässig wie möglich beseitigt wird.

Der Einsatz von erfahrenem Instandhaltungspersonal ist sehr teuer. Dem gegenüber stehen unerfahrene Mitarbeiter, deren Unsicherheit bei unbekannten Störungen groß ist. Diese Mitarbeiter benötigen Hilfe im Umgang mit Störungen und Instandhaltungsaufgaben.

#### **3.2 Problemstellung und Forschungsfrage**

Aus der dargestellten Ausgangssituation lassen sich drei Hauptprobleme ableiten, welche vor der Einführung eines industriellen Assistenzsystems auftreten können:

- Erfahrungsträger für komplexe Aufgaben nicht greifbar (i)
- Wissen und Daten auf Teilsysteme verteilt (ii)
- Maschinenzustände werden nicht kommuniziert (iii)

(Elco Industrie Automation, 2018b; Gerhardt u. a., 2018)

Im ersten Fall (i) handelt es sich um einen wenig erfahrenen Instandhalter, welcher bei der Verrichtung seiner Aufgaben unsicher ist, und die Hilfe einer erfahrenen Person benötigt. Diese verfügt über das nötige Wissen um die Instandsetzung korrekt vorzunehmen, steht aber möglicherweise zum Zeitpunkt des Auftretens der Störung nicht zur Verfügung. Ein Assistenzsystem könnte dieses Wissen bereitstellen (Unterabschnitt [2.3.1\)](#page-28-0).

Im zweiten Problem (Fall ii) ist eine Vernetzung im Sinne der Digitalisierung nicht gegeben. Daten liegen isoliert vor und können daher schwer unternehmensweit zur Lösung von Problemen verwendet werden. Eine Folge von nicht-vernetzten Systemen kann das dritte Problem (iii) sein. Medienbrüche zwischen Teilsystemen (ii), der Verlust von Kommunikation (i und iii) sowie Unsicherheiten über die Erfüllung der Arbeitsaufgabe sind nach dem MTO-Ansatz der Arbeitswissenschaft (Unterabschnitt 2.3.1) an mehreren Schnittstellen problematisch.

Die genannten Probleme können die Arbeit eines Instandhalters und die Art, wie er selbstständig Störungen der Produktion behebt (Problemlösungsprozesse) negativ beeinflussen. Probleme dieser Art können für den Mitarbeiter unbekannt sein, zeitdringlich oder wiederkehrend auftreten. Nun ist es von Interesse, ob diese zentralen Probleme durch die Einführung des Assistenzsystems lösbar werden und wie der Mitarbeiter mit diesem System sinnvoll interagiert. Um Untersuchungen der Interaktion von Instandhaltern und Systemen durchzuführen, wird die folgende Forschungsfrage gestellt:

## *Wie unterstützen industrielle Assistenzsysteme die Problemlösungsprozesse von Instandhaltern?*

Die Forschungsfrage erlaubt ein exploratives Vorgehen der Untersuchungen sowie das Treffen qualitativer Aussagen. Ein konkretes Beispiel eines industriellen Assistenzsystems soll auf die Forschungsfrage hin untersucht werden. Die hierzu genutzte Methodik wird im nächsten Kapitel beschrieben und ausgewählt.

Eine solche Untersuchung soll zunächst qualitativ erfolgen und den Versuch unternehmen, neue Erkenntnisse zu generieren.

#### **4. Methodik**

Die Methodik, mit der die Forschungsfrage untersucht wird, folgt sowohl dem Ansatz der qualitativen Forschung, besitzt aber ebenso einen explorativen Charakter. Der folgende Abschnitt dient dazu, dem Leser die Auswahl an Forschungsmethoden näher zu bringen und auf das Themengebiet dieser Masterarbeit anzuwenden. Eine Kurzbegründung für die Methodenauswahl soll gegeben werden.

Das explorative Vorgehen begründet sich aus dem bisherigen Forschungsstand des Themenfeldes der Assistenzsystemforschung. Der Aufbau eines neuen Systems und die Erhebung von Daten in einer Testumgebung, in der dieses System eingesetzt wird, erlauben es, Hypothesen bzw. Kernaussagen über Testsystem sowie Testumgebung zu generieren. Die Generierung der Hypothesen wird dabei auf der Grundlage von Einzelbeobachtungen durchgeführt. Nach der Versuchsplanung und Durchführung (Kapitel 5) sollten am Ende der Beobachtungen vier bis sechs Datensätze von Testpersonen vorliegen. die ausgewertet und deren Informationen verdichtet werden können (Dresing & Pehl, 2017, S. 6; Hussy, Schreier, & Echterhoff, 2013, S. 34ff).

Der Ablauf der Untersuchung erfolgt allgemein als Fallstudie und bietet damit einige Vorteile im Vorgehen. Dieses Konstrukt erlaubt den Umgang mit Testpersonen, welche die definierte Fallstudie in einer Testumgebung durchführen und dabei nach Methoden der Arbeitswissenschaft beobachtet werden. Die geplanten, umfassenden Datenerhebungen, die Nutzung mehrerer Datenquellen (Arbeitsbeobachtung, Nachbefragung) sowie eine ganzheitliche Betrachtung der Untersuchung im Kontext des digitalen Strukturwandels sind möglich. Weiterhin ist es Ziel, einen unklaren Sachverhalt unter der Vorgabe der Hypothesenbildung zu untersuchen. Ein möglicher Nachteil dieses Modelles ist, das man nur einen kleinen Ausschnitt eines Sachverhaltes unter der Annahme der Abstraktion betrachten kann. (Häder, 2010, S. 352; Hussy u. a., 2013, S. 199f).

#### **4.1 Arbeitsbeobachtung in einer Laborumgebung**

Der Kern der Untersuchungen dieser Arbeit wird auf experimentelle Weise in einem Labor (Modellfabrik EDF) durchgeführt. Dies ist per Definition keine geeignete Umgebung für eine Arbeitsbeobachtung, da diese in der Unternehmenspraxis stattfinden sollte. Jedoch gibt es für den Einsatz des Labors stichhaltige Gründe (z.B.
betriebswirtschaftliche Risiken, Vermeidung von Gesundheitsgefährdungen und Maschinenschäden). Eine qualitative Beobachtung findet somit nicht als Feldbeobachtung sondern unter realitätsnahen Laborbedingungen statt (Döring & Bortz, 2016, S. 332).

Die Beobachtung der Arbeit erfolgt an der EDF der Technischen Universität Chemnitz (TUC) und wird vom Autor selbst als Versuchsleiter durchgeführt. Weiterhin anwesend sind jeweils eine Testperson welche mit Hilfe der Wartungsapp der Elco Industrie Automation (2018a) die Fallstudie bearbeitet, sowie eine weitere Person von Elco oder der EDF, welche in der Transkription als Aufnahmeassistenz bezeichnet wird.

Die Art der Beobachtung ist relativ stark strukturiert durch die Verrichtung der definierten Arbeitsaufgaben mit der Wartungsapp. Jedoch ist sie ergebnissoffen und wird daher den qualitative Beobachtung zugeordnet (Döring & Bortz, 2016, S. 332).

Die Arbeitsbeobachtung, die die Grundlage zur Erhebung von wesentlichen Daten dieser Masterarbeit darstellt, wird durchgeführt im Sinne einer wissenschaftlichen Beobachtung. Sie erfolgt zielgerichtet und systematisch im Rahmen des empirischen Forschungsprozesses. Das Ziel ist die Ausführung der Fallstudie durch die Testpersonen, das Erheben von Daten aus der Beobachtung heraus mit verschiedenen Mitteln und die Sicherstellung, das mit jeder Testperson gleich verfahren wird. Um dies zu gewährleisten erfolgt die Erstellung einer Checkliste. Die Rolle des Versuchsleiters, bzw. des Aufnahmeassistenten, ist eine nichtteilnehmende Rolle in der Beobachtung. Jedoch haben die Beobachter die Möglichkeit, in den Versuch einzugreifen. Dies ist dann erforderlich, wenn durch eine Fehlhandlung der Testperson eine Gefährdung der Gesundheit oder ein Schaden an den Maschinen der EDF entstehen kann (Anlage H). In der nachfolgenden Aufzählung sind aus der Literatur bekannte Aspekte auf die Arbeitsbeobachtung dieser Masterarbeit beispielhaft angewendet. Sie unterstreichen die Abgrenzung der beschriebenen Arbeitsbeobachtung von einer Alltagsbeobachtung (Döring & Bortz, 2016, S. 326f):

- Beobachtungsort: EDF TU Chemnitz, Konferenzraum und Bandsäge
- Beobachtungszeit: pro Testperson ca. 30 min
- Beobachtungsobjekt: Testperson, die Aufgaben verrichtet und eine App bedient
- Beobachtungseinheit: Verhalten im Umgang mit komplexen Problemen sowie der Wartungsapp beim Lösen von Instandhaltungsaufgaben

Nach Döring und Bortz (2016, S. 326) erhebt eine Beobachtung nie den Anspruch auf Vollständigkeit und daher können Teilaspekte vergessen worden sein bzw. in der Erhebung der Daten verloren gegangen sein. Von diesem Fehler wird im Allgemeinen ausgegangen und er wird in Kauf genommen. Eine gewisse Güte der erhobenen Daten wird dennoch vorausgesetzt, um die Ergebnisse arbeitswissenschaftlich auszuwerten.

Arbeitstätigkeiten, Arbeitsabläufe sowie in einer Abstrakten Form die Kommunikation von Arbeitsaufgaben sind für die Arbeitsbeobachtung interessant. Nach Escher (1997, S. 51f) können diese Konstrukte mittels Beobachtung erhoben werden. Es handelt sich um eine offene Beobachtung, welche einen nichtteilnehmenden Charakter hat. Diese Eigenschaft kann aber wie eingangs erklärt zu Gunsten der Arbeitssicherheit während der Beobachtung aufgegeben werden. Ob dies dem allgemeinen Erkenntnisgewinn dieser Arbeit zuträglich ist, bleibt offen. Nachteile dieser Methodik und Fehler in der Beobachtung werden unter Kapitel 7 in die Diskussion der Ergebnisse mit einbezogen.

Zum Zeitpunkt der Beobachtung an der EDF erfolgt die Erstellung eines Beobachtungsprotokolls. Dieses wird der Testperson in pseudonymisierter Form zugeordnet und enthält die erhobenen Daten zu den jeweiligen Versuchen. Diese Beobachtungsprotokolle sind aufgeteilt und thematisch den jeweiligen Anlagen zu dieser Masterarbeit zugeordnet. Eine Übersicht der erstellten Anlagen findet sich im Ergebnisteil (Kapitel 6).

## **4.2 Das Think Aloud Protokoll (TAP)**

Die Methode des Lauten Denkens, auch als Think-Aloud-Protkoll (TAP) bezeichnet, liefert einen wesentlichen Beitrag zur Erhebung von Daten während der Arbeitsbeobachtung. Es soll festgehalten werden, wann der Proband aktiv wird und welche genauen Tätigkeiten im Umgang mit dem Assistenzsystem sowie der gesamten Testumgebung er dabei ausführt.

Zu diesem Zwecke wird er ständig dazu angehalten sein, seine Gedanken laut auszusprechen. Herrscht Stille, so wird der Proband fortlaufend vom Beobachtungsteam zum Sprechen aufgefordert. Eine Tonaufnahme für die spätere Nachvollziehbarkeit der Ergebnisse wird angefertigt. Die Grundlagen dieser Methode liegen in der Forschung zu Benutzerfreundlichkeit von Software (Buber, 2007; Nielsen, 2012; Richter & Flückiger, 2013). Dabei werden Nutzer angehalten im Umgang mit Software laut zu denken. Ähnlich ist auch der Ansatz dieser Arbeit, jedoch geht er über den reinen Einsatz beim Testen von Software hinaus und bezieht auch die physische Tätigkeit an einer Maschine mit ein (Richter & Flückiger, 2013, S. 81).

Im Kern dieses Vorgehens geht es darum, die Testperson frei mit dem System arbeiten zu lassen und zuzuhören, was sie zu sagen hat. Weiterhin bietet diese Methode diverse Vor- und Nachteile. Ein einfaches, robustes und kostengünstiges Vorgehen zur Untersuchung eines Sachverhaltes im Umgang mit einem komplexen System wird geschaffen. Jedoch sind es vor allem die Nachteile dieser Methode, wie beispielsweise die unnatürliche Situation des ununterbrochenen Redens der Testperson, die in der Diskussion der Ergebnisse relevant sein werden (Nielsen, 2012).

In der Auswahl der Methode zum Protokollieren des Ablaufs der Fallstudie ist ebenso ein Videoprotokoll denkbar. Dieses liefert mehr Aufschlüsse über tatsächliche durchgeführte, praktische Tätigkeiten. Jedoch wäre es auf diese Weise schwerer nachweisbar, wann der Testmitarbeiter welches Bedienelement und welche Benutzeroberfläche in der Wartungsapp nutzt. Ein ununterbrochenes filmen über die Schulter der Testpersonen hinweg, um die Interaktion mit der Wartungsapp zu dokumentieren, ist aus Sicht der Versuchsleitung einer Arbeitsbeobachtung keinem Aufnahmeassistenten zuzumuten.

### **4.3 Methodik der Nachbefragung**

Das Interview, auch als Nachbefragung bezeichnet, wird vom Autor nach der Beobachtung der Testpersonen bei der Durchführung der Fallstudie gehalten. Hier geht es zu einem um die Reflexion der Teilnehmer, wie gut sie den Umgang mit der Wartungsapp und der Arbeitsaufgaben verstanden haben und andererseits um das Erheben von Vorerfahrungen. Um einen Experteneinfluss auf die Datenerhebung dieser Arbeit zu verhindern, werden die Testpersonen nach bestimmten Kriterien ihrer Ausbildung und Berufserfahrung (Stufe Auszubildende) ausgewählt. Um jedoch genauere Aussagen zu ihren ausgeführten Handlungen treffen zu können, wird der Erfahrungsstand mit industriellen Assistenzsystemen und cyber-physischen Systemen allgemein zum Zeitpunkt der Untersuchung erhoben. Die Antworten auf diese Fragen werden als verdichtete Information im Ergebnisteil dieser Arbeit ausgewertet (Anlage I). Die Fragen, die gestellt wurden zum Zwecke der Nachbefragung sind unter Anlage B zu finden. Sie tragen unterstützend zur Beantwortung der Forschungsfrage bei, da sie unter anderem Erkenntnisse liefern inwieweit die Testperson Erfahrungen hat und den Umgang mit der Wartungsapp verstanden hat. Die Antworten der Testpersonen sollen ggf. weitere Aussagen über die App liefern, beispielsweise wie hilfreich diese ist.

Zur Ausführung der Nachbefragung ist die Methode des Interviews denkbar. Dabei sollen der Versuchsleiter (VL) sowie der jeweils pseudonymisierte Teilnehmer der Fallstudie Anwesend sein. Der VL tritt als Interviewer auf, die Testperson hingegen als Befragter. Die Benennung der Personen im Transkript soll jedoch ebenso in derselben pseudonymisieren Form (Vorgriff Unterabschnitt 5.2.2) erfolgen (Anlage D).

Die Form des Interviews lässt sich in ein teilstrukturiertes, qualitatives Verfahren einordnen. Um die Vollständigkeit und die Reihenfolge der Fragen zu gewährleisten wird ein Fragebogen verwendet (Anlage B). Nach den vier initialen Fragen hat der Proband die Möglichkeit sich weiterführend frei über positive und negative Aspekte der Wartungsapp sowie der gesamten Testumgebung an der EDF zu äußern (Döring & Bortz, 2016, S. 359).

Im Zuge der Nachbefragung wird überprüft, wie viel die Probanden vom Umgang mit der App behalten haben. Dazu soll der Umgang mit der App noch einmal von der Testperson, also aus deren persönlicher Sicht, erklärt werden. Die einleitende Frage (Anlage B) dazu lautet: "Wie würdest du mir (als unwissende Person angenommen) die Bedienung dieser App erklären?". Die Aufgabe ist es, dem Versuchsleiter im Detail zu erklären wie die App bedient werden soll. Dieses Vorgehen wird im Folgenden als "Teaching-Back" bezeichnet, hat seinen theoretischen Ursprung jedoch im Feedback (Beetz, 2016, S. 212f).

Das sogenannte Zurückerzählen von gelerntem Wissen und Verhalten an andere Personen gilt als eine gängige Methode, um Lernstoff besser zu verinnerlichten. Diese Methode wurde gewählt, um über Erfolg oder Misserfolg verschiedener Handlungen in der Fallstudie informiert zu werden. Kann die Testperson dabei alle Anwendungen, Hinweise und Fälle aus dem Umgang mit der Wartungsapp wiedergeben, besteht die Chance, dass der Umgang richtig erlernt und behalten wurde. Ein bestehendes Restrisiko, Fehler zu begehen, wird damit minimiert. Um eine entsprechende Einordnung des Erfolges dieser Methode vorzunehmen, wurden die Punkte als wichtige Merkmale in die Checkliste der Arbeitsbeobachtung unter Anlage A aufgenommen. Alternative Methoden zur Nachbefragung der Testpersonen wurden nicht evaluiert.

## **4.4 Visualisierung und Auswertung erhobener Daten**

Dieser Abschnitt stellt einen Leitfaden dar, die erfolgte Auswertung der Daten in Kapitel 6 dieser Masterarbeit nachzuvollziehen. Es wird erläutert, in welcher Form die Daten aufbereitet wurden, um sie für die qualitative Auswertung interpretierbar zu machen. Somit ist dieser Abschnitt parallel zu den Datenauswertungen entstanden und als ex-post Betrachtung (aus nachträglicher Sicht) zu verstehen.

Mit Hilfe der Checklisten und des Transkriptes der Arbeitsbeobachtung wurden Flussdiagramme angefertigt. Der Begriff "Workflow" in der Benennung der Flussdiagramme drückt den Ablaufcharakter dieser Darstellungsform aus (Anlage E). Der im folgenden weiterverwendete Begriff des Flussdiagrammes wird in der Theorie als sog. Swimlane-Diagramm bezeichnet. Eine simple Methode, die die Unterscheidung verschiedener Instanzen und Organisationen beim Modellieren eines Prozessflusses, wie es auch in dieser Arbeit der Fall ist, zulässt. Die verwendeten Swimlane-Diagramme sind stark angelehnt an das Muster aus der Literatur (Gadatsch, 2010, S. 85f). Sie enthalten keine Mitarbeiter oder Organisationen (es wurde je ein Realdiagramm angefertigt pro Testperson), sondern die verschiedenen Ebenen, auf denen der Testmitarbeiter in der Laborumgebung agiert (Anlage E). Dies ist unter Abbildung 5 in einem Ausschnitt dargestellt und für alle Diagramme gleich:

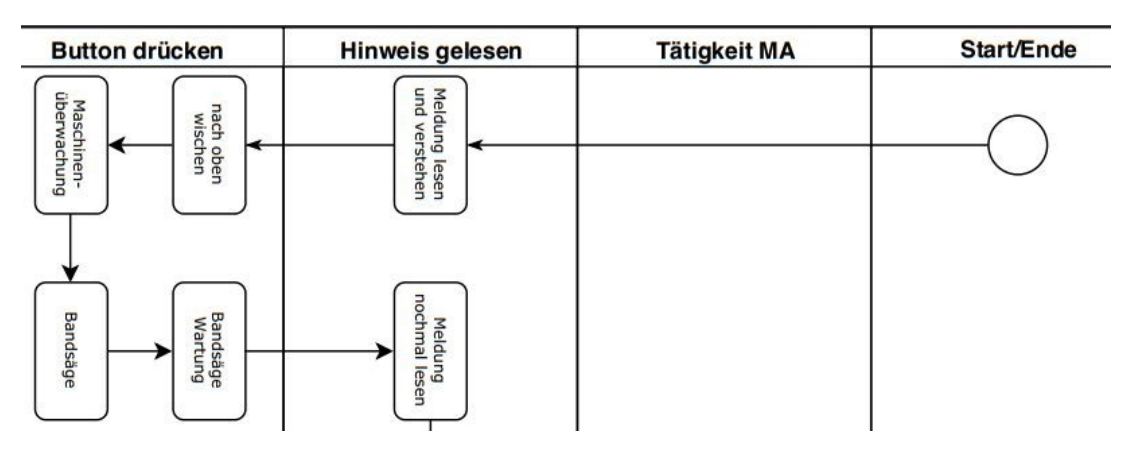

Abbildung 5: Kategorien des Swimlane-Diagramms

Zunächst erfolgte die Erstellung dreier allgemeiner Flussdiagramme für die unterschiedlichen Aufgaben bzw. Anwendungsfälle der Wartungsapp laut Fallstudie. Diese werden als sog. Idealbilder bezeichnet und geben das vom Autor gewünschte Vorgehen im Umgang mit der App beim Problemlösen auf dem Feld der Instandhaltungsaufgaben wieder (Anlage E1, E2, E3). In einem zweiten Schritt wurde pro Testperson und Aufgabe der Fallstudie jeweils ein einzelnes Flussdiagramm erstellt. Dieses zeigt auf, wie die Testperson agierte. Jede Abweichung vom Idealbild, die zu einer anderen Lösung oder zum Abbruch der Fallstudie führen könnte, wurde dabei als Fehlhandlung oder kurz Fehler der Testperson definiert.

Diese Fehlhandlungen sind im jeweiligen Flussdiagramm nachverfolgbar und wurden einzeln mit einem Fehlerschlüssel versehen. Dabei ist ein Fehler in fetter Schrift hervorgehoben und gelb hinterlegt (Anlagen E4 bis E21). Zum Verständnis der Fehlercodes wird ein Beispiel erläutert. Der zweite Fehler, welcher unter Anlage E12 und Anlage H zu finden ist, lautet "A3A-F2". Aufgeschlüsselt bedeutet dies:

- A3: Auszubildender Nummer 3
- A: Versuch "Alarm" mit der Wartungsapp
- F2: zweite Fehlhandlung des Probanden bei dieser Beobachtung

Der Fehler lässt sich einer bestimmten Herkunft zuordnen, eindeutig in den Daten dieser Arbeit wiederfinden, ist wörtlich beschrieben und lässt sich weiteren, theoretischen Konsequenzen zuordnen. Diese Fehlercodes sind ebenfalls unter Anlage H zu finden.

Bei dem oben genannten Vorgehen der Visualisierung und Auswertung des Datensatzes wurde ein Kategoriensystem im weiteren Sinne beschrieben. Dieses unterscheidet keine Teiltätigkeiten der Arbeit, lässt jedoch zu, dass jedes auftretende Verhalten der Testpersonen, abgebildet werden kann (Escher, 1997, S. 53f). Die beobachteten Tätigkeiten, welche in die Flussdiagramme eingingen, lassen sich nach Start und Ende der Beobachtung unterscheiden. Weiterhin wird unterschieden, ob ein Proband einen Button in der Wartungsapp betätigt, einen Hinweis lesen muss oder selbst eine Handlung an der Maschine oder in der Fabrik ausführt (Abbildung 5; Anlage E1).

Durch die Angabe von Zeilennummern in der Zitation wird die Herkunft der Fehler noch einmal deutlicher. Es wird zugeordnet, auf welcher Handlungsebene nach Rasmussen (Unterabschnitt 2.3.2) eine Fehlhandlung ausgeführt wurde. Dies gehört ebenfalls zum Kategoriensystem und wird zur späteren Auswertung herangezogen (Anlage H).

Für eine grafische Auswertung der Häufigkeiten der Fehler wurden diese nach 3 Klassen ausgezählt und unterschieden. Mehrfachnennungen sind dabei allerdings möglich. Eine genauere Beschreibung, weshalb die Fehler so unterteilt wurden, sowie die Abbildungen dazu, finden sich in Abschnitt 6.1.2. Erzeugte ein Fehler eine gewisse Gefährdung, so musste seitens des Beobachtungsteams eingegriffen werden. Dies wurde ebenso in der Tabelle der Fehlhandlungen vermerkt und ist interessant für spätere Aussagen über das Assistenzsystem. Zu Letzt wurde eine Schätzung abgegeben, welche möglichen Konsequenzen ein Fehler bei Nicht-Eingreifen gehabt hätte. Dabei wurden mögliche Schäden und Gefährdungen nach den Ebenen von Mensch, Technik und Organisation der Arbeitswissenschaft klassifiziert. Dies sieht unter Anlage H folgendermaßen aus, und adressiert die anfängliche Problemstellung, die zur Entwicklung des untersuchten Assistenzsystems führte:

- Mensch: Gesundheitsrisiko
- Technik: Schaden an Maschinen
- Organisation: Ressourcenverschwendung (Zeit, Geld, usw.)

# **5. Planung und Durchführung der Untersuchung**

Dieses Kapitel enthält den Aufbau einer Untersuchungsumgebung für industrielle Assistenzsysteme, die Dokumentation der Implementierung einer industriellen App sowie die Beschreibung der Fallstudie, welche in der besagten Test- bzw. Untersuchungsumgebung durchgeführt wurde. Die Durchführung der Fallstudie wurde genutzt, um Daten zu erheben, anhand derer im Ergebnisteil Aussagen zur Arbeit mit digitalisierten Assistenzsystemen in der Industrie getroffen werden sollen. Das industrielle Assistenzsystem, auch als Wartungsapp bezeichnet, wurde von der Entwicklungsabteilung der Firma Elco Industrie Automation GmbH in Kooperation mit dem Autor aufgebaut und an die Bedingungen der EDF der TU Chemnitz angepasst.

Ausgehend vom beschriebenen Anwendungsfall, den diese Arbeit untersucht, wird der generelle Ablauf der Fallstudie als Laborexperiment beschrieben. Weitere Details zum Aufbau dieser Testumgebung liefert der Beitrag von Gerhardt, von der Weth und Hennig (2018).

In dieser Arbeit werden die Begriffe der Modellfabrik sowie Testfabrik synonym verwendet.

## **5.1 Aufbau einer Testumgebung für industrielle Assistenzsysteme**

## **5.1.1 Anforderungen**

Zur Durchführung von Wartungs- und Instandhaltungsaufgaben im Rahmen der Fallstudie gelten bestimmte Anforderungen an die Modellfabrik im Allgemeinen, welche als Testumgebung dient, sowie an die Maschine, welche gewartet oder repariert werden soll.

Aufgrund der Reproduzierbarkeit der Ergebnisse und der mehrfachen Durchführung der Versuche, soll ein zerstörungsfreier Ablauf der Experimente gewährleistet werden. Hieraus ergeben sich die Anforderungen, dass keine realen Schäden an Maschinen herbeizuführen sind und alle Störfälle simuliert werden können. Ebenso muss die Maschine, an der die Versuchspersonen arbeiten sollen, von allen Seiten frei zugänglich sein und kein Hindernis der Arbeitssicherheit darstellen. Eine entsprechende Unterweisung bezüglich der Sicherheit und Vermeidung von Unfällen, sollte durch eine beauftragte Person der Modellfabrik sichergestellt werden. Die Durchführung der Fallstudie darf den Ablauf einer Produktion nicht stören und sollte frei von betriebswirtschaftlichen Risiken sowie unmittelbaren Kundeninteressen sein. Somit fiel die Wahl auf eine Testumgebung innerhalb einer akademischen Einrichtung, die in erster Linie der Forschung und Lehre dient und daher nicht vorranging betriebswirtschaftlichen Interessen unterliegt. Die Anforderungen an die Modellfabrik, welche im Verlauf der Vorbereitungen für die Testumgebung geprüft wurden, sind unter der folgenden Tabelle aufgelistet:

|                | Nummer   Anforderung                                                               |  |  |  |  |  |  |
|----------------|------------------------------------------------------------------------------------|--|--|--|--|--|--|
|                | Zugang zu Fabrik und Maschine gewährleistet                                        |  |  |  |  |  |  |
| $\overline{2}$ | Maschinen und Prozesse im richtigen Zustand der Digitalisierung<br>(Anderl, 2015)  |  |  |  |  |  |  |
| 3              | Laufwege in der Fabrik ausreichend groß                                            |  |  |  |  |  |  |
|                | Gefährdungen durch andere Maschinen bzw. Aufenthalt in der Fabrik<br>nicht gegeben |  |  |  |  |  |  |

Tabelle 2: Anforderungen an die Modellfabrik

## **5.1.2 Voraussetzungen der Experimentier- und Digitalfabrik**

Die TUC, genauer das Institut für Betriebswissenschaften und Fabriksysteme (IBF), verfügt seit 2004 über eine Modellfabrik (EDF). Dort können unter realitätsnahen Bedingungen Abläufe und Prozesse einer Produktion nachgestellt, getestet und simuliert werden. Hier gilt es zu prüfen, ob eine Testumgebung geschaffen und weiterentwickelt werden kann, die zur Untersuchung der Interaktion von Mitarbeitern und Assistenzsystemen dienlich ist. Ziel der Testumgebung, welche im Rahmen der Masterarbeit in der EDF aufgebaut wird, ist es, mit Sensorik nachgerüstete Maschinen an Assistenzsysteme anzubinden, Fehlermeldungen an die Wartungsmitarbeiter zu senden und diese somit bei der Verrichtung von Wartungsaufgaben zu unterstützen.

In der EDF sind kleinere Produktionsstraßen, fahrerlose Transportsysteme (FTS), Handarbeitsplätze sowie einzelne Maschinen und 3D-Drucker vorhanden. Abgerundet wird das Bild durch ein Materialverteilungssystem und ein Hochregallager mit integriertem Bediengerät. Aufgrund der Komplexität der möglichen Betriebsstörungen und der Infrastruktur der Informationstechnik wurde keine der Produktionsstraßen oder Handarbeitsplätze für die Fallstudie ausgewählt. Eine Bandsäge (Baujahr ca. 1970), welche nachträglich mit Sensoren und Steuerungen ausgerüstet wurde, ist das Objekt, an welchem Störungen verschiedener Art simuliert und an das industrielle Assistenzsystem gemeldet werden können. Diese Maschine steht einzeln und frei im Raum (Abbildung 6). Somit bietet sie genügend sogenannte Wartungsfläche, um aus Sicht der Fabrikplanung alle Klappen und Türen für eine nötige Wartung zu öffnen. Ebenso ist es möglich, die Maschine komplett zu umrunden und von allen Seiten Reparaturen vorzunehmen (VDI-Richtlinie 3644, 2010).

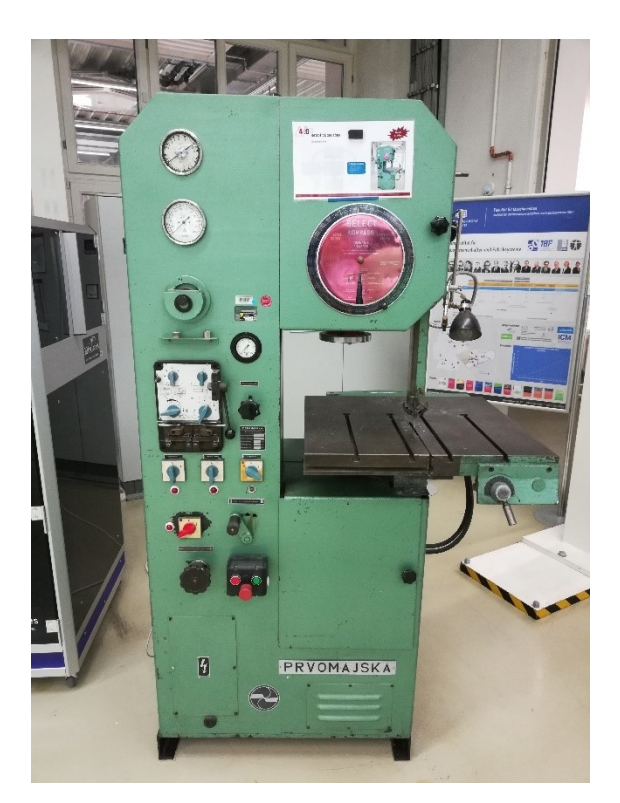

Abbildung 6: Bandsäge

Die maschinellen Voraussetzungen für den Aufbau der Testumgebung sind erfüllt und können entsprechend seitens der EDF für eine Datenerhebung genutzt werden. Ebenso ist die Bandsäge nach dem VDMA-Leitfaden in einem Zustand, in dem die nachgerüsteten Sensoren an das Internet und damit auch an das industrielle Assistenzsystem angebunden werden können (Anderl, 2015, S. 14; Gerhardt u. a., 2018). Zugänge zu den Räumlichkeiten sowie Unterweisungen der Arbeitssicherheit sind im Beisein der weisungsbefugten Mitarbeiter kein Problem. Von der Grundfläche, der Anordnung der Maschinen und der Fahrwege der FTS besitzt die EDF ein Fabriklayout, welches für den Aufbau einer Testumgebung geeignet ist (Tabelle 2). Die Testpersonen müssen sich, da sie in diese Fabrik der Regel nicht genau kennen, anhand der Wartungsapp orientieren (Unterabschnitt 5.2.1). Das Schema der EDF ist in Abbildung 7 als Übersicht dargestellt.

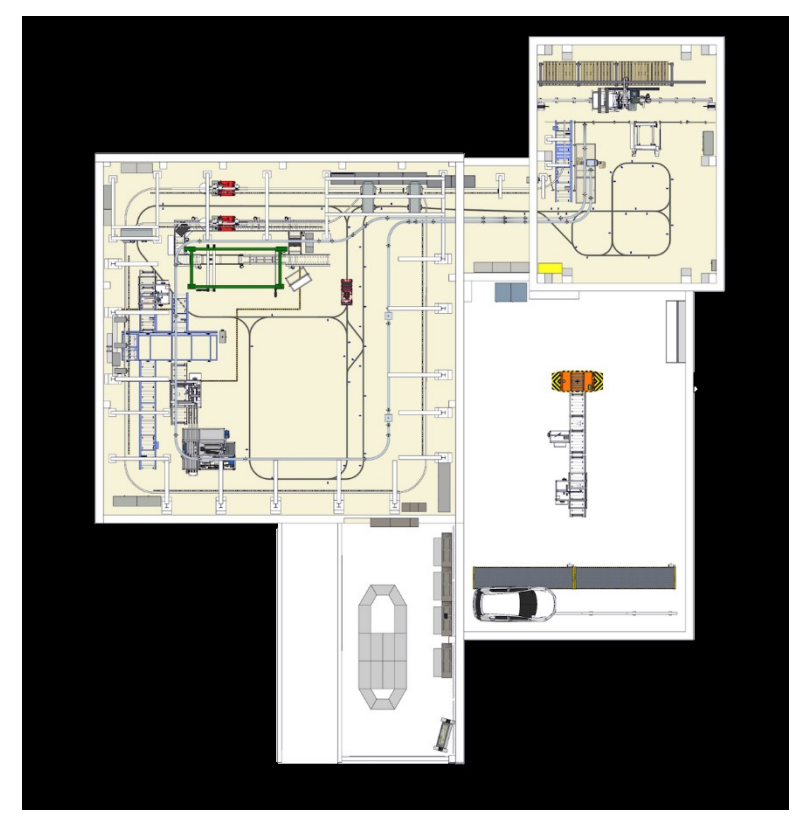

Abbildung 7: Layout der EDF

Die Maschinen der EDF, deren Steuerungen an ein Netzwerk angeschlossen werden können, unterliegen speziellen Sicherheitsvorschriften. Ein gesondertes Sicherheitsnetz, in dem die Maschinen organisiert sind, ist vorhanden. Ein Eingriff von außen ist ohne Hilfe der IT-Abteilung der TUC nicht möglich. Unter diesen Bedingungen muss die Quelle einer Alarmierung im Störungsfall entsprechend angepasst werden. Dies ist Gegenstand der Betrachtungen im nächsten Abschnitt.

## **5.1.3 Versuchsaufbau des industriellen Assistenzsystems**

Der Ausgangspunkt der Untersuchungen dieser Masterarbeit ist der Zeitpunkt, an dem in der beispielhaften Produktion (Abschnitt 3.1) ein industrielles Assistenzsystem, in Form einer App für Tablets, eingeführt hat. Es dient dazu, den Ort der Störung, sowie die Störung selbst schnell zu finden und zuverlässige Gegenmaßnahmen einzuleiten. Der Aufbau der industriellen App, welche als Ausprägung eines industriellen Assistenzsystems verstanden wird, konnte mittels verschiedener Vorerfahrungen realisiert werden (Gerhardt, 2018).

Für die Erstellung der Wartungsapp wurde die Entwicklungsoberfläche namens Workbench aus der Monkey-Works-Suite der Firma Elco genutzt (Bellmann & Gerhardt, 2018; Elco Industrie Automation, 2018a).

Die Entwicklung der App, welche Fehlermeldungen empfängt, anzeigt und Handlungsanweisungen liefert, begann auf dem Papier (Anlage J). Hierzu wurden sogenannte Storyboards erstellt, welche die geplanten Benutzeroberflächen mit Platzhaltern für Informationen, Bilder und Schaltflächen zur Navigation innerhalb der App enthalten (Richter & Flückiger, 2013, S. 48f). Ein Beispiel für ein solches Board ist in [Abbildung 8](#page-47-0) dargestellt, um Einblicke in den Entwurfsprozess zu geben:

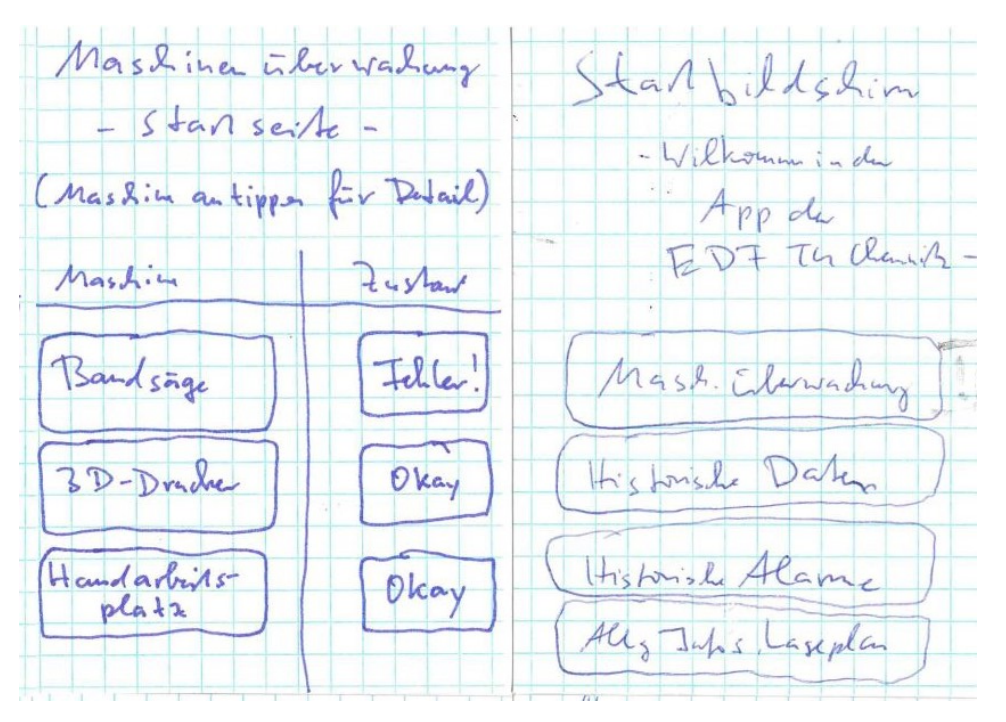

<span id="page-47-0"></span>Abbildung 8: Beispiel Storyboard (Bellmann & Gerhardt, 2018)

Die erste Version der Anwendung wurde für die Nutzung auf Smartphones unter Android erstellt. Da zu einem späteren Zeitpunkt das Tablet ausgewählt wurde, um die Assistenz zur Verfügung zu stellen wurde die Oberfläche der industriellen App entsprechend angepasst (Anlage G). Die Anbindung der Live-Daten aus den Steuerungen der Beispielmaschine in der EDF wurde vorbereitet (Bellmann & Gerhardt, 2018).

Der Anwender der Wartungsapp hat die Möglichkeit, diese mittels Shortcut bzw. Icon vom Menü des Tablets aus zu starten. Vor dem Einsatz in der Instandhaltung ist es nötig, die aktuelle App beim Benachrichtigungsdienst Pushy (Pushy LLC, 2018) anzumelden. Ist dies erfolgt "hört" die App auf Signale, welche gesendet werden und in Form einer Störungsmeldung ausgegeben werden. Diese Art der Benachrichtigung erzeugt einen Ton oder eine Vibration am Gerät und zieht die Aufmerksamkeit des Nutzers auf sich. In einem kurzen Text wird der Mitarbeiter darüber informiert, welche Maschine von einer Störung betroffen ist und welcher Fehlerfall aufgetreten ist. Beim Drücken auf diese Push-Benachrichtigung, die nach erfolgreicher Anmeldung am Dienst auch bei geschlossener App ankommen, öffnet sich die Wartungsapp ebenfalls. In der Realität bedeutet eine solche Störungsmeldung beispielsweise eine kritische Überschreitung eines Grenzwertes. Gemeint ist ein möglicher Maschinenzustand wie eine zu hohe Temperatur oder die falsche Drehzahl, einen vom System interpretierten Messwert oder eine analysierte Reihe von Messwerten. Der alarmierte Instandhalter hat nun die Chance, einzugreifen und öffnet die Wartungsapp.

Vom nun angezeigten Startmenü [\(Abbildung 9\)](#page-49-0) aus gelangt der Anwender zu Informationen. Er hat die Auswahl, sich allgemeine Informationen und Lagepläne der Fabrik, darunter auch Informationen über das Masterprojekt in der EDF (oder die Startseite der Maschinenüberwachung) anzeigen zu lassen.

39

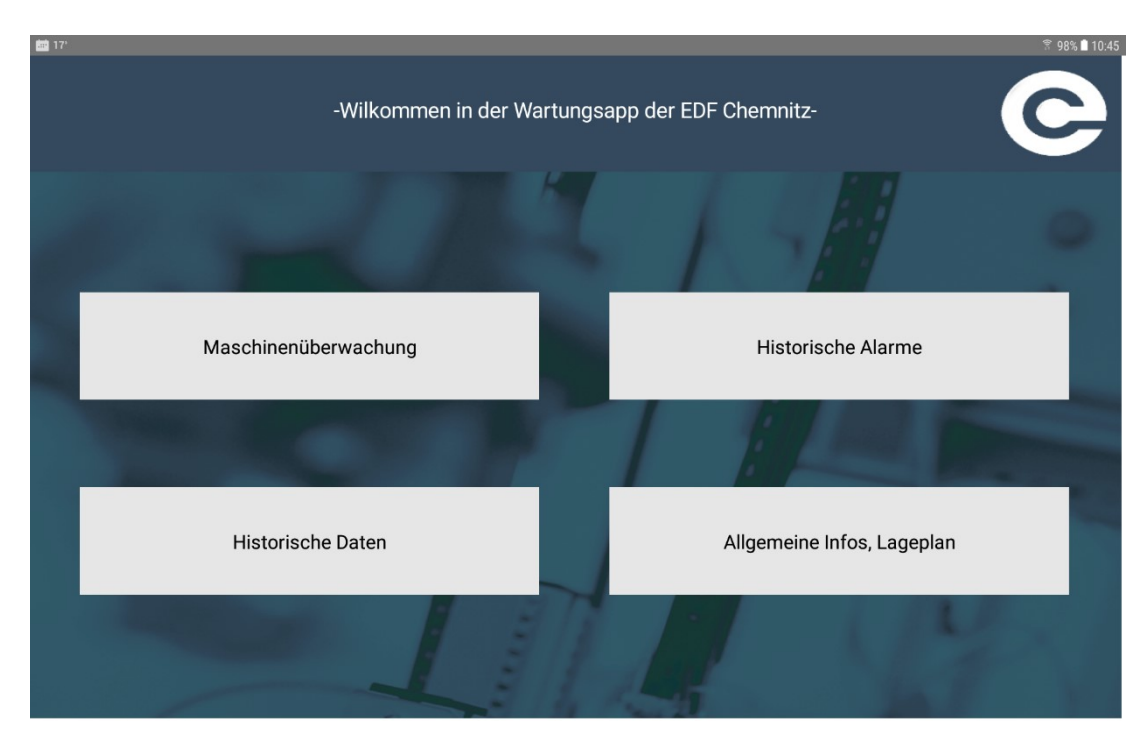

Abbildung 9: Hauptmenü Wartungsapp (Bellmann & Gerhardt, 2018)

<span id="page-49-0"></span>Der aktuelle Stand der Wartungsapp (Oktober 2018) bietet noch keine Auflistung von historischen Alarmen und Daten. Einige Menüführungen sind Sackgassen, welche in späteren Ausbaustufen bearbeitet werden sollen und bisher ebenfalls als Demoversion dienen. In diesem Falle führen die Betätigungen der Buttons ("Knöpfe" auf der Nutzeroberfläche, verlinkt mit Folgeseite) zu einer Dummypage. Diese ist in [Abbildung 10](#page-50-0) enthalten. Die Benutzeroberflächen werden in der Umgebung der Workbench als Panels bezeichnet und deren Relation zueinander ist im sog. Panel Overview unter Anlage K in größerer Auflösung dargestellt (Elco Industrie Automation, 2018a).

Die Oberfläche der Maschinenüberwachung ist funktionstüchtig und für den Instandhalter von zentralem Interesse. Ein Menü dahinter lässt die Auswahl der zu behandelnden Maschine zu. Hierbei ist aktuell nur die Bandsäge zu Zwecken der Datenerhebung in dieser Masterarbeit als Auswahl möglich.

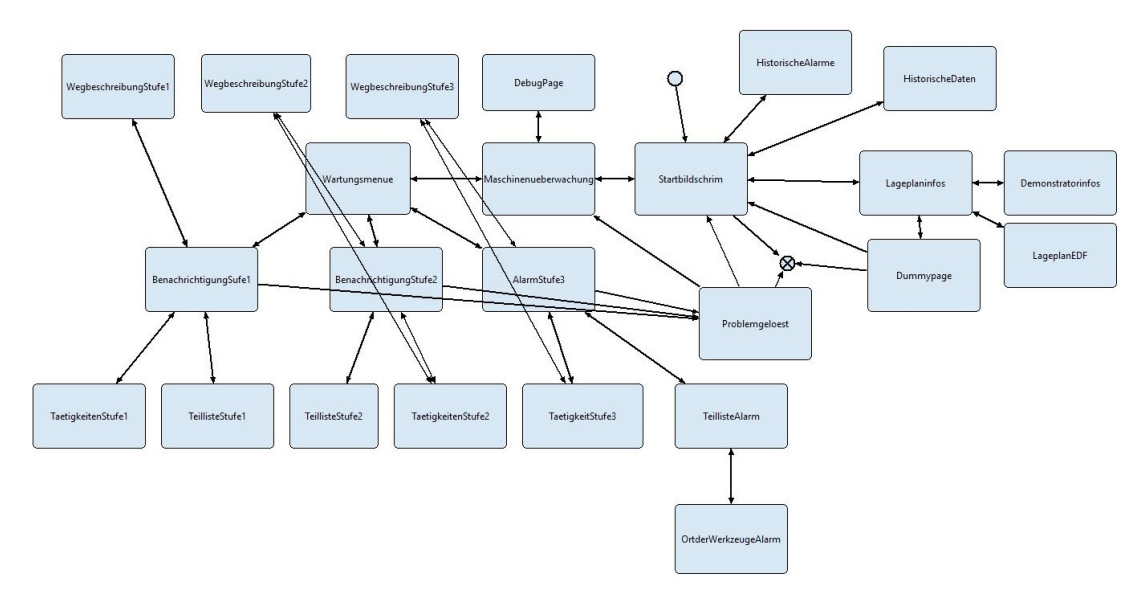

<span id="page-50-0"></span>Abbildung 10: Panel Overview (Bellmann & Gerhardt, 2018)

Nun muss der Anwender eine Fallunterscheidung vornehmen, um welche Art der Störung es sich handelt (Unterabschnitt 5.1.4). Die nun folgenden Seiten dienen der Bearbeitung der jeweiligen Instandhaltungsaufgaben und zeigen erneut die Störung an. Weithin kann sich der Nutzer über den Weg zur Maschine vom Leitstand aus informieren, die nötigen Ersatzteile und Werkzeuge abrufen, die konkreten Handlungsschritte zur Lösung der Störung nachlesen und letztlich das angeschlossene Produktionssystem über die Beseitigung der Störung informieren. indem er die "Problem gelöst" Funktion antippt. Für die Fallstudie wurden die konkreten Instandhaltungsaufgaben mit der EDF abgestimmt und als statische Textfelder direkt in der App erstellt (Bellmann & Gerhardt, 2018). Ausgewählte Beispieloberflächen der Wartungsapp sind unter Anlage G zu finden. Weitere Details und Screenshots können auf Anfrage beim Autor beantragt werden, unterliegen aber den Nutzungsrechten der Elco Industrie Automation GmbH.

Zum Zeitpunkt der Datenerhebung existiert die informationstechnische Anbindung an die Steuerung der Maschine noch nicht. Der Grund dafür ist, dass die hohen Sicherheitsstandards der TUC und der Firma Elco noch keinen Austausch von Live-Daten zulassen. Eine Demofunktion zum Auslösen der verschiedenen Störungsfälle ist jedoch über den Dienst Pushy (Pushy LLC, 2018) vorhanden und wurde zur Durchführung der Fallstudie genutzt. Die Herkunft einer Störungsmeldung zum

Zwecke des Experimentes in der EDF und deren Versendung an das Tablet des Instandhalters sind im Unterabschnitt 5.2.2 erklärt.

## **5.1.4 Arbeitsaufgaben der Fallstudie**

Die drei Instandhaltungsaufgaben, welche den umfassenden Charakter der Fallstudie begründen, werden auch als Versuche bzw. Teile des gesamten Experimentes in der EDF bezeichnet, da hierbei die Daten zur späteren Auswertung erhoben werden.

Aus dem Anwendungsfall, in dem ein Unternehmen bereits ein industrielles Assistenzsystem einführte, wurde die Forschungsfrage abgeleitet. In dieser geht es um die konkrete Untersuchung der Unterstützung, welche das System in Bezug auf die Problemlösungsprozesse von Instandhaltern bietet. Um der Anforderung an die Problemhaltigkeit einer Fallstudie als Grundlage für diese Masterarbeit gerecht zu werden, wird die Komplexität der erlebten Probleme für den Mitarbeiter in der Testumgebung schrittweise erhöht. Hierzu bedarf es einer genauen Planung für das Szenario, welches in der Testfabrik erprobt wird. Begonnen wird, analog zum beschriebenen Anwendungsfall und der Ausgangssituation im Kontrollraum einer Produktionslinie (Hennig, 2018). Dort hält sich ein Mitarbeiter auf. Eine Störungsmeldung erreicht ihn. In der Hinführung zur Forschungsfrage wurde auf Medienbrüche und wenig aggregierte Daten hingewiesen, welche auf verschiedene Teilsysteme verstreut sind (Abschnitt 3.2). Um dieses Problem umgehen zu können, wurde vom in der Fabrik durch das Unternehmen ein Assistenzsystem installiert. Dieses greift Maschinenzustände aus deren Steuerungen ab, reichert diese Daten mit wichtigen Informationen an und gibt sie über die industrielle Wartungsapp an das Mobilgerät eines Mitarbeiters weiter. Als Notifikation erhält der Mitarbeiter nun die relevanten Informationen über eine Störung und die betreffende Maschine. Hier findet er im Idealfall ebenso die richtigen Informationen über den Ort der Störung, erforderliche Werkzeuge und Ersatzteile sowie Hinweise zum korrekten Laufweg und Verhalten in Gefährdungssituationen. Die folgenden drei Aufgabenteile sind dabei in der App hinterlegt und können mittels einer Störungsmeldung an den Instandhalter kommuniziert werden:

- die einfache Wartung einer Maschine mit Benachrichtigung über den Vorfall, Bearbeitung mittels Wartungscheckliste aus der App (i)
- das Auftreten einer komplexeren Störung, eigenständige Fehlersuche mit Unterstützung durch die Wartungsapp (ii) und
- ein Alarm, der den Mitarbeiter unter Stress setzt und eine hohe Dringlichkeit aufweist (iii).

Die drei Fälle werden in der Wartungsapp und in dieser Arbeit weiterhin als Wartung (i), Fehler (ii) und Alarm (iii) bezeichnet [\(Abbildung 11\)](#page-52-0). Dies dient der Unterscheidung der verschiedenen Aufgaben sowie der Fehlhandlungen, welche die Testpersonen im Umgang mit der jeweiligen Aufgabe ausgeführt haben. Diese werden letztlich aufgezeichnet, analysiert und geben Aufschlüsse über mögliche Antworten auf die Forschungsfrage (Kapitel 6.).

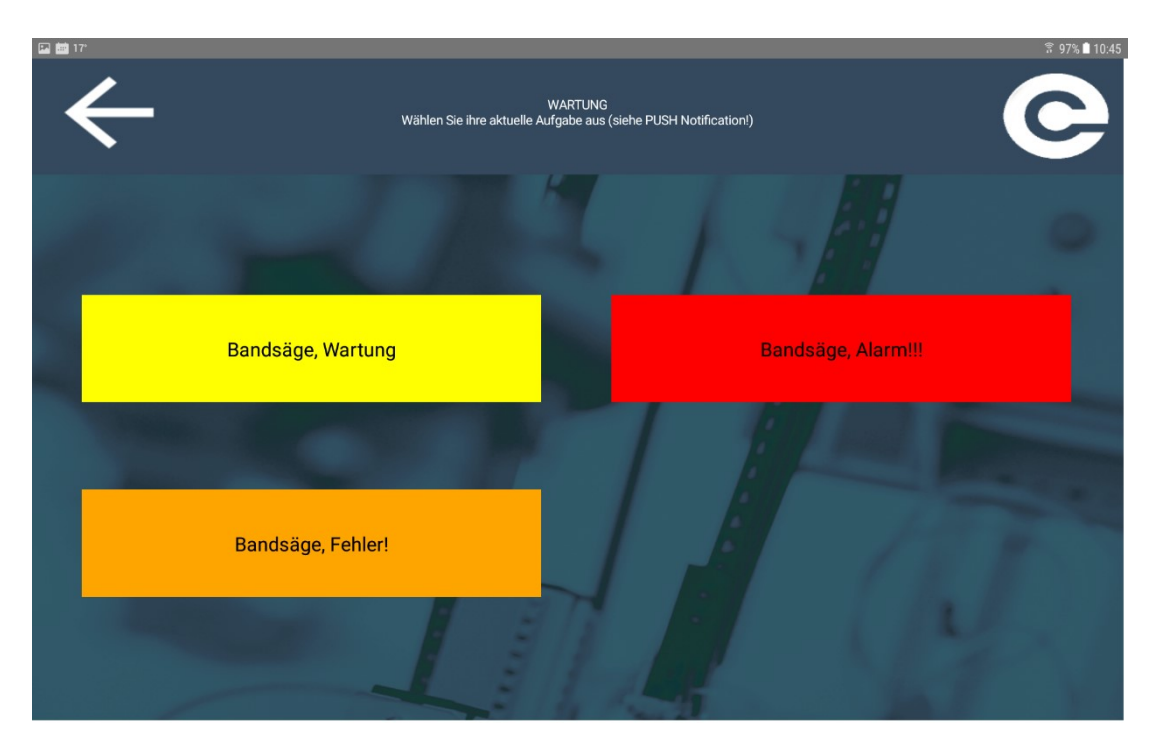

<span id="page-52-0"></span>Abbildung 11: Wartungsmenü Wartungsapp (Bellmann & Gerhardt, 2018)

Nach Lesen und Verstehen der Störungsmeldung muss der Mitarbeiter aktiv werden. Die dabei zu vollführenden Handlungen wurden als Flussdiagramm mit mehreren Ebenen dargestellt und als Idealbild für den Umgang mit der Wartungsapp definiert. Der Beginn der Interaktion mit der Wartungsapp und der physischen Tätigkeit des Instandhalters an der Maschine ist in [Abbildung 12](#page-53-0) dargestellt.

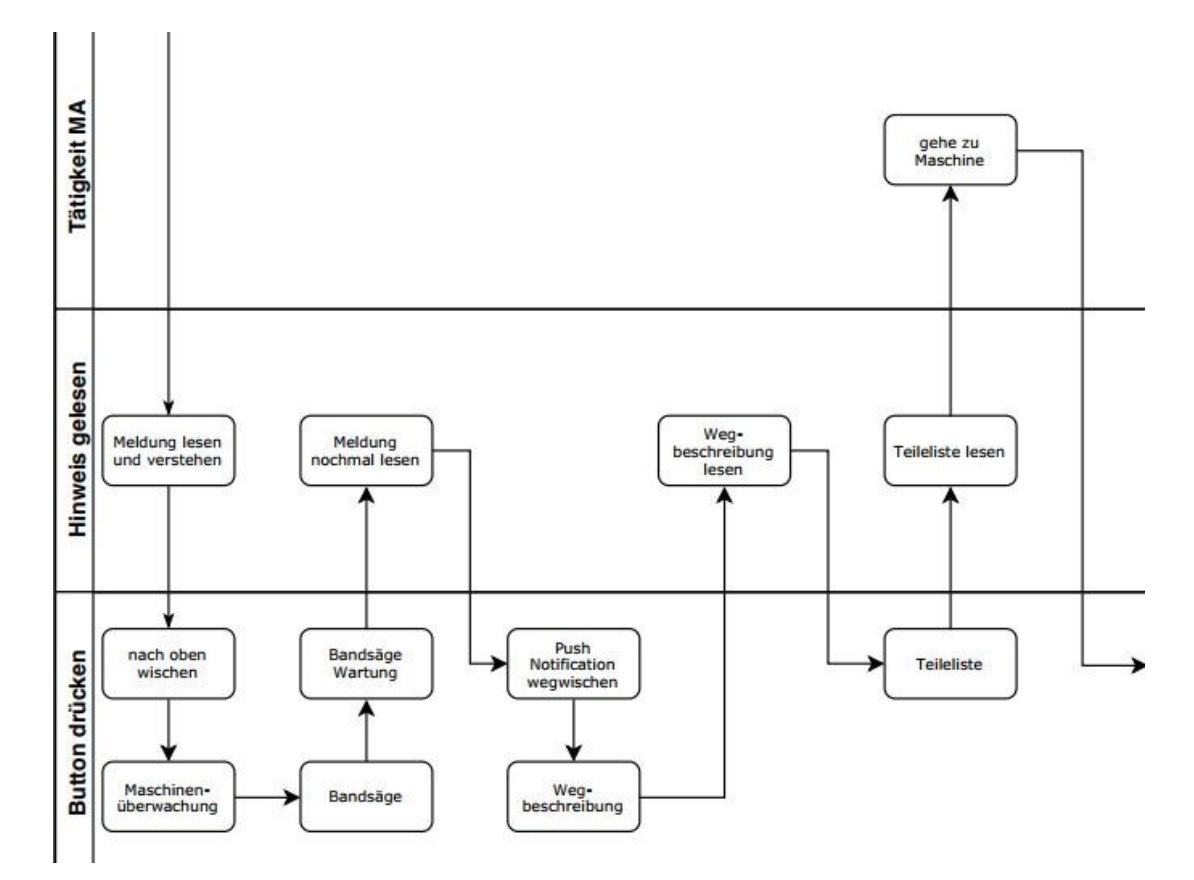

<span id="page-53-0"></span>Abbildung 12: Beispiel Flussdiagramm Wartung

Zu finden sind die kompletten Diagramme unter Anlage E1 (Wartung), E2 (Fehler) sowie E3 (Alarm). Die Aufgabenstellungen der drei Fälle und die Unterstützung seitens der Wartungsapp werden in den folgenden Unterabschnitten zusammengefasst.

## **5.1.4.1 Wartung**

Die Aufgabe der Wartung wird durch das Flussdiagramm in Anlage E1 dargestellt. Dieses zeigt das Idealbild, wann und in welchem Umfang zu handeln ist. Ebenso dient es als Grundlage, das individuelle Verhalten der Testpersonen zu hinterfragen und Fehlhandlungen zurückzuverfolgen. Nach dem Briefing im Umgang mit der App sitzt der Instandhalter (im Versuch: Testperson) im Konferenzraum der EDF, welcher als Leitwarte der Produktion definiert wurde. Dort wird der simulierte Arbeitstag durch die Versuchsleitung begonnen und auf eine Störungsmeldung der Maschine gewartet. Nach Eintreffen dieser (durch eine akustische oder haptische Rückmeldung (Vibration) des Tablets wahrnehmbar) beginnt der Proband durch Lesen und Verstehen dieser Meldung seine Tätigkeit. Die Push-Benachrichtigung muss dann aus dem Bild "gewischt" oder angetippt werden. Aufgrund technischer Restriktionen kann immer nur eine Meldung von einem Gerät angezeigt werden. Verharrt diese im "Eingang" unbestätigt, so kann die Maschine keine weitere Meldung über eine Störung senden. Das entsprechende Handeln im Falle einer eintreffenden Benachrichtigung ist Bestandteil der vorherigen Einführung der Testpersonen in die Aufgabenstellung der Fallstudie. Die nun gewünschte Tätigkeit ist das Lesen der Wegbeschreibung zum Ort der Störung unter Beachtung von Warnhinweisen, zum Beispiel über umherfahrende Roboter in der Fabrikhalle. Es soll damit eine Gefährdung der Gesundheit des Mitarbeiters verhindert werden. Hat sich der Instandhalter, der die Gegebenheiten vor Ort mangels Erfahrung noch nicht kennt, über den Weg informiert, ist er dazu angehalten, sich über nötige Werkzeuge oder Ersatzteile im Menü der jeweiligen Aufgabe zu informieren. Ist er sicher, dass er beispielsweise erst zur Maschine gehen muss (etwa für eine Sichtprüfung) so kann er sich in Bewegung setzen. Im Falle der Wartung geht er erst zur Maschine und sieht sich die Tätigkeiten an. Nun folgt er den statischen Anweisungen unter strenger Beachtung der Abbildungen und der Hinweise, um das Problem zu lösen. Zum Schluss hat er die Möglichkeit, das Problem als gelöst zu melden. In der realen Produktion erhält nun ein Verantwortlicher diese Meldung, kann die korrekte Ausführung der Arbeiten kontrollieren und die Maschine wieder in den laufenden Betrieb integrieren. Der Instandhalter begibt sich in diesem Falle zu seinem Ausganspunkt zurück. Dieses Vorgehen ist nach Hinweisen, Tätigkeiten und zu drückenden Buttons für jeden möglichen Fall aus der Erhebung dieser Masterarbeit aufgezeichnet (Anlage E). Der Start ist gekennzeichnet durch das Empfangen der jeweiligen Störungsbenachrichtigung und das Ende wird durch den Gang zurück zum Kontrollraum der Produktion definiert.

## **5.1.4.2 Fehler**

Die Fehlerbehebung beginnt analog zur Wartung im Leitstand der Produktion (Konferenzraum EDF). Sie ist jedoch stärker auf eine individuelle Analyse des Problems und des Findens einer Lösung ausgerichtet. Nach Eintreffen der Störungsbenachrichtigung sollen vom Probanden erneut die nötigen Tätigkeiten kontrolliert und verstanden werden. Vor diesem Schritt gilt es jedoch, die Wegbeschreibung auf den Standort der Maschine zu kontrollieren sowie mögliche Werkzeuge und Ersatzteile herauszufinden. Um diesen Fall zu konstruieren wurde vom Beobachtungsteam ein Fremdkörper in der Bandsäge platziert. Die notwendige Prävention von Verletzungen wurde auch in diesem Fall durch das Drücken des Not-Aus-Schalters im Tätigkeiten-Menü der Wartungsapp verankert. Im Falle des Fehlers muss der Testmitarbeiter den Fremdkörper selbstständig finden. Dabei sind alle Türen, hinter der der Fremdkörper möglichweise sein könnte in der Wartungsapp verzeichnet. Die Fehlersuche erfolgt also selbstständig in den vorgegebenen Leitplanken des Assistenzsystems. Die Möglichkeit, Hilfe zu holen, wird zwar in den Versuchen angeboten, jedoch steht real keine Hilfe zur Verfügung. Die Vorgabe der Experimente ist, dass die Testpersonen einzig mit der Wartungsapp interagieren sollen. Hinweise und Eingreifen seitens des Beobachtungsteams wurden protokolliert und zur späteren Auswertung der Daten hinzugezogen. Dieser Fall endet mit einem Probelauf der Säge unter Beachtung der Arbeitssicherheit und der Fertigmeldung der Instandsetzung der Maschine (Anlage E2).

## **5.1.4.3 Alarm**

Die Bearbeitung des Falles "Alarm" hat eine Sonderstellung in den Experimenten mit der Wartungsapp. Unter Anlage E3 sind die gewünschten Interaktionen mit der Wartungsapp für diesen Fall dargestellt.

Im Falle eines Alarms gilt es, schnell und kontrolliert zu handeln. Dabei soll die Wartungsapp die nötige Unterstützung gewährleisten. Das Prüfen der Wegbeschreibung und der Teileliste (Definierte Liste von Ersatzteilen und Werkzeugen, im Menü zu finden) ist hier wichtig. Jedoch schreibt die Handlungsanweisung des Alarmfalls vor, sich zunächst zur betroffenen Maschine zu begeben und nach der Kontrolle auf Rauchentwicklung (Laborbedingungen, daher wird kein realer Schaden mit Rauch entstehen) das benötigte Werkzeug in einem Regalsystem in der nahen Werkstatt zu holen. Daher ist die Navigation zur Maschine unabhängig vom zweiten Weg zur Werkstatt in der Wegbeschreibung eingezeichnet. Dies wird in Abbildung 13 deutlich:

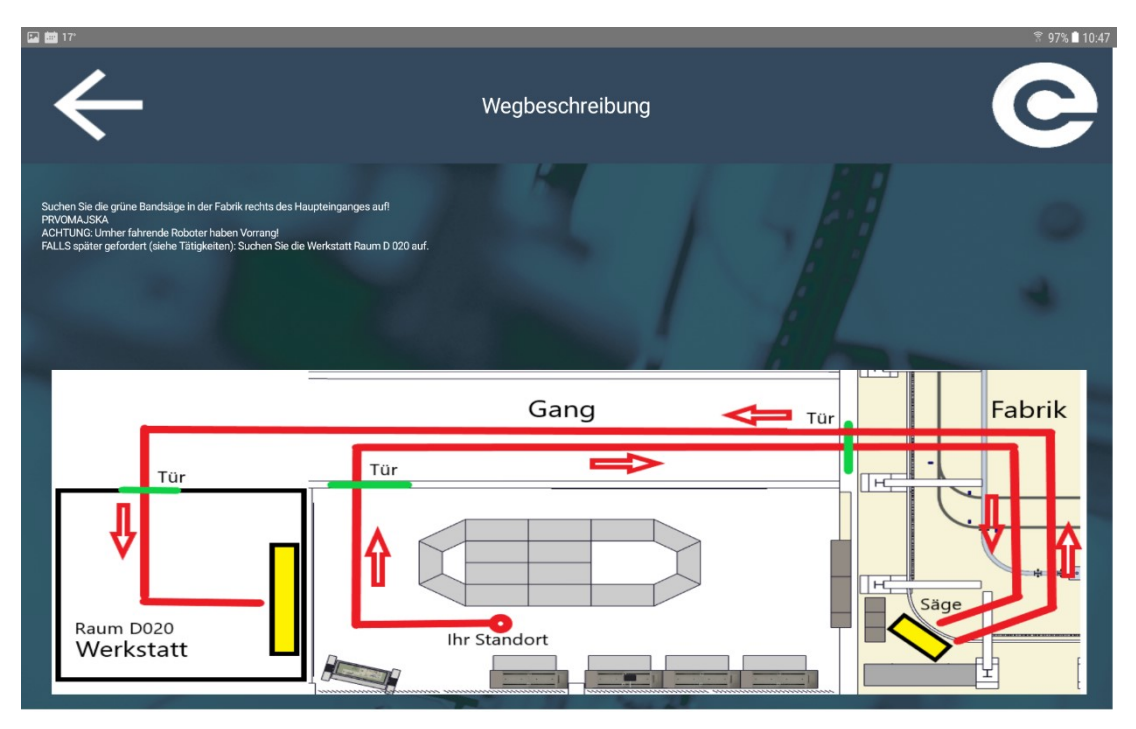

Abbildung 13: Wegbeschreibung Alarm (Bellmann & Gerhardt, 2018)

Ein entsprechender Hinweis, erst zur Maschine zu gehen und falls nötig den zweiten Weg in die Werkstatt zu nehmen, ist der Wegbeschreibung beigefügt. Durch einen fordernden Klang der wörtlichen Beschreibungen sowie vieler Ausrufezeichen, soll ein Eindruck der hohen Dringlichkeit dieser Aufgabe für die Testperson entstehen. Die konkrete Handlungsabfolge ist zum weiteren Nachvollziehen für den Leser in der entsprechenden Anlage (E3) zu finden.

## **5.2 Vorgehensbeschreibung der Fallstudie mit Testpersonen**

## **5.2.1 Vorbereitung der Teilnehmer**

Da diese Arbeit explorativ vorgeht und mit qualitativen Methoden den Einsatz industrieller Assistenzsysteme beschreibbar machen will, ist eine geringere Anzahl von Testpersonen angebracht. Nach dem Aufbau der Testumgebung, welche die Vorbereitung der Modellfabrik sowie die Erstellung und Erprobung der Wartungsapp umfasste, galt es geeignete Testpersonen zu finden. Eine Anforderung seitens der Betreuer dieser Arbeit lautete, für die Bearbeitung der Fallstudie Berufsschüler hinzuzuziehen. Diese sind im Umgang mit Maschinen, Werkzeugen sowie Anforderungen der Arbeitssicherheit vertraut und müssen unter Umständen im späteren Berufsleben mit Aufgaben aus dem Feld der Wartung bzw. Instandhaltung

umgehen können. Ebenso ist eine gewisse Vorstellungkraft über industrielle Produktionsprozesse vorauszusetzen. Die Testpersonen konnten, dank der Unterstützung der Verwaltung der TUC, direkt aus eigenen Lehrwerkstätten gewonnen werden. Es standen vier Auszubildende aus den Berufen Industriemechaniker sowie Elektroniker für Geräte und Systeme zur Verfügung. Weiterhin wurden zwei Studierende der TUC angefragt, um einen Vortest auf prinzipielle Machbarkeit mit der Wartungsapp durchzuführen. Die zu den beiden Studierenden erhobenen Daten wurden ebenfalls mit in die Datenauswertung aufgenommen. Es standen nur männliche Testpersonen zur Verfügung.

Um die Aufgaben, welche in der Testumgebung zu bewerkstelligen waren, fehlerfrei lösen zu können, hatten die Testpersonen die Möglichkeit vor Testdurchführung die Wartungsapp kennenzulernen. Die Probanden kamen individuell zu ihren festgelegten Zeiten und wurden für die Zeit der Datenerhebung in der Modellfabrik vom Unterricht oder Lehrbetrieb freigestellt. Die Studierenden kannten sich zum Teil schon in der EDF aus, waren aber trotzdem angehalten die Funktion der Wegbeschreibung zu nutzen. Da die Auszubildenden der TUC nicht aus dem Bereich der EDF kamen, kannten sie sich entsprechend wenig aus und waren auf die Wegbeschreibung angewiesen. Zusammenfassend waren Testpersonen mit geringem bis mittleren Erfahrungsschatz in den gefragten Bereichen von Instandhaltung und Assistenzsystemen vorhanden (Zülch & Vollstedt, 2016, S. 102). Um einen starken Experteneinfluss auf die späteren Ergebnisse dieser Masterarbeit zu vermeiden, fiel die Wahl auf Auszubildende oder Studierende. Experten der Instandhaltung könnten unter Umständen ohne das Assistenzsystem arbeiten, sodass dessen Einfluss auf die Ergebnisse der Untersuchung nicht mehr nachweisbar wären. Die Erfüllung dieser Anforderung ist unter Tabelle 4: [Vorerfahrung und Teaching-Back der Testpersonen](#page-70-0) nachzulesen und wurde im Interview der Nachbefragung mit erhoben.

Die Bezeichnung der Testpersonen für die spätere Auswertung der Daten erfolgt in pseudonymisierter Form. Dabei ist die Ausbildung der Person sowie die fortlaufende Nummerierung ausschlaggebend. Der erste Studierende, der an der Fallstudie teilnahm, wird beispielsweise als Student 1 bezeichnet, der erste Auszubildende kurz als Azubi 1. In den Anlagen zu dieser Masterarbeit wurden für die einzelnen Testpersonen zur späteren Interpretation der Fehlhandlungen Abkürzungen eingeführt. Diese bestehen aus einem Anfangsbuchstaben und der fortlaufenden Zahl der Testpersonen. So wird der Studierende 1 mit S1 und der Auszubildenden 1 mit A1 abgekürzt.

Die folgende Agenda wurde entwickelt, um den Ablauf der Untersuchungen für jeden Testmitarbeiter gleich zu gestalten:

- Begrüßung
- Briefing Lautes Denken (TAP) & Üben mit der Wartungsapp
- Erläuterung Datenschutz
- Unterschrift Datenschutzerklärung (Anlage F)
- Durchführung des Experiments in der EDF sowie Tonaufzeichnung TAP
- Kurzinterview als Nachbefragung
- Verabschiedung

Nachdem sich die Testpersonen einzeln, und zu ihrer genannten Zeit am Treffpunkt vor der EDF eingefunden haben, werden sie abgeholt und im Konferenzraum der EDF auf die Bearbeitung der Fallstudie vorbereitet. Eine Belehrung bezüglich des Arbeitsschutzes wird für jeden Probanden seitens des TUC-Personals vorgenommen und mittels Unterschrift bestätigt.

Die weiteren Schritte bis zum Beginn der eigentlichen Arbeitsbeobachtung laufen analog zur oben genannten Agenda ab. Die unterschriebenen Erklärungen zum Datenschutz sind beim Autor archiviert. Die spätere Auswertung der erhobenen Daten lässt keine Rückschlüsse auf das Verhalten von Einzelpersonen zu und prüft lediglich die Zusammenarbeit Mensch-Assistenzsystem. Vor Beginn der Beobachtungen bekommen die Testpersonen die Information, dass es weder um gute oder schlechte Leistung geht, noch dass eine Prüfungsatmosphäre herrschen soll. Der letzte Hinweis beläuft sich auf die Methode des lauten Denkens (TAP), welches der Versuchsleitung ermöglicht, Daten zu erheben und später auszuwerten. Die Probanden werden darauf eingestimmt, ihre Gedanken und Gefühle zu jeder Zeit laut auszusprechen. Herrscht dabei eine gewisse Zeit stille, so werden sie seitens Versuchsleitung oder Assistenz zum Weitersprechen aufgefordert.

Nach der erfolgten Vorbereitung werden die Testpersonen mit einem Tablet ausgerüstet, welches über die Wartungsapp verfügt und mit dem Wartungssystem kommuniziert. Die Aufgabe besteht darin, im Konferenzraum neben der EDF auf Benachrichtigungen aus der App (mit weiteren Hinweisen zu den

Instandhaltungsaufgaben) zu warten und entsprechend der Handlungsanweisungen zu reagieren.

## **5.2.2 Durchführung von Arbeitsbeobachtung und Nachbefragung**

Im November 2018 fanden die beschriebenen Experimente an der EDF der TUC statt. Tablets, Ladegeräte, Diktiergeräte sowie Vordrucke für Beobachtungsprotokolle, Fragebögen und Datenschutzerklärungen wurden für die beiden geplanten Untersuchungstage vorbereitet (Anlagen A, B & F).

Die erste Schätzung über die Dauer des Versuches belief sich auf einen Zeitblock von zwei Stunden pro Testperson. Am zweiten Untersuchungstag, welcher mehr Testpersonen als der erste vorsah, wurde der Zeitblock auf eine Stunde gekürzt, um den zeitlichen Ablauf des Experimentes nicht unnötig hinauszuzögern. Den Anfang der Untersuchungen machte kein Auszubildender, sondern ein Studierender, welcher als Vortester des Wartungssystems genutzt wurden. Nachdem der erste Proband entsprechend auf die Untersuchung in der Fallstudie vorbereitet wurde, konnte die Wartungsapp in der Testumgebung zum ersten Mal einem Funktionstest unterzogen werden. Das Beobachtungsteam bestand am ersten Untersuchungstag aus dem Versuchsleiter (Autor dieser Masterarbeit), einem Elco-Mitarbeiter sowie einem TUC-Mitarbeiter. Der Versuchsleiter fungierte dabei als Protokollant, und füllte die unter Anlage A zu findende Checkliste zur Arbeitsbeobachtung aus. Die gescannten Versionen dieser Checklisten, welche für jeden Probanden einzeln geführt wurden, sind beim Autor archiviert. Die beiden weiteren Beobachter von Elco und der TUC sind in den Transkripten (Anlage C) als Aufnahme-Assistenz vertreten. Ihre Aufgabe bestand vor allem in der technischen Vor-Ort-Betreuung der Experimente. Während der Untersuchungen folgten sie, genau wie der Versuchsleiter, dem Probanden bei der Erfüllung seiner Arbeitsaufgaben durch die Testfabrik. Dabei hielten sie das Diktiergerät, um das laute Denken der Testpersonen in einer guten Qualität aufzuzeichnen. Da die Anbindung der Wartungsapp mittels Elco-Software an die nachgerüsteten Sensoren der Bandsäge zum Zeitpunkt der Datenerhebung noch nicht vollständig ermöglicht werden konnte, wurde die Demoversion der Wartungsapp genutzt, welche ihre Fehlermeldungen von einem anderen Gerät per Knopfdruck erhält (Unterabschnitt 5.1.3). Die Aufgabe, die korrekten Störungen (Wartung, Fehler, Alarm) zur richtigen Zeit auszulösen und damit den Testmitarbeiter in Aktion

zu bringen, wurde ebenfalls der Aufnahme-Assistenz zugeteilt. Nach einer internen Besprechung des Beobachtungsteams funktionierte dies reibungsfrei und ermöglichte eine gute Routine beim Anfertigen der Arbeitsbeobachtung für die sechs Probanden. Der generelle Ablauf der Beobachtung gelang fehlerfrei, sodass am ersten Versuchstag noch die geplanten weiteren Testpersonen, dieses Mal die Auszubildenden, unter Assistenz der Wartungsapp in die Testfabrik gehen konnten.

## **6. Ergebnisse**

Ziel dieses Kapitels ist die Darstellung der Ergebnisse der Masterarbeit. Diese werden beschrieben und interpretiert und sollen zum Erkenntnisgewinn über industrielle Assistenzsysteme beitragen. Dazu werden die Visualisierung und Aufbereitungen der Daten genutzt, welche zum allgemeinen Verständnis schon in Abschnitt 4.4 beschrieben wurden. Zur weiteren Übersicht sind in Tabelle 3 die Anlagen zu dieser Arbeit, welche relevant für die Ergebnisse sind, noch einmal aufgelistet.

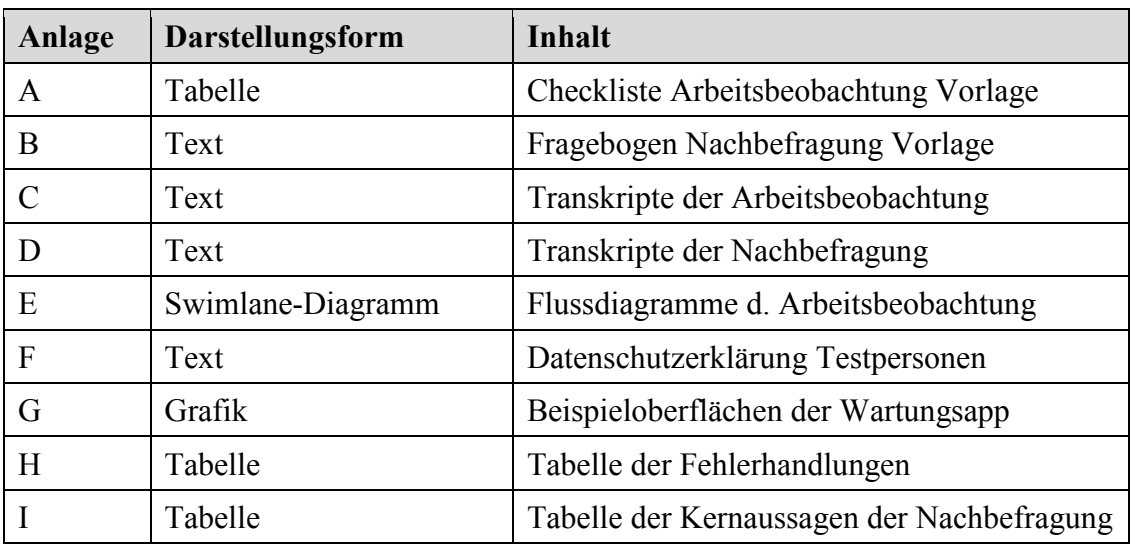

Tabelle 3: Übersicht über die Anlagen dieser Arbeit

Es wird mit einer Auswertung der Daten aus der Arbeitsbeobachtung begonnen. Fehlhandlungen, ihre möglichen Ursachen und ihre theoretischen Konsequenzen, welche sie in der Praxis gehabt hätten, werden betrachtet. Im Folgenden wird die Nachbefragung der Testpersonen ausgewertet. Im Rahmen einer Zusammenfassung werden Kernaussagen bzw. Hypothesen formuliert.

## **6.1 Fehler im Umgang mit der Wartungsapp**

## **6.1.1 Interpretation der Fehlhandlungen**

Jede einzelne Fehlhandlung, welche im Umgang mit der Wartungsapp im Laufe der Untersuchung ausgeführt wurde, ist in Anlage H aufgeführt und mit einem eindeutigen Fehlercode versehen (Abschnitt 4.4). Diese lässt Aussagen und Deutungen der einzelnen Fehlhandlungen zu, und dient der Einordnung in einen Gesamtkontext. Ein ausgewerteter Fehler aus der Datenerhebung der Fallstudie darf keinesfalls mit dem Anwendungsfall "Fehler" aus den drei Aufgaben (Wartung, Fehler, Alarm) der Fallstudie, welche die Testpersonen mit Hilfe der Wartungsapp behoben haben, verwechselt werden. Dies wird in der Tabelle der Fehlhandlungen deutlich. Aussagen zu den Fehlhandlungen sind sowohl mit der entsprechenden Stelle im Transkript des TAP sowie mit dem eindeutigen Fehlercode der Fehlhandlung belegt (Anlage C; Anlage H).

Ein erster Ansatz, der den Interpretationsspielraum für die erhobenen Daten vorgibt, ist die Sichtweise des Unternehmens auf die Nutzung des industriellen Assistenzsystems. Die Testumgebung bildet diesen Kontext unter realitätsnahen Bedingungen ab. Unternehmen, welche über den Einsatz industrieller Assistenzsysteme im Bereich der Instandhaltung nachdenken, oder diese optimieren möchten, sollten sich primär in zwei Hauptbereichen Gedanken über den Nutzen solcher Systeme zur Unterstützung der Problemlösungsprozesse von Instandhaltern machen. Zum einen sind die Rahmenbedingungen der Nutzung eines solchen Systems entscheidend. Das vorhergehende Briefing und die Übung der Mitarbeiter im Umgang mit dem Assistenzsystem sollten bedacht werden. Zum anderen sind die Art und Weise der Assistenz, und wie sich das System in den Produktionsprozess einfügt, wichtig. Hier öffnet sich auch der Raum, welcher über eine Optimierung oder Verkomplizierung des aktuellen Standes entscheiden kann.

An dieser Stelle wird erneut mit den drei Ebenen aus der Arbeitswissenschaft argumentiert: Mensch, Technik und Organisation stehen in einem gekonnten Zusammenspiel nach den Vorgaben der Theorie der CPS. Die konkreten Auswirkungen des Assistenzsystems auf MTO-Ebenen wurden unter Abschnitt 4.4 beschrieben und sind als theoretisch mögliche Fehlerkonsequenzen bei Nicht-Eingreifen durch die Versuchsleitung in Anlage H dargestellt. Das primäre Ziel des erdachten Systems ist der Schutz der Gesundheit des Mitarbeiters. Wird verhindert, dass (Analog zur Fallstudie dieser Arbeit) ein Mitarbeiter in ein bewegliches Maschinenteil greift oder eine Maschine im laufenden Betrieb öffnet, so stellt der Arbeitgeber seine Fürsorgepflicht sicher. Das verwendete Assistenzsystem verfügt über Anweisungen, welche den Mitarbeiter dazu anhalten, vor der Verrichtung der Instandhaltungsaufgaben den Not-Aus Schalter der Maschine zu betätigen (Anlage C, Zeilen 31, 57, 106, 224f, 273, 356, 398, u.a.)

Da diese Funktion nur ein Beispiel für derartige Sicherheitsfunktionen darstellt, wurde sie mit einer Kontrollinstanz versehen. In der Arbeitsanweisung der Wartungsapp heißt es "Not Aus betätigen und dessen korrekte Stellung Aus kontrollieren" (Bellmann & Gerhardt, 2018).

Die Not-Aus Funktion und deren Kontrolle vor Beginn der Arbeiten wurde im Laufe der Untersuchung von einer Testperson vergessen (Anlage C, Zeile 196f). Hier war zwar kein Eingreifen erforderlich aufgrund der sicheren Versuchsbedingungen in der EDF, jedoch hätte in der Realität daraus eine Gefährdung der Gesundheit des Mitarbeiters entstehen können. Der beschriebene Fehler des Not-Aus-Vergessens, obwohl die Wartungsapp mit dem entsprechenden Hinweis versehen ist, wurde der sensumotorischen Handlungsregulationsebene (Tabelle 1) zugeordnet. Damit deutet er auf ein Überlesen oder Übersehen von Hinweisen hin. Der Fehler ist weiterhin ein persönlich bedingter Fehler und damit der Herangehensweise der Testpersonen geschuldet. Er lässt nicht primär auf einen Fehler der Wartungsapp schließen (Anlage H, A2W-F4). Eine Gestaltungsempfehlung für die Verbesserung der Wartungsapp wäre, derartige Hinweise für Not-Aus Schalter mit einer Bestätigung zu versehen. Die weiteren Hinweise würden dem Nutzer erst erscheinen, wenn er den vorherigen, sicherheitsrelevanten Schritt bestätigt hätte. Somit könnte die entstehende Gefährdung der Gesundheit des Mitarbeiters gemindert werden.

Eine weitere Grundfunktion der Wartungsapp stellt die Wegbeschreibung zum Ort der anstehenden Wartungsaufgabe dar. Im Falle dieser Arbeit war die Wegbeschreibung für die Testpersonen immer gleich, da für die Untersuchung nur eine Maschine zur Verfügung stand (Bandsäge). Hier ergab sich der Nebeneffekt, dass der Weg bei der Bearbeitung der zweiten Arbeitsaufgabe meist schon bekannt war (Anlage C, Zeile 55). Manche Testpersonen sahen sicherheitshalber noch einmal nach, ob der Weg wirklich derselbe sei (Anlage C, Zeile 813f). Dieses Verhalten kann auf eine gewisse Unsicherheit einer unbekannten Fabrikumgebung hindeuten, welche durch den Umgang mit der Wartungsapp abgebaut werden konnte (Anlage D, Zeile 145f). Ein Leitgedanke der Entwicklung dieser Funktion war die Einsparung von Ressourcen. Zeit und Geld spielen beim Stillstand einer Maschine eine wesentliche Rolle in der realen Produktion. Damit die Instandhaltung schnell und effektiv verrichtet werden kann, muss die Maschine für weniger erfahrenes Personal schnell auffindbar sein. Da sich die Vergleichsgrundlage hier auf die Ausgangssituation und die Problemstellung der Masterarbeit beläuft, liegen keine Daten wie beispielsweise eine Vorher-Nachher-Betrachtung von Stillstandzeiten der Bandsäge vor. Die Performance der Testpersonen im Umgang mit der Wegfindung kann jedoch auf qualitativer Ebene beurteilt werden. Im Mittel ergaben sich dabei keine Probleme mit Fehlinterpretationen der Wegbeschreibung (Anlage C, Zeilen 26, 108, 172, 222, u.a.). Fehler, die aufgetreten sind, konnten sowohl den App-basierten Fehlern als auch den persönlich bedingten Fehlern zugeordnet werden (Anlage H, A3W-F2, A3W-F3, S2F-F2). Es ist fraglich, ob im Briefing und dem Erlernen des Umgangs mit der Wartungsapp für dieses Problem Abhilfe geschaffen werden kann. Der Einsatz interaktiver Indoor-Navigation und Ortung des Tablets könnten in Folgeprojekten als Alternative untersucht werden.

Die Entscheidung, was genau zu tun ist, wurde von allen Testpersonen, welche die Wartungsapp nutzten, zuverlässig getroffen. Anfangs traten jedoch Fehler auf, welche auf eine ungenaue Beschreibung des ersten Falles (Wartung) in der App zurückzuführen sind. Es wurde teils nur durch Erklärungen der Versuchsleitung klar, dass es sich um die Bandsäge handelt (Anlage C, Zeile 746ff).

Eine komplett falsche Auswahl, bezüglich der Aufgabe war sehr selten zu beobachten und eher auf einen Fehler der perzeptiv-begrifflichen Ebene zurückzuführen. Hierbei wird die Herkunft des Fehlers ebenfalls in der Wartungsapp vermutet (Anlage H, A2W-F2).

Die verbleibenden Unsicherheiten seitens der Testpersonen sind darauf zurückzuführen, dass die Interaktivität der App noch gering ist. Gemeint sind damit die fehlenden Rückmeldungen von Bedienelementen, die die Aufmerksamkeit des Nutzers daher weniger stark auf sich ziehen und somit eine höhere Konzentration abverlangen (Anlage C, Zeile 294). Die Menüführung der Wartungsapp ist auf einer einzelnen Seite dargestellt. Eine Funktion zum "Herunterscrollen" ist aus technischen Gründen nicht vorgesehen (Anlage C, Zeile 344f).

Türen, Klappen, Schalter und dergleichen mehr müssen eindeutig identifiziert und im Störungsfall schnell gefunden werden können. Hierzu dienen Abbildungen auf den Anweisungsseiten der Wartungsapp. Testpersonen haben durch Übersehen dieser Darstellungen jedoch öfter die Anzahl der Fehlhandlungen in die Höhe getrieben (Anlage C, Zeile 566; Anlage H, A1F-F2, A2W-F3, A2F-F2, A2F-F5, A3F-F2). In der Nachbefragung wurden die Abbildungen ebenfalls thematisiert (Anlage D, Zeile 202, 248f, u.a.; Anlage I). An diesem Punkt muss die Ausgestaltung des Systems optimiert werden. Fehler, die aufgrund der Abbildungen entstanden sind, sind in den meisten Fällen auf die Wartungsapp und weniger auf das persönliche Verhalten der Testpersonen zurückzuführen (Abbildung 14). Dies lässt darauf schließen, dass Abbildungen von zentraler Bedeutung für die erfolgreiche Anwendung der Wartungsapp sind. Diese Erkenntnis ist ein Vorgriff auf die formulierten Kernaussagen am Ende des 6. Kapitels. (Tabelle 5, Aussage 3).

Im allgemeinen Umgang mit Verfahrensanweisungen ergaben sich für die Testpersonen nur wenige Fehler (Anlage H, A1F-F2, A2F-F, S1F-F2, u.a.). Dies ist möglicherweise zurückzuführen auf die kleinschrittige Beschreibung der Handlungsanweisungen in der Wartungsapp. Systeme solcher Art sollten daher genau auf die Skalierung und Detailtiefe der Anweisungen geprüft werden. Steigt die Fehleranzahl, welche sich bspw. auf ungenaue Beschreibungen zurückführen lassen, so müssen die Handlungsanweisungen überarbeitet werden.

Auf der Ebene der Gesundheit des Mitarbeiters war vor allem das Nicht-Betätigen des Not-Aus-Schalters ein Problem, welches zu Gefährdungen führen könnte. Ein Problem, welches bei der Gestaltung von Assistenzsystemen an Maschinen mit beweglichen Teilen und Strom große Beachtung finden muss (Anlage H, A3A-F1, A4A-F2, A2W-F4).

Der genaue Zeitpunkt, wann die Teileliste gelesen werden muss, ist meist unklar. Fast in jedem Versuch wurde direkt zur Maschine gelaufen, ohne vorher zu prüfen, ob Werkzeug oder Ersatzteile zum Ort der Störung mitgenommen werden müssen. Dies ist ein grober Fehler im Sinne der Schonung von Ressourcen des Unternehmens und der Wartungsapp geschuldet. Die Menüführung ist an der Stelle nicht eindeutig, sodass die Testpersonen bevorzugt den Ort der Maschine und die Art der Störung suchten und sich dann direkt auf den Weg begaben. Werden derartige Fehler an einem Assistenzsystem mittels Testumgebung zutage gefördert, gilt es, die Menüführung entsprechend anzupassen (Anlage H, A1W-F2, A1F-F1, A2F-F1, A2A-F1, A3F-F1, A4W-F, S1W-F2, u.a.).

Die Funktion zum Fertigmelden der Instandhaltungsaufgaben wurde genutzt, zum Teil aber schlecht gefunden bzw. schlecht verstanden. Eine eindeutigere Führung des Menüs zurück zum Hauptmenü wäre in einer weiteren Ausbaustufe der App wichtig (Anlage C, Zeile 644, 795ff, u.a.).

Die hohe Anzahl persönlich-bedingter und sensumotorischer Fehler (Abbildung 14; Abbildung 15) lässt darauf schließen, dass Anleitung und Training im Umgang mit der Wartungsapp verbessert werden müssen. Die beobachteten Testpersonen benötigen entweder eine Verbesserung der Schulung oder mehr Zeit zum Erlernen der Menüführung.

Die Fehlhandlungen erforderten in vielen Fällen das Eingreifen, um in der Testumgebung das Entstehen realer Schäden zu verhindern. Wäre die Arbeit mit der Wartungsapp nicht unter Beobachtungs- und Laborbedingungen abgelaufen, hätten die Fehler möglicherweise zu Konsequenzen geführt. Diese sind nach den Ebenen Mensch, Technik und Organisation (Abschnitt 4.4) kategorisiert und im rechten Teil der Tabelle unter Anlage H abgebildet. Führt man in der Testumgebung Versuche mit der Wartungsapp durch, lässt sich abschätzen, welche möglichen Gefährdungen bei einem Praxiseinsatz entstehen könnten. Um diese vorab zu vermeiden, lassen sich nach einer Untersuchung die nötigen Nacharbeiten einleiten.

## **6.1.2 Grafische Auswertung von Fehlhandlungen**

Mit Hilfe von Mehrfachnennungen wurden Abweichungen vom Idealbild des Flussdiagrammes (Fehlhandlungen) in verschiedene Kategorien eingeordnet. Anhand derer wird Herkunft, Anwendungsfall und Zuordnung zu den drei Handlungsregulationsebenen nach Rasmussen (1983) unterschieden. Die Auszählungen der Fehler stammen dabei aus den Vermerken am linken Tabellenrand der Anlage H. Die verwendeten Kategorien für Fehlhandlungen sind:

- Quelle des Fehlers (Abbildung 14)
- Handlungsregulationsebene (Rasmussen-Ebene, Abbildung 15)
- Fehler in den Anwendungsfällen (Abbildung 16)

Bei der Auswertung und Zuordnung wurde ein eher pessimistisches Vorgehen angewandt, um die Wartungsapp einer möglichst kritischen Prüfung zu unterziehen. Die Zuordnung der Auswahl der Fälle (Anlage H, linker Teil) kann sich durch den von Testperson zu Testperson unterschiedlichen Kontext der Problemlösung, minimal unterscheiden.

In Abbildung 14 dargestellt sind Fehlhandlungen nach der Quelle ihres Auftretens. Die Fehlhandlungen der Testpersonen lassen sich zuordnen, je nachdem ob sie seitens der App oder der Person selbst initiiert wurden. Ist ein Fehler App-basiert so ist anzunehmen, dass die Handlungsanweisungen nicht ausreichend gut gestaltet waren (Anlage H, A1F-F2, A2F-F2, u.a.). Bei einem persönlich bedingten Fehler liegt die Fehlerquelle bei der Testperson selbst. Laut Anleitung der App, welche in diesem Falle ausreichend genau definiert war, hätte ein solcher Fehler nicht passieren dürfen (Anlage H, A1F-F3). Oft sind dies auch Fehler, welche in Abbildung 15 der sensumotorischen Ebene zugeordnet worden sind und auf dem Übersehen oder Überlesen von Handlungsanweisungen oder Bildern basieren.

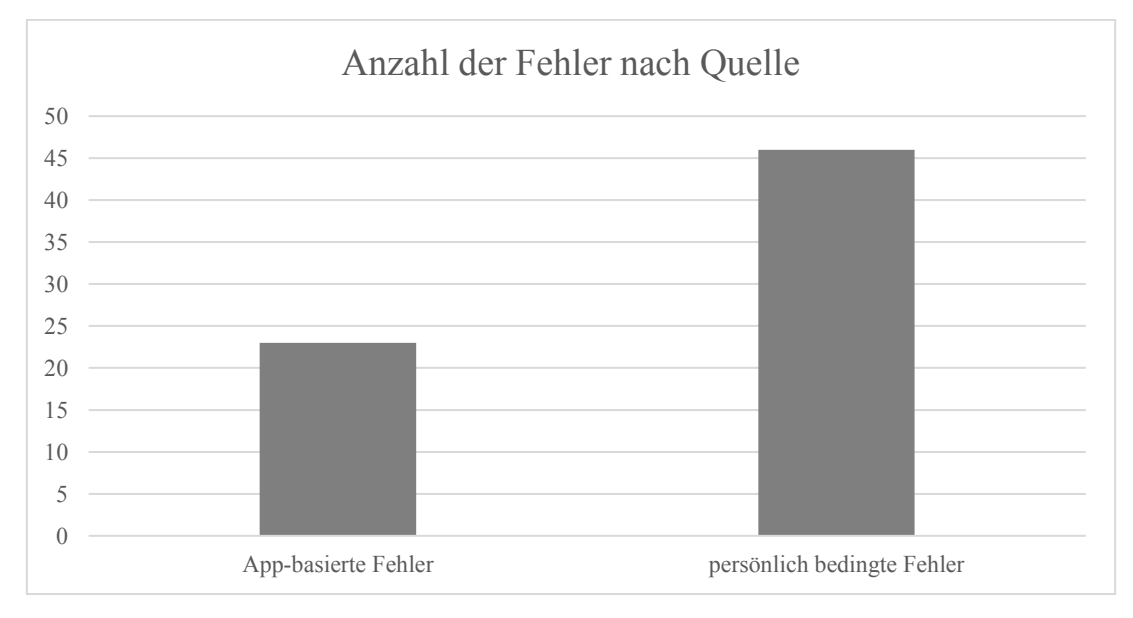

Abbildung 14: Anzahl der Fehler nach Quelle

Am häufigsten ließen sich diese sensumotorische Fehler beobachten (Abbildung 15). Mit einer Anzahl von 15 folgen die perzeptiv-begrifflichen Fehler und am seltensten (7) waren die intellektuellen Fehler vertreten. Dies deutet darauf hin, dass viele Gestaltungselemente der Wartungsapp für mehr Übersichtlichkeit optimiert werden müssen. Die Zuordnung von Handlungen zu den gelesenen Handlungsanweisungen erfolgt auf persönlich bedingter Ebene und ist anscheinend nicht das Hauptproblem der Testpersonen. Fehler aufgrund der Reduktion der Komplexität oder ein gänzlich anderes Vorgehen waren selten zu beobachten, sind jedoch interessant für das generelle Handeln der Probanden beim Lösen von komplexen Problemen (Anlage H, A2F-F3, A4F-F2, A4A-F5). Hier offenbaren sich erneut die Vorteile der Nutzung einer Testumgebung, bevor reale Gefährdungen und betriebswirtschaftliche Risiken in Unternehmen entstehen können (z.B. Schäden an einer Maschine in der laufenden Produktion).

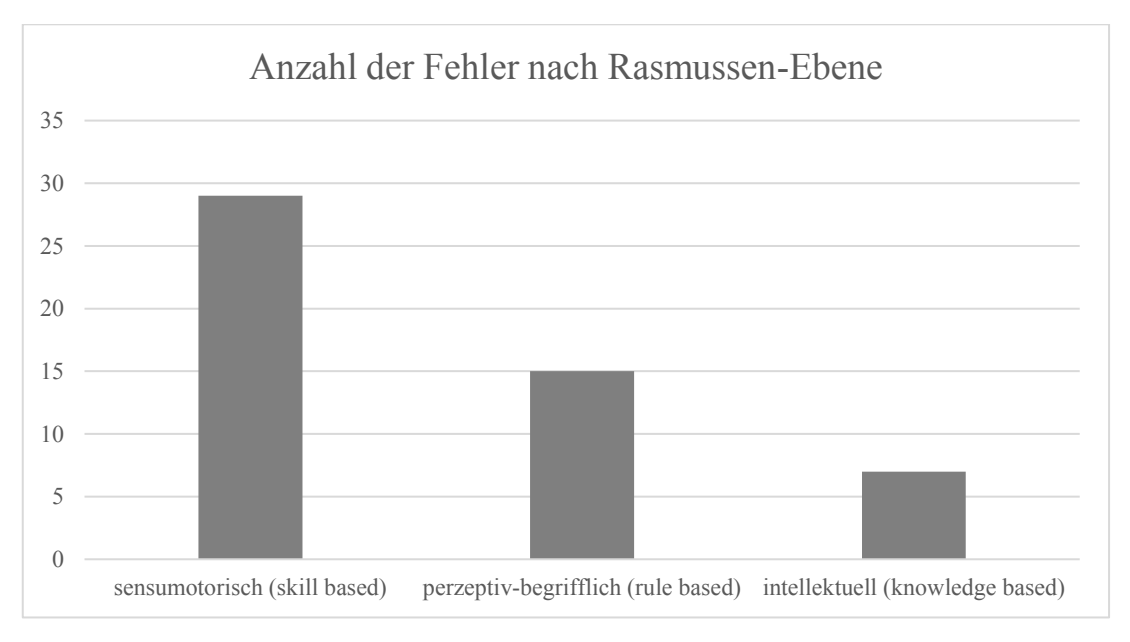

Abbildung 15: Anzahl der Fehler nach Rasmussen-Ebene

Die Betrachtung, bei welchem Anwendungsfall bzw. bei welcher Arbeitsaufgabe (Unterabschnitt 5.1.4) mehr Fehler aufgetreten sind, ist interessant für den Ablauf der Fallstudie generell. In Abbildung 16 lässt sich über die Fälle Wartung, Fehler und Alarm, welche immer in genau dieser Reihenfolge ausgeführt wurden, kein deutlicher Rückgang der Fehlerzahlen erkennen. Dies wäre unter der Annahme von möglicher Eingewöhnung der Testpersonen an die Aufgaben, zur erwarten gewesen.

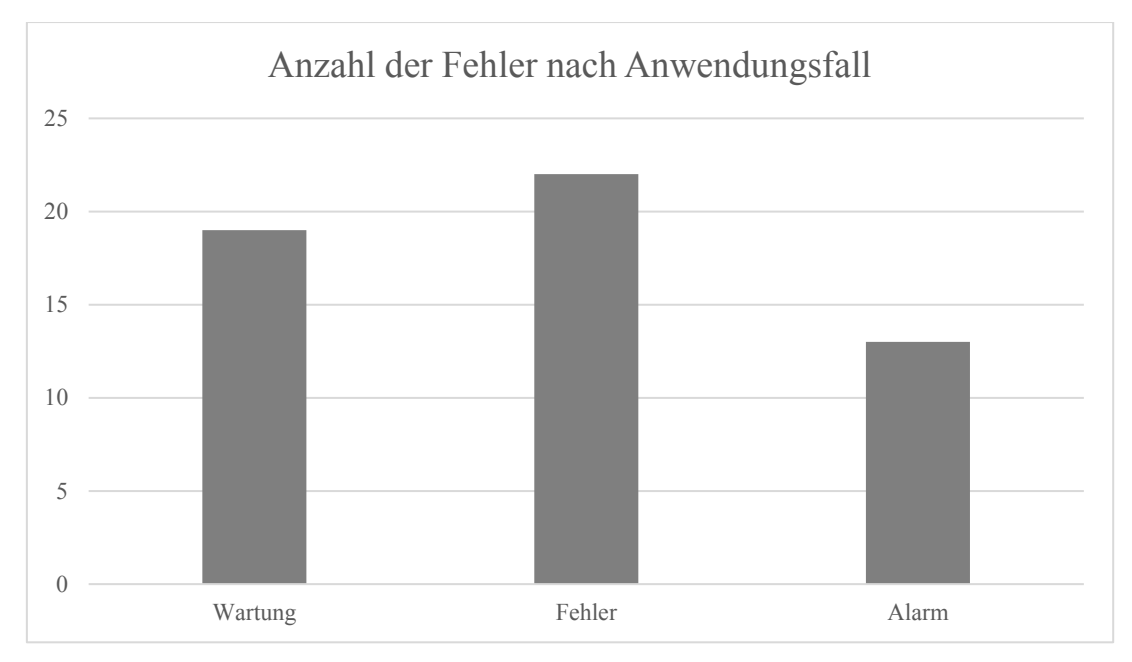

Abbildung 16: Anzahl der Fehler nach Anwendungsfall

Die Anzahl der Fehler nach Anwendungsfall lässt darauf schließen, dass der Fall "Fehler" in der Wartungsapp nicht ausreichend dokumentiert und mit Handlungsanweisungen und Bildern hinterlegt ist. Unter der Annahme, dass die Menüführung bei allen Arbeitsaufgaben gleich ist, lässt sich jedoch erkennen, dass im letzen Fall (Alarm) weniger Fehler passierten. Eventuell beginnt hier eine Gewöhnung der Testmitarbeiter an die Arbeitsweise mit der Wartungsapp. Dieses Verhalten könnte mittels quantitativer Methoden untersucht werden (Abschnitt 8.2). Die Erkenntnisse aus der grafischen Auswertung werden in Tabelle 5 und Tabelle 6 ebenfalls berücksichtigt.

## **6.2 Auswertung der Nachbefragungen**

Mit Hilfe der durchgeführten Nachbefragung der Testpersonen wurde erhoben, wie der Stand der Erfahrungen mit digitalisierten Technologien im Allgemeinen sowie mit industriellen Assistenzsystemen im Speziellen ist. Ebenso wurde eine bereits vorgestellte Teaching Back Frage eingebaut (Abschnitt 4.3). Dabei sollten die Testpersonen den Umgang mit der Wartungsapp im Sinne der Fallstudie noch einmal erklären und die charakteristischen Eigenschaften des Assistenzsystems herausstellen (drei Fälle, Funktion zum Fertigmelden, Wegbeschreibung, usw.). Ebenso lieferte die Nachbefragung wesentliche positive und negative Aussagen über die App und deren Nutzbarkeit im industriellen Umfeld. Die wesentlichen Ergebnisse dieser Nachbefragung in Interviewform werden in diesem Abschnitt vorgestellt.

|                                                                         | $\mathbf{A}1$  | A2     | A <sub>3</sub> | A <sub>4</sub> | <b>S1</b> | S <sub>2</sub> |
|-------------------------------------------------------------------------|----------------|--------|----------------|----------------|-----------|----------------|
| <b>Vorerfahrung Wartung</b>                                             | nein           | mittel | mittel         | <sub>J</sub> a | nein      | nein           |
| Vorerfahrung industrielle<br>Assistenzsysteme                           | nein           | nein   | nein           | nein           | nein      | <sub>Ja</sub>  |
| Bedienung gut erklärt<br>(alle Punkte der Checkliste<br>unter Anlage A) | <sub>J</sub> a | ja     | nein           | mittel         | mittel    | ja             |
| App hilfreich?                                                          | 1a             | 1a     | 1a             | <sub>J</sub> a | 1a        | <sub>J</sub> a |

<span id="page-70-0"></span>Tabelle 4: Vorerfahrung und Teaching-Back der Testpersonen

In Tabelle 4 sind die Aussagen der Testpersonen zu ihrer jeweiligen Vorerfahrung dargestellt. Anlage D enthält das Transkript der Nachbefragungen, deren Kernaussagen unter Anlage I noch einmal in tabellarischer Form aufbereitet wurden. Aus den beiden genannten Anlagen stammen die Informationen, welche in der obigen Tabelle verdichtet dargestellt sind. Dies dient der besseren Übersicht für den Leser. Der Fragebogen, den die Testpersonen in der Nachbefragung zu beantworten hatten, findet sich unter Anlage B. Zur Nachprüfbarkeit der Aussagen wurde im unteren Teil der Beobachtungscheckliste (Anlage A) ein Abschnitt zur Nachbefragung eingefügt.

Die Vorerfahrung der Testpersonen lässt sich als diffus mit einer Tendenz zu "nicht vorhandener Vorerfahrung" beschreiben. Von den Testpersonen besitzt lediglich ein Teilnehmer definitive Vorkenntnisse aus dem Bereich der Instandhaltung (Anmerkung: Wartung und Instandhaltung wurden in der Befragung als gleich angenommen, Verweis auf "Maintenance" (Abschnitt 1.1)). Eine andere Person hingegen hat schon Erfahrungen mit industriell genutzten Assistenzsystemen gesammelt. Diese fand aber rein im Kontext der Universität statt und bezog sich auf Virtual-Reality-Anwendungen (VR). Das bloße tragen einer VR-Brille garantiert dabei nicht das Vorhandensein von Vorerfahrungen auf diesem Bereich, da der Bezug zur Industrie nicht nachgewiesen werden kann (Anlage I).

Das Teaching Back als Bestandteil der Nachbefragung lieferte einen Schätzwert darüber, ob der Umgang mit der Wartungsapp allgemein im Gedächtnis der Teilnehmer blieb und ob diese ein vergleichbares Verständnis von der Aufgabenbearbeitung hatten wie das Beobachtungsteam (Anlage B, Frage 3). Es wurde erfasst, in welchem Umfang die Nutzung der Wartungsapp dem Versuchsleiter erklärt wurde. Dabei ließ sich beobachten, dass bis auf eine Ausnahme die Testpersonen die Nutzung der App sowie die Unterscheidung der drei Aufgaben Wartung, Fehler und Alarm erklären konnten. Stellenweise hat die Erklärung mehr Detailtiefe verlangt, jedoch wurde das Gesamtbild ausreichend dargestellt.

Die "Problem-Gelöst" oder auch "Fertigmelde"-Funktion wurde in der Nachbefragung angesprochen. Es existiert der Wunsch danach, diese Funktion einfacher und besser auffindbar zu gestalten (Anlage D, Zeile 300f). Ähnlich wie dieser Punkt, wurden diverse Verbesserungshinweise von den Testmitarbeitern, die daher auch Nutzer des Assistenzsystems waren, gegeben. An dieser Stelle sei verwiesen auf die "Verbesserungswünsche" im unteren Teil der Tabelle unter Anlage I. Hinweise und Wünsche umfassten vor allem Bilder, Tätigkeitsbeschreibungen und die Wegfindung. An dieser Stelle besteht ein möglicher Ansatzpunkt für die Weiterentwicklung der Wartungsapp in Folgeprojekten. Die Rückmeldung der Teilnehmer wurde bei der Bildung der Kernaussagen zur App zu Rate gezogen.

Allgemein wurde die App umfassend als ein hilfreiches Werkzeug beschrieben, mit dessen Unterstützung sich die meisten Testmitarbeiter auch in der noch unbekannten Testfabrik der TU Chemnitz zurechtfanden (Anlage D, Zeile 58ff, 107ff, 153, 192ff, 255ff, 313ff; Anlage I).

Ein möglicher Nachweis darüber, ob die App in der Lage ist, Unsicherheiten abzubauen und damit positiv die Problemlösungsprozesse von Instandhaltern unterstützt, findet sich in den visuellen Darstellungen der Handlungsanweisungen,

62
also den Bildern. Die Testpersonen gaben dazu positive Rückmeldungen (Anlage D, Zeile 34f, 138, 247f, 293f, 332). Ein Verbesserungsvorschlag für mehr Übersichtlichkeit wurde ebenfalls gegeben (Anlage D, Zeile 208).

Die Aussagen, dass die App als hilfreich empfunden wurde, sowie die weiteren positiven Aussagen können (mit entsprechender Eingrenzung der Ergebnisse für den jeweiligen Anwendungsfall in der Praxis) durchaus zu weiteren Nutzenargumenten für industrielle Assistenzsysteme beitragen.

#### **6.3 Zusammenfassung der Ergebnisse**

In den folgenden beiden Tabellen sind die Ergebnisse der Interpretation des Datenmaterials als verdichtete Kernaussagen aufgelistet. Die darin festgehaltenen Ergebnisse sind dabei auch als Handlungsempfehlungen für Unternehmen zu verstehen. Betrachtet man die Situation des Unternehmens ähnlich wie die Ausgangs- und Problemlage dieser Masterarbeit, so kann mit Hilfe dieser komplexen Aussagen eine Annäherung vorgenommen werden, wie ein industrielles Assistenzsystem in Form einer App gestaltet werden kann damit es Probleme auf dem Feld der Instandhaltung nicht verschlimmert, sondern zu deren Lösung beitragen kann. Diese Aussagen sind an die Formen von Zusammenhangs- und Wirkungshypothesen angelehnt (Töpfer, 2012, S. 202f). Es wird zwischen Aussagen zur Wartungsapp und deren Gestaltung (Tabelle 5) selbst und Aussagen, die über einen erfolgreichen Einsatz der Testumgebung urteilen lassen, unterschieden (Tabelle 6).

Die getätigten Aussagen stehen für die Zusammenfassung aus der Interpretation der erhobenen und aufbereiteten Daten. Sie dienen als Ansatzpunkt für eine mögliche Beantwortung der Forschungsfrage und werden im folgenden Kapitel in Form einer Diskussion in ihrem Nutzen für die Praxis sowie in ihrer Reichweite eingegrenzt.

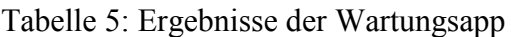

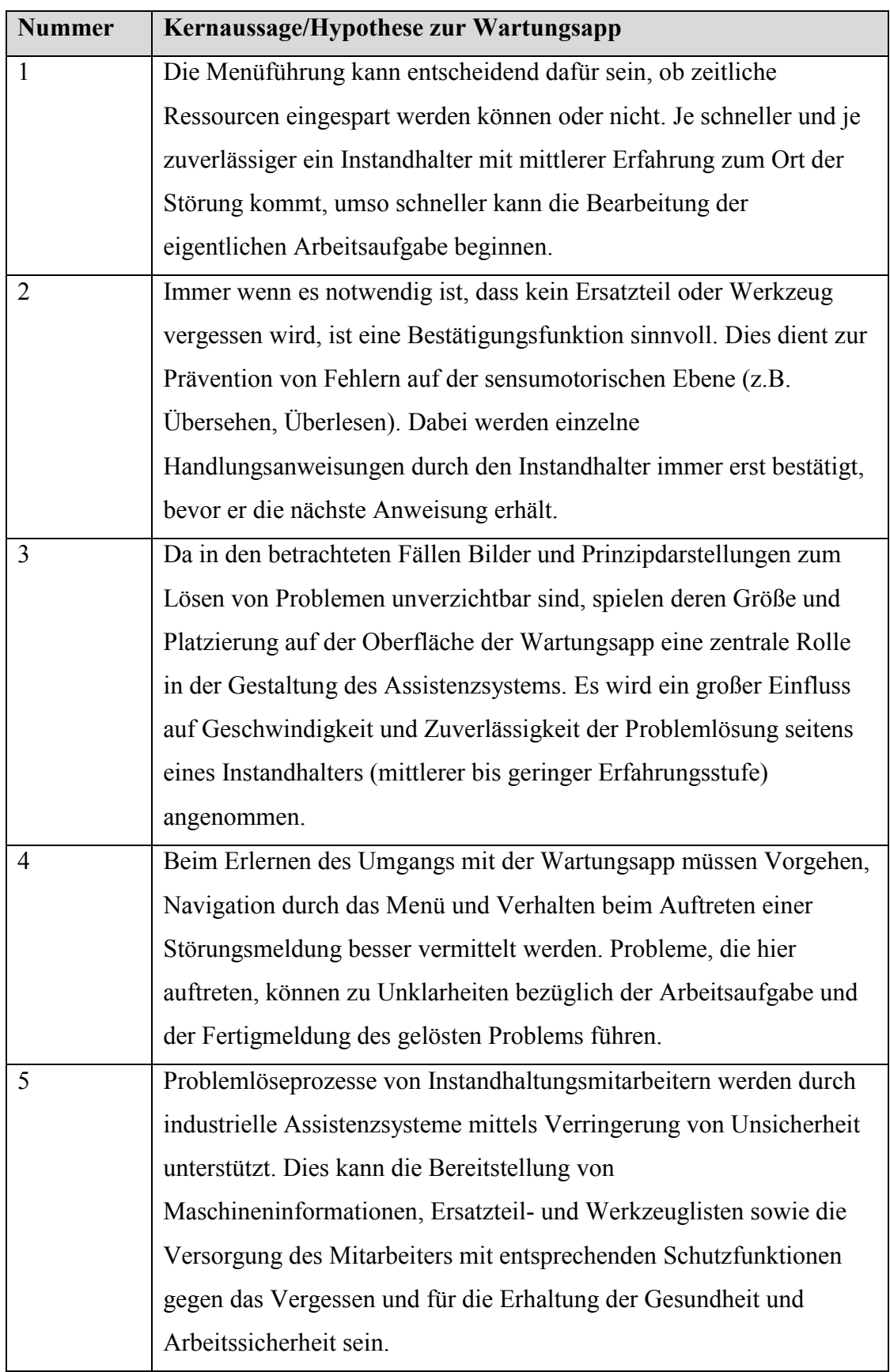

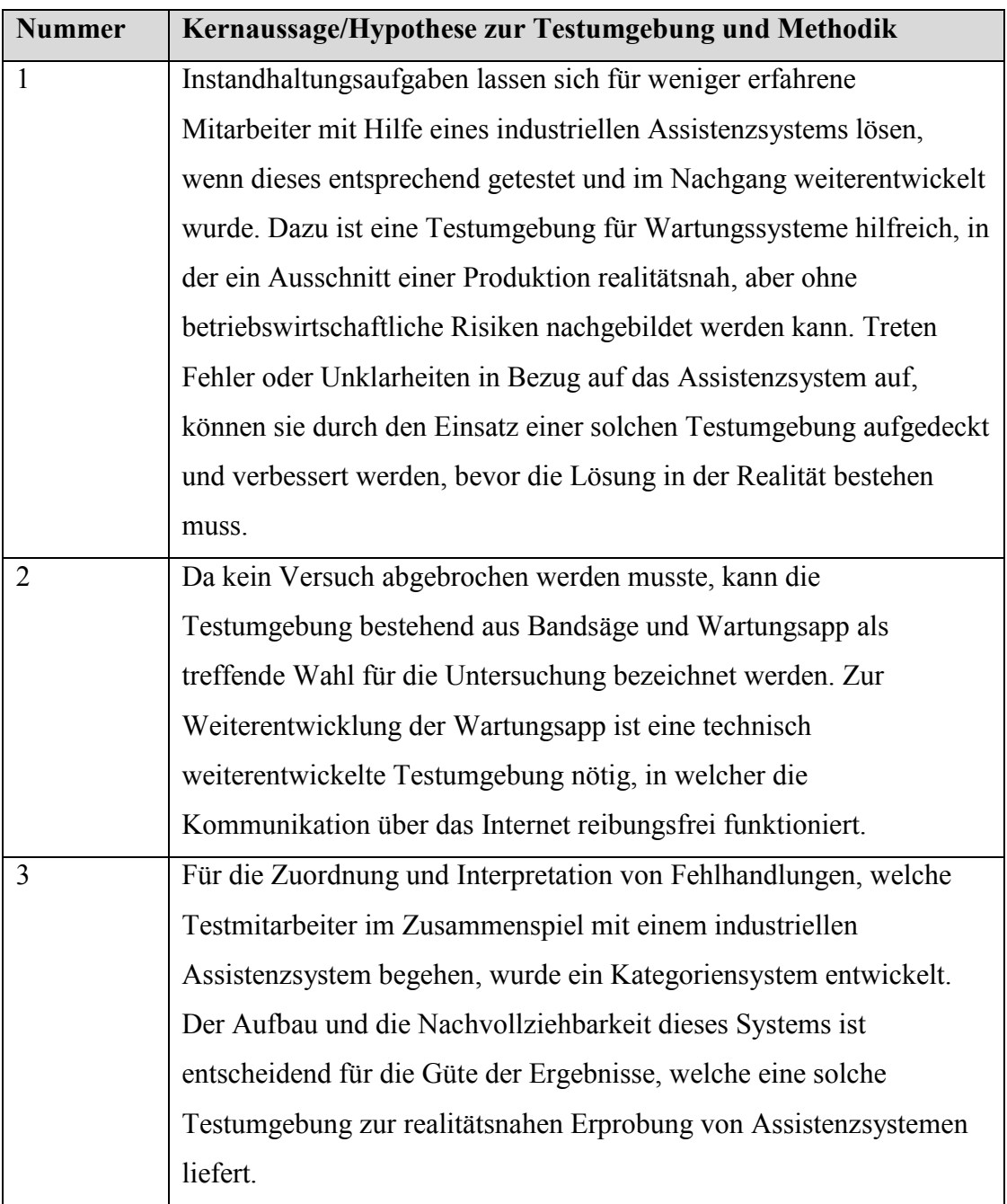

# Tabelle 6: Ergebnisse der Testumgebung und Methodik

### **7. Diskussion und Eingrenzung**

In diesem Teil werden Nutzen und Reichweite der Ergebnisse noch einmal kritisch hinterfragt. Der Ablauf der Fallstudie, deren Durchführung durch Testpersonen die Erhebung von Daten über ein industriellen Assistenzsystem zur Folge hatte, kann allgemein als erfolgreich betrachtet werden. Unter den gegebenen Rahmenbedingungen konnte eine Testfabrik gewonnen, ein Assistenzsystem entwickelt und im Anschluss getestet werden. Zur Erhebung von Daten standen sechs Testpersonen, die die gewünschten Kriterien erfüllten, bereit. Mit ihrer Hilfe sind Aussagen aus dieser Fallstudie gewonnen worden. Deren Transferierung auf reale Produktionsumgebungen ist eher abstrakter Natur, da die Einflüsse auf den Erfolg eines solchen Systems komplex und schwer messbar sind. Auf dem Abstraktionsniveau einer Testfabrik ohne betriebswirtschaftliche Interessen und ohne gerichtete Materialflüsse sind die Ergebnisse jedoch interessant und deuten auf eine notwendige Verbesserung und den Ausbau des bestehenden Assistenzsystems hin.

Die Reichweite der Ergebnisse schließt das produzierende Gewerbe zum Teil ein, da erste Gestaltungsempfehlungen gegeben werden konnten. Untersuchungen im laufenden Betrieb von Massenproduktionen wurden nicht durchgeführt. Jedoch lassen die Einzelbetrachtungen einer Beispielmaschine Aussagen zu, welche Auswirkungen das gute oder schlechte Funktionieren eines industriellen Assistenzsystems auf eine Produktion haben könnte. Ist ein solches System nicht optimal ausgelegt und/oder sind die Mitarbeiter im Umgang darin nicht geübt, so ist anzunehmen, dass keine Ressourcen eingespart werden können. Damit ist gemeint, dass Stillstandzeiten einer Maschine nicht in einem sinnvollen Umfang reduziert werden können. Mit der nötigen Voraussicht bei der Auslegung des Systems kann jedoch darauf Einfluss genommen werden. Einen Anhaltspunkt, ob das System geeignet ist und ob es benutzerfreundlich ist, kann das verwendete Verfahren dieser Masterarbeit liefern.

Bei der Entwicklung der Wartungsapp für die Untersuchungen wurde bewusst ein eigener Ansatz der Gestaltung mittels Storyboards und Vorerfahrungen auf dem Gebiet der Assistenzsysteme gewählt. Umfangreiche Recherchen über Konkurrenzprodukte wurden nicht vorgenommen. Der Grund hierfür war die Umsetzung der eigenen Vorstellungen eines solchen Systems ohne zu starke

Einflüsse aus bestehenden Lösungen. Die Versuche in der Testumgebung brachten Vor- und Nachteile der Benutzeroberflächen und der Menüführung hervor. Dieser Effekt konnte dadurch erzielt werden, dass das Assistenzsystem im Sinne der agilen Entwicklung anfänglich nicht mit zu eng gefassten Anforderungen eingegrenzt wurde. Die erzielten Erkenntnisse bestätigen allgemein auch das Vorgehen, welches jedoch im Hinblick auf die Praxis eher theoretisch und forschunglastig erscheint. Greifen sich reale Unternehmen nur einige Aspekte aus der Testumgebung heraus und wenden diese auf eigene Projekte an, kann damit schon ein positiver Beitrag zur Arbeitsgestaltung im Sinne von Arbeiten 4.0 geleistet werden. Ein Aspekt ist beispielsweise die Nutzung nötiger Funktionen des Assistenzsystems zur Erhaltung der Arbeitssicherheit.

Unter den allgemeinen Umständen der vorhandenen Vorkenntnisse der Testpersonen ist das Ergebnis der Fallstudie zufriedenstellend. Vorherrschende Unsicherheit der Teilnehmer konnte nicht nachvollziehbar erhoben werden, wurde jedoch subjektiv vom Versuchsleiter festgestellt. Ein Abbau derselbigen und die zum großen Teil gute Erfüllung der Instandhaltungsaufgaben trotz weniger Vorkenntnisse der Teilnehmer lassen den Schluss zu, dass die Wartungsapp einen guten Ansatz verfolgt. Jedoch gilt diese Beobachtung unter der Einschränkung, dass die Testfabrik Laborbedingungen und nur eine Beispielmaschine ohne den Zeitdruck einer realen industriellen Produktion für die Teilnehmer bereithielt.

Anfängliche Zweifel an der Methode des TAP (Laut-Denken-Protokoll) konnten abgebaut werden. Es bestand die Gefahr, dass Teilnehmer das Reden verweigerten und es wurde beobachtet, dass wenig über Gedanken und Gefühle, sondern viel mehr über den bloßen Ablauf der aktuell ausgeführten Tätigkeit gesprochen wurde. Dies stellte sich bei der Auswertung der Ergebnisse als positiv heraus, da die Teilnehmer auf diese Weise offen legten, auf welche Weise sie mit der Benutzeroberfläche der Wartungsapp interagierten. Es konnte aufgenommen werden, welche Buttons betätigt wurden und welche Hinweise gelesen oder vergessen wurden (Anlage E).

Die Unterschiede in den Erhebungen zwischen Studierenden und Auszubildenden wurden nicht interpretiert. Eventuelle Einflüsse des persönlichen Hintergrunds, des Alters, Geschlechts usw. der Teilnehmer wurden ebenso nicht zum Erkenntnisgewinn berücksichtigt. Diese Aspekte sind diskussionswürdig und können in weiteren Untersuchungen, z.B. zur Problematik des demografischen Wandels, herangezogen werden.

Weiterhin könnte es zu einem sog. Versuchsleitereffekt gekommen sein. Hierbei kann die Anwesenheit des Beobachtungsteams den Probanden zu veränderten Handlungen beeinflusst haben. Ebenso lassen sich Sympathie oder Antipathie für gewisse Probanden nicht völlig aus dem System der Beobachtung und Auswertung ausschließen (Escher, 1997, S. 55).

Die Kernaussagen aus der Nachbefragung halten noch viele interessante Erkenntnisse für die Gestaltung eines industriellen Assistenzsystems bereit. Hier war der Rahmen einer Masterarbeit nicht ausreichend, um alle gewünschten Verbesserungen zu sammeln und in einer weiteren Version der Wartungsapp zu verarbeiten. Die Ergebnisse dieser Studie belaufen sich daher auf die erste Version, welche zur Anwendung mit Nutzern gebracht wurde. Weitere Iterationsschritte der Entwicklung an dieser App wurden bisher nicht vorgenommen. In weiteren Untersuchungen zu Smart Maintenance Systemen können die Herangehensweise sowie die ersten Ergebnisse dieser Masterarbeit hilfreich sein, um das Vorhaben einzuordnen.

Allgemein sollte die Fehlerbetrachtung eines solchen Systems zu dessen stetiger Verbesserung beitragen und daher zwar kritisch, jedoch nicht pessimistisch beurteilt werden. Der Nutzen solcher Systeme im Kontext der Digitalisierung wird nicht in Frage gestellt.

### **8. Schluss**

#### **8.1 Zusammenfassung**

Zu Beginn dieser Arbeit wurden Begriffe und Modelle in der Theorie und auf dem aktuellen Stand der Forschung erklärt. Das Thema dabei ist die smarte, also digital unterstützte Tätigkeit von Instandhaltern. Dabei stehen deren Problemlösungsprozesse bei Aufgaben unterschiedlicher Komplexität im Vordergrund. Die existierende Lücke, welche nach einer konkreten Untersuchung der Assistenz in der Wortgruppe "Industrielles Assistenzsystem" verlangt, wurde als Ansatzpunkt der Fallstudie genommen. Ein fiktives Unternehmen war gegeben, welches aufgrund verschiedener Probleme bereits ein industrielles Assistenzsystem eingeführt hatte. Nun galt, es die Problemlösungsprozesse zu betrachten. Hierzu wurde die konkrete Ausgestaltung eines App-Assistenzsystems namens Wartungsapp entwickelt. Dieses wurde Testmitarbeitern auf einem Tablet in die Hände gegeben, welche damit konkrete Probleme in einer Testfabrik zu bearbeiten hatten. Die Lösung dieser Probleme aus der Fallstudie gab ein konkretes Szenario vor, in dem Daten erhoben werden konnten. Diese Daten, welche in verschiedener Form vorliegen, wurden ausgewertet und auf unterschiedliche Weise qualitativ interpretierbar gemacht. Dabei wurde ein erster Ansatz geschaffen, um die Interaktion zwischen den Mitarbeitern und dem CPS (Wartungsapp) beschreibbar und in Folge dessen optimierbar zu machen.

Die Testumgebung, bestehend aus Testfabrik und Wartungsapp, soll weiterhin Verwendung finden und im Zuge von Folgeprojekten weiterentwickelt werden. Zusammenfassend liefert diese Arbeit damit einen Beitrag zum Beginn weiterer Forschungstätigkeiten für das Unternehmen Elco Industrie Automation, die HTW Dresden und die TU Chemnitz.

Verschiedene Grundfunktionen an ein System zur smarten Instandhaltung konnten umgesetzt und getestet werden. Das Vermeiden von Gefährdungen der Gesundheit der Mitarbeiter ist eine Aufgabe der Wartungsapp und kann nachgewiesen werden. Die Hinweise, auf die Umgebung in der Fabrik zu achten und beispielsweise Not-Aus-Schalter zu betätigen und zu kontrollieren, kommen in verschiedenen Benutzeroberflächen vor. Das bloße Übersehen und Vergessen dieser Funktionen, den Fehlern der sensumotorischen Handlungsregulationsebene zugeordnet, kann in einer späteren Ausbaustufe durch eine Kontrollinstanz vermieden werden. Die richtige Schulung der Nutzer sowie eine angemessene Ausgestaltung des Systems können hier für Abhilfe sorgen. Dies gilt auch für andere Funktionen der App und schafft eine Grundlage, auf der die Wartungsapp für deutlich mehr Situationen nutzbar gemacht werden kann. Eine Skalierung der Wartungsapp auf größere Fabriken, mehr Maschinen oder verschiedene Rollen ist aufgrund der vorliegenden Ergebnisse denkbar.

Zusammenfassend kann gesagt werden, dass industrielle Assistenzsysteme die Problemlösungsprozesse von Instandhaltern durch eine Auswahl der folgenden Funktionen unterstützen: die Bereitstellung von Informationen, Standorten und Anforderungen, welche unabhängig vom Ort des Instandhalters kommuniziert werden; eine Hilfestellung bei der Suche von Fehlern in Form von visuellen und schriftlichen Handlungsanweisungen geben; die Möglichkeit für Rückmeldung, Kommunikation mit Mitarbeitern oder Vorgesetzten und Anforderung weiterer Hilfe durch das System eröffnen.

#### **8.2 Ausblick**

Die Möglichkeiten, welche die Nutzung der Wartungsapp sowie deren Testumgebung zur Untersuchung der Mensch-Maschine-Interaktion bietet, sind vielfältig und können auch nach dieser Masterarbeit weiter ausgebaut werden. Dazu werden folgende Wunschvorstellungen formuliert:

Handlungsanweisungen und Störungsfälle sind nicht mehr statisch in der Wartungsapp vorgeschrieben, sondern können mittels Datenbankabfrage aus einem vernetzten System heraus geladen werden. Somit kann das System noch dynamischer auf Veränderungen seiner Umgebung reagieren und neue Fälle hinzufügen. Die App ist nicht mehr von Beginn an eigenständig entwickelt, sondern nur noch ein Platzhalter für eine Anwendung, welche separat entwickelt und auf dem Endgerät wiedergegeben wird. Dieses Vorgehen erzeugt zunächst einen höheren Initialaufwand, bringt jedoch später den Vorteil besserer Anpassbarkeit an neue Maschinen und Fabriken sowie eine höhere Flexibilität in der Erstellung neuer **Arbeitsschritte** 

Die Testumgebung sowie die Wartungsapp selbst könnten an der TU Chemnitz zur weiteren Entwicklung verbleiben. Anwender können sich hier mit dem System und der Idee von Smart Maintenance vertraut machen und industrielle Assistenzsysteme kennenlernen.

Für einen statistischen Beleg kann die Untersuchung aus der Masterarbeit unter Einsatz von wesentlich mehr Testpersonen auf quantitativer Ebene erneut durchgeführt werden. Fehlerhäufigkeiten und Durchlaufzeiten könnten beispielsweise gemessen und ausgewertet werden. Die dafür notwendige Bildung von Hypothesen und deren Operationalisierung werden dafür einem möglichen Folgeprojekt überlassen. Dem kann ebenso eine Beispielrechnung über potenzielle Kosteneinsparungen in der Instandhaltung unter Nutzung der Wartungsapp folgen.

Verschiedene Rollen der Bearbeiter, welche bspw. die Fertigmeldung einer Instandhaltungsaufgabe kontrollieren müssen oder neue Wartungsfälle anlegen können, sind für die Zukunft denkbar. (Zülch & Vollstedt, 2016, S. 109).

Unter den Umständen neuer Technologien kann das industrielle Assistenzsystem möglicherweise auf die Nutzung von Apps und Tablets verzichten. Anwendungen auf Augmented Reality (AR) oder kollaborative Roboter könnten Anwendung finden. Weiterhin könnte es zur Entwicklung von standardisierten Einarbeitungsverfahren bzw. Trainings für Anwender von industriellen Assistenzsystemen kommen. Diese könnten (unter Nutzung der Wartungsapp) im Sinne eines Workshops interaktive Züge annehmen.

## **9. Literaturverzeichnis**

- acatec. (2015). *Smart Maintenance für Smart Factories: mit intelligenter Instandhaltung die Industrie 4.0 vorantreiben*. München: Utz.
- Anderl, R. (Hrsg.). (2015). *Leitfaden Industrie 4.0: Orientierungshilfe zur Einführung in den Mittelstand*. Frankfurt am Main: VDMA-Verl.
- Bärenfänger-Wojciechowski, S. (2017). *Smart Maintenance: Konzept und Bewertung eines Treibers der Industrie 4.0*. München: Studylab.
- Beetz, J. (2016). *Feedback: wie Rückkopplung unser Leben bestimmt und Natur, Technik, Gesellschaft und Wirtschaft beherrscht*. Berlin Heidelberg: Springer Spektrum.
- Bellmann, E., & Gerhardt, T. (2018). Wartungsapp der EDF Chemnitz (Version 1.2) [Monkey Works Stuite Workbench]. Dresden: Elco Industrie Automation GmbH.
- Biedermann, H. (2016). Lean Smart Maintenance. In H. Biedermann (Hrsg.), *Lean smart maintenance: Konzepte, Instrumente und Anwendungen für eine effiziente und intelligente Instandhaltung: 30. Instandhaltungsforum* (S. 19– 29). Köln: TÜV Media.
- Botthof, A., & Hartmann, E. A. (Hrsg.). (2015). *Zukunft der Arbeit in Industrie 4.0*. Berlin: Springer Vieweg.
- Bracht, U., Geckler, D., & Wenzel, S. (2018). *Digitale Fabrik: Methoden und Praxisbeispiele* (2., aktualisierte und erweiterte Auflage). Berlin: Springer Vieweg.
- Buber, R. (2007). Denke-Laut-Protokolle. In R. Buber & H. H. Holzmüller (Hrsg.), *Qualitative Marktforschung* (S. 555–568). Wiesbaden: Gabler. https://doi.org/10.1007/978-3-8349-9258-1\_35
- Bullinger-Hoffmann, A. C. (Hrsg.). (2017). *S-CPS: Ressourcen-Cockpit für Sozio-Cyber-Physische Systeme: Abschlussveröffentlichung = S-CPS: Resource-Cockpits in Socio-Cyber-Physical Systems*. Chemnitz: aw&I - Wissenschaft und Praxis.
- Bundesministerium für Arbeit und Soziales (Hrsg.). (2017). *Weißbuch Arbeiten 4.0*. Berlin: Publikationsversand der Bundesregierung. Abgerufen von www.arbeitenviernull.de
- DIN 31051. (2018). DIN 31051:2018 Grundlagen der Instandhaltung. In DIN Deutsches Institut für Normung e. V. (Hrsg.).
- DIN EN 13306. (2018). DIN EN 13306:2018 Instandhaltung Begriffe der Instandhaltung. In DIN Deutsches Institut für Normung e. V. (Hrsg.).
- DIN ISO 13379-1. (2018). DIN ISO 13379-1:2018 Zustandsüberwachung und diagnostik von Maschinen – Verfahren zur Dateninterpretation und Diagnostik – Teil 1: Allgemeine Anleitungen (ISO 13379-1:2012). In DIN Deutsches Institut für Normung e. V. (Hrsg.).
- Döring, N., & Bortz, J. (2016). *Forschungsmethoden und Evaluation in den Sozialund Humanwissenschaften* (5. vollständig überarbeitete, aktualisierte und erweiterte Auflage). Berlin Heidelberg: Springer.
- Dresing, T., & Pehl, T. (2017). *Praxisbuch Interview, Transkription & Analyse: Anleitungen und Regelsysteme für qualitativ Forschende* (7. Auflage). Marburg: Eigenverlag.
- Elco Industrie Automation. (2018a). Monkey Works Suite Workbench (Version 1.8.2). Dresden: ELCO Industrie Automation GmbH.
- Elco Industrie Automation. (2018b, November). *Vortrag: IoT für die Industrie - Daten vernetzen, verarbeiten und visualisieren.* Dresden.
- Escher, O. P. (1997). Methodische Grundlagen der MTO-Analyse. In O. Strohm & O. P. Escher (Hrsg.), *Unternehmen arbeitspsychologisch bewerten: ein Mehr-Ebenen-Ansatz unter besonderer Berücksichtigung von Mensch, Technik und Organisation* (S. 40–69). Zürich: vdf, Hochschulverl. an der ETH Zürich.
- Felser, W. (2016). Zukunft der Arbeit Angst 4.0 oder Deutschland als Vorreiter für die "menschliche" Digitalisierung. *Huffington Post Deutschland*. Abgerufen von https://www.huffingtonpost.de/winfried-felser/zukunft-arbeitfelser\_b\_12331530.html
- Fortino, Guerrieri, Russo, & Savaglio. (2014). Middlewares for Smart Objects and Smart Environments: Overview and Comparison. In G. Fortino & P. Trunfio (Hrsg.), *Internet of things based on smart objects: technology, middleware and applications* (S. 1–29). Cham: Springer.
- Gadatsch, A. (2010). *Grundkurs Geschäftsprozess-Management: Methoden und Werkzeuge für die IT-Praxis ; eine Einführung für Studenten und Praktiker* (6., aktualisierte Aufl). Wiesbaden: Vieweg.
- Gerhardt, T. (2018). Assistenzsysteme in der intelligenten, digitalisierten Fabrik: Erstellung einer Marktübersicht mit anschließender Evaluation. HTW Dresden.
- Gerhardt, T., Hennig, S., & von der Weth, R. (2018). Industrielle Apps für Wartung und Instandhaltung. In R. Riedel (Hrsg.), *Tagungsband "Smarte Produktion und digitale Vernetzung". VPP2018 – Vernetzt planen und produzieren.* (S. 3–13). Chemnitz: Institut für Betriebswissenschaften und Fabriksysteme der TU Chemnitz.
- Gohres, H.-W. (2009). Kleine Chronik der Instandhaltung Schlaglichter einer Entwicklung. In J. Reichel (Hrsg.), *Betriebliche Instandhaltung* (S. 3–13). Berlin: Springer.
- Hacker, W., & Sachse, P. (2014). *Allgemeine Arbeitspsychologie: psychische Regulation von Tätigkeiten* (3., vollst. überarb. Aufl). Göttingen: Hogrefe.
- Häder, M. (2010). *Empirische Sozialforschung: eine Einführung* (2., überarb. Aufl). Wiesbaden: VS, Verl. für Sozialwiss.
- Hennig, S. (2018). Serviceprozesse mit Industrie-Apps steuern. *etz elektrotechnik & automation*, *139. Jahrgang*(4/2018), 27–29.
- Hodapp, W. (2009). Die Bedeutung einer zustandsorientierten Instandhaltung Einsatz und Nutzen in der Investitionsgüterindustrie. In J. Reichel (Hrsg.), *Betriebliche Instandhaltung* (S. 135–149). Berlin: Springer.
- Hofinger, G. (2012). Fehler und Unfälle. In P. Badke-Schaub, G. Hofinger, & K. Lauche (Hrsg.), *Human Factors: Psychologie sicheren Handelns in*

*Risikobranchen ; mit 17 Tabellen* (2., überarb. Aufl, S. 40–59). Berlin: Springer.

- Hofmann, J., & Bauer, W. (2018). Arbeit, IT und Digitalisierung. In *Arbeit 4.0 - Digitalisierung, IT und Arbeit: IT als Treiber der digitalen Transformation* (S. 1–16). Wiesbaden: Springer Vieweg.
- Hussy, W., Schreier, M., & Echterhoff, G. (2013). *Forschungsmethoden in Psychologie und Sozialwissenschaften für Bachelor: mit 23 Tabellen* (2., überarb. Aufl). Berlin: Springer.
- Iske, F. (2009). 30 Jahre Entwicklung der Instandhaltung von der ausfallorientierten Instandhaltung zum gemeinsamen TPM und RCM. In J. Reichel (Hrsg.), *Betriebliche Instandhaltung* (S. 51–74). Berlin: Springer.
- Kreutzer, R. T., & Land, K.-H. (2016). *Digitaler Darwinismus: der stille Angriff auf Ihr Geschäftsmodell und Ihre Marke. Das Think!Book* (2. Auflage). Wiesbaden: Springer Gabler.
- Liggieri. (2015). Hermeneutik der Mensch-Maschine-Schnittstelle. In R. Weidner, T. Redlich, & J. P. Wulfsberg (Hrsg.), *Technische Unterstützungssysteme* (S. 43–51). Berlin: Springer Vieweg.
- Nielsen, J. (2012). Thinking Aloud: The #1 Usability Tool. Abgerufen 13. Dezember 2018, von https://www.nngroup.com/articles/thinking-aloud-the-1-usabilitytool/
- Probst, G. J. B., Raub, S. P., & Romhardt, K. (2012). *Wissen managen: wie Unternehmen ihre wertvollste Ressource optimal nutzen* (7. Auflage). Wiesbaden: Springer Gabler.
- Pushy LLC. (2018). Pushy Lightning-fast, highly-reliable push notification delivery. Abgerufen 12. Dezember 2018, von https://pushy.me/
- Rasmussen, J. (1983). Skills, rules, and knowledge; signals, signs, and symbols, and other distinctions in human performance models. *IEEE transactions on systems, man, and cybernetics*, (3), 257–266.
- Reichel, J. (Hrsg.). (2009). *Betriebliche Instandhaltung*. Berlin: Springer.
- Reinheimer, S., & Strahringer, S. (2014). Cyber-physical Systems Von jeder mit jedem zu alles mit allem. *HMD Praxis der Wirtschaftsinformatik*, *51*(6), 810– 811. https://doi.org/10.1365/s40702-014-0089-x
- Richter, M., & Flückiger, M. (2013). *Usability Engineering kompakt: benutzbare Produkte gezielt entwickeln* (3. Aufl). Berlin: Springer Vieweg.
- Schlick, C., Bruder, R., Luczak, H., Mayer, M., & Abendroth, B. (Hrsg.). (2010). *Arbeitswissenschaft* (3., vollst. überarb. und erw. Aufl). Berlin: Springer.
- Sihn, W., Nemeth, T., & Geißler, P. (2016). Smart Factory bedarf Smart Maintenance: Zu Smart Maintenance durch intelligente Instandhaltungssysteme. In H. Biedermann (Hrsg.), *Lean Smart Maintenance*. Köln: TÜV Media.
- Starr et. al., A. (2010). *Maintenance Today and Future Trends*. (Kenneth Holmberg et. al., Hrsg.). London: Springer.
- Strohm, O., & Escher, O. P. (Hrsg.). (1997). *Unternehmen arbeitspsychologisch bewerten: ein Mehr-Ebenen-Ansatz unter besonderer Berücksichtigung von Mensch, Technik und Organisation*. Zürich: vdf, Hochschulverl. an der ETH Zürich.
- Strunz, M. (2012). *Instandhaltung: Grundlagen - Strategien - Werkstätten*. Berlin: Springer.
- Ternès, A., & Schieke, S. (2018). *Mittelstand 4.0: wie mittelständische Unternehmen bei der Digitalisierung den Anschluss nicht verpassen*. Wiesbaden: Springer Gabler.
- Töpfer, A. (2012). *Erfolgreich forschen: ein Leitfaden für Bachelor-, Master-Studierende und Doktoranden* (3., überarb. und erw. Aufl). Wiesbaden: Springer Gabler.
- VDI-Richtlinie 3644. (2010). *Analyse und Planung von Betriebsflächen, Grundlagen, Anwendung und Beispiele. VDI Gesellschaft Fördertechnik Materialfluss Logistik, Ausschuss Materialfluss in Fertigungsbetrieben (Hrsg.): VDI Handbuch Materialfluss und Fördertechnik*. Berlin: Beuth Verlag GmbH.
- Vogel-Heuser, B., Schütz, D., & Göhner, P. (2015). Agentenbasierte Kopplung von Produktionsanlagen: Konzept für Cyber-Physische Produktionssysteme. *Informatik-Spektrum*, *38*(3), 191–198. https://doi.org/10.1007/s00287-015- 0880-2
- Vogler-Ludwig, K. (2017). Beschäftigungseffekte der Digitalisierung eine Klarstellung. *Wirtschaftsdienst*, *97*(12), 861–870. https://doi.org/10.1007/s10273-017-2226-y
- von der Weth, R. (2015a). *Aufgabenmerkmale, Wissen, Können - Vorlesung Arbeitswissenschaft Wintersemester 2014/15 Studiengang Wirtschaftsingenieurwesen*. HTW Dresden.
- von der Weth, R. (2015b). *Effekte menschlichen Handelns - Vorlesung Arbeitswissenschaft Wintersemester 2014/15 Studiengang Wirtschaftsingenieurwesen*. HTW Dresden.
- Weidner, R., Redlich, T., & Wulfsberg, J. P. (2015). Technik, die die Menschen wollen – Unterstützungssysteme für Beruf und Alltag – Definition, Konzept und Einordnung. In R. Weidner, T. Redlich, & J. P. Wulfsberg (Hrsg.), *Technische Unterstützungssysteme* (S. 12–18). Berlin: Springer Vieweg.
- Wildbihler, M., Stelzer, B., Schiebel, E., & Brecht, L. (2017). Internet der Dinge. In D. Schallmo, A. Rusnjak, J. Anzengruber, T. Werani, & M. Jünger (Hrsg.), *Digitale Transformation von Geschäftsmodellen: Grundlagen, Instrumente und Best Practices* (S. 312–327). Wiesbaden: Springer Gabler.
- Wittpahl, V. (Hrsg.). (2017). *Digitalisierung: Bildung, Technik, Innovation: iit-Themenband*. Berlin Heidelberg: Springer Vieweg.
- Wörn, H. (2005). *Echtzeitsysteme: Grundlagen, Funktionsweisen, Anwendungen* (1. Aufl). Berlin: Springer.
- Ziegler, J. (2016). *Wearables im industriellen Einsatz: Befähigung zu mobiler ITgestützter Arbeit durch verteilte tragbare Benutzungsschnittstellen*. Dresden: TUDpress.
- Zülch, G., & Vollstedt, T. (2016). Personalorganisation in der Instandhaltung. In H. Biedermann (Hrsg.), *Lean smart maintenance: Konzepte, Instrumente und Anwendungen für eine effiziente und intelligente Instandhaltung: 30. Instandhaltungsforum* (S. 101–112). Köln: TÜV Media.

# **Anlage A Checkliste Arbeitsbeobachtung Vorlage**

## **Checkliste "Arbeitsbeobachtung"**

Person Nr.: Datum:

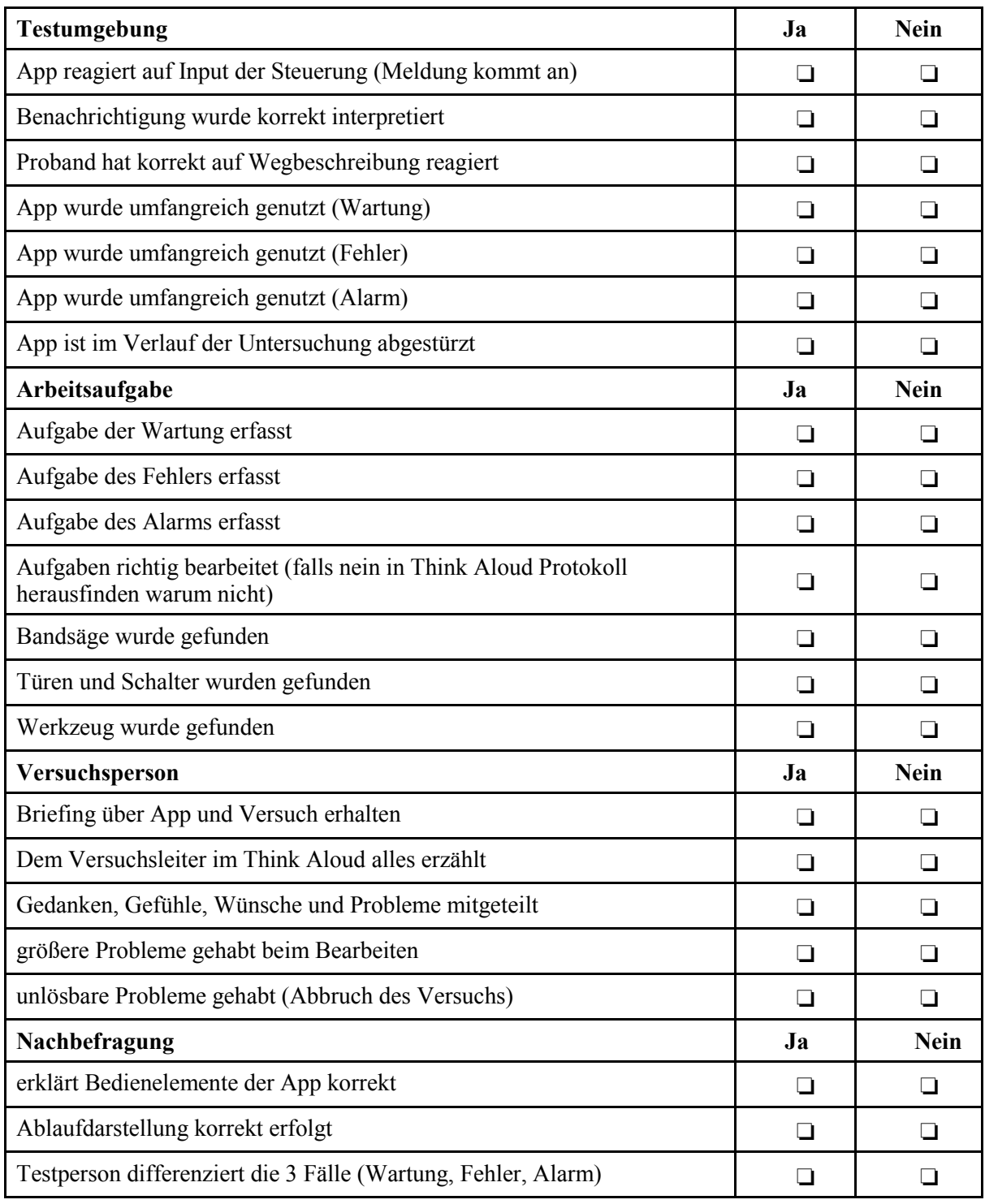

## **Anlage B Fragebogen Nachbefragung Vorlage**

**Kurzinterview nach der "Arbeitsbeobachtung" (Nachbefragung)**

Person Nr.: Datum:

Hast du schon Erfahrung mit Tätigkeiten in der Instandhaltung?

Hast du schon Erfahrungen mit industriellen Assistenzsystemen gesammelt? (Hinweis: VR + AR Brillen, Tablets, Smart-Watch usw.)

Wie würdest du mir (als unwissende Person angenommen) die Bedienung dieser App erklären?

Empfindest du die App allgemein als hilfreich? (Denke an große Produktionslinien mit vielen Maschinen, stressige Tage usw.)

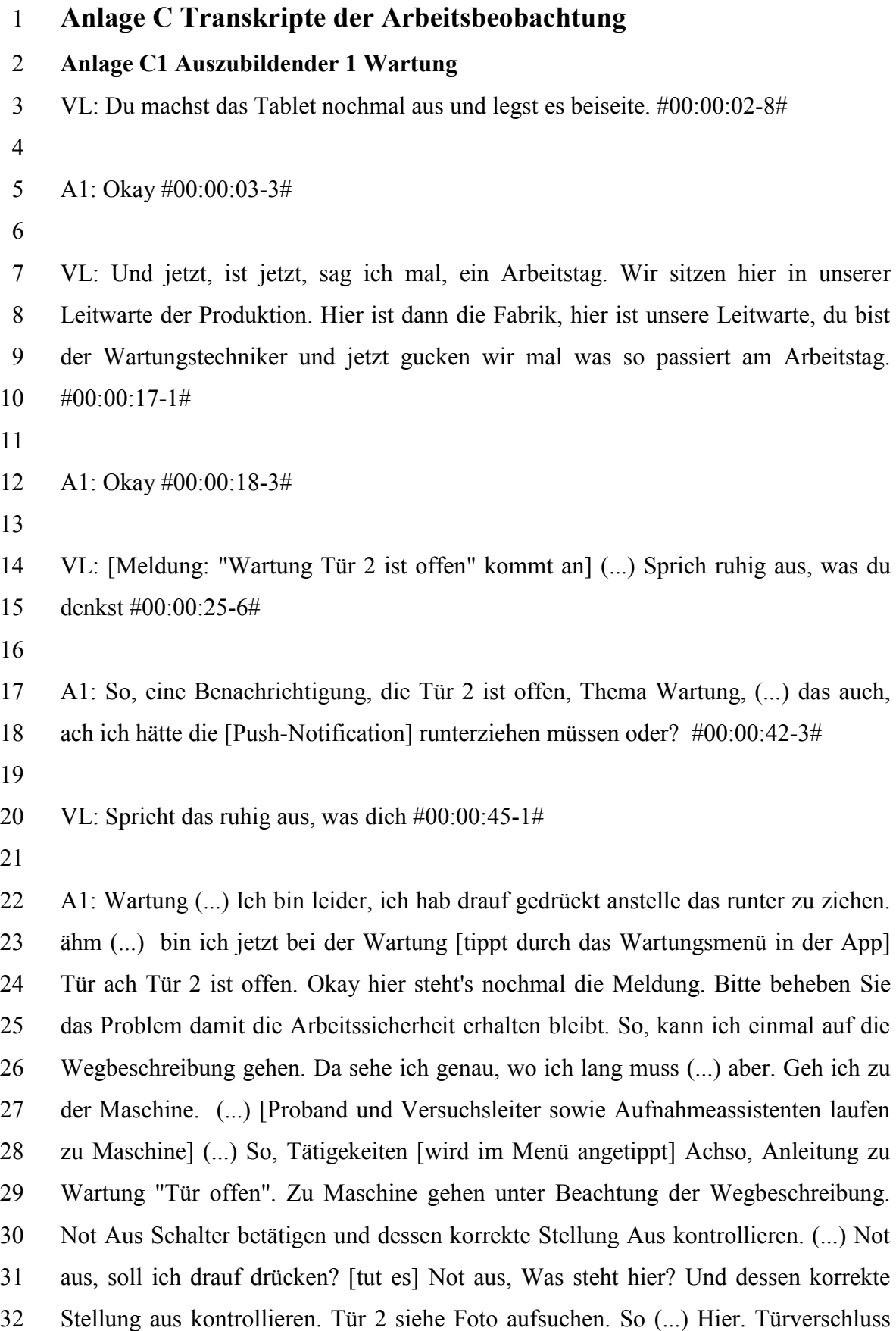

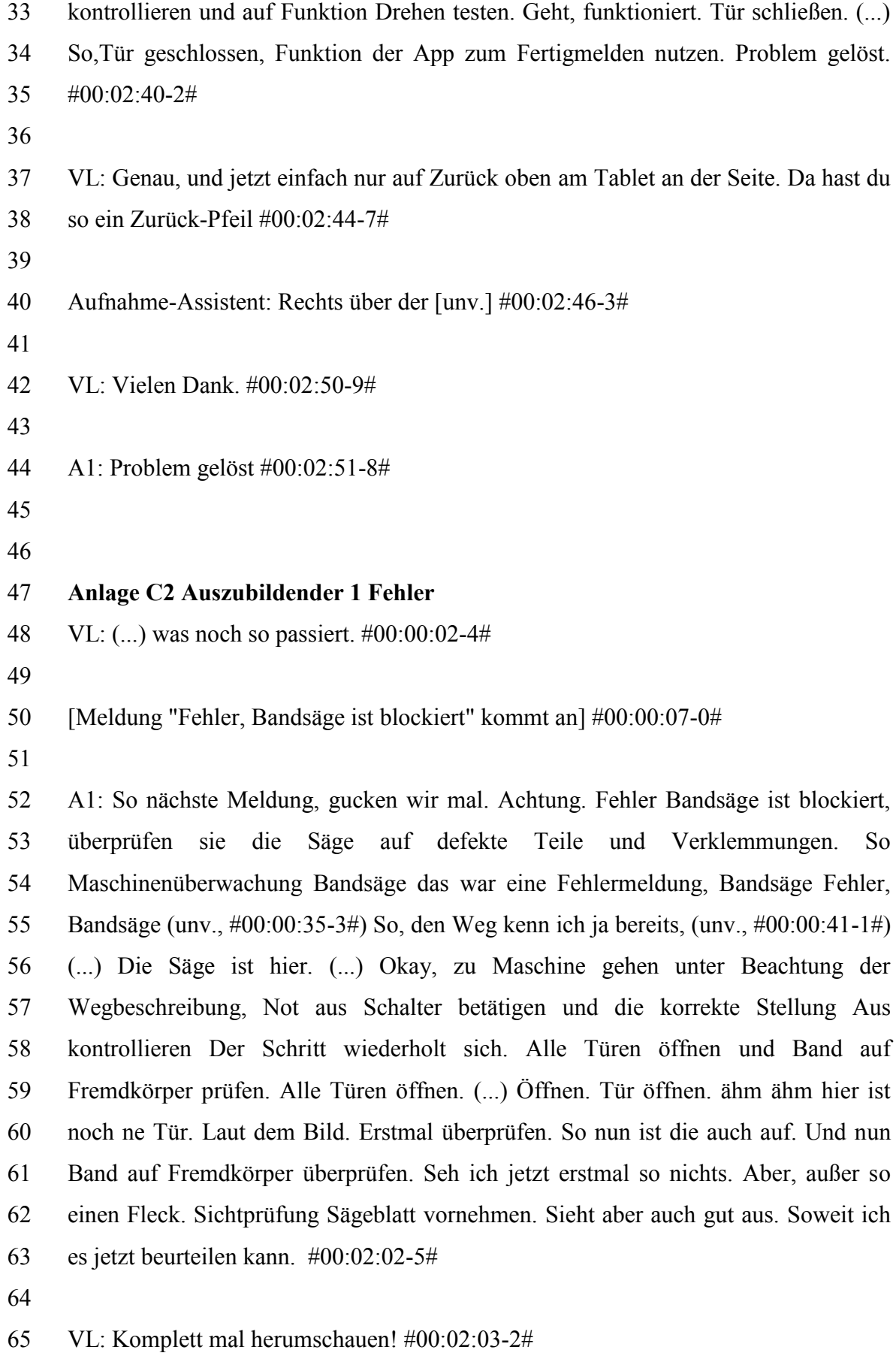

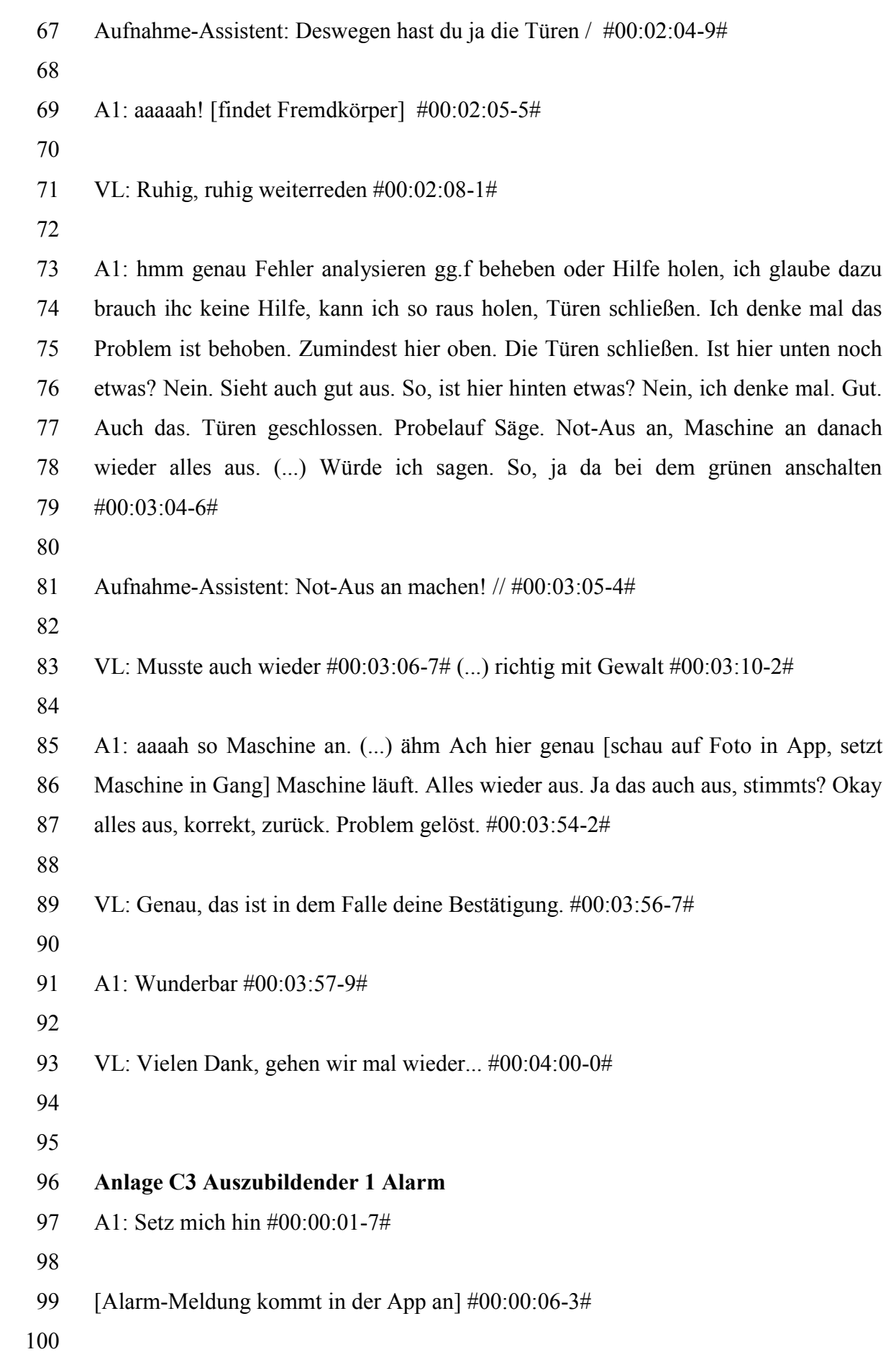

 A1: keine Minute später, das nächste Problem, so, mal schauen was es diesmal ist. So. Es ist ein Alarm, Bandsäge ist stark überhitzt, bitte umgehend beheben. Maschinenüberwachung. Na die Bandsäge, Bandsäge Alarm, ähm den Weg kennen wir ja bereits. (unv.) und ich nehm das Tablet und ich geh da hin. Jetzt machen wir uns mal auf den Weg. (...) wieder rein in die Fabrik. Schnell zur Maschine gehen unter Beachtung der Wegbeschreibung und Not-Aus betätigen und kontrollieren. Aus. Sichtprüfung auf Rauchentwicklung. (...) Keine Rauchentwicklung. Gehen Sie in die Werkstatt, siehe Wegbeschreibung in App. Wegbeschreibung, so, geh ich wieder in den Gang zurück (unv., #00:01:26-8#) Werkstatt. Hier Tätigkeiten. Holen Sie laut Teilliste und Ort der Werkzeuge das passende Werkzeug. Okay. Teilliste, Ort der Werkzeuge. 12er Maulschlüssel, 17er Ringschlüssel, kein weiteres Werkzeug benötigt. Ort der Werkzeuge. Aha hier. Gehen Sie nach links zur blauen Schrankwand. Gehen Sie zu Schrank 3 mitte und öffnen Sie ihn. Schublade Nummer 5 von oben enthält Ihr Werkzeug. ähm moment hier 5, Hier ist sie, genau. Greifen Sie das Werkzeug laut Teilliste und Bilder. Teilliste und Bilder, brauch ich noch. Da steht ne 12 drauf. 12? #00:02:35-0#

 Aufnahme-Assistent: Vielleicht mal auf die Teilliste zurück gehen. #00:02:40-0# 

 A1: ah Okay, ach genau, steht hier dabei! Auch interessant! 12er Maulschlüssel, mal sehen ob ich die 12 hier finde. Und ein 17er ach 17er Ringschlüssel [klappert] das ist die 12 ähm 17? Ne ist ein 16. So, oh. aaaah bin ich Blind? [alles gefunden] So Tätigkeiten. Bitte zurück zur Maschine, gut, machen wir hier erstmal alles wieder zu. (...) So und machen wir uns wieder auf den Weg zur Maschine. (unv., #00:03:44-8#) Gut, Fehleranalyse durchführen ggf. Hilfe holen. ähm #00:04:04-3#

 VL: Okay damit würde ich den Versuch jetzt abbrechen, das ist alles gut gewesen. / #00:04:11-5#

#### **Anlage C4 Auszubildender 2 Wartung**

 VL: Genau, dann gucken wir mal, was passiert so am Arbeitstag. Du kannst das Tablet auch zur Seite legen, wenn du möchtest. (...) der Vorführeffekt. #00:00:18-5# 

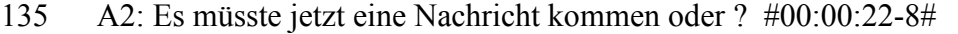

- 
- VL: Ich müsste nochmal hier kurz das Gerät anmelden zum Empfang der Benachrichtigung als Push-Notification #00:00:24-3#
- 
- [Wartungsmeldung kommt rein] #00:00:25-3#
- 
- A2: Okay, beheben Sie das Problem aufgrund der Anforderungen #00:00:32-7#
- 
- VL: Genau dann einfach wegswipen, wenn du es gelesen hast und weißt was zu tun ist. Damit eine neue kommen kann. #00:00:39-4#
- 
- A2: So Arbeitssicherheit würde ich jetzt auf Maschinenüberwachung gehen. #00:00:46-9#
- 
- VL: Genau, sprich es ruhig aus, was dich beschäftigt. #00:00:52-4#
- 

 A2: Und das ist jetzt in dem Fall die Bandsäge, die kaputt ist. (...) Ich würde erstmal auf Alarm gehen, wegen der Arbeitssicherheit.[VL schüttelt den Kopf] Nein?

- #00:01:08-6#
- 
- VL: Du musst immer die Notification lesen, so lange sie noch da ist. #00:01:11-7#
- A2: Anforderungen der Arbeitssicherheit. Dann ist es ein Fehler. Würde ich sagen. #00:01:25-1#
- 

 VL: Da musst du nochmal lesen, das müsste aber in der Notification stehen, was du machen musst. Müsste irgendwas von einer Wartung stehen. #00:01:35-5#

 A2: Ach auf der Überschrift okay, Wartung. Tür 2 ist offen. Ich hab jetzt nur das Kleingedrucke gelesen. #00:01:41-9#

 VL: Weil ein Fehler war es noch nicht und Alarm kam auch noch nicht. #00:01:44- 9#

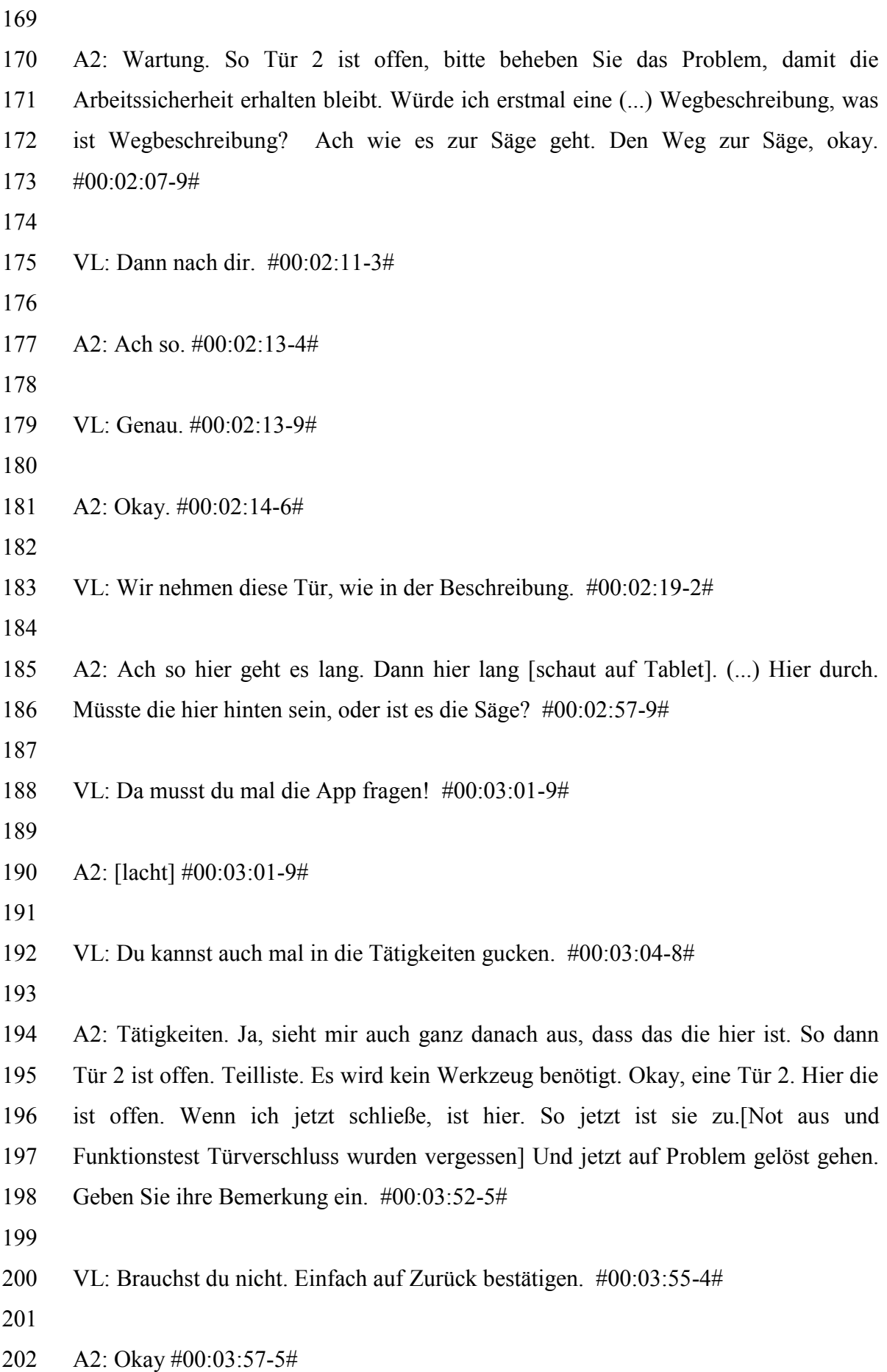

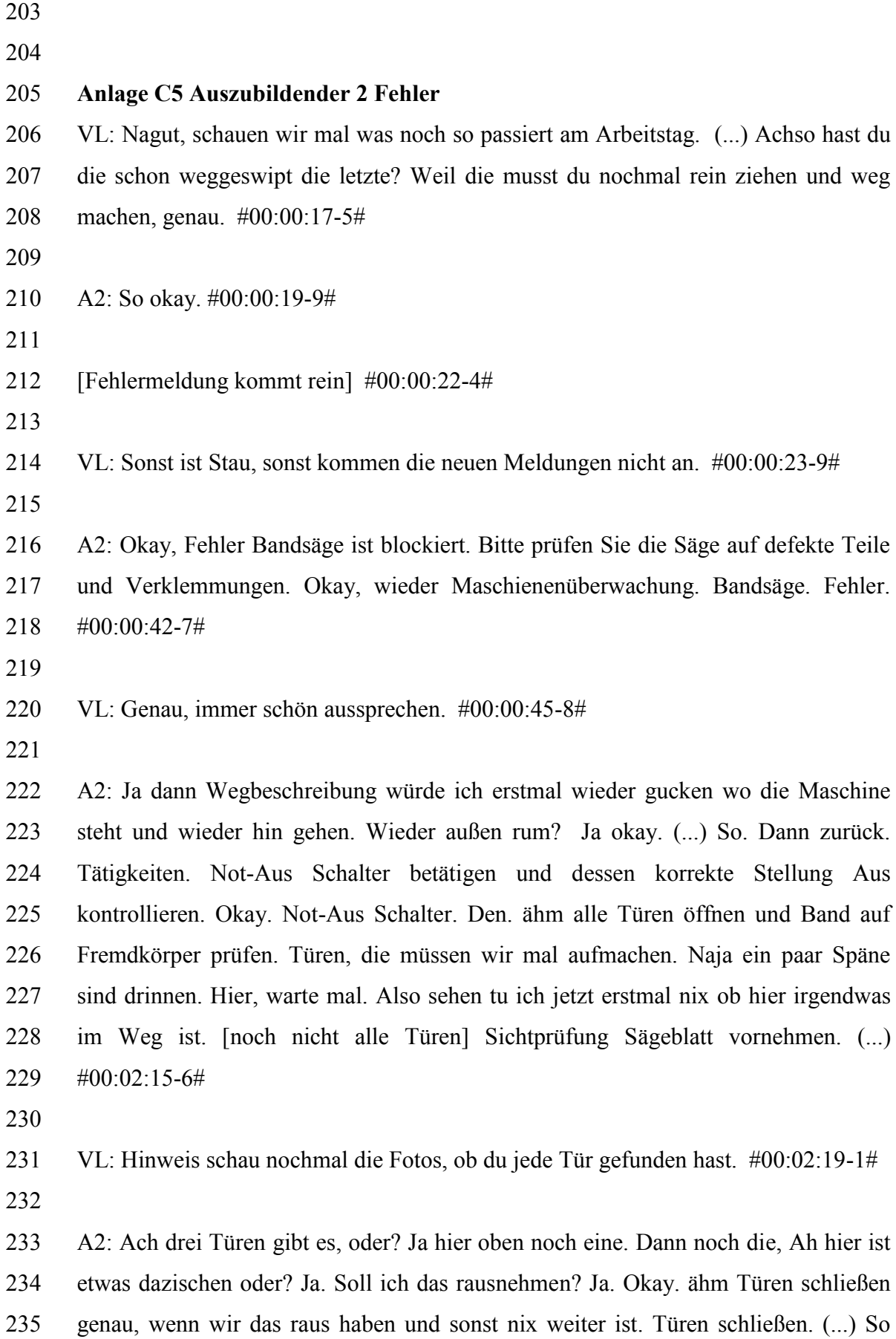

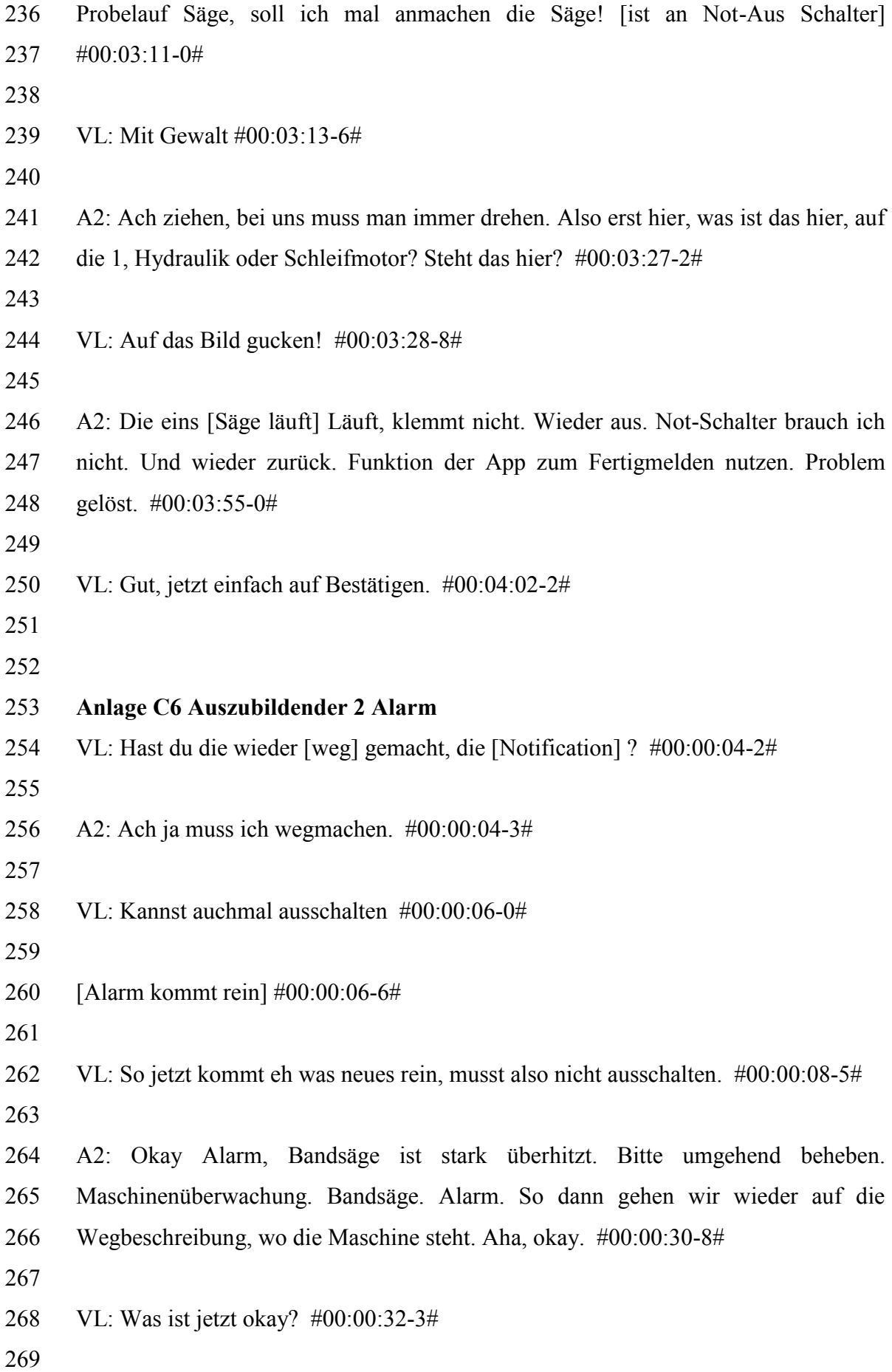

 A2: Ich muss jetzt erst zur Maschine. Wahrscheinlich gucken, ob die auch wirklich überhitzt ist und dann, denk ich mal, in den, was ist das, Maschinenraum. (...) [geht zur Maschine] So dann muss ich jetzt gucken, ob die überhitzt ist. Geh ich mal auf Teileliste. Nein. Tätigkeiten. Not-Aus betätigen und kontrollieren. Ist aus. Rauchentwicklung. (...) Würde ich jetzt nicht sagen, dass Rauch kommt. ähm in die Werkstatt okay. Nach der Wegbeschreibung. Wieder zurück. [zur Werkstatt] Ist das hier? Ja sieht gut aus. So dann Tätigkeiten. Holen Sie laut Teilliste und Ort der Werkzeuge das passende Werkzeug. Okay. Teilliste. Links zur blauen Schrankwand. Gehen Sie zum Schrank 3 und öffnen Sie ihn. Okay. Schublade Nummer 5 von oben. Greifen Sie das Werkzeug, ein 12er Maulschlüssel. 13, 12. hmmm Zu groß. Ist das ein 12er? 12er Maulschlüssel und ein 17er Ringschlüssel. (...) 17er Ringschlüssel okay. Alles wieder zu, den Schrank wieder zu. So Tätigkeiten. Bitte zurück zu Maschine. (...) [geht zurück zur Maschine] So Fehler analysieren und ggf. Hilfe holen. Fehler analysieren. Wie mache ich das jetzt? #00:04:37-7# VL: Nein alles gut. In dem Falle kannste Problem lösen. Das ist jetzt das Ende. Wichtig war mir, dass du das Werkzeug findest mit der App und das du wieder zur Maschine zurück findest. Damit ist das jetzt beendet. Können wir hier Schluss machen und zur Nachbefragung #00:04:55-5# **Anlage C7 Auszubildender 3 Wartung** [Meldung über Wartung kommt rein] #00:00:10-5# A3: So, da kam eine Wartung rein, dass die zweite Tür offen ist. Und da würde ich jetzt auf die Maschinenüberwachung gehen, da ist ja alles grün? #00:00:23-2# VL: Genau, das ist aber einfach der App geschuldet. #00:00:26-3# A3: Achso okay. So ähm das war in der Kategorie Wartung. Und da würde ich mal

auf Bandsäge Wartung gehen. (...) #00:00:40-1#

 VL: Du kannst auch schon wegswipen, jetzt steht es ja auch nochmal oben drüber. #00:00:49-6#

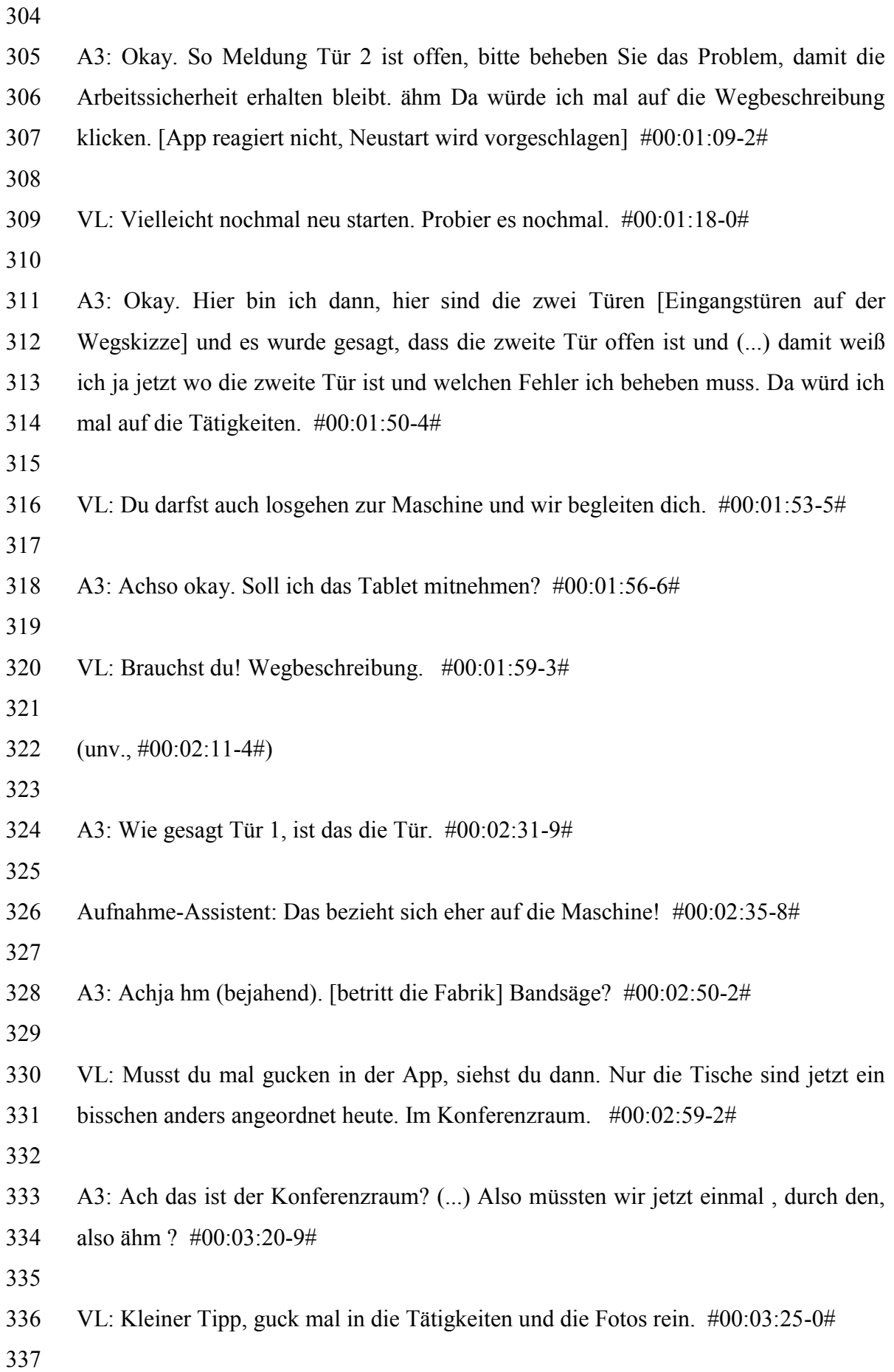

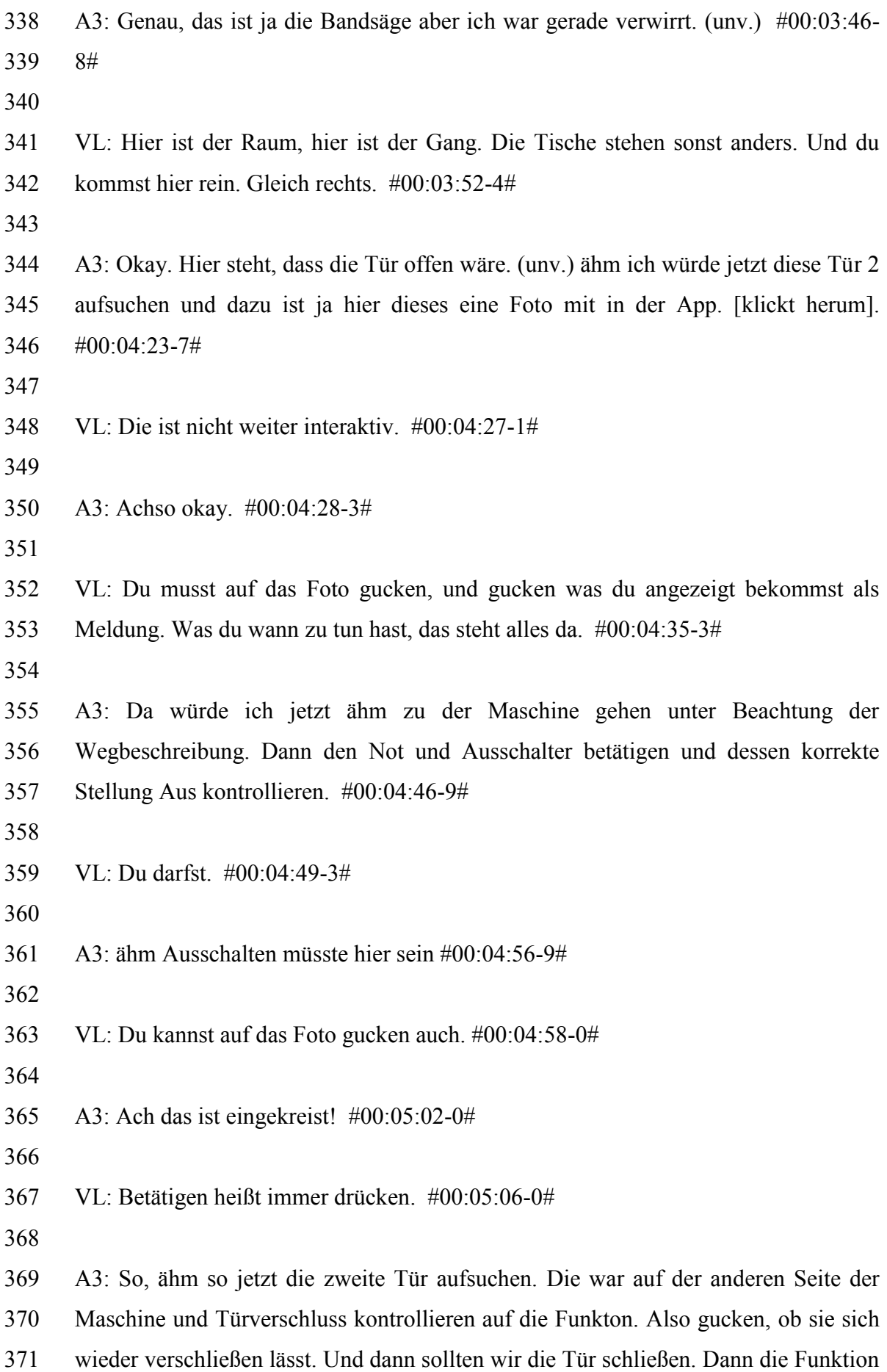

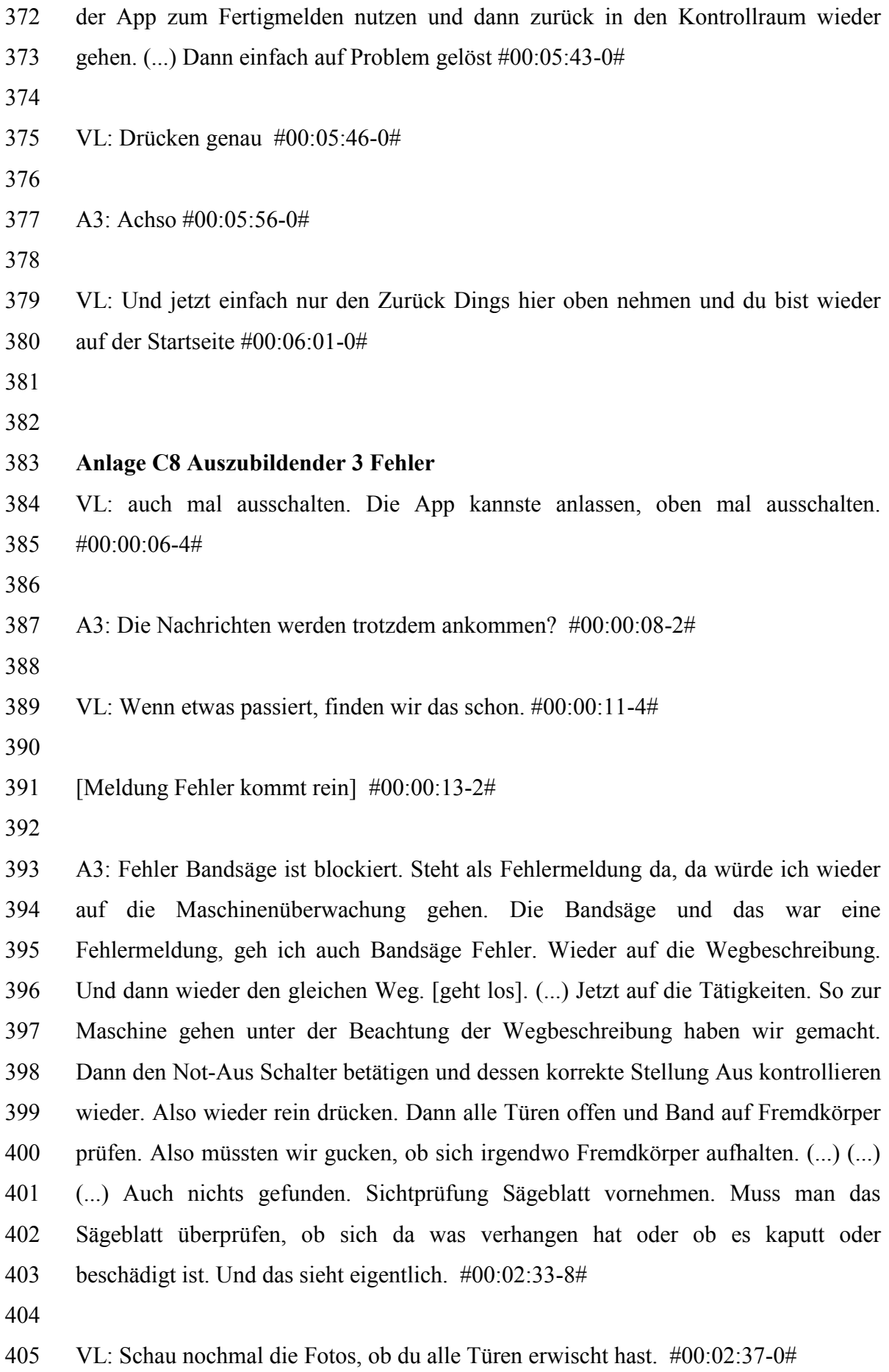

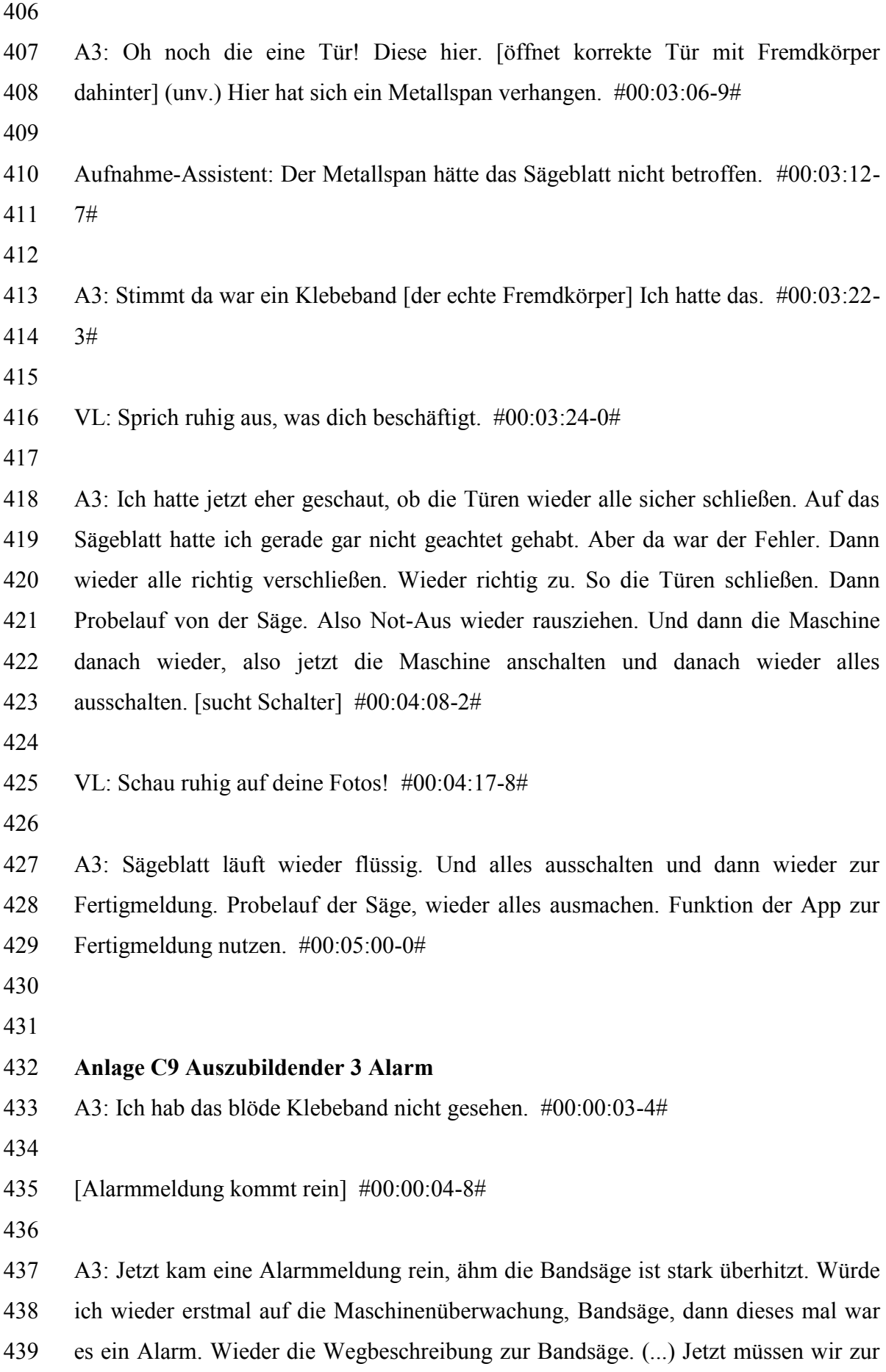

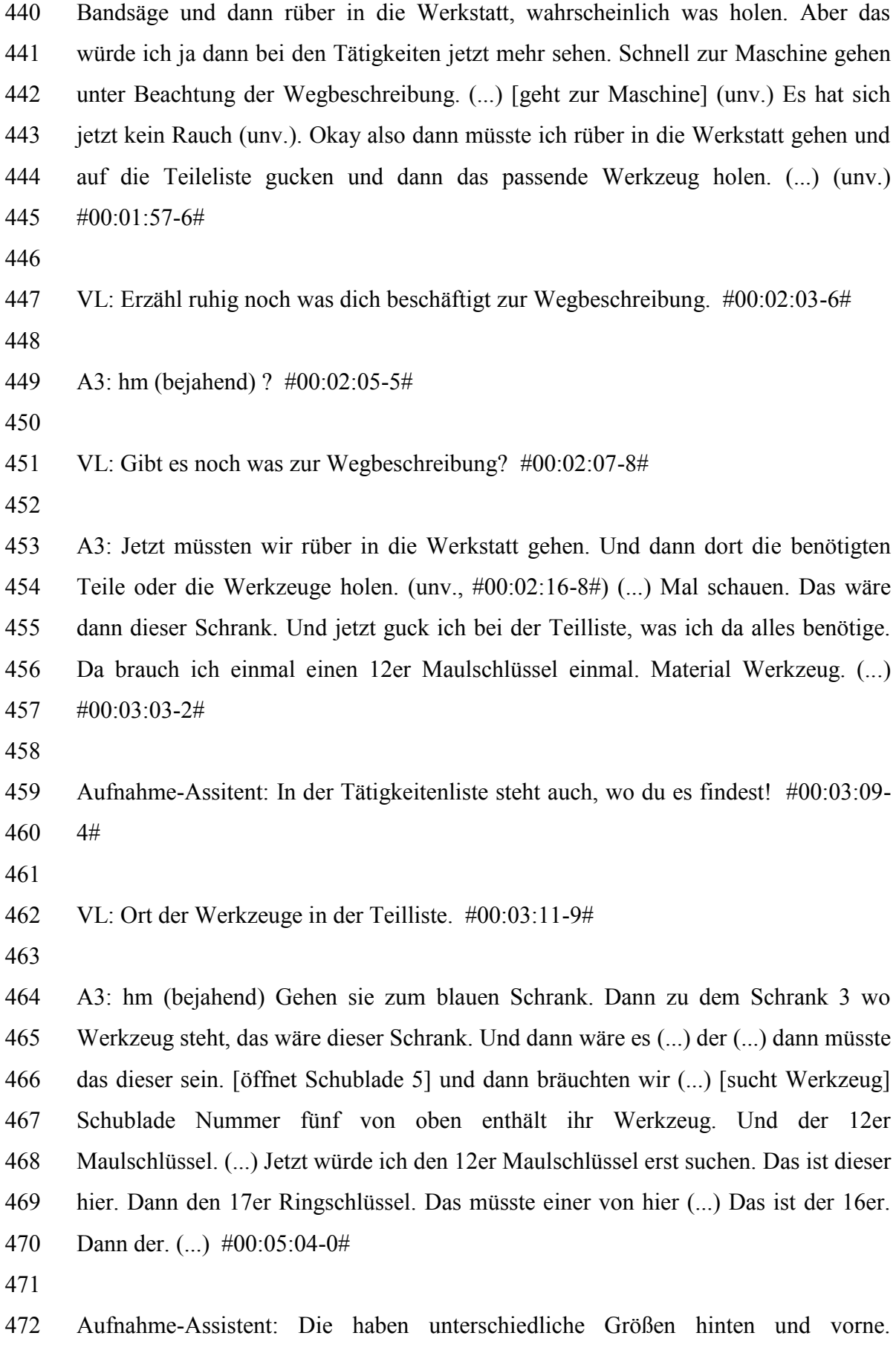

#00:05:08-0#

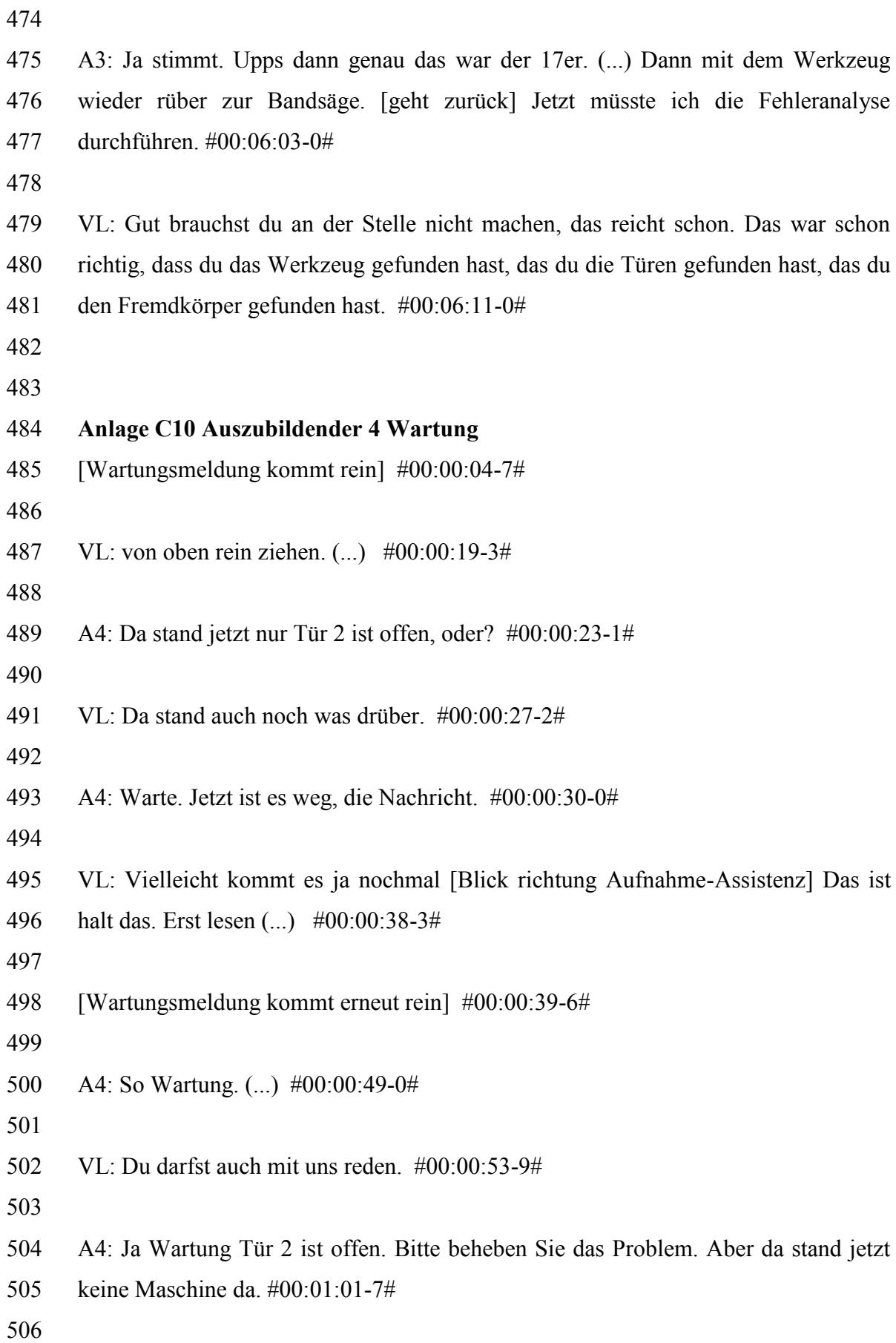

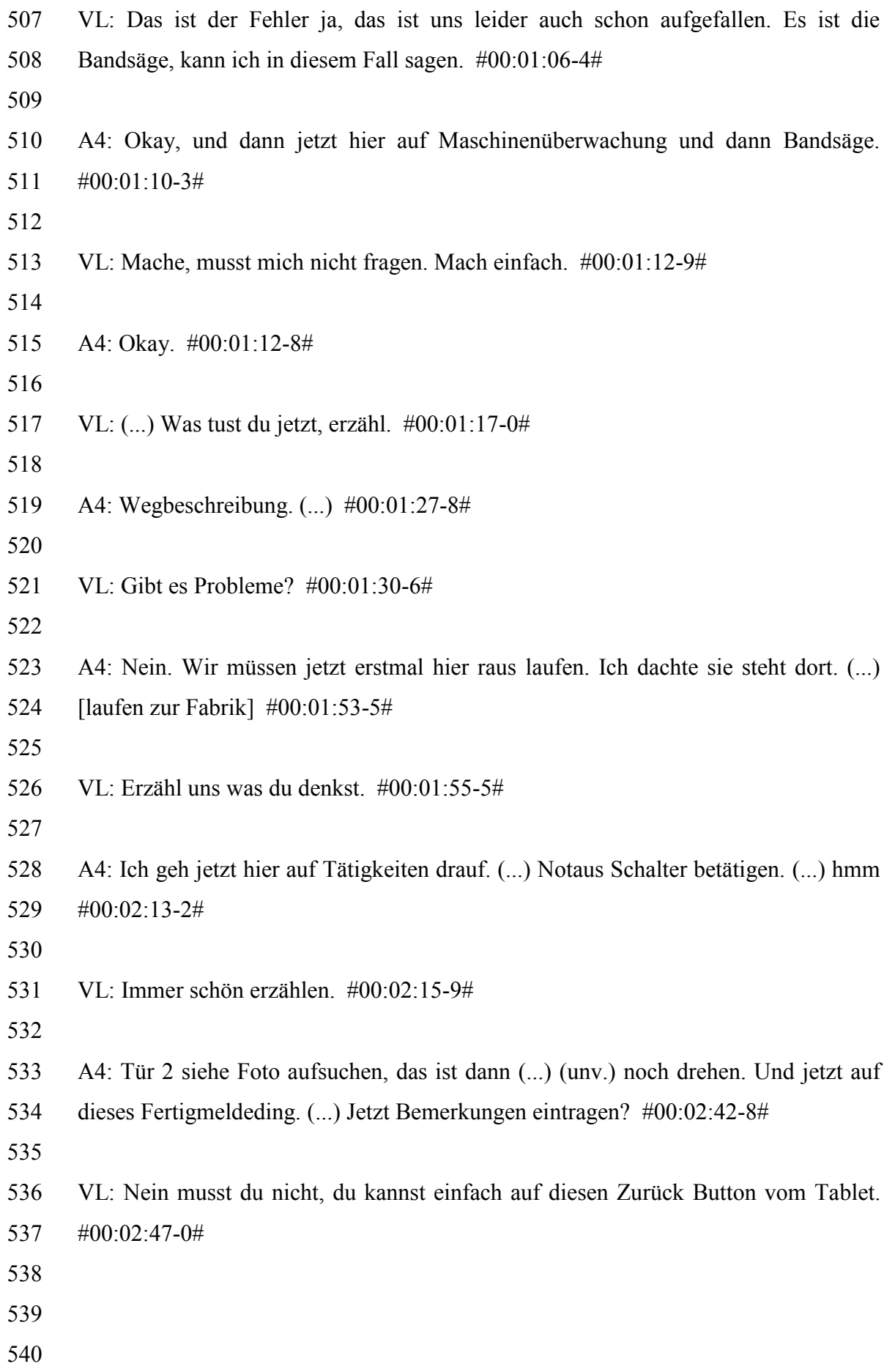

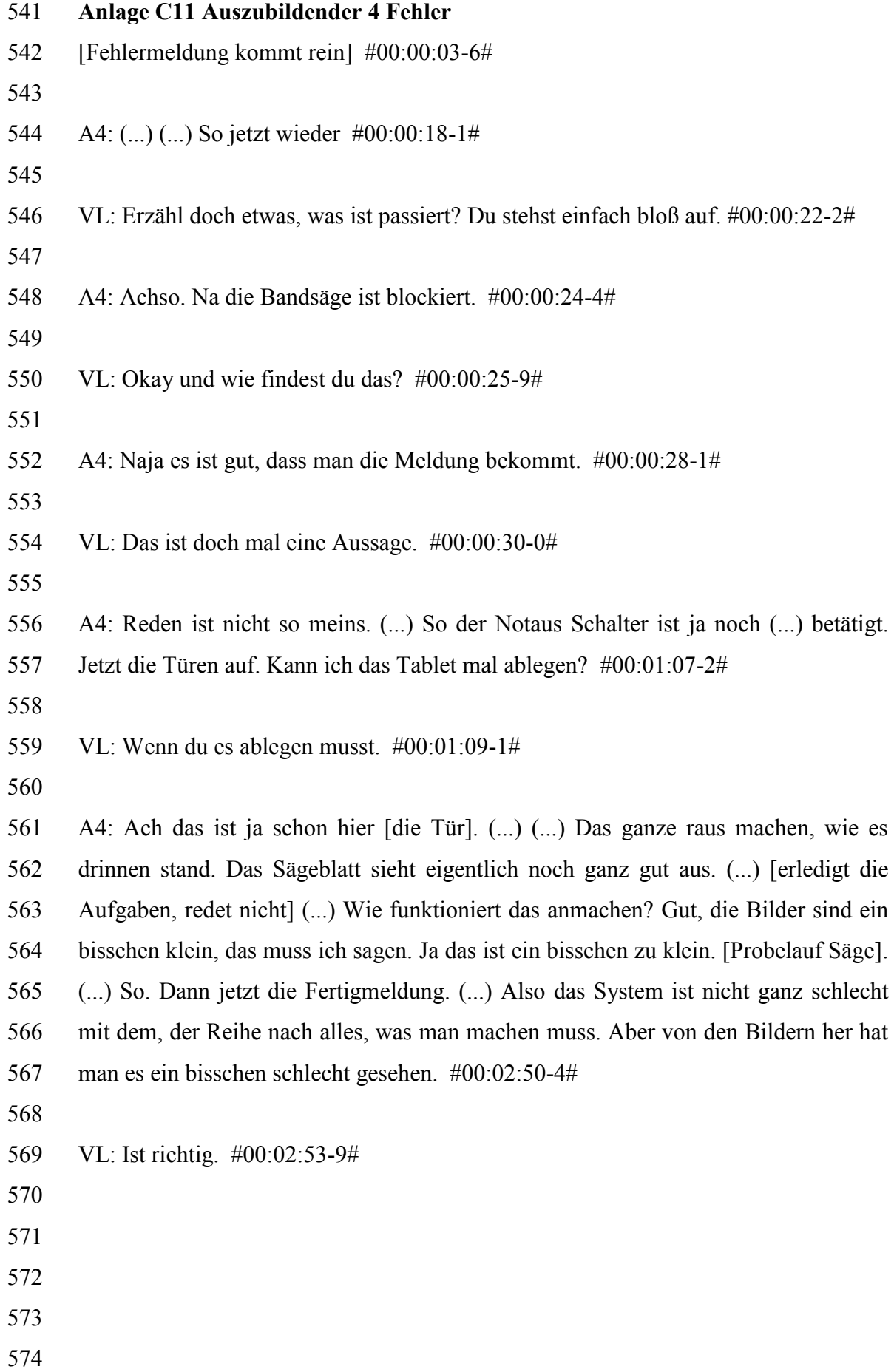

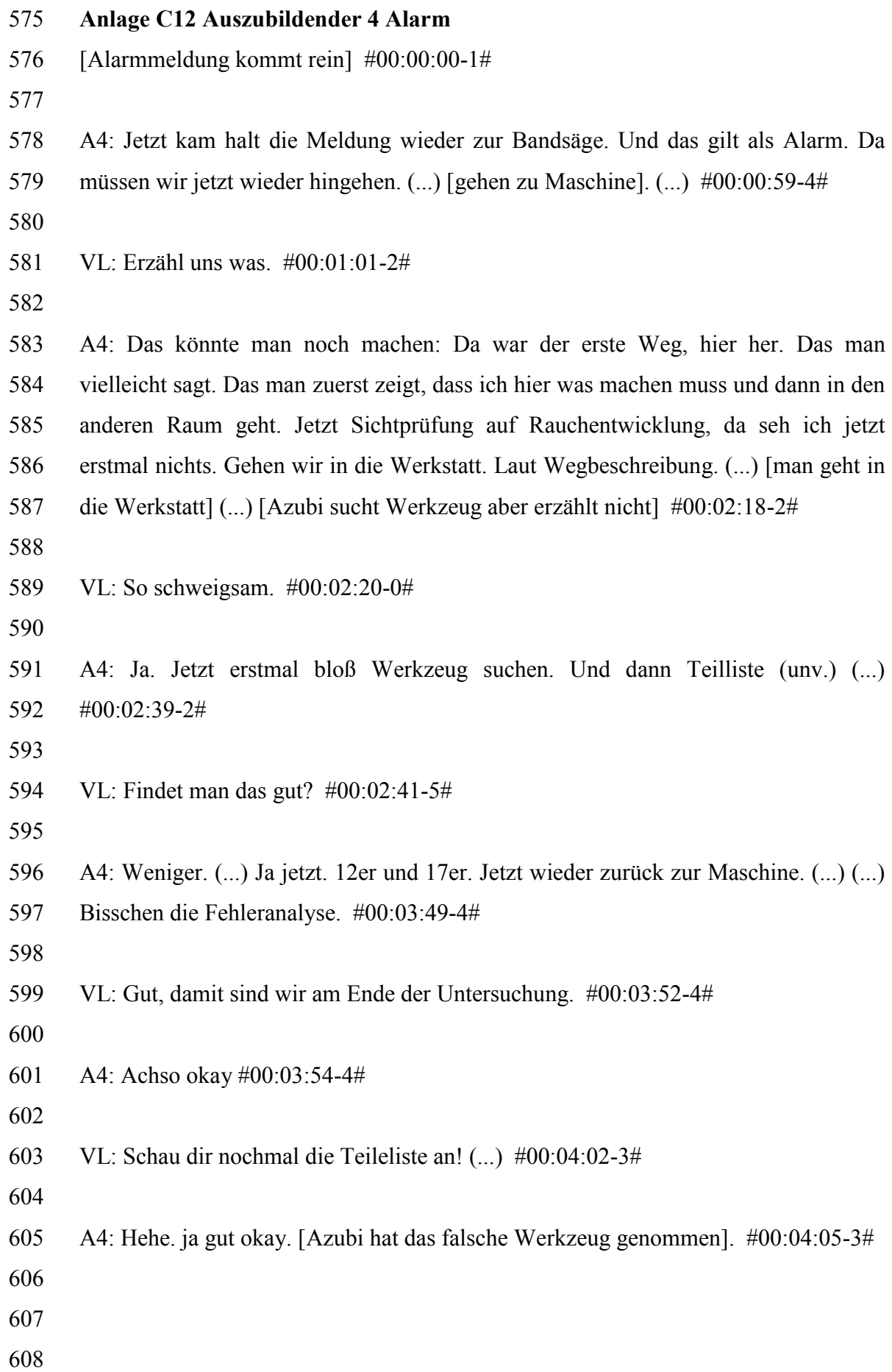

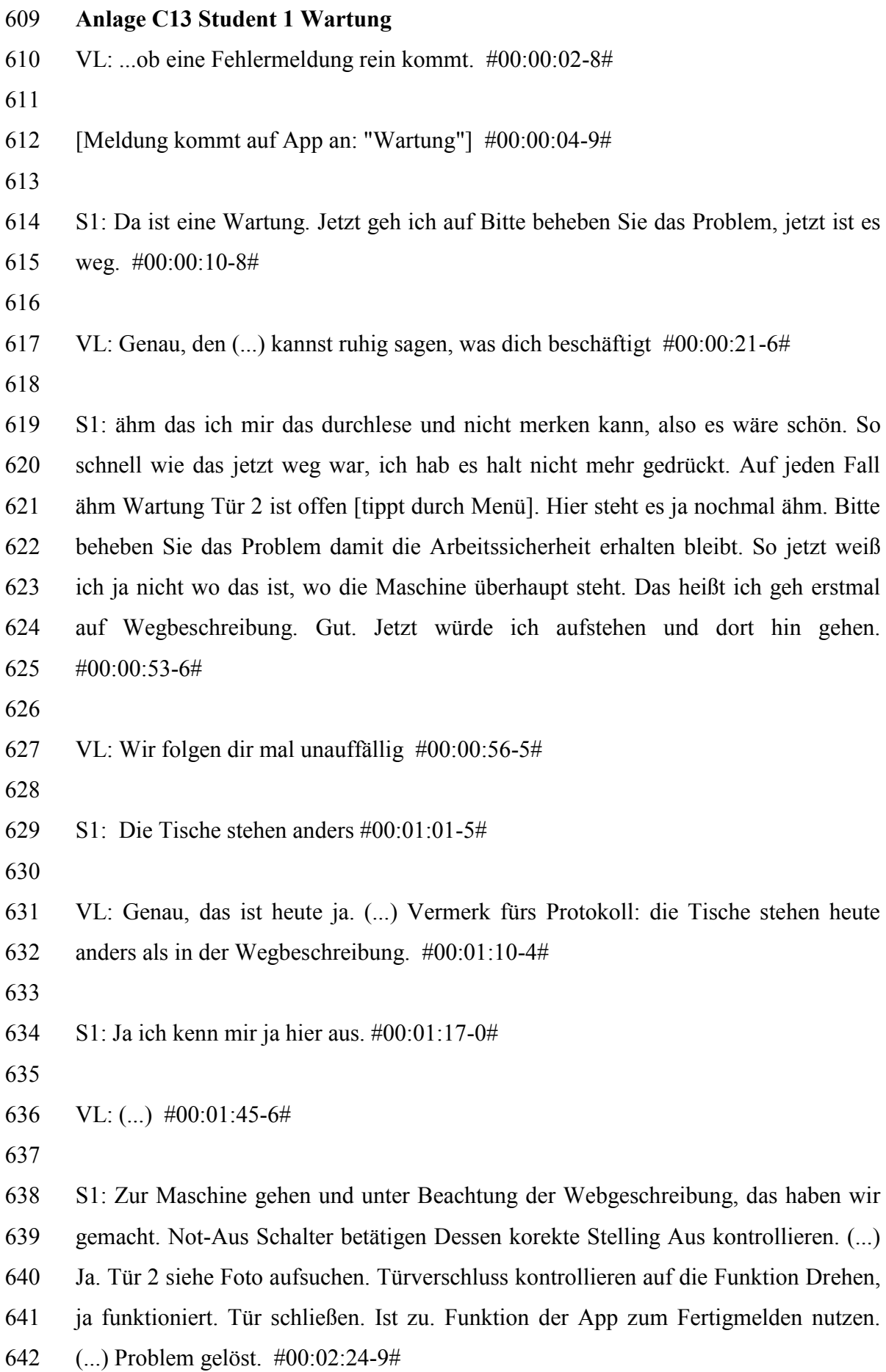

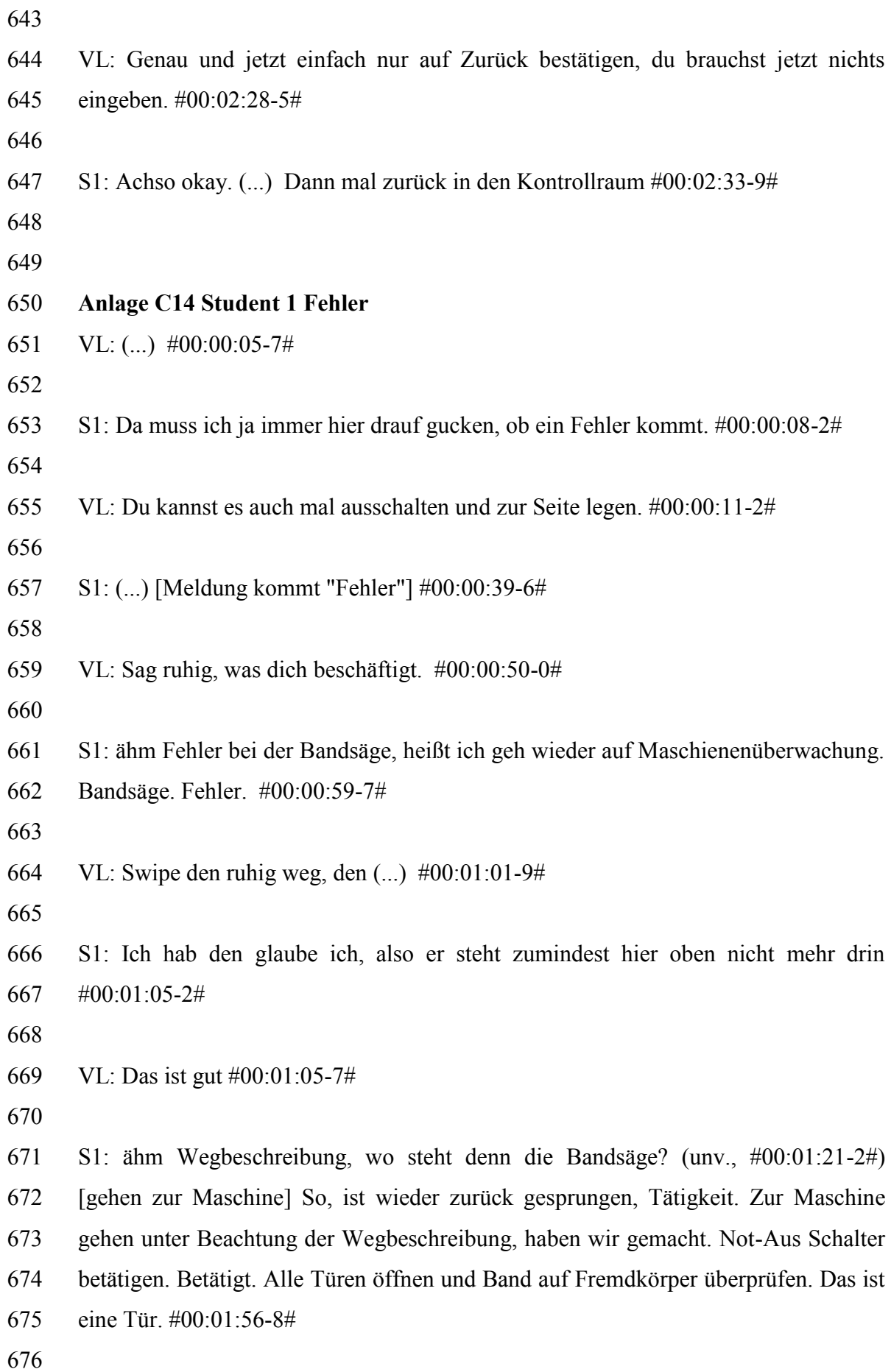
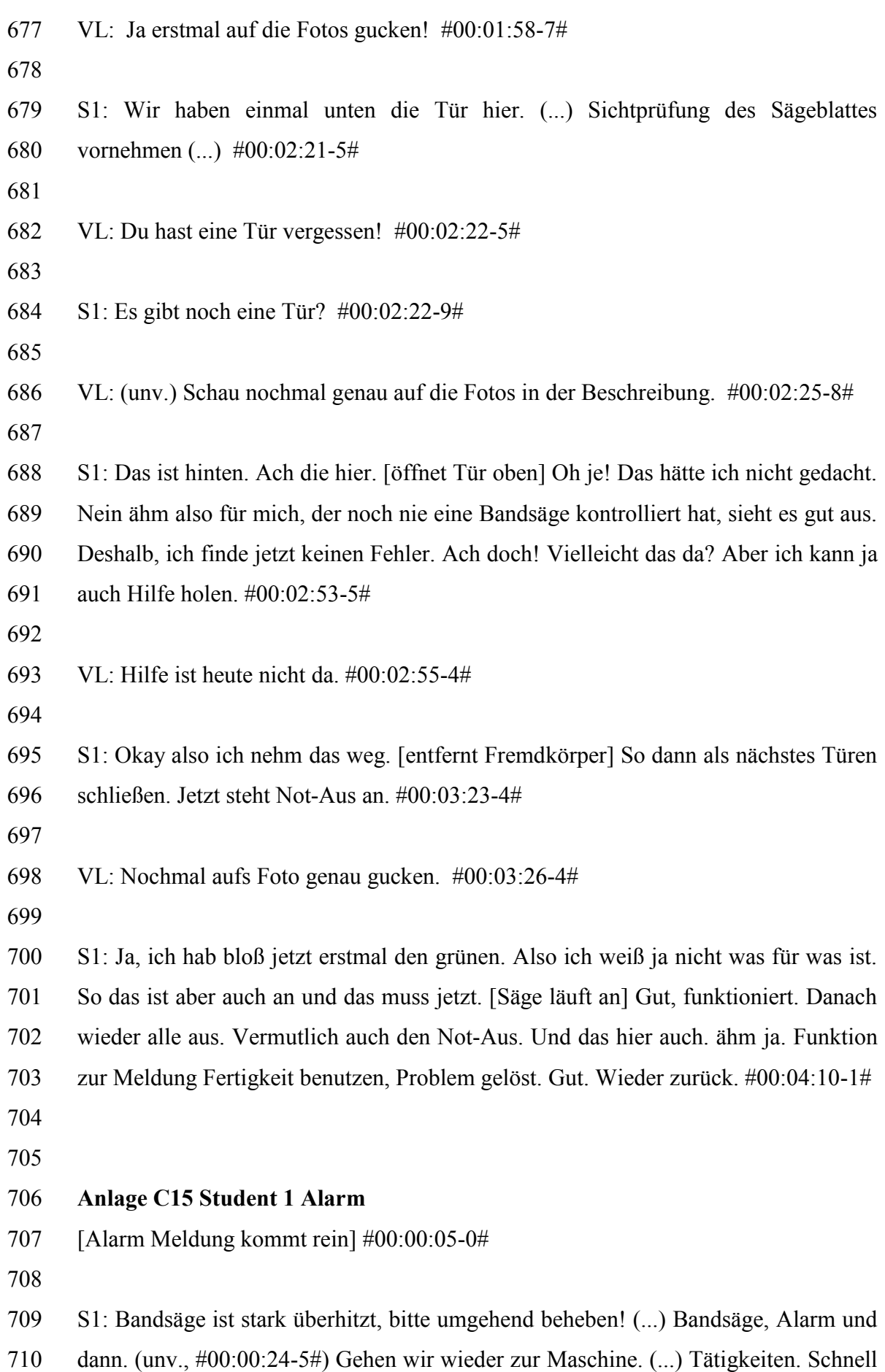

 zur Maschine gehen unter Beachtung der Wegbeschreibung (unv., #00:00:52-6#) Not-Aus Betätigten und kontrollieren. Sichtprüfung auf Rauchentwicklung. Keine. Gehen Sie in die Werkstatt, Wegbeschreibung laut App. Jetzt wähle ich die Wegbeschreibung an, die ist also da. (...) [geht in die Werkstatt] Aha das ist hier. #00:01:30-9#

- 
- VL: immer schön erzählen #00:01:35-3#
- 

 S1: Wir kommen rein, links ist also jetzt der Schrank. Teileliste. Ich brauch einen 12er Maulschlüssel, einen 17er Ringschlüssel und sonst nichts. Ort der Werkzeuge. Gehen sie nach links zur blauen Schrankwand. Schrank 3, der wäre hier. Öffnen. Schublade Nr 5 von oben, eins zwei drei vier fünf. Genau. Enthält ihr Werkzeug. Und jetzt brauch ich nochmal die Teilliste! Hier ein 12er Maulschlüssel und ein 17er Ringschlüssel. Ich weiß nicht wie die Sachen heißen, aber das ist nicht schlimm! Ich guck einfach nochmal hier drauf! (...) Genau. (...) Das wäre einmal das. (...) Das ist einfach mal der Gleiche. Achso ja, danke! So jetzt räumen wir wieder auf. (...) So jetzt gehen wir wieder zurück. (...) So jetzt steht Fehleranalyse durchführen und ggf Hilfe holen. #00:03:47-0#

 VL: Okay damit würde ich den Versuch abbrechen, Vielen Dank. Das ist das Ende #00:03:52-1#

- **Anlage C16 Student 2 Wartung**
- Aufnahme-Assistent: Wir müssen warten. #00:00:14-4#
- 
- VL: Wir müssen die App nochmal anmelden #00:00:16-8#
- 
- S2: [Meldung über Wartung kommt an] #00:00:21-7#
- 

VL: Sprich ruhig aus was dir #00:00:24-4#

 S2: Achso, das war nicht mein Handy?! Okay, tut mir leid ähm. Jetzt habe ich das gar nicht gesehen, was. ähm Wartung Tür 2 ist offen. Bitte beheben Sie das Problem

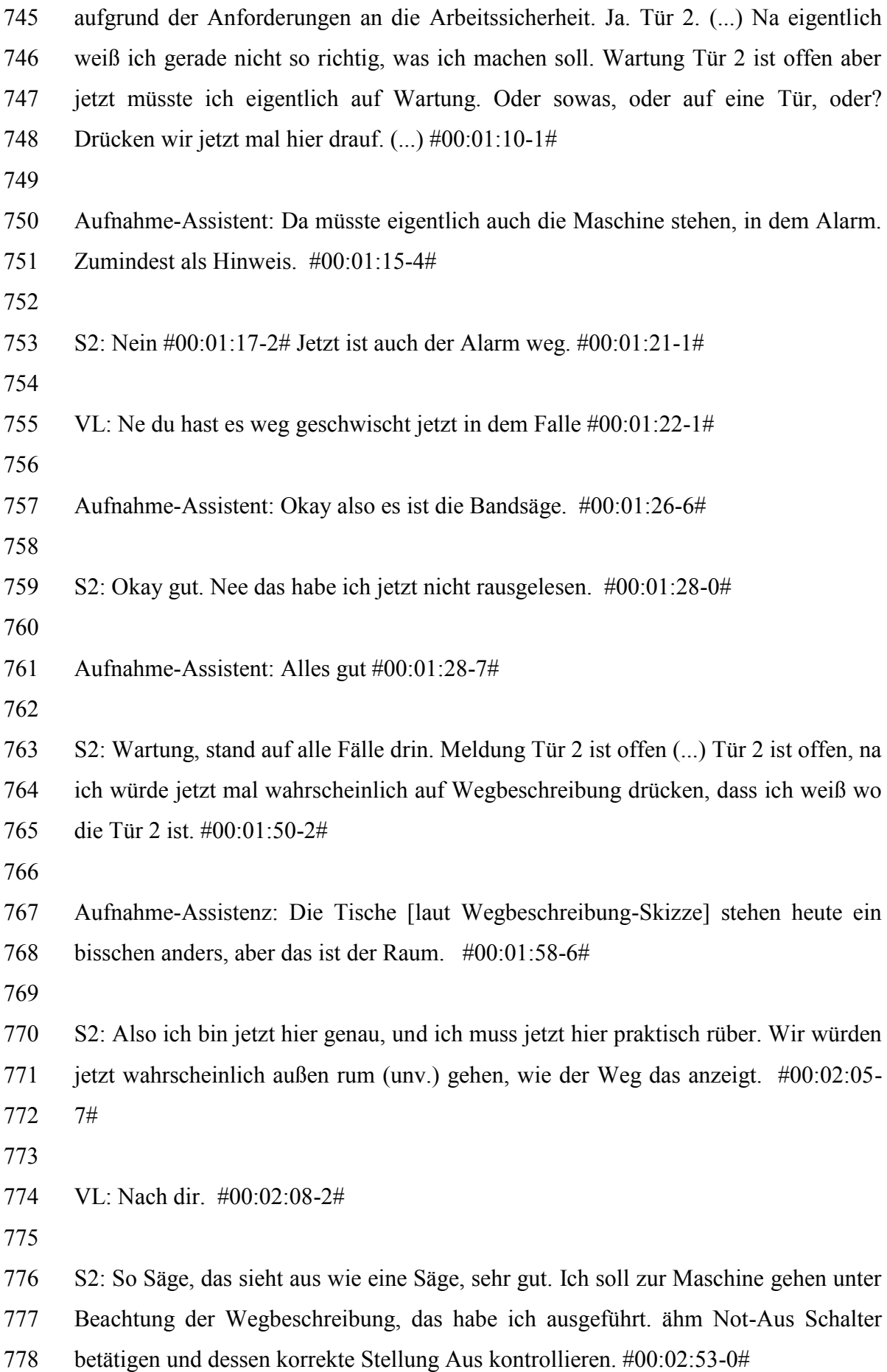

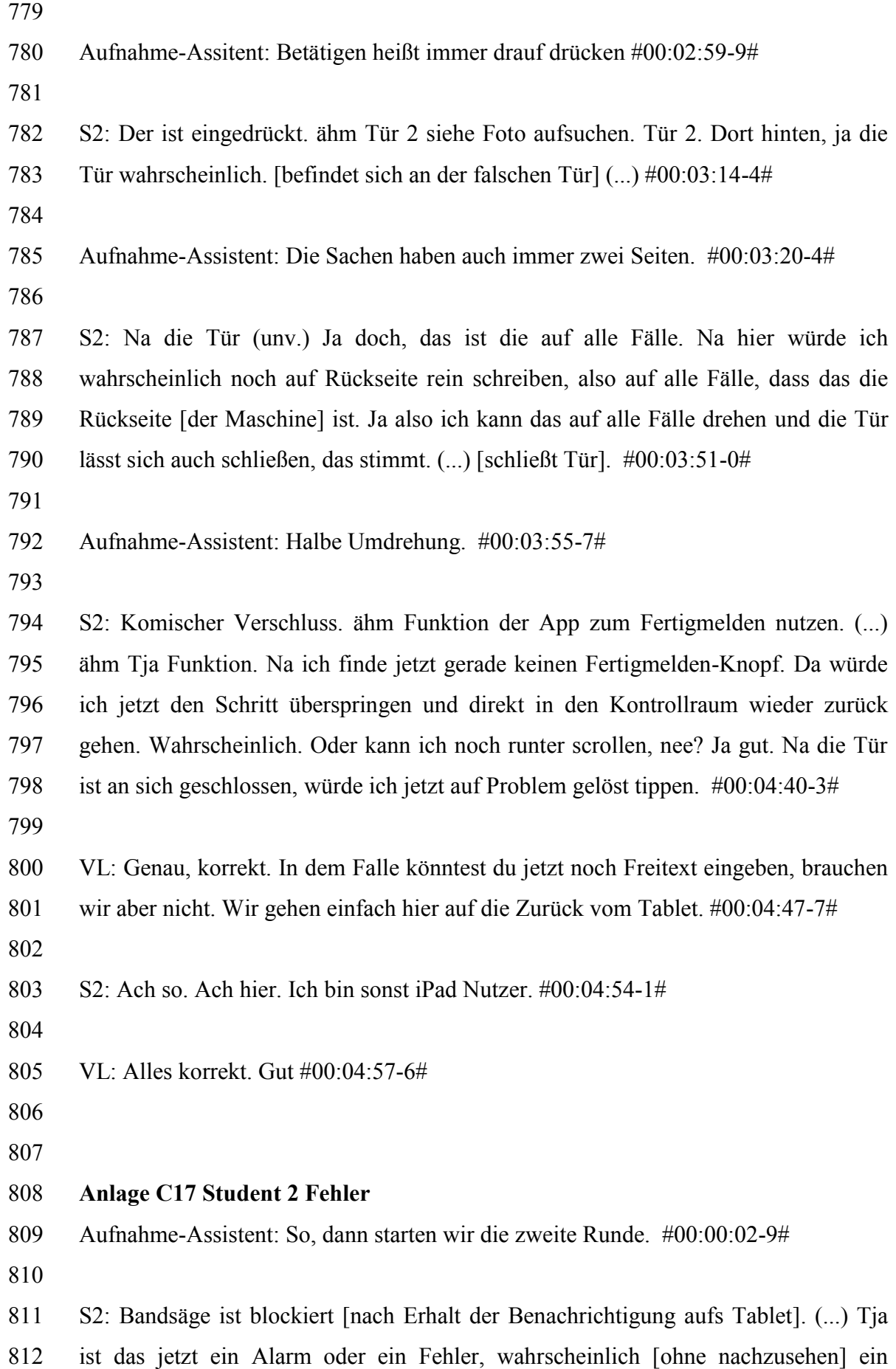

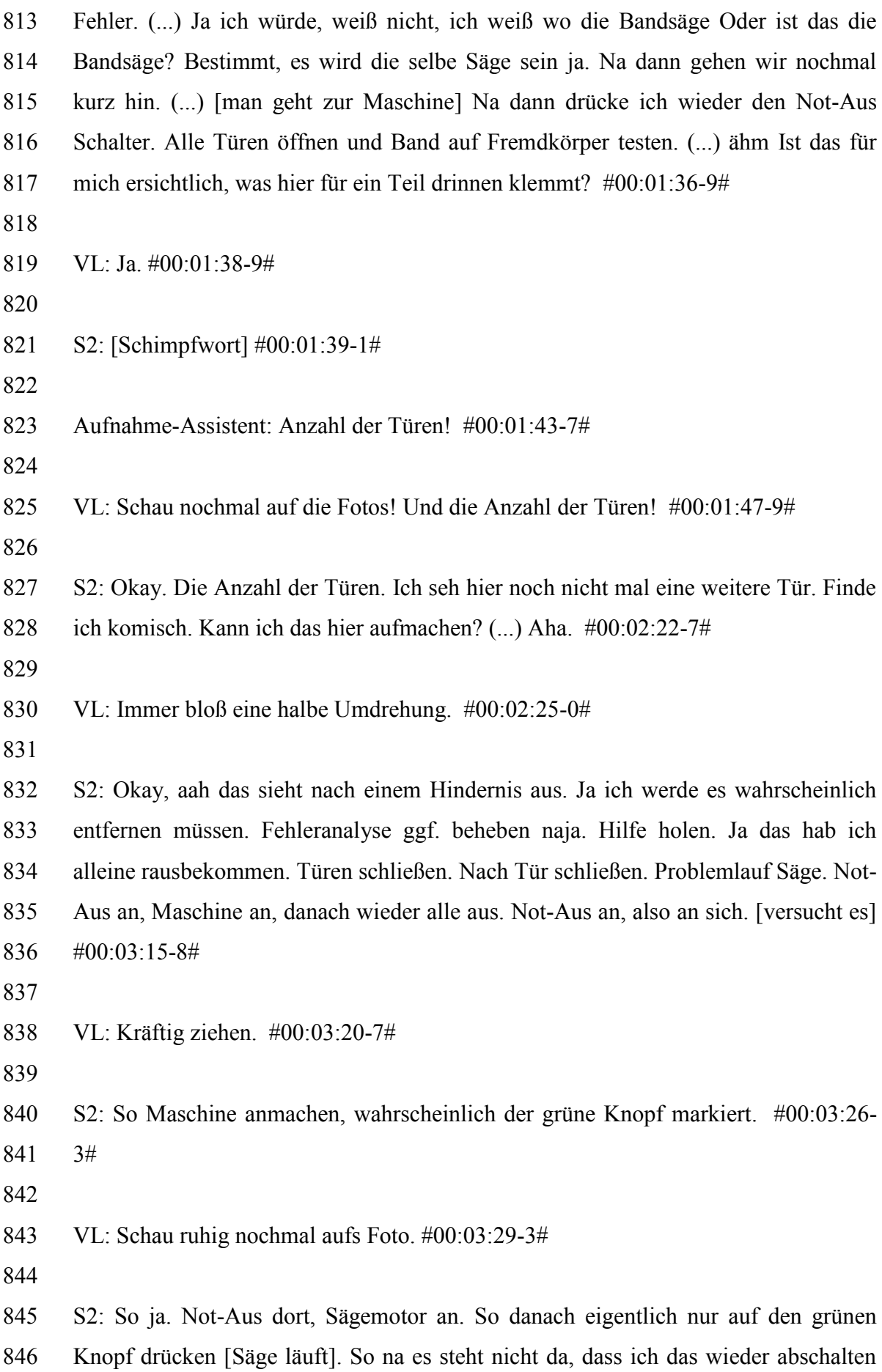

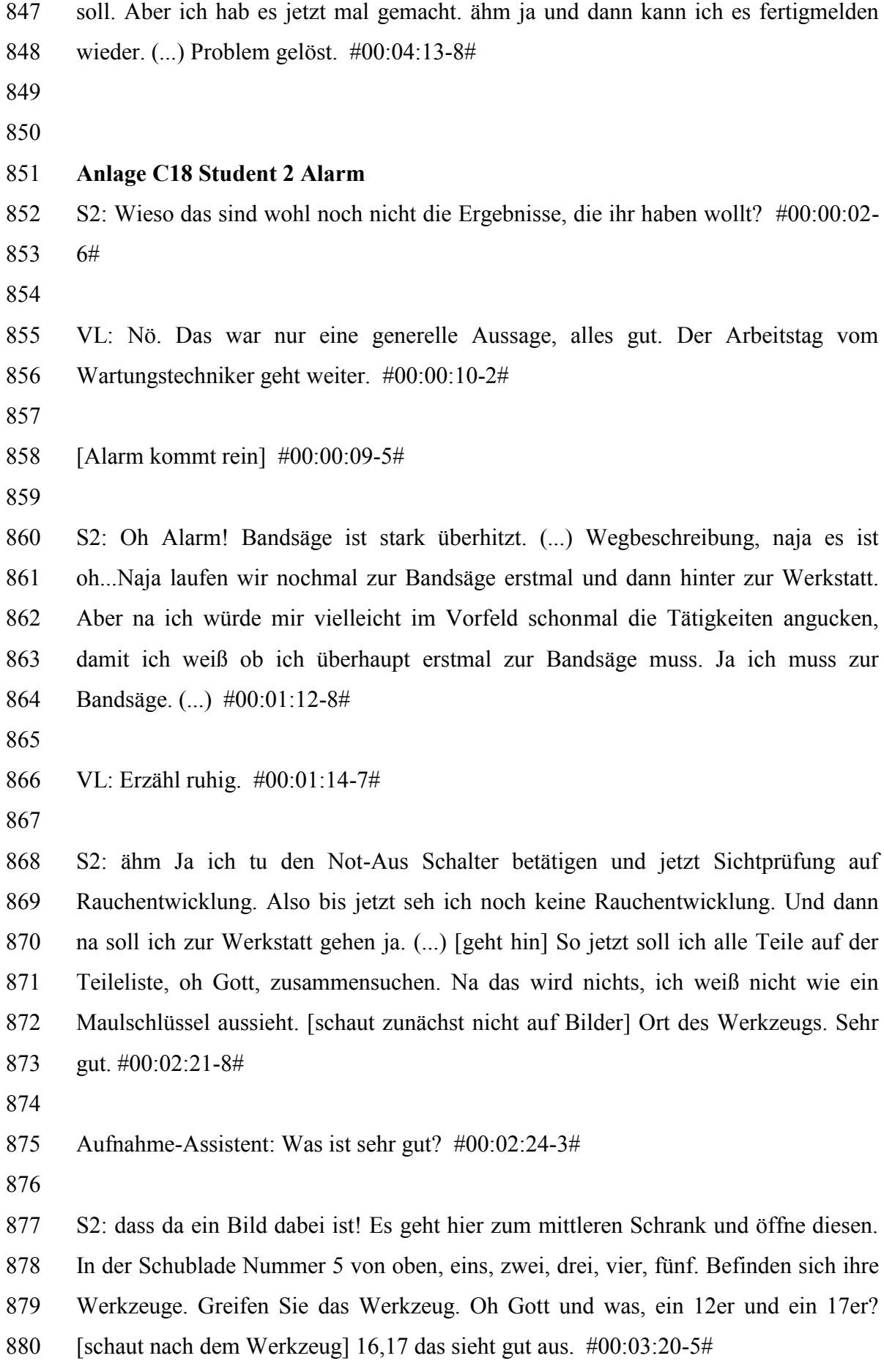

Aufnahme-Assistenz: Das andere ist ein Maulschlüssel! #00:03:24-3#

S2: Okay, brauchen sie einen Ringschlüssel. Moment ich muss nochmal gucken. (...)

Gut, na das sieht schon gut aus. Na und jetzt noch das andere in der Größe 12. Das.

Sehr gut. (...) So. Tätigkeiten. Gehe zurück zur Maschine. (...) So jetzt führe ich die

- Fehleranalyse durch. (...) #00:04:45-4#
- 

 VL: Okay, alles gut. du brauchst hier nicht weitermachen. Das ist jetzt beendet. #00:04:49-2#

- 
- S2: sehr gut. #00:04:51-1#
- 

**Anlage D Transkripte der Nachbefragung**

 **Anlage D1 Auszubildender 1 Nachbefragung** VL: Nachbefragung Azubi Nummer 1. Hast du denn schon Erfahrung gesammelt mit Tätigkeiten in der Wartung Instandhaltung, schon mal? #00:00:08-8# A1: Nein das hab ich so noch nicht gemacht. Ich hatte früher vielleicht mal ein paar Praktika aber das war einfach nur mit Prüfsiegel. Da hab ich das selber auch nicht gemacht. #00:00:18-7# VL: Okay, hast du schon Erfahrungen mit industriellen Assistenzsystemen gesammelt? Also VR-Brille, Smart Watch, was es da so alles gibt in der Fabrik. #00:00:26-4# A1: Das direkt nicht aber ich war hier schon einmal in dem Gebäude vom Meteor und hatte dort schon mal was mit einer VR-Brille. Ich hatte schon eine auf, ich kenn das auch so aus meiner Freizeit schon und da war es so wie ein kleines Hobby. Software, Programm, was ich da ausgetestet hatte. #00:00:43-3# VL: Okay super. Wie würdest du denn mir, wenn ich jetzt mal angenommen eine unwissende Person bin, die Benutzung von der App erklären, die du gerade benutzt hast. Wie würdest du mir das erklären? #00:00:54-1# A1: ähm ich würde einen Hinweis mit dazu geben, dass man die Push-Notification definitiv weg wischen muss weil sonst kommt keine weitere Nachricht rein. Ansonsten ist die Handhabung relativ einfach. Man geht auf die App dann drauf, man hat eine gute Übersicht. Könnte auch mehr dazu kommen, wenn es mehr Geräte dann gibt, theoretisch, im Moment sind es nur drei. Und je nachdem, was für eine Meldung reinkommt: Alarm, Fehler, etc. Kann man dann auf das jeweilige Gerät

 auch erklärt wird, wie man dann vorzugehen hat. Ich denke mal, wenn man dann so ein bisschen daran gewöhnt ist kann man sehr gut damit arbeiten. Am Anfang ist man vielleicht ein bisschen, ähm gibt es gewisse Dinge worauf man achten muss!

[Maschine] drauf drücken und hat dann auch diese Teilbereiche wo es relativ gut

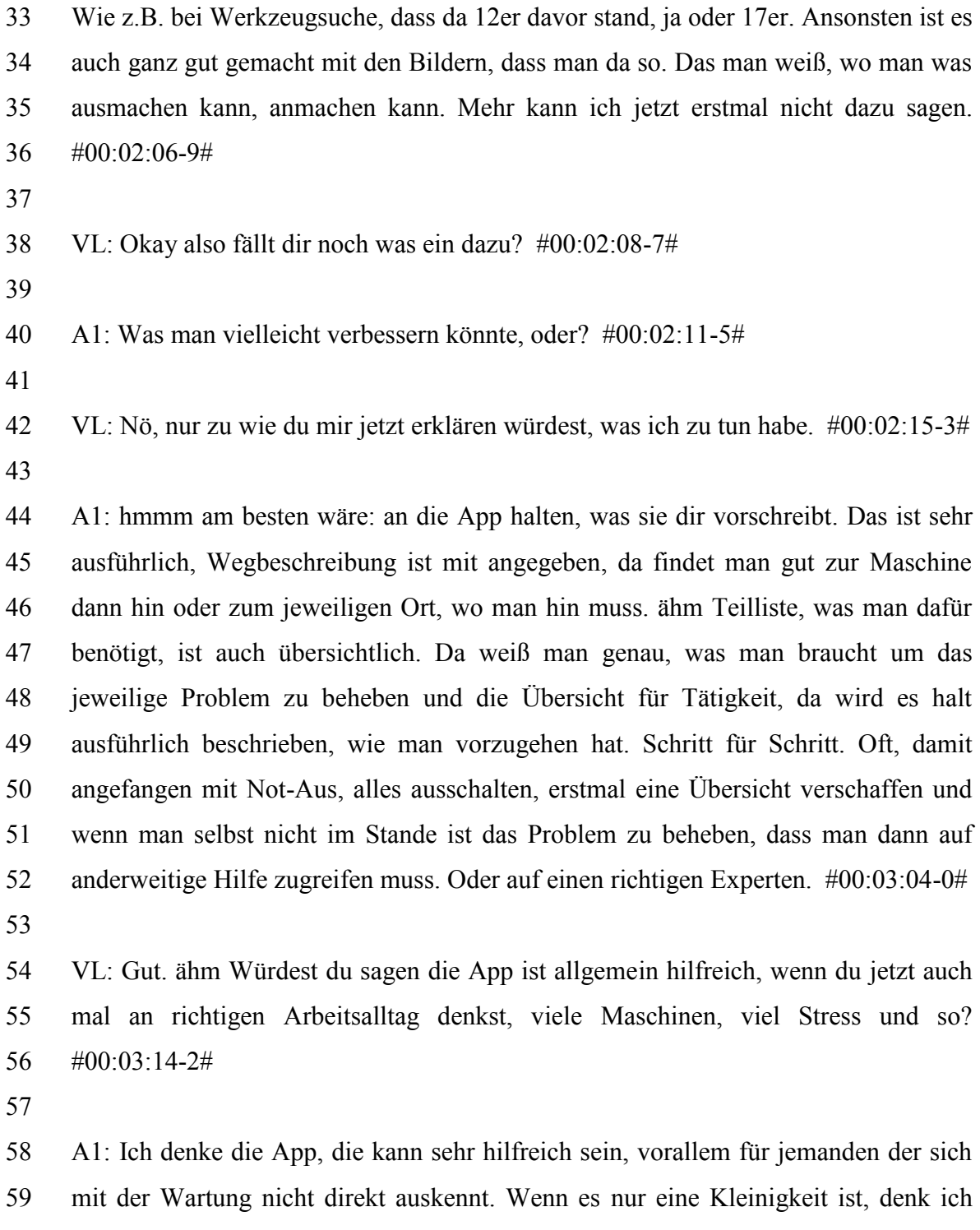

 mal, kann das dann jeder mit übernehmen. Zumindestens weiß er ja was er zu tun hat mit der App. Sonst denke ich auch, dass es eine gute Ergänzung ist für den Arbeitsalltag, wenn jemand immer nur die Maschine A und B wartet und dann kommt mal, weiß ich nicht, nach 5 oder 6 Jahren Maschine C mit dazu, wo man vielleicht nicht so im Arbeitsfluss drinnen ist. Für Ergänzungen mit der Erinnerung ist es auch ganz gut. Wir sind ja nicht perfekt. Kann man so sagen. #00:03:54-4#

VL: Okay. #00:03:57-1#

 **Anlage D2 Auszubildender 2 Nachbefragung** VL: Hast du schon Erfahrung mit Tätigkeiten in der Instandhaltung, Wartungsaufgaben, diverse Dinge? #00:00:11-7# A2: Naja, so richtig eigentlich noch nicht vertieft würde ich sagen. Ich habe mal Maschinen gewartet, mal so eine Monatswartung gemacht, mal paar Schrauben abgedreht, mal Öl gewechselt oder so. #00:00:25-9# VL: Okay, ist ja schon einiges. #00:00:28-5# A2: Und ja, an sich schon ein bisschen ja. #00:00:31-7# VL: Hast du denn schon Erfahrung mit anderen industriellen Assistenzsystemen gesammelt? Also VR-Brillen in der Produktion, Smart Watches, Tablets, irgendwas, was in der Fabrik benutzt wird? #00:00:41-2# A2: Ich hatte schon einmal eine VR-Brille auf, da waren wir hier mit unserer Schulklasse aber sonst von den Dingen noch nicht so viel, nein. #00:00:50-1# VL: Wenn ich jetzt eine komplett unwissende Person wäre, die die App zum ersten Mal sieht. Wie würdest du denn mir die Benutzung detailliert von dieser App erklären? #00:01:00-8# A2: Ich würde sagen, die App bekommt eine Nachricht von der Maschine und die App beschreibt dann die ganzen Schritte von Fehlermeldung bis Maschinenüberwachung bis Werkzeug bis Weg bis der Fehler behoben ist. Also die App erklärt ja sozusagen, was du zu tun hast. Genau. #00:01:31-7# VL: Okay fällt dir noch was ein zur Erklärung? #00:01:34-3# 

 A2: Na die App beschreibt auch noch, was das denn für ein Fehler ist. Ob das ein Alarm ist oder einfach nur ein Wartungsfehler oder so. #00:01:48-3#

 VL: Gut. Und würdest du jetzt allgemein so eine App in der Wartung als hilfreich empfinden, wenn du jetzt an große Produktionslinien, Maschinenparks denkst. Unübersichtliche Tage. #00:01:58-2#

 A2: Auf jeden Fall! Ich war zum Beispiel mal im Praktikum bei XY, da haben die auch so ganz viele Maschinen mit Laufbändern. Bei denen ist es so, wenn die einen Fehler haben leuchtet einfach nur eine rote Lampe. Und dann müssen die Leute gucken, wo ist denn jetzt der Fehler? Und mit der App könnte man einfach sehen, wo der Fehler ist direkt. Ja also würde ich schon als hilfreich sehen, ja. #00:02:25-5#

VL: Okay, dann vielen Dank! #00:02:29-2#

- 
- 

#### **Anlage D3 Auszubildender 3 Nachbefragung**

 VL: Hast du denn schon Erfahrung gesammelt mit Tätigkeiten in der Wartung/Instandhaltung? Mal so bisher. #00:00:10-0#

 A3: Ja, gerade in unserer eigenen Lehrwerkstatt haben wir ja schon oft Maschinen sauber gemacht und auch in unserem Materiallager haben wir eine große Säge stehen, die machen wir jeden Freitag sauber und das gehört auch zur Wartung dazu aber größere Probleme hatten wir bis jetzt noch nicht. #00:00:25-8#

 VL: Gut. Hast du denn schon Erfahrung mit anderen industriellen Assistenzsystemen gesammelt, also VR-Brillen, Tablets in der Produktion, Smart Watches oder so was?  $127 \quad \text{\#}00.0035-0\text{\#}$ 

A3: Nein, noch nicht. Bis auf die ganz normalen Anzeigetafeln, die die Maschinen

haben. Aber sonst noch nicht. #00:00:42-5#

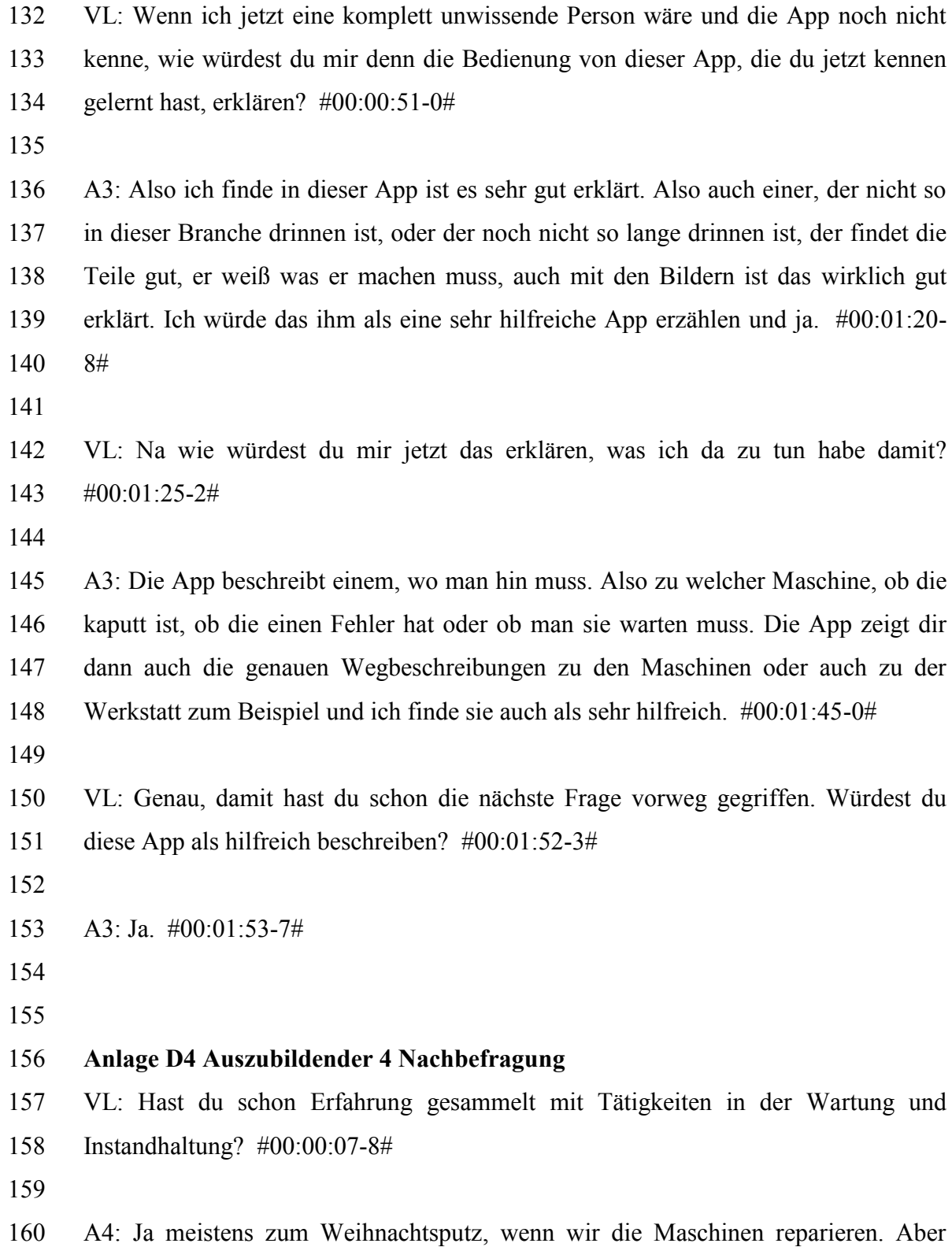

- sonst nur wenn irgendwas auftritt, wo was nicht funktioniert. #00:00:17-3#
- 
- VL: Was ja dann irgendwie auch Instandhaltung ist. Ne, also ja hast du. Cool. Hast du schon Erfahrung mit industriellen Assitenzsystemen gesammelt? VR-Brillen,
- Tablets, Smart Watches in der Produktion, verschiedene Sachen. #00:00:29-5#

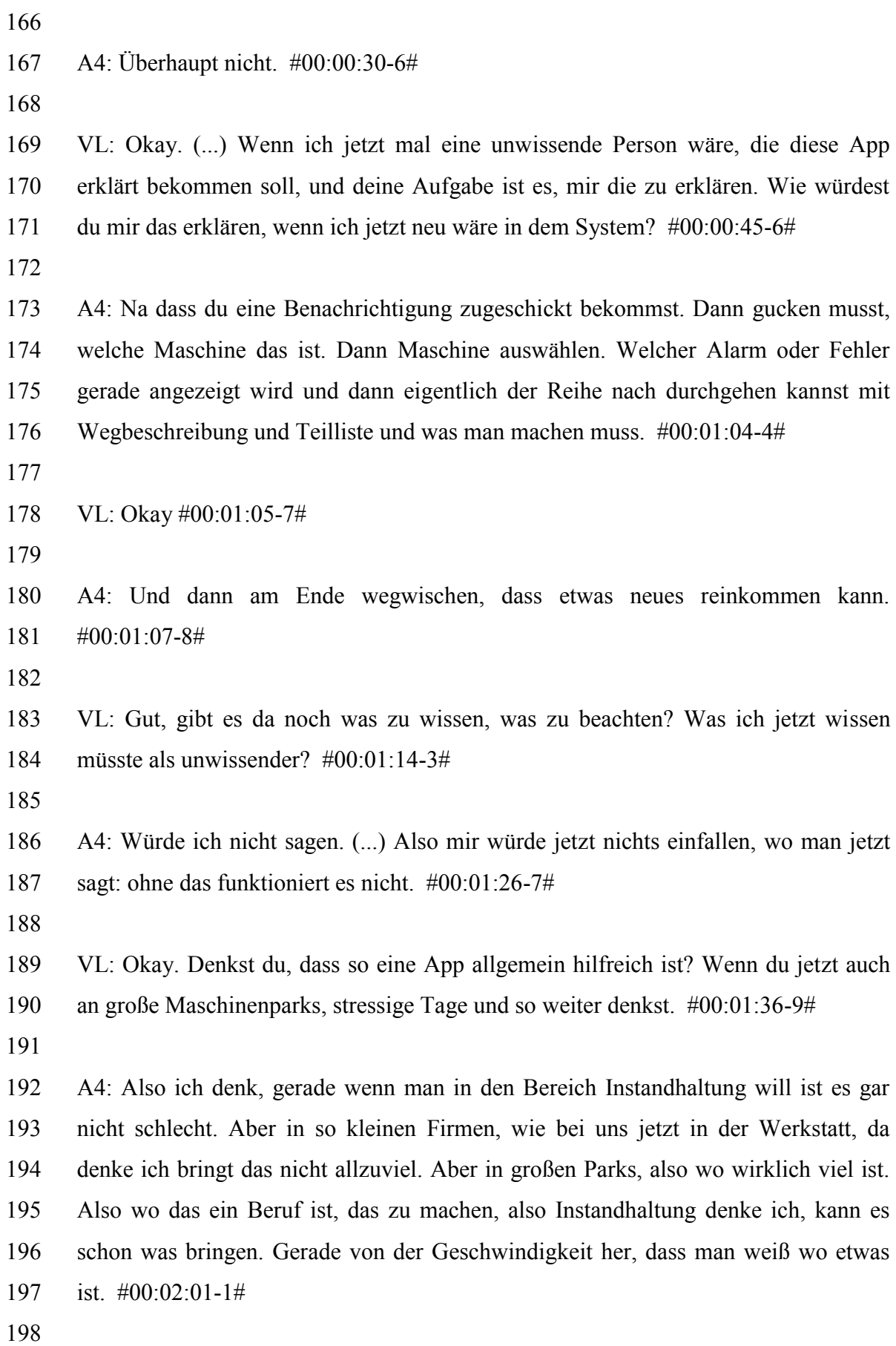

 VL: Und was waren jetzt so deine größten Probleme, die du hattest im Verlauf der Untersuchung? (...) Ein paar Sachen hattest du ja schon angesprochen. #00:02:13-9# 

 A4: Ja mit den Bildern zum Beispiel, das die Bilder halt relativ klein waren. Ich denke mal, wenn man das dann ein paar mal gemacht hat, so eine Instandhaltung, da weiß man dann was man machen muss und was gemeint ist. Aber wenn man das jetzt als Anfänger können muss, würde ich denken wäre es besser wenn die Bilder noch ein Stück größer wären. Und halt mit dieser Wegbeschreibung, dass wenn dann Wege von einem zum nächsten sind, dass man vielleicht sagt wo man was machen muss. Das man auf dem Bild Schritt eins bis soundso an der Stelle, dann zurück gehen und dort Schritt soundso machen. Das könnte man noch. Aber sonst war es eigentlich ganz gut so. #00:02:48-0#

 VL: Gut, fällt dir noch irgendwas ein dazu, was du noch sagen möchtest? #00:02:51-5#

A4: Nicht wirklich. #00:02:54-2#

- 
- 

#### **Anlage D5 Student 1 Nachbefragung**

 VL: Nachbefragung Student 1. Hast du schon Erfahrung mit Tätigkeiten in der Instandhaltung gesammelt? Vor diesem Experiment. #00:00:12-8#

S1: Nein #00:00:14-5#

 VL: Hast Hast du schon Erfahrungen mit industriellen Assistenzsystemen selbst gesammelt, z.B. VR-Brillen, AR-Brillen, gewisse Tablets, Smart Watches die es so gibt in der Fabrik? #00:00:24-4#

S1: Nein #00:00:25-8#

VL: Wie würdest du mir, wenn ich jetzt eine unwissende Person wäre, die Benutzung

von dieser Wartungsapp erklären, die du gerade benutzt hast? #00:00:33-6#

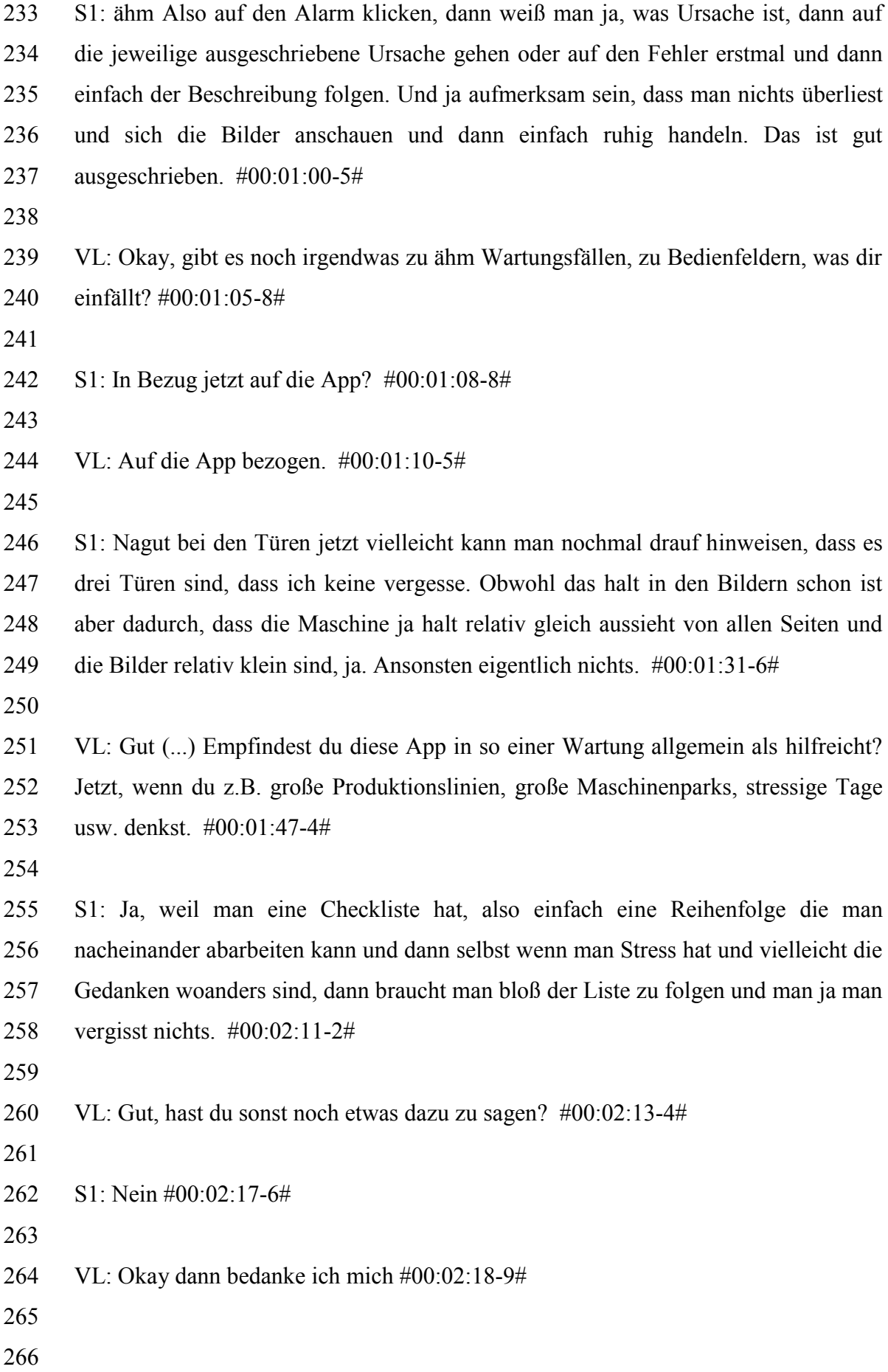

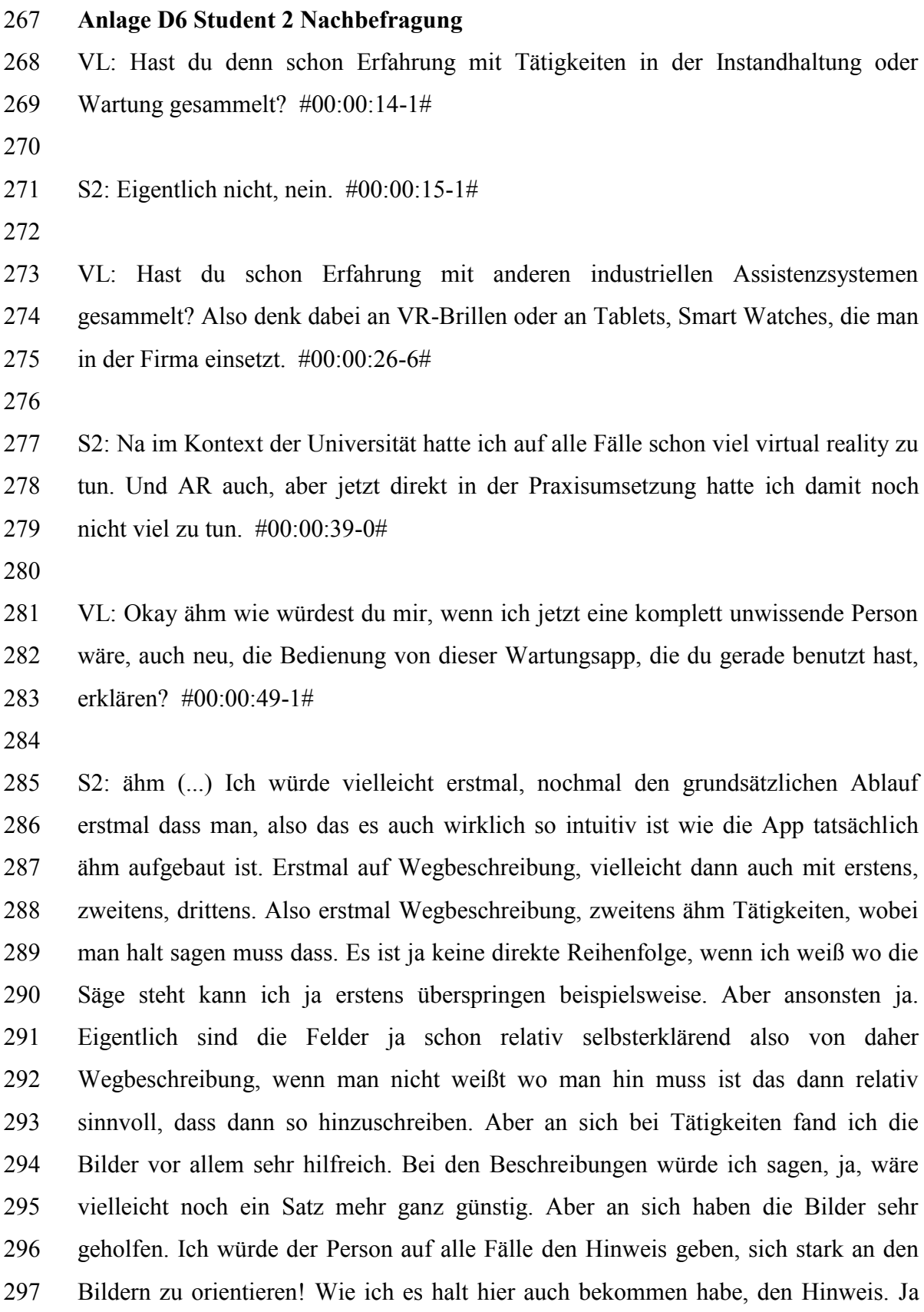

 ansonsten würde ich dann noch den Hinweis mitgeben, dass es vielleicht auch gar nicht so kompliziert ist, wie man das annimmt. Dass dann vielleicht auch ein großer Aufwand bei der Problem gelöst Beschreibung dann nicht so viel Zeitaufwand  betrieben wird. Außer wenn dann das Problem nicht gelöst ist vielleicht. #00:02:13- 2#

 VL: Okay, noch andere Sachen, die dir einfallen zur Erklärung für mich? #00:02:19- 0#

S2: ähm nee eigentlich nicht. #00:02:24-2#

 VL: Würdest du so eine App allgemein als hilfreich beschreiben, wenn du zum Beispiel an einen großen Maschinenpark denkst, an Leute, die sich nicht so gut auskennen, an stressige Tage? #00:02:33-7#

 S2: Ja, wenn die App dementsprechend gut beschrieben ist, dass die selber keinen Stress auslöst. Ich sage mal die erste Runde jetzt bei mir war ja, da musste ich mich erstmal reinfinden, aber das ist ja dann ab der zweiten oder dritten Runde komplett gegessen. Und wenn das eine Person den ganzen Tag macht, dann ist das ja dann schon relativ routiniert. Und die wird ja dann auch einen Großteil der Befehle schon mal gelesen haben oder schon mal ausgeführt haben im besten Fall. Ja an sich denke ich, dass das schon sehr sehr hilfreich ist. Es ist aber ein bisschen die Frage, für wie komplexe Sachverhalte könnte ich mir vorstellen, dass das ganze angewandt wird. Also wenn es jetzt wirklich darum geht, Schraube oder Mutter X irgendwo eine ganz kleine zu reparieren oder was auch immer, dann wird das selbst mit Bild relativ schwierig. Da braucht man schon fachkompetentes Personal, aber wenn man jetzt hier ein relativ einfaches Beispiel halt, irgendwas aus der Säge entfernen soll, dass die nicht anfängt zu rauchen. Oder halt das andere Problem hat, dann wird das denke ich kein Problem sein, dass das irgendjemand nicht weiß wie er das macht. #00:03:35-1#

VL: Okay, Vielen Dank! #00:03:41-2#

 S2: Ich sag mal, bei mir war es dann beim Maulschlüssel, 12er und sowas war es ja dann schon vorbei. Ohne das Bild wäre ich dann halt auch schon aufgeschmissen gewesen und wenn es dann, sag ich mal, ein größerer Maschinenpark beispielsweise wäre und jetzt 10 relativ gleich aussehende Sägen nebeinenander stehen würden,

- dann ist es schon wichtig, dass er dann die richtige Säge auf alle Fälle mitbekommt. Also wenn dann grob eine Markierung da ist, dass muss schon relativ detailliert sein.
- Also wenn der sich gar nicht auskennt und die minimal sich vom Innenleben
- unterscheiden, dann ist es schon wichtig, dass man an die richtige Stelle kommt. Das
- wäre vielleicht noch wichtig. #00:04:19-6#
- 
- VL: Gut #00:04:21-9#
- 

### **Anlage E Flussdiagramme**

Die Darstellungen finden Sie beim Autor auf Anfrage bzw. unter dem folgenden Link zum Download in größerer Auflösung. Die Angabe einer E-Mailadresse wird streng vertraulich behandelt. Der Link steht bis März 2023 zur Verfügung.

https://zdrive.eu/4GG

# **Anlage E1 Idealbild Wartung**

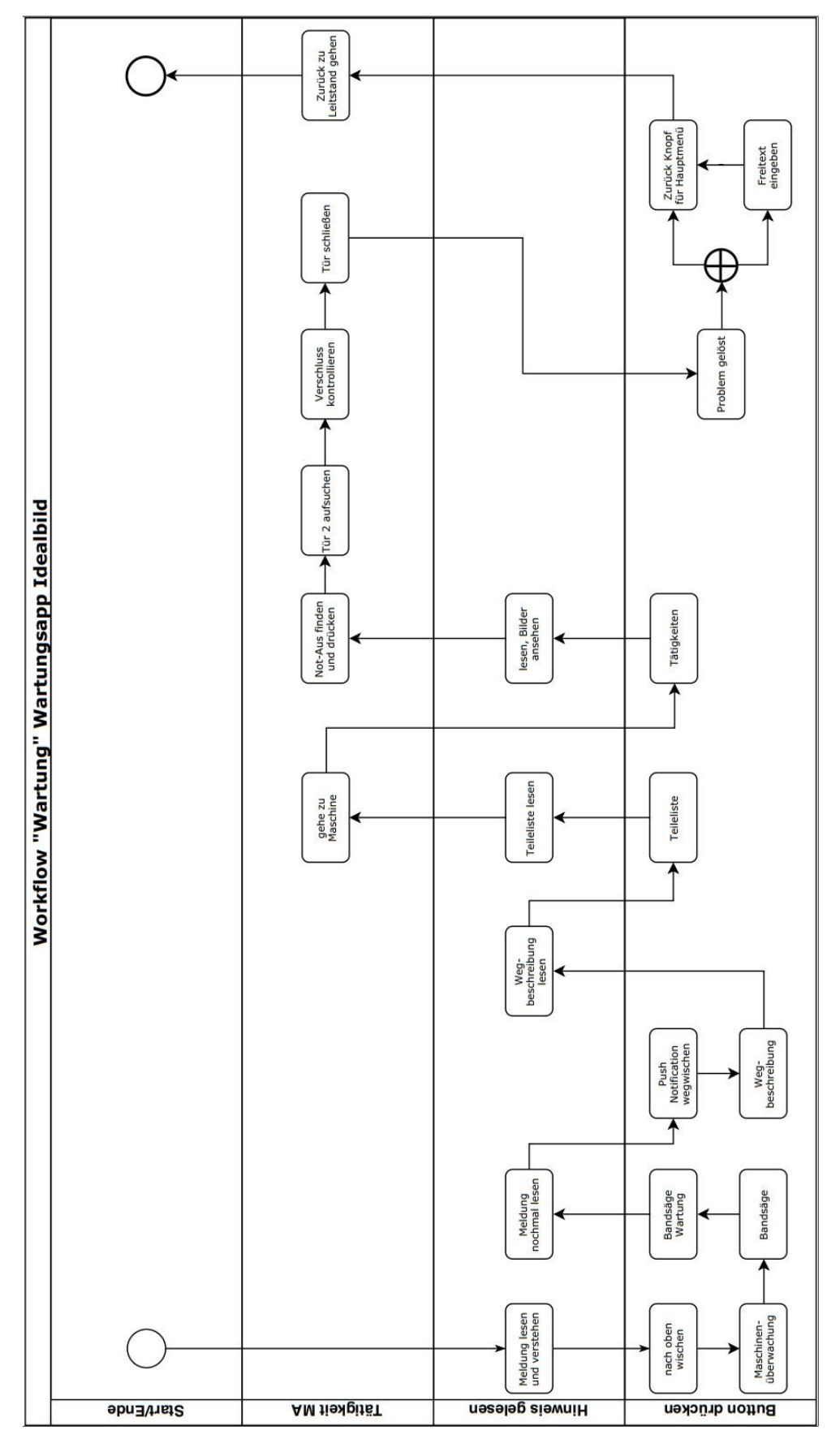

# **Anlage E2 Idealbild Fehler**

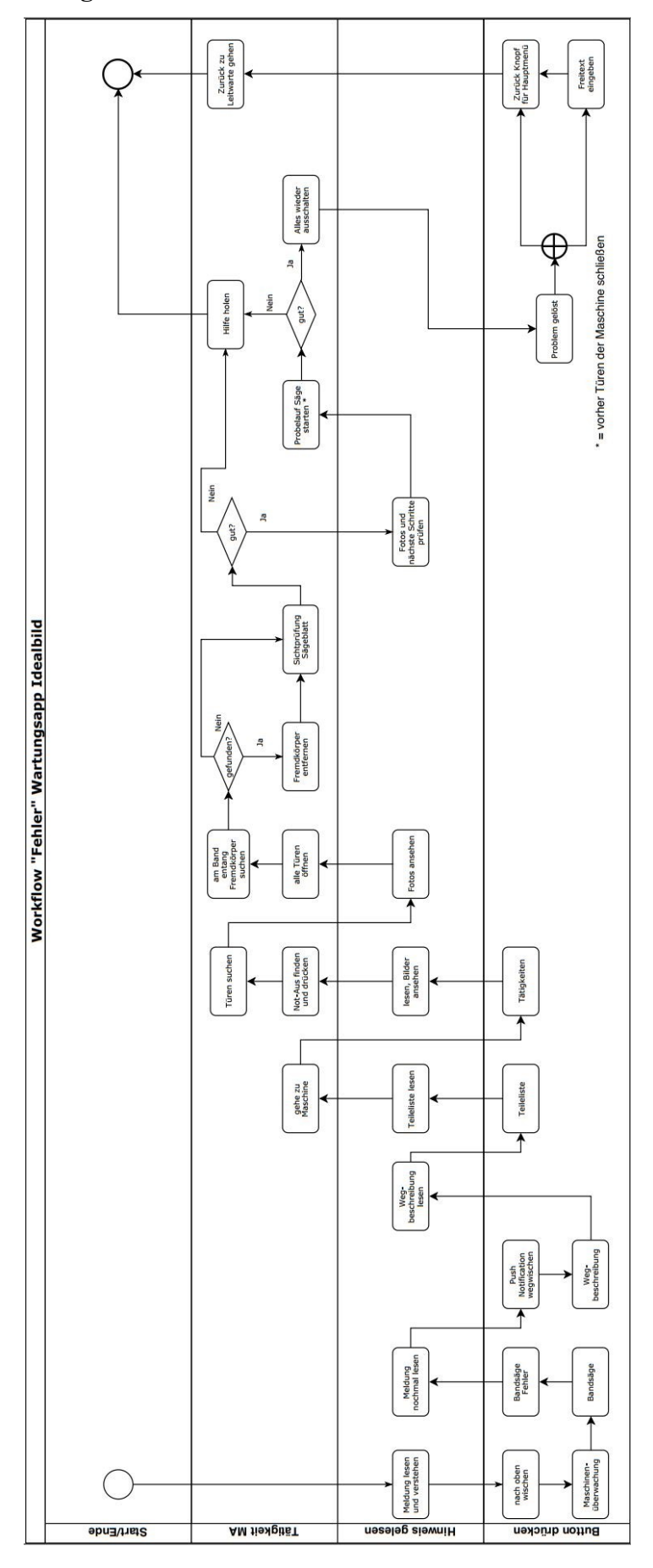

**Anlage E3 Idealbild Alarm**

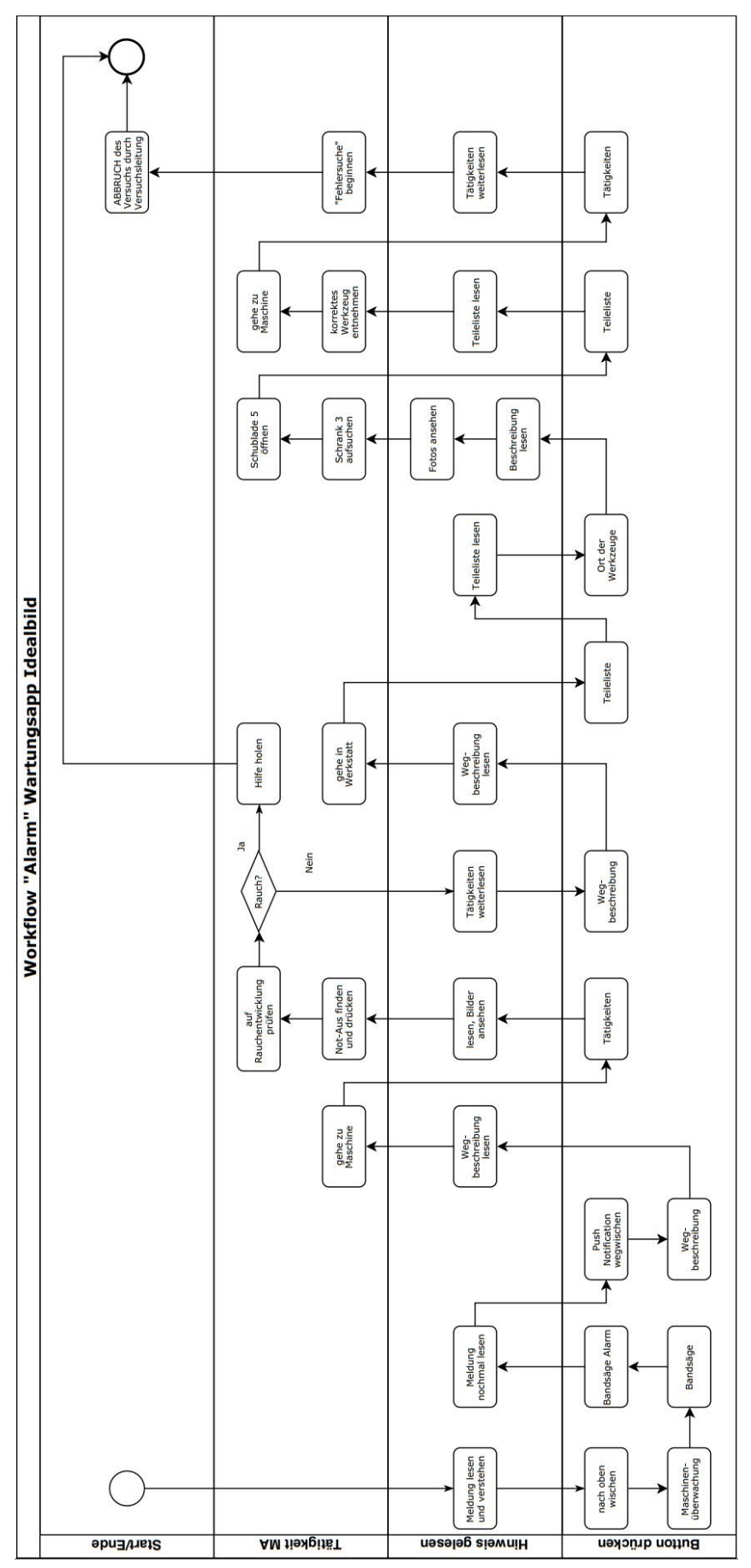

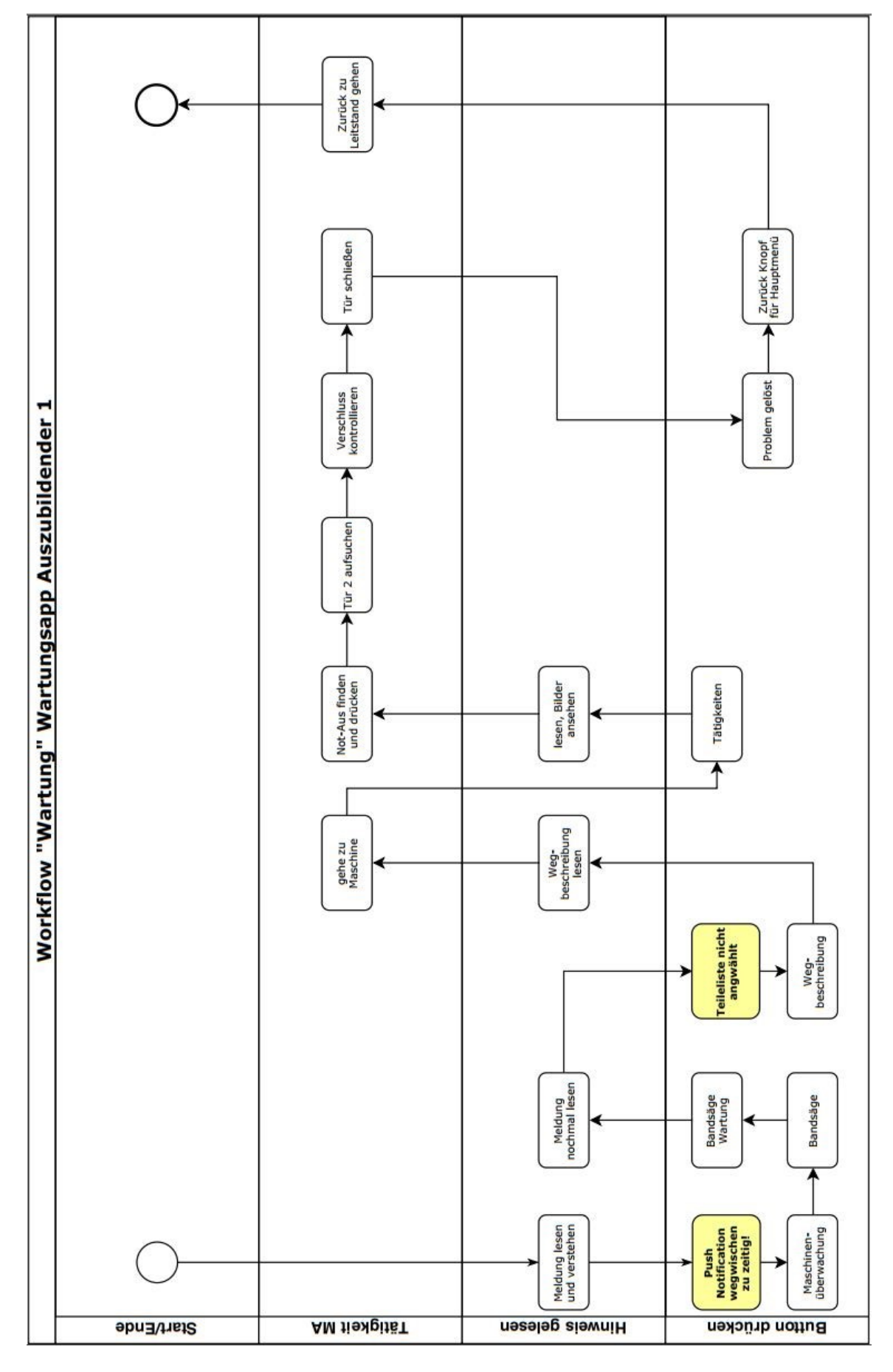

**Anlage E4 Auszubildender 1 Wartung**

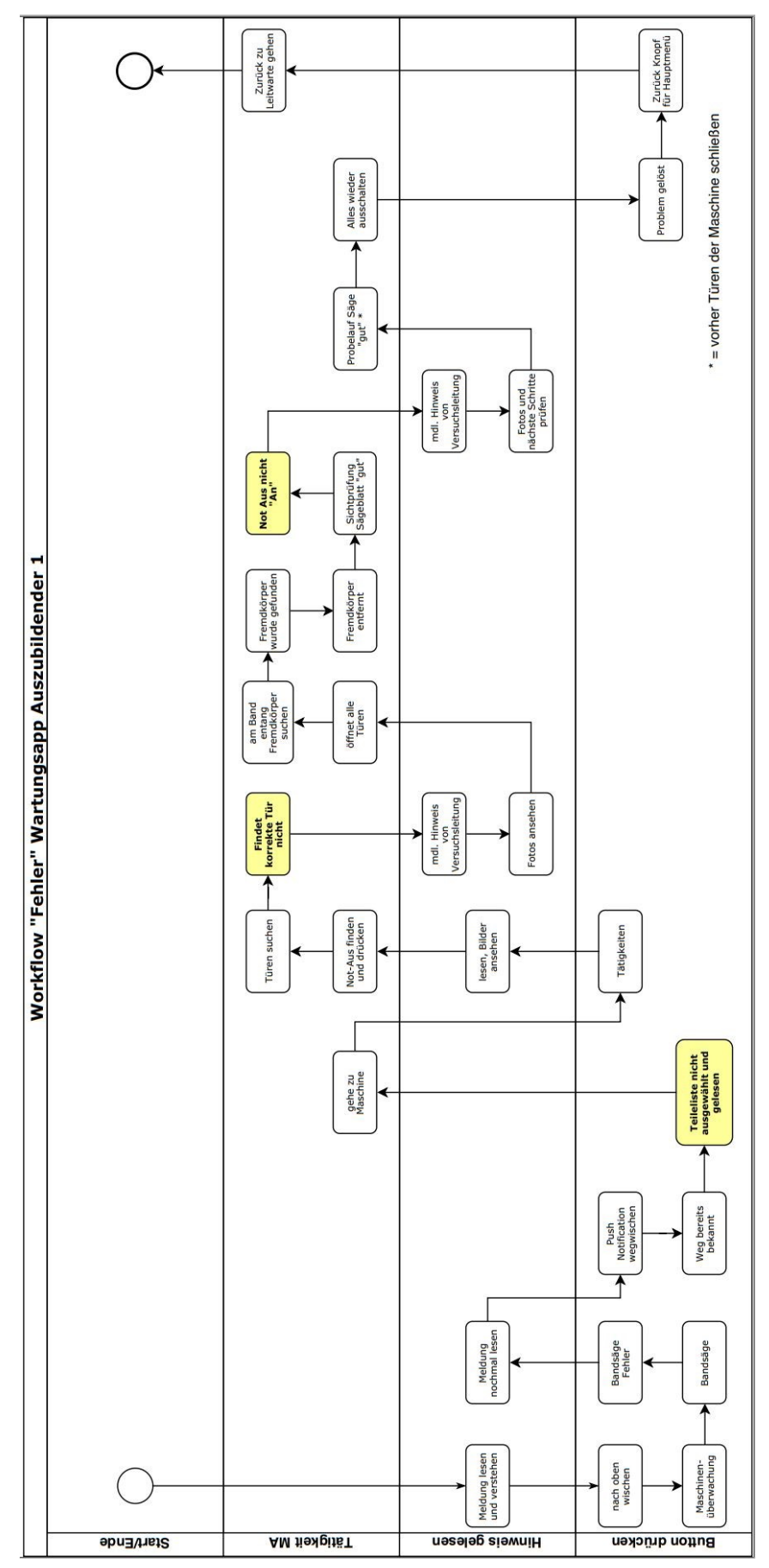

**Anlage E5 Auszubildender 1 Fehler**

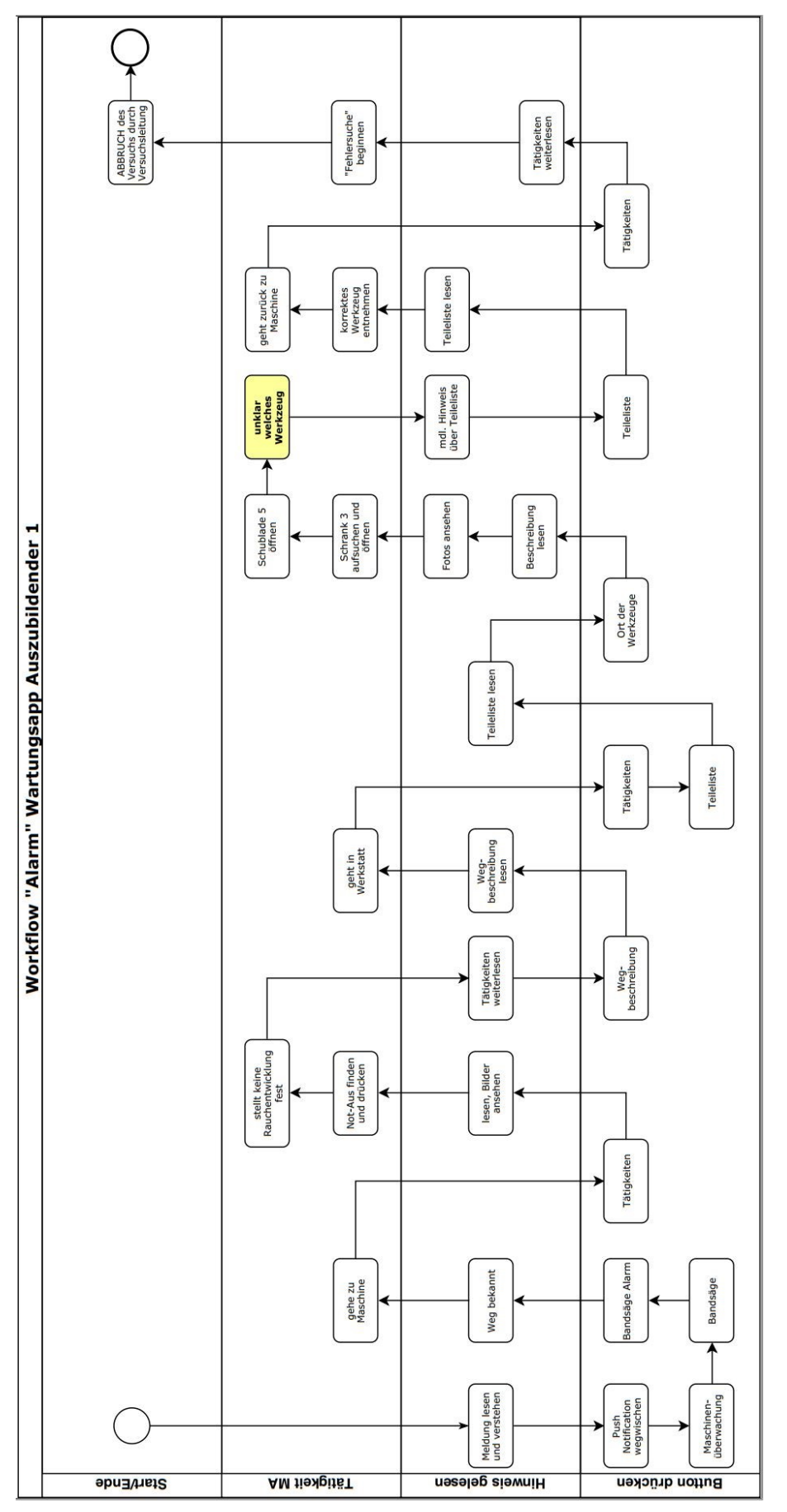

**Anlage E6 Auszubildender 1 Alarm**

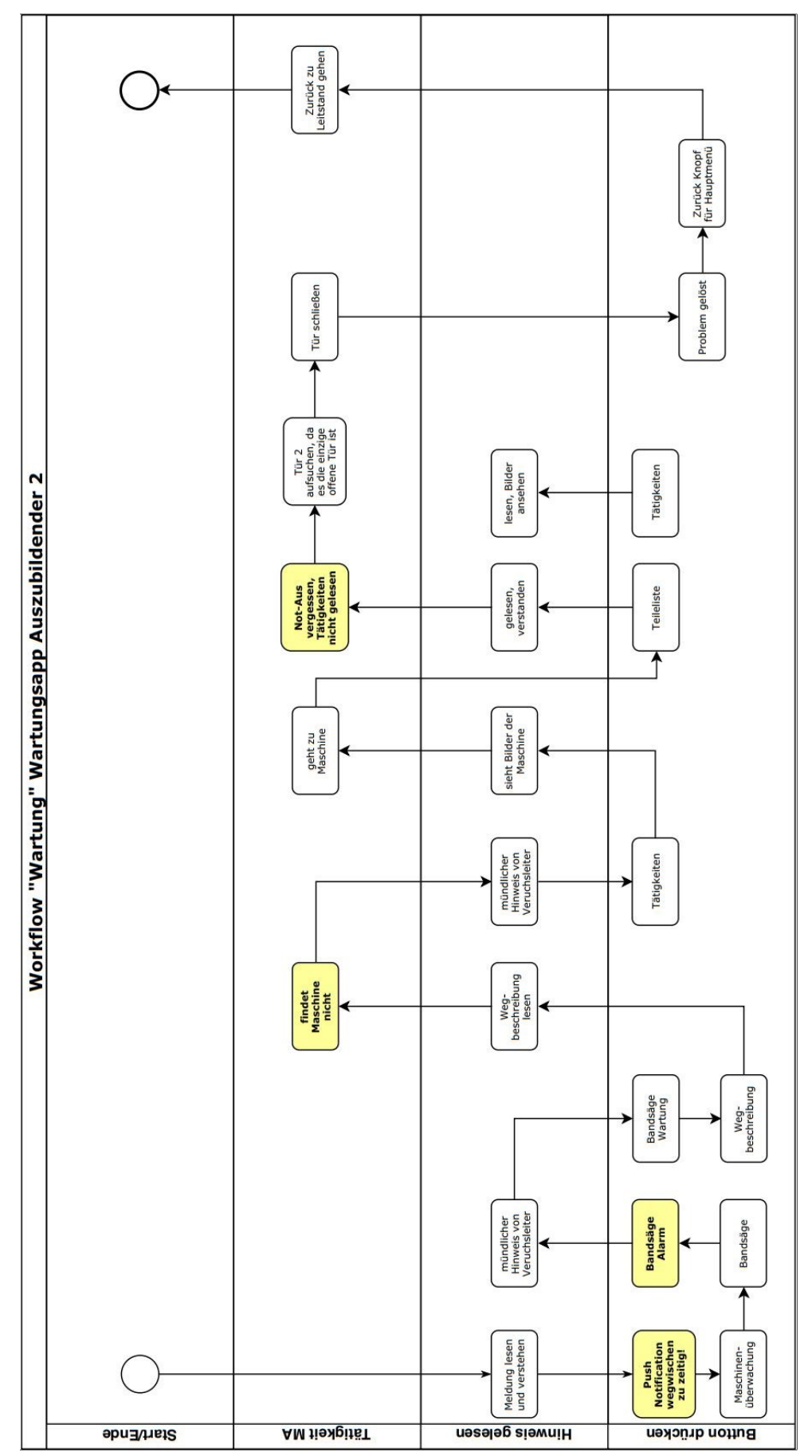

**Anlage E7 Auszubildender 2 Wartung**

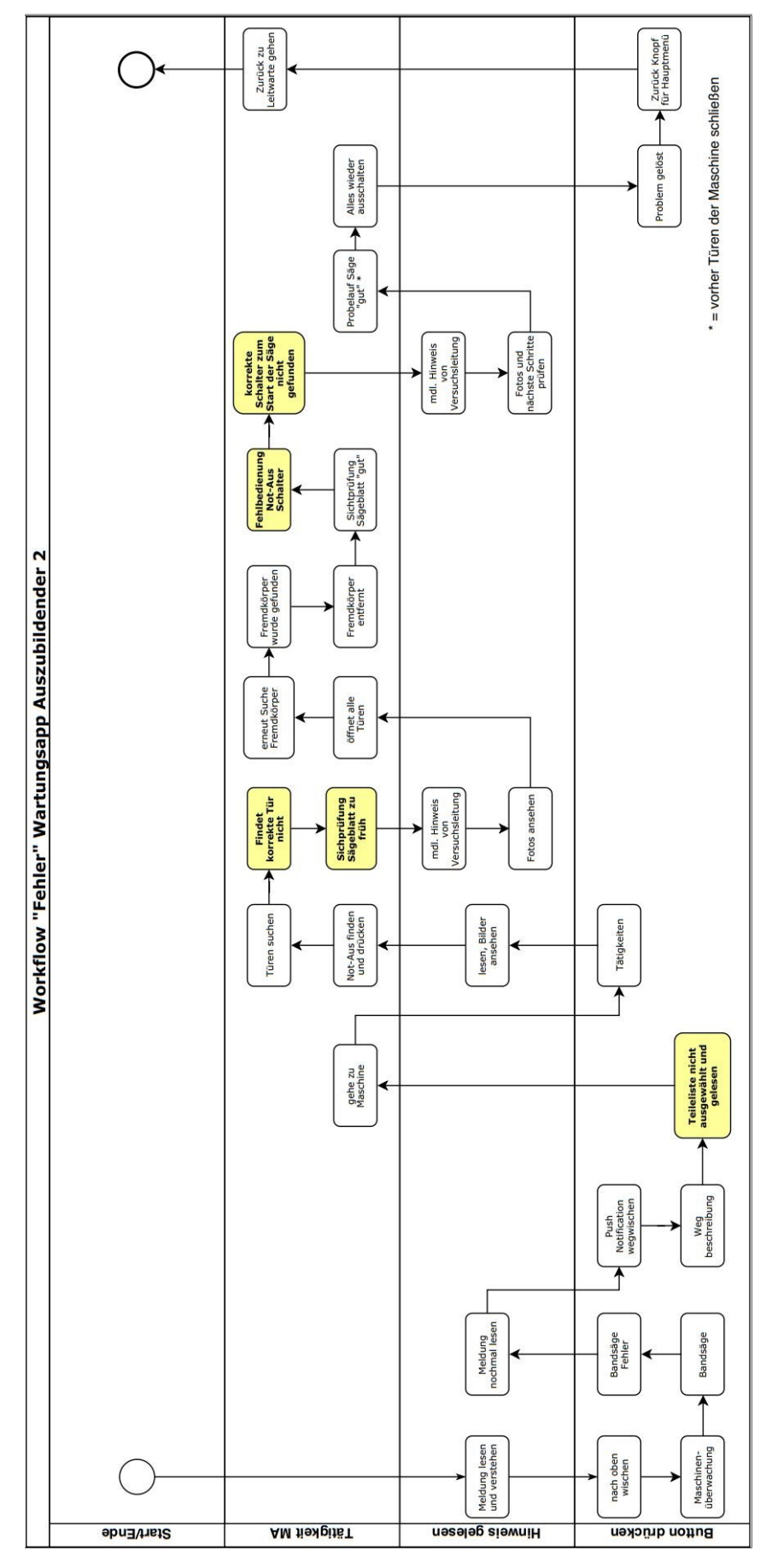

**Anlage E8 Auszubildender 2 Fehler**

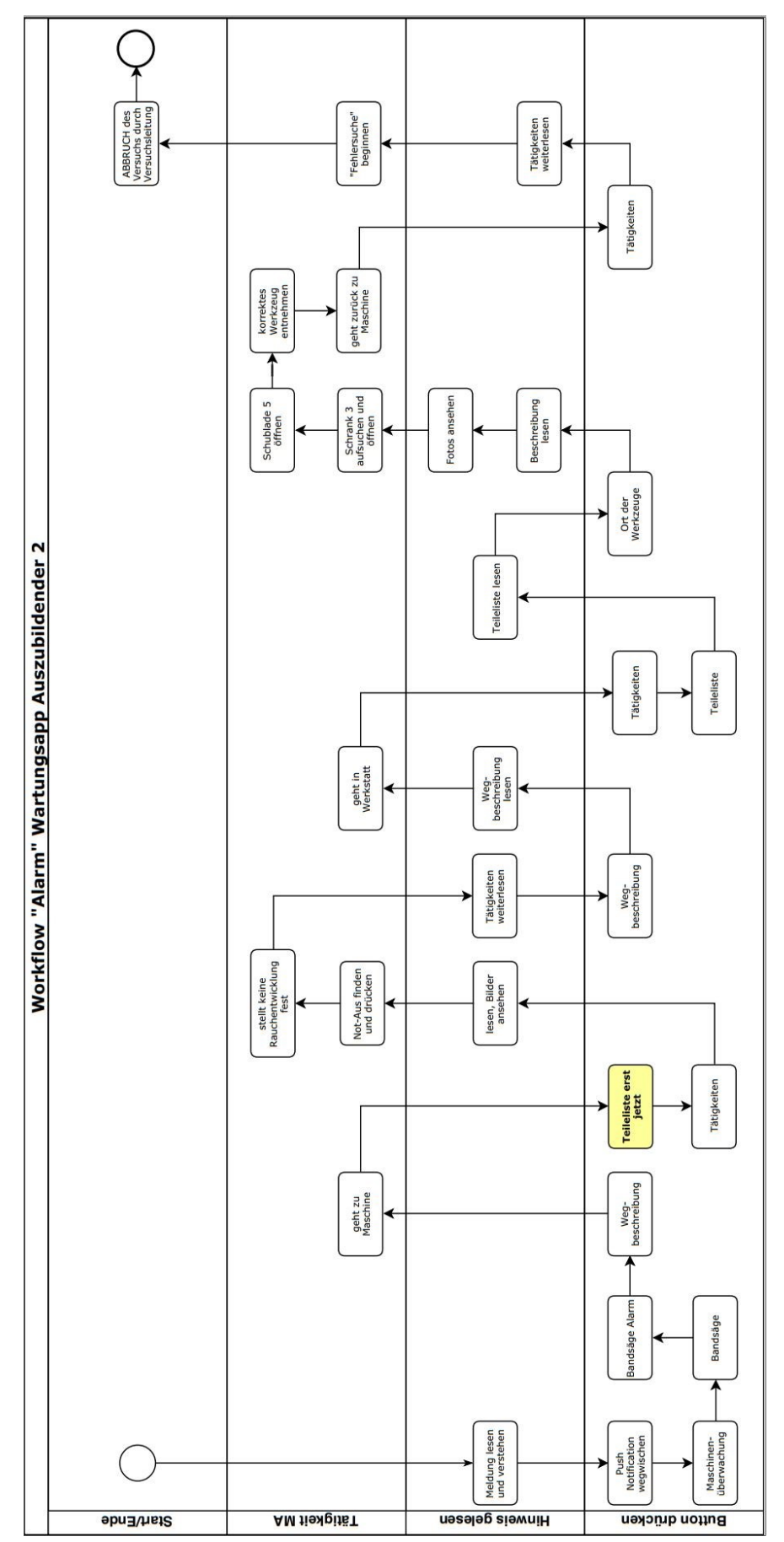

**Anlage E9 Auszubildender 2 Alarm**

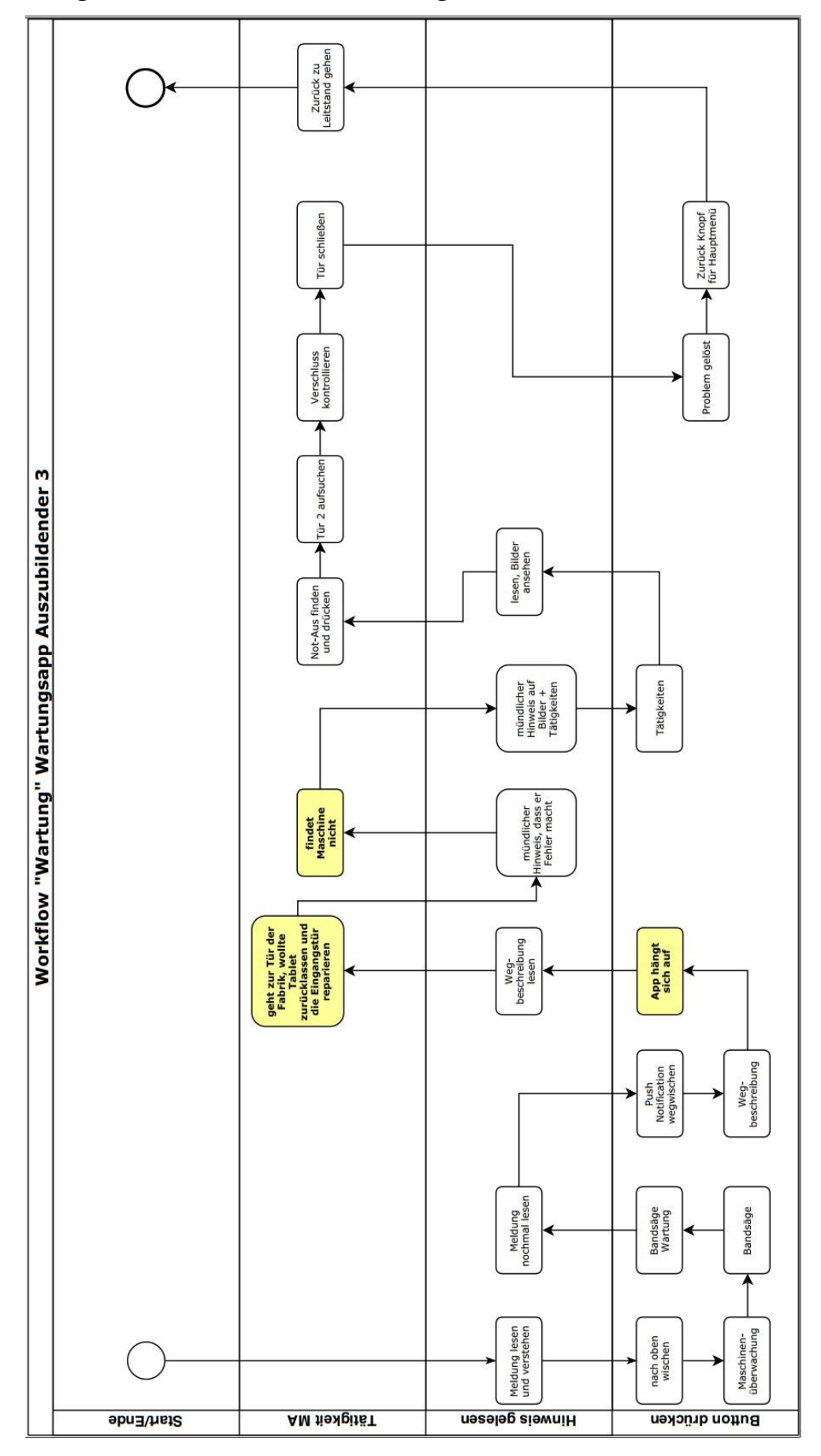

**Anlage E10 Auszubildender 3 Wartung**

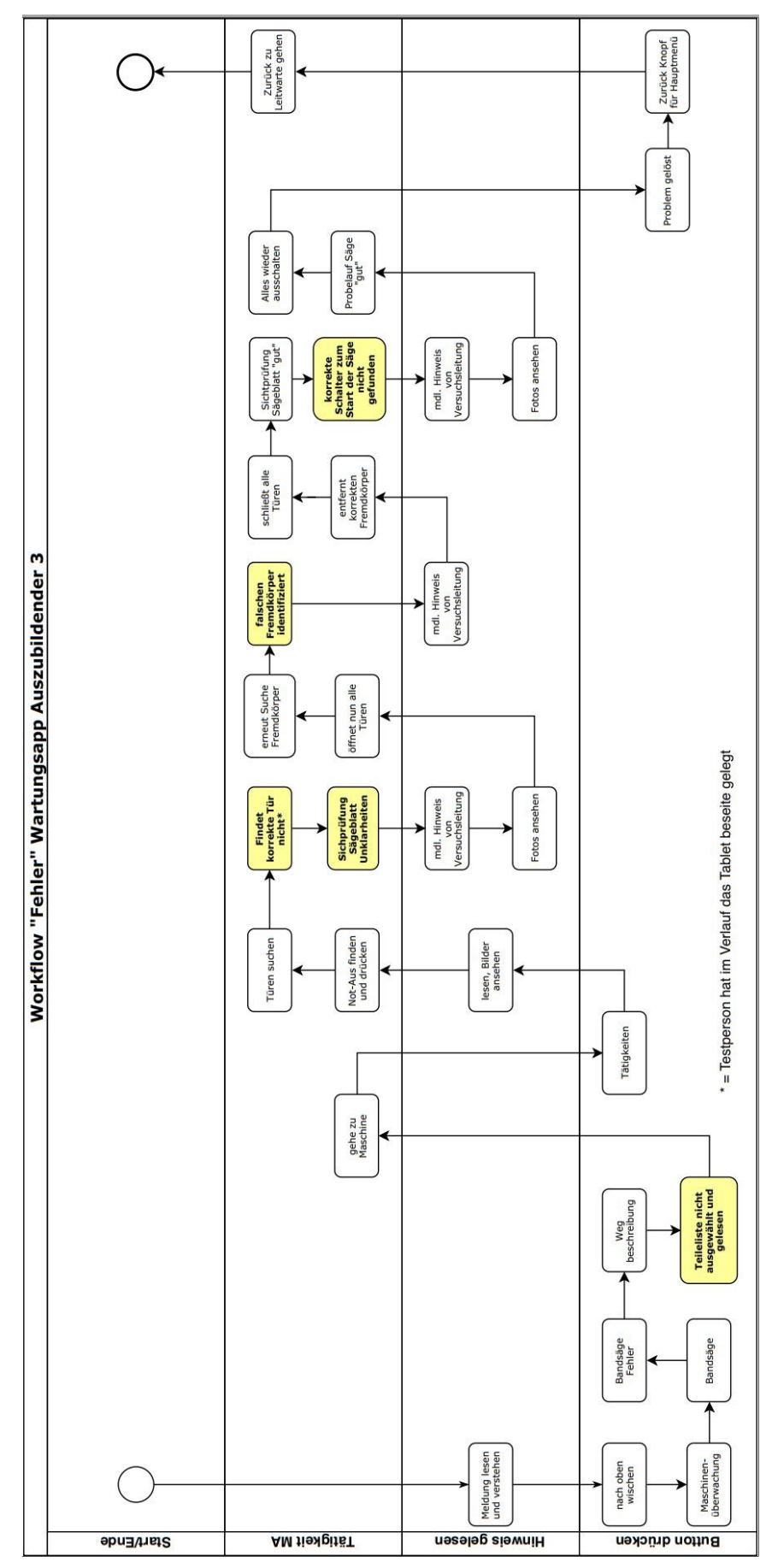

**Anlage E 11Auszubildender 3 Fehler**

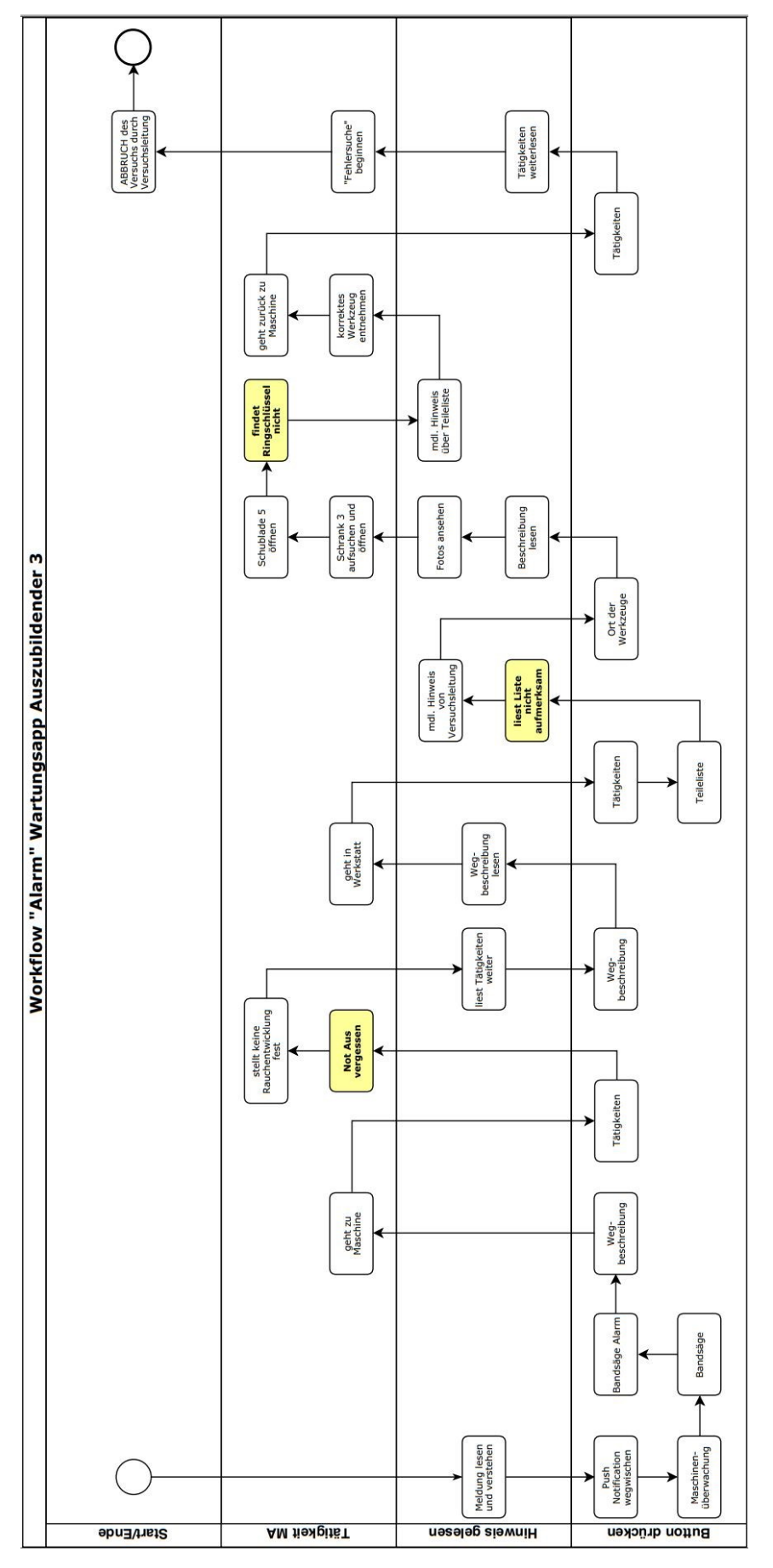

**Anlage E12 Auszubildender 3 Alarm**

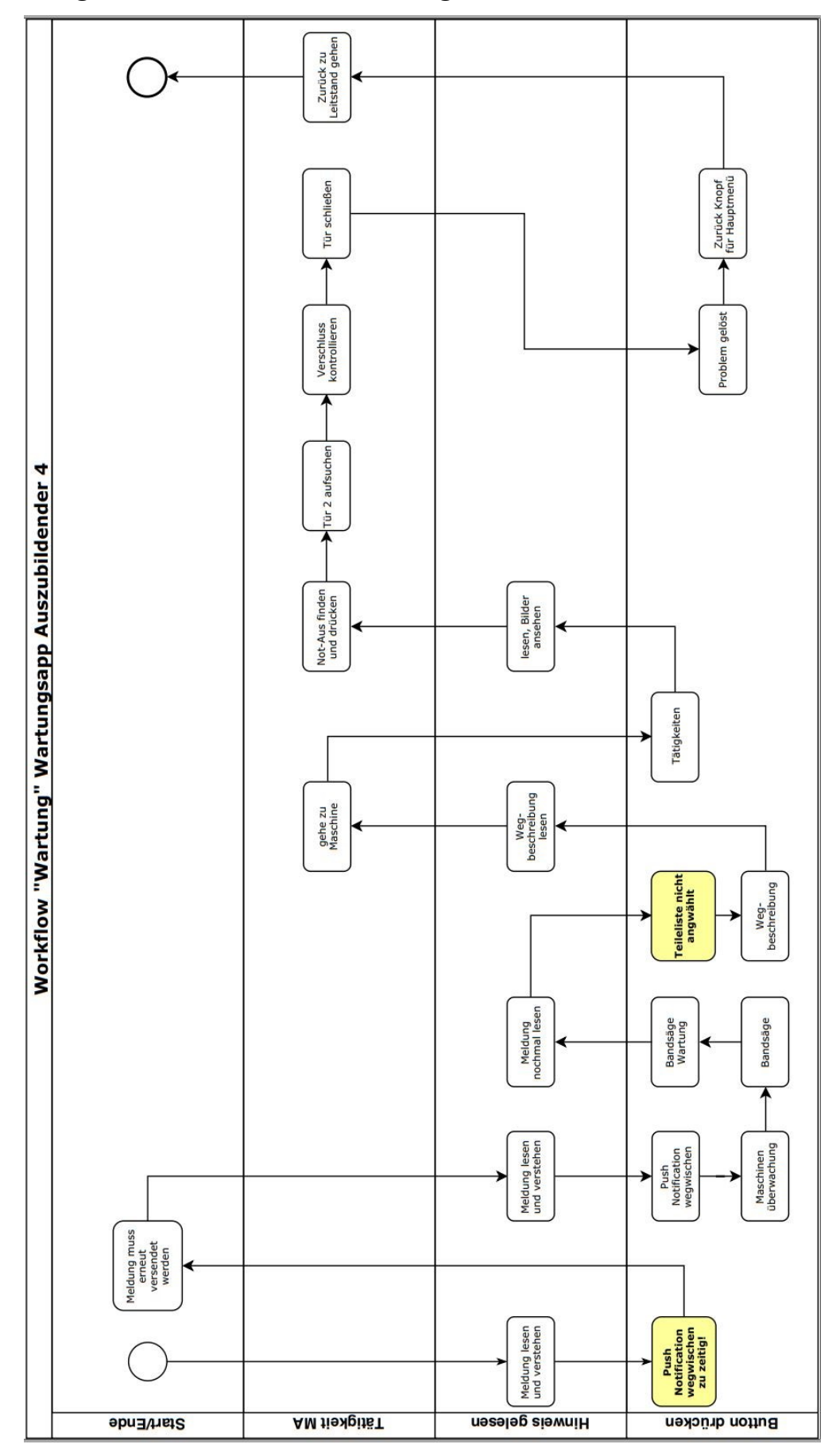

**Anlage E13 Auszubildender 4 Wartung**

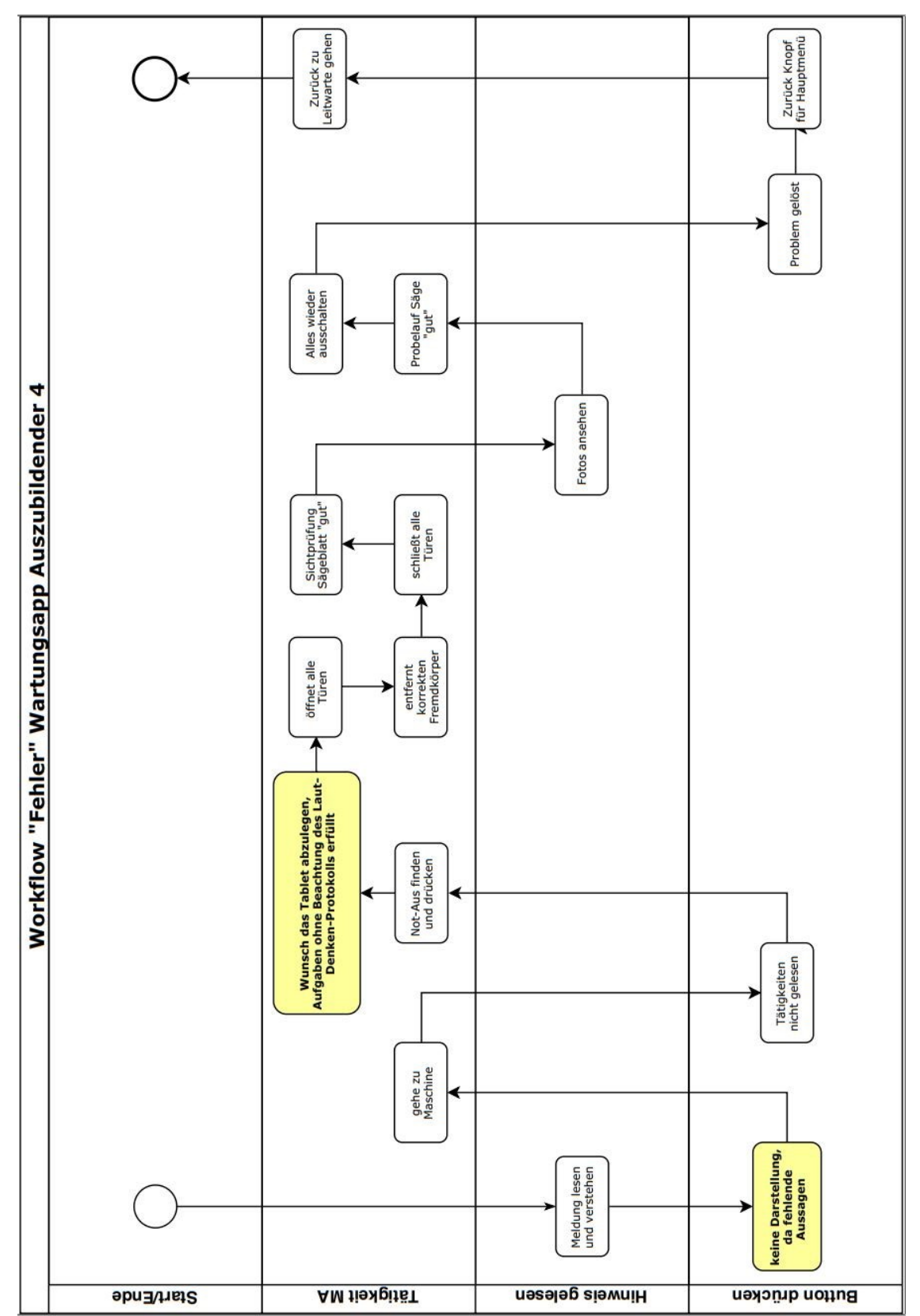

**Anlage E14 Auszubildender 4 Fehler**

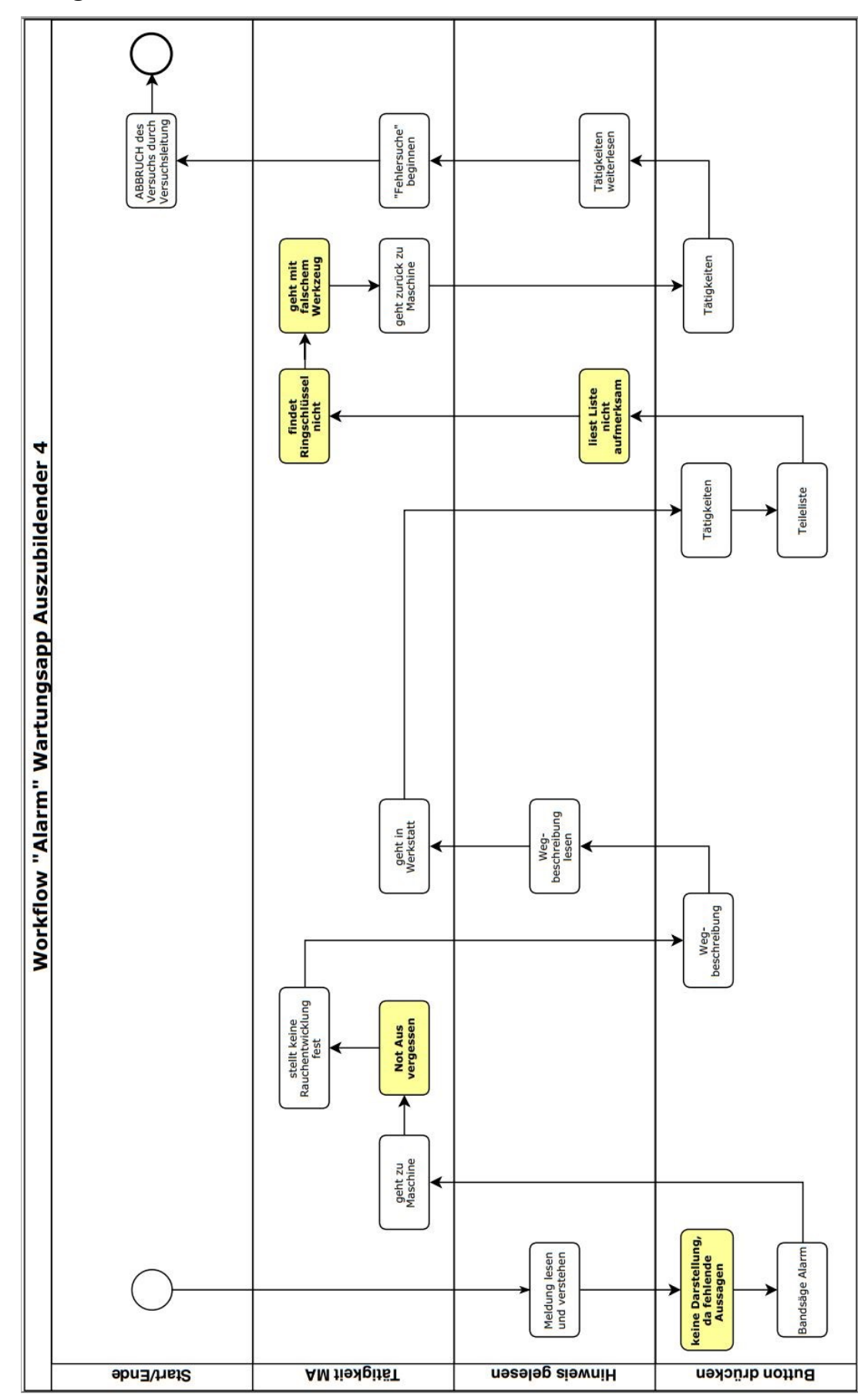

**Anlage E15 Auszubildender 4 Alarm**

### **Anlage E16 Student 1 Wartung**

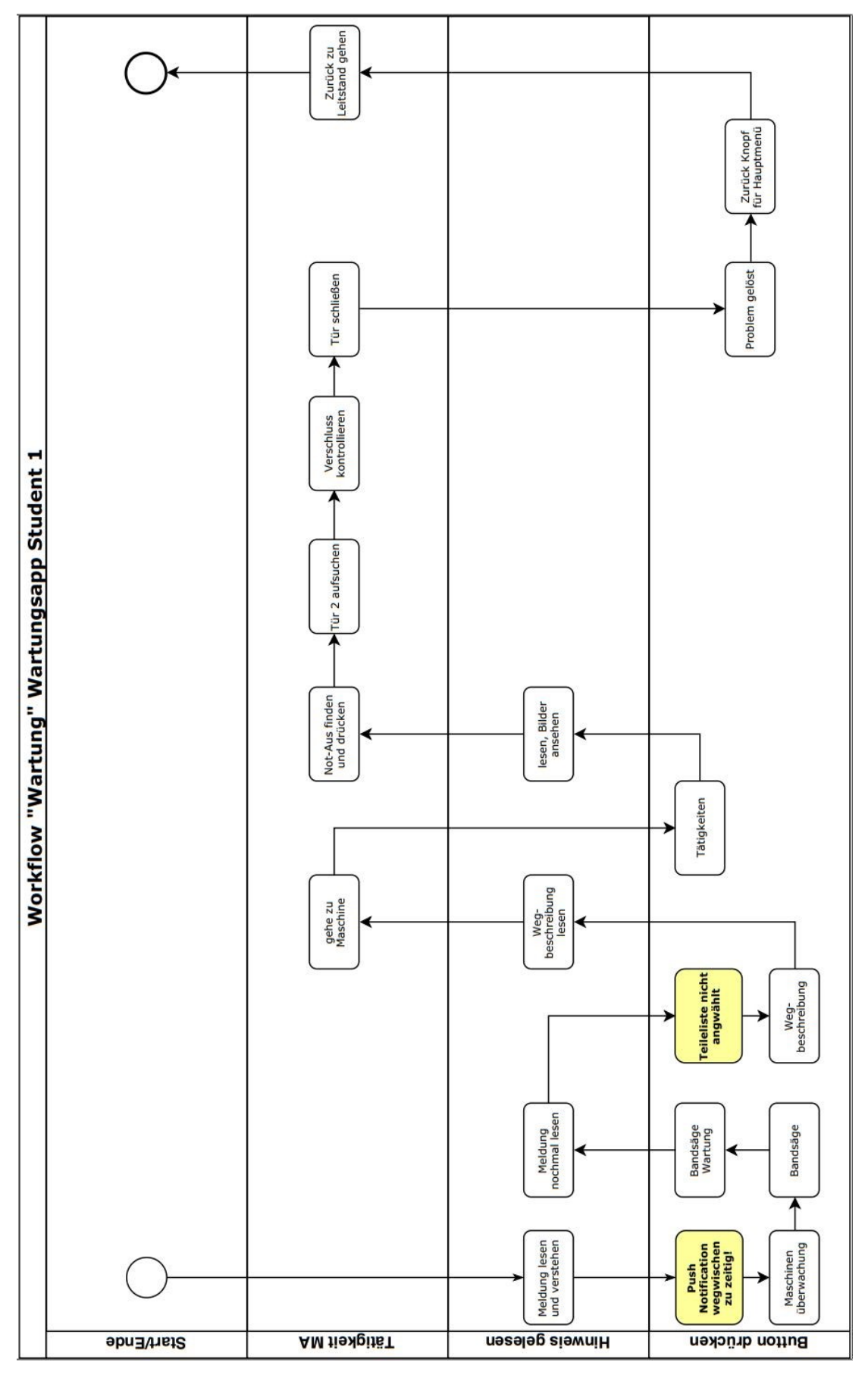

**Anlage E17 Student 1 Fehler**

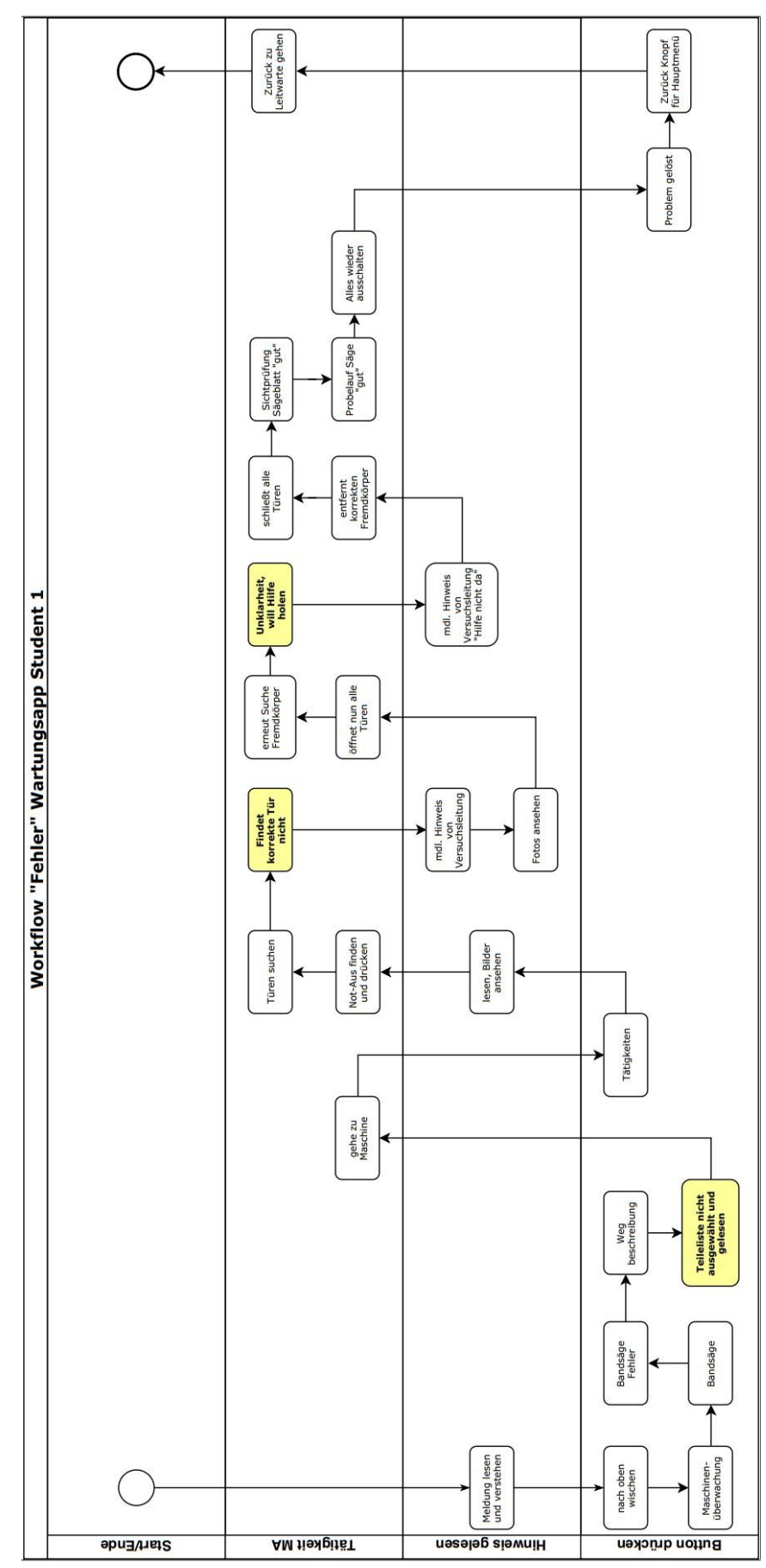
## **Anlage E18 Student 1 Alarm**

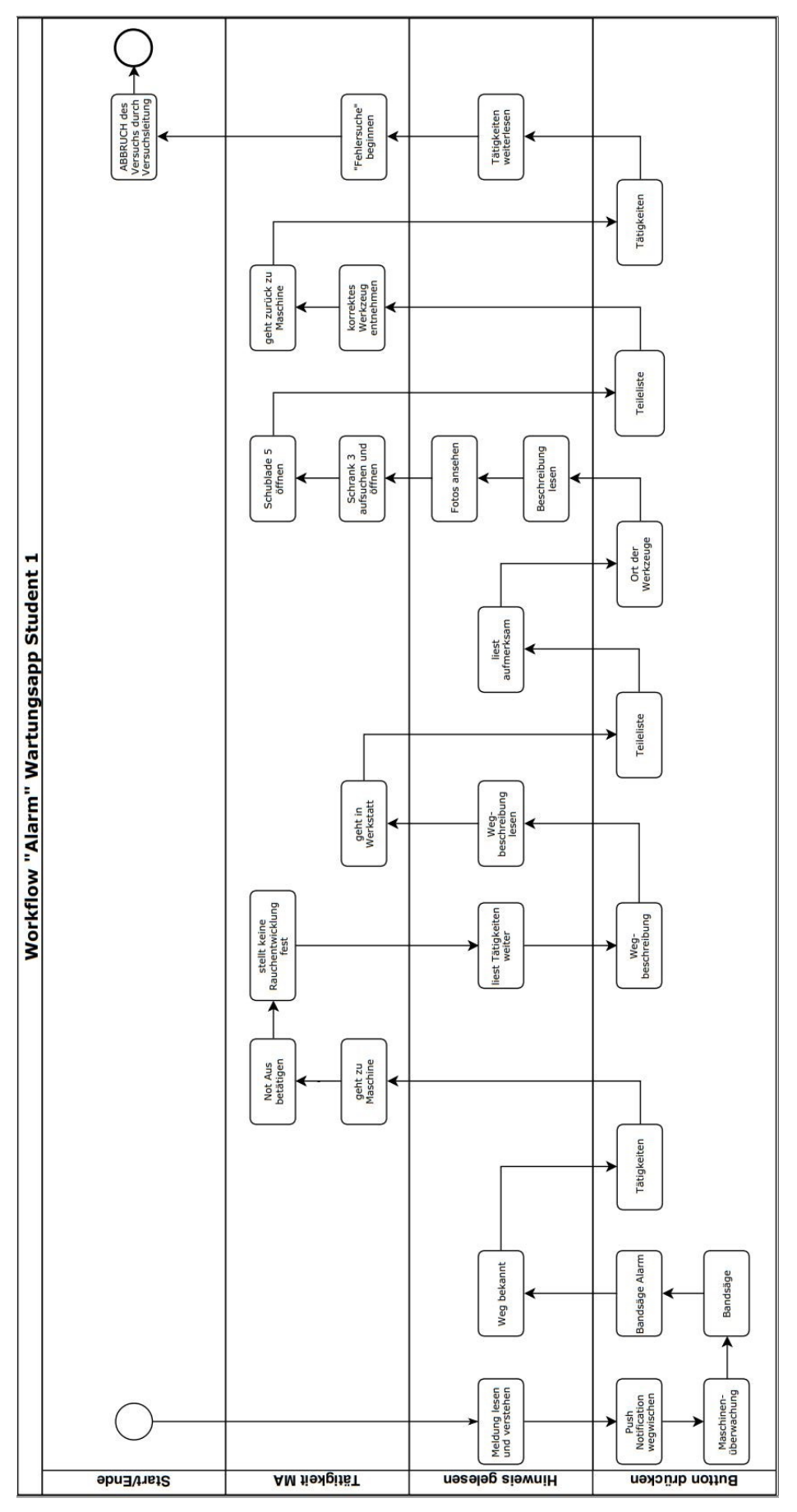

#### **Anlage E19 Student 2 Wartung**

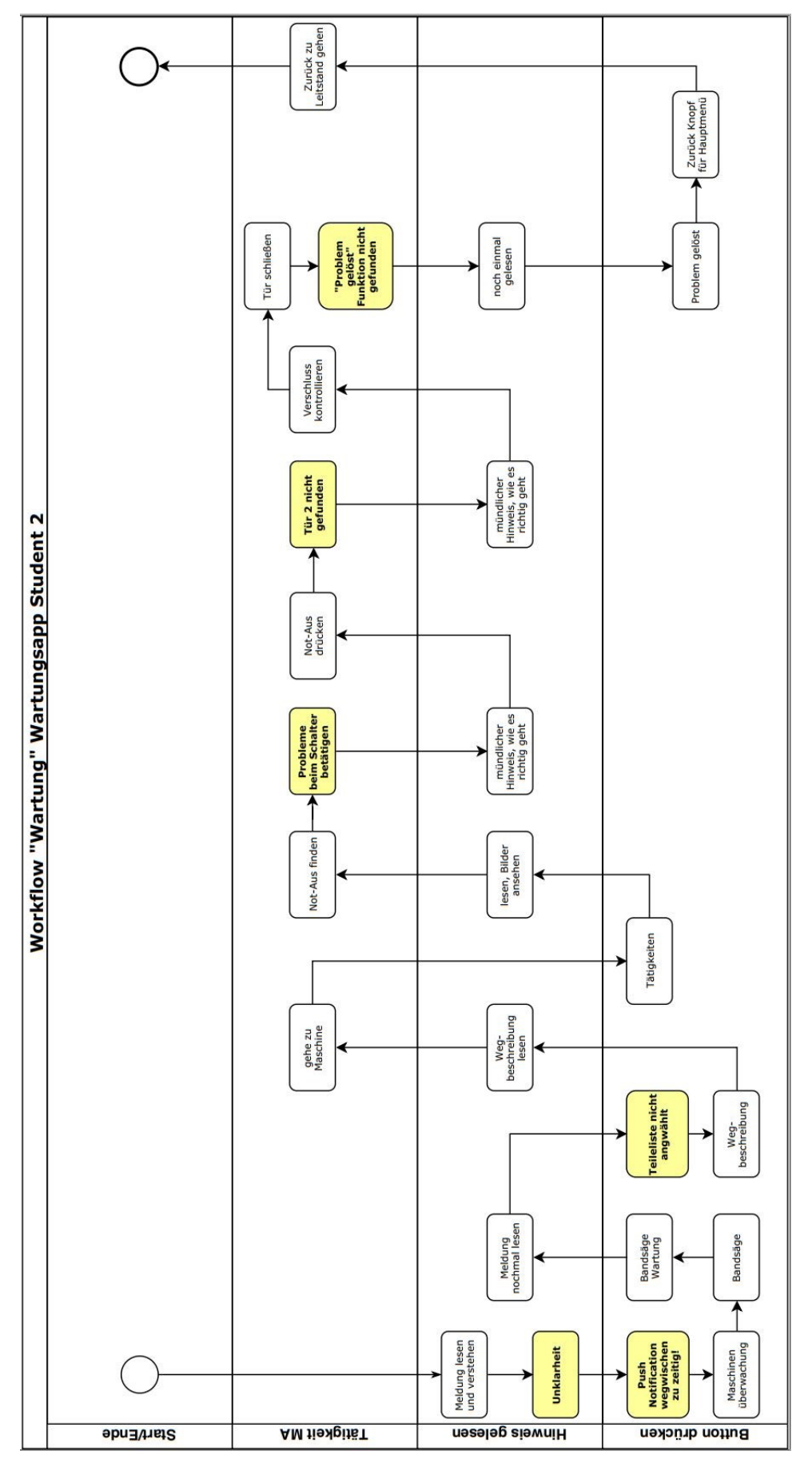

## **Anlage E20 Student 2 Fehler**

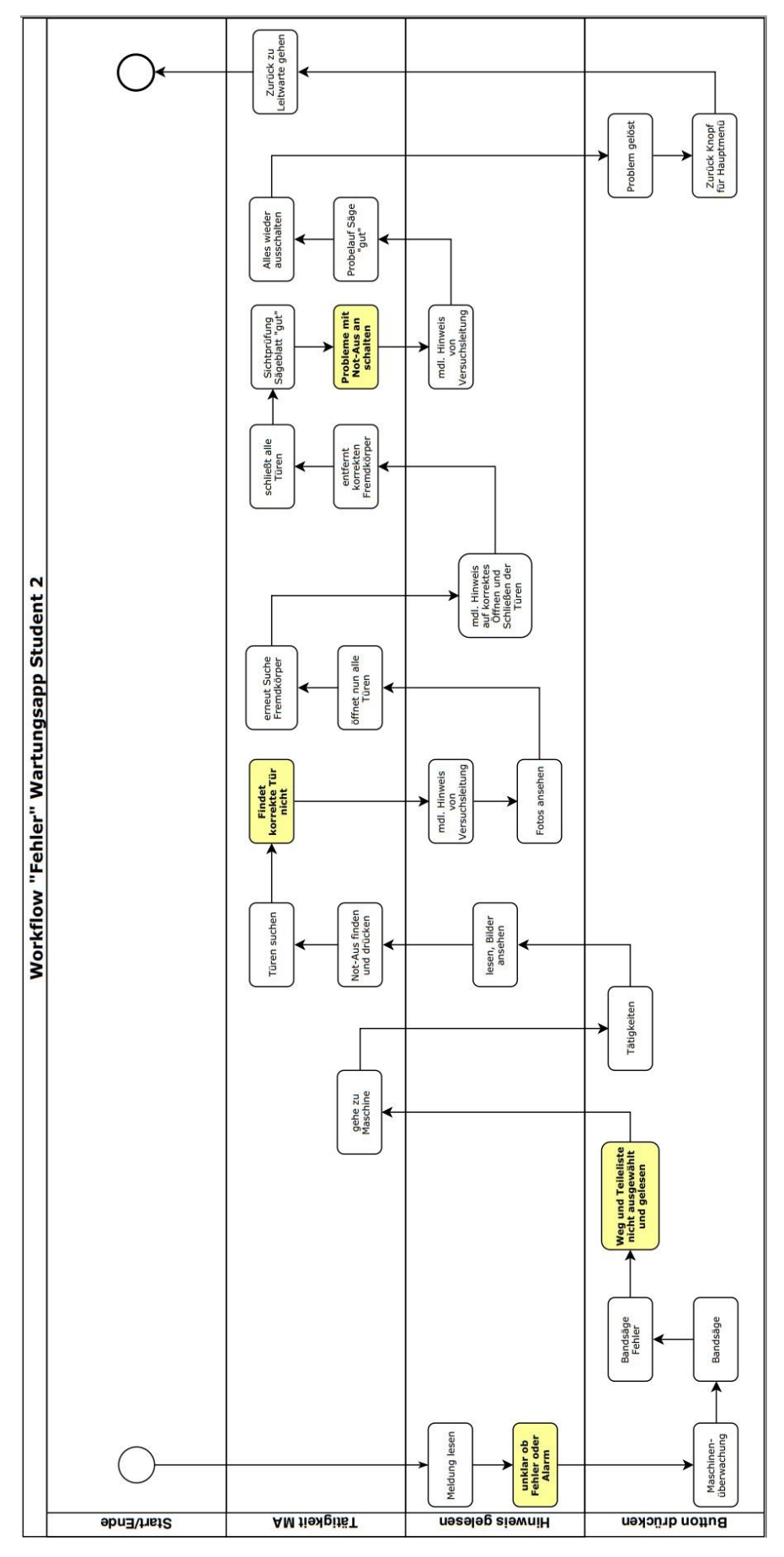

**Anlage E21 Student 2 Alarm**

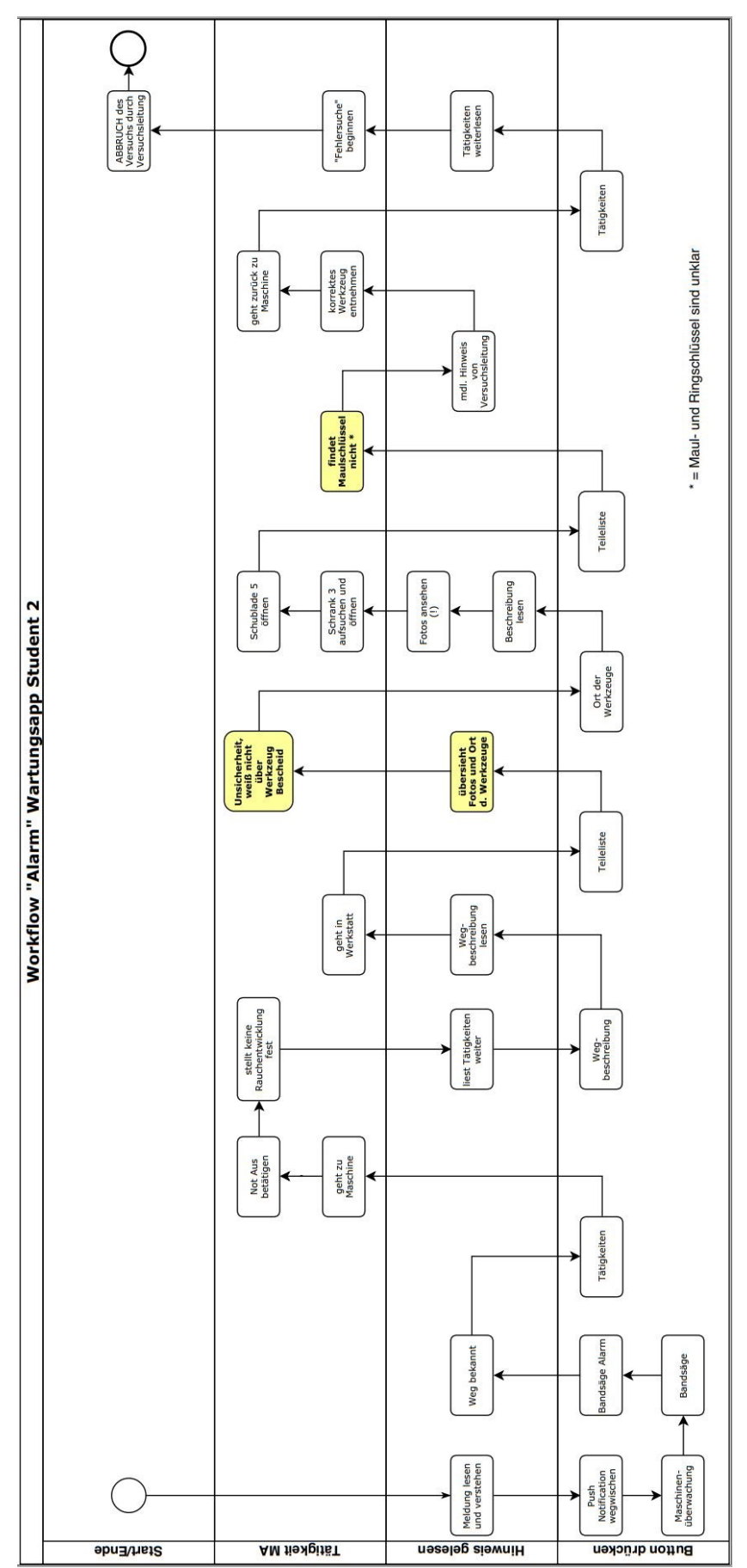

### **Anlage F Datenschutzerklärung Testpersonen**

#### **Erklärung zum Datenschutz "Masterarbeit Smart Maintenance"**

Ich bin damit einverstanden, dass meine im Rahmen dieser Versuchsreihe erhobenen Daten, insbesondere Arbeitsvorgänge aufgezeichnet, in Computern gespeichert, verarbeitet und zu wissenschaftlichen Zwecken veröffentlicht werden, jeweils in pseudonymisierter Form. Die Projektpartner TU Chemnitz, HTW Dresden und Elco Industrie Automation GmbH gehen streng vertraulich und anonym mit erhobenen Daten um und geben diese nicht in ihrer Rohform an Dritte weiter. Eine Rückverfolgbarkeit der einzelnen Arbeitsleistungen o.Ä. eines Probanden kann nicht vorgenommen werden anhand der abschließenden Publikation der Ergebnisse.

Die Teilnahme an dem Versuch ist freiwillig und kann jederzeit, ohne Angabe von Gründen, abgebrochen werden.

Chemnitz, den:

Unterschrift Teilnehmerin/Teilnehmer: \_\_\_\_\_\_\_\_\_\_\_\_\_\_\_\_\_\_\_\_\_\_\_

### **Anlage G Beispieloberflächen der Wartungsapp**

Die Darstellungen finden Sie beim Autor auf Anfrage bzw. unter dem folgenden Link zum Download in größerer Auflösung. Die Angabe einer E-Mailadresse wird streng vertraulich behandelt. Der Link steht bis März 2023 zur Verfügung.

https://zdrive.eu/4GG

Quellen der Bilder: (Bellmann & Gerhardt, 2018; Elco Industrie Automation, 2018a)

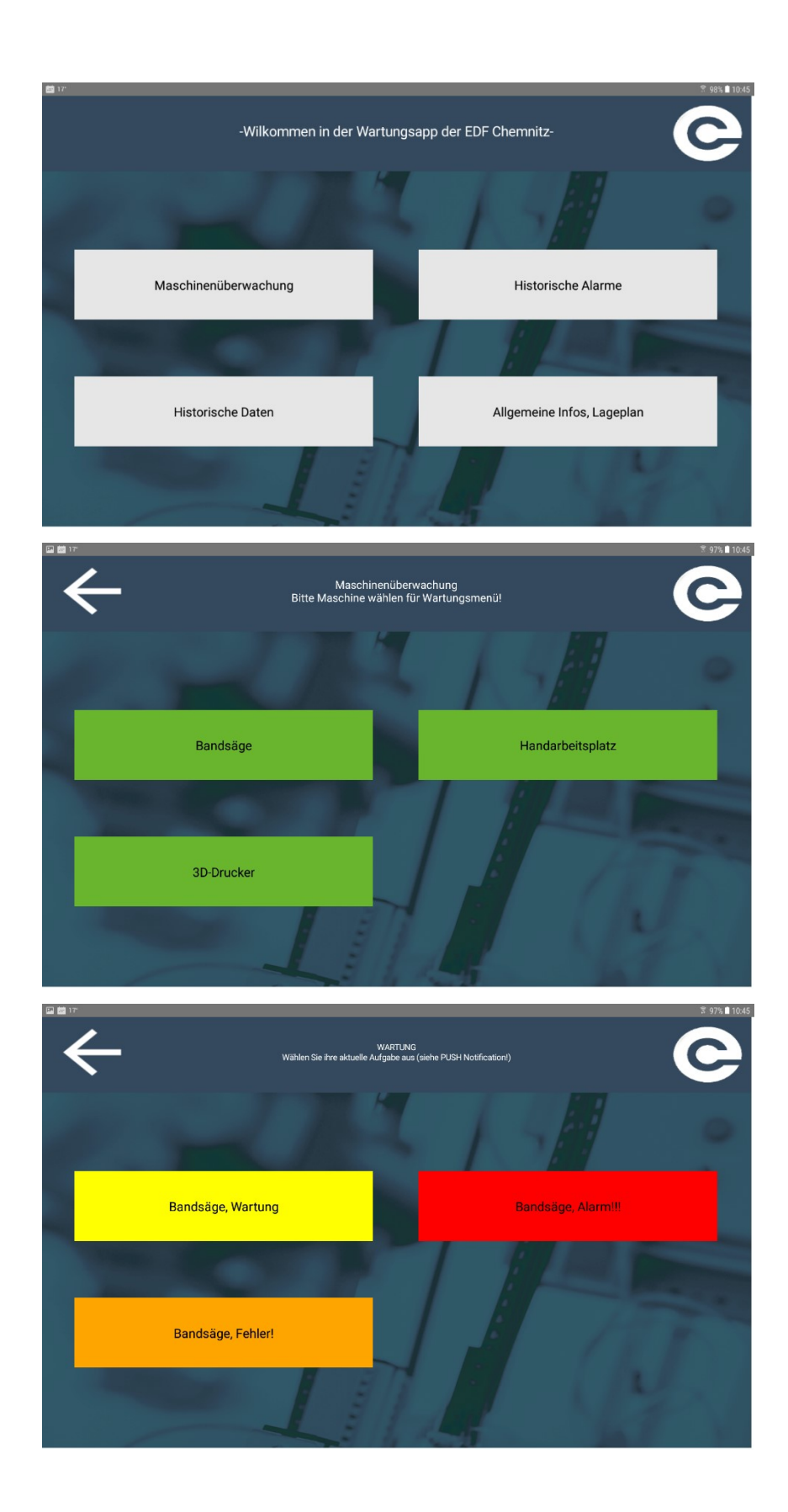

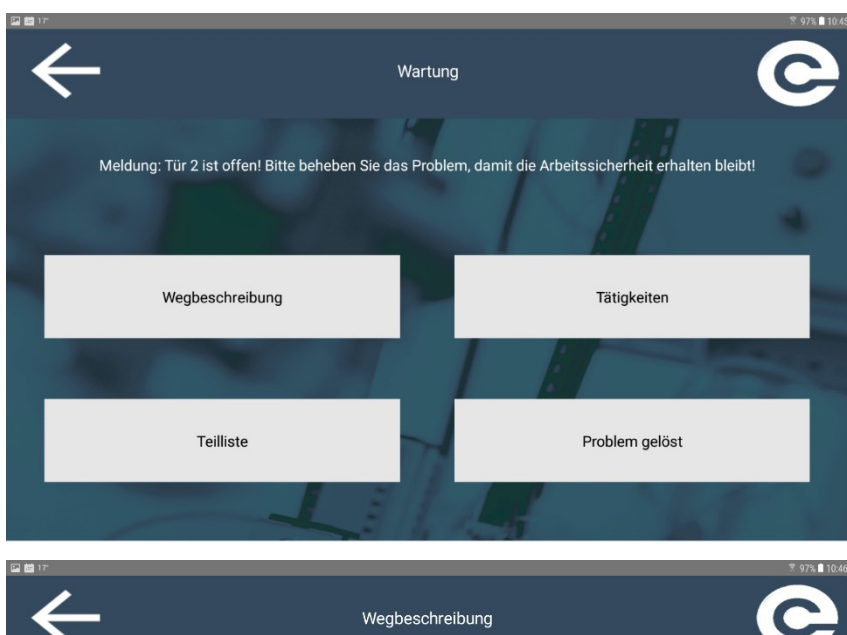

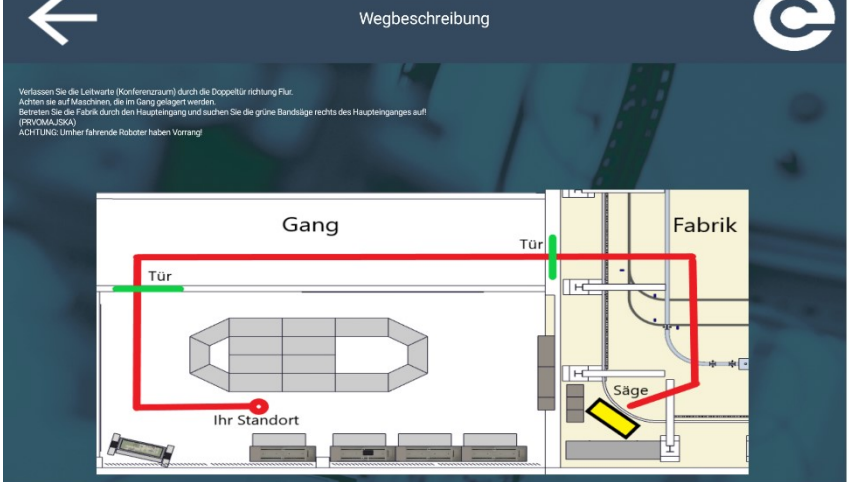

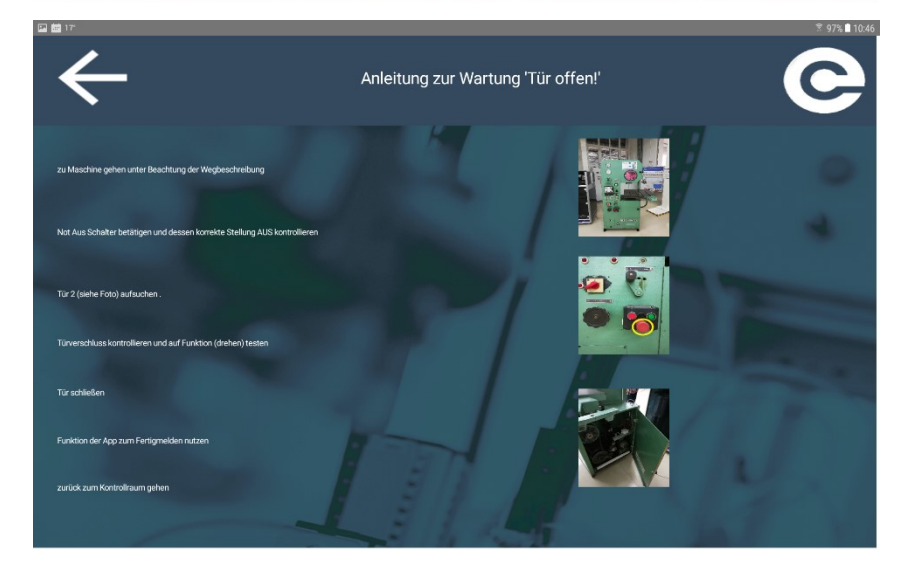

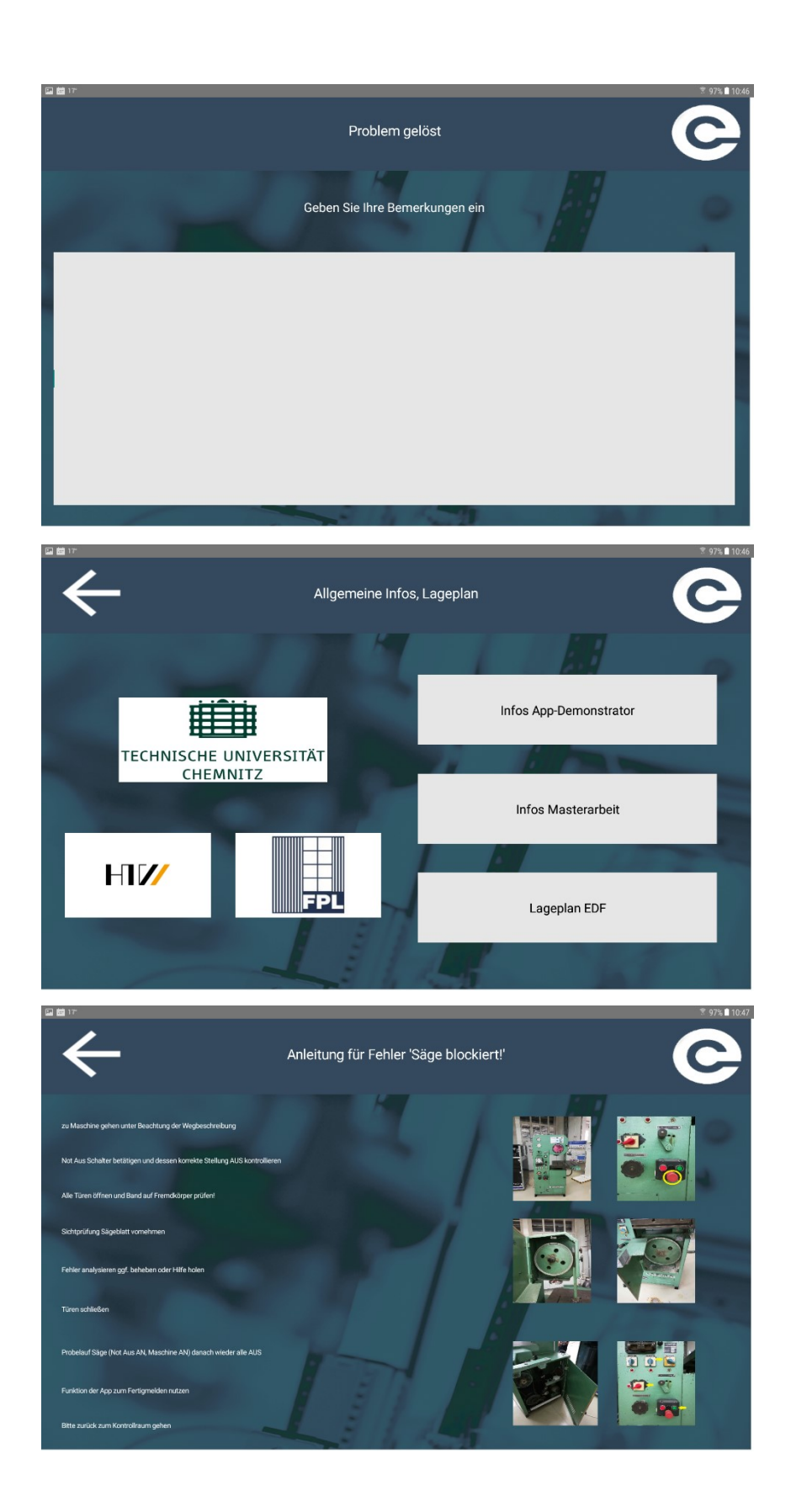

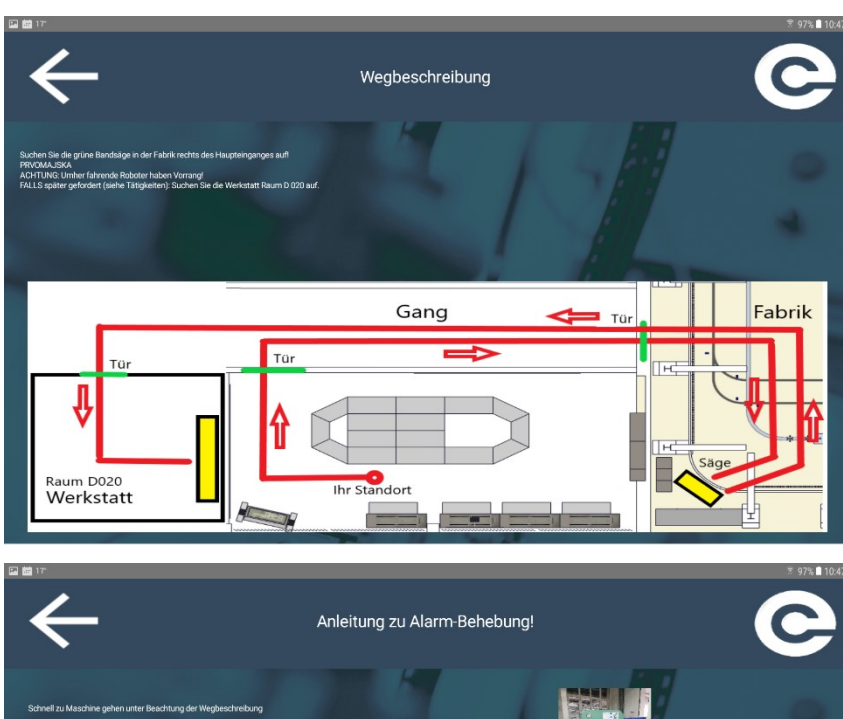

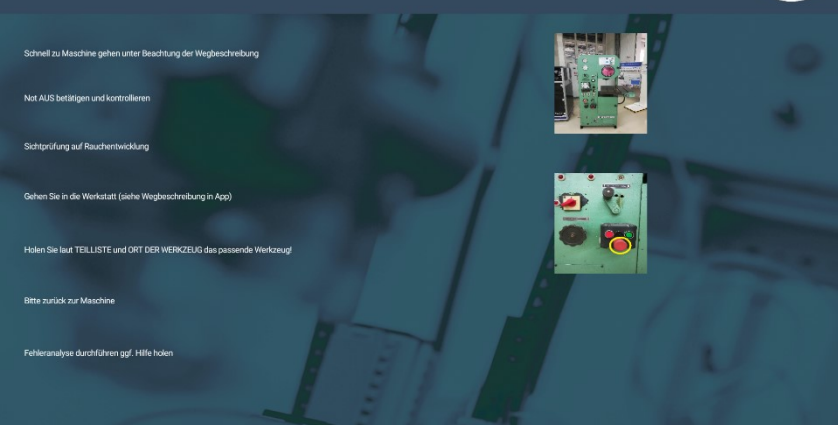

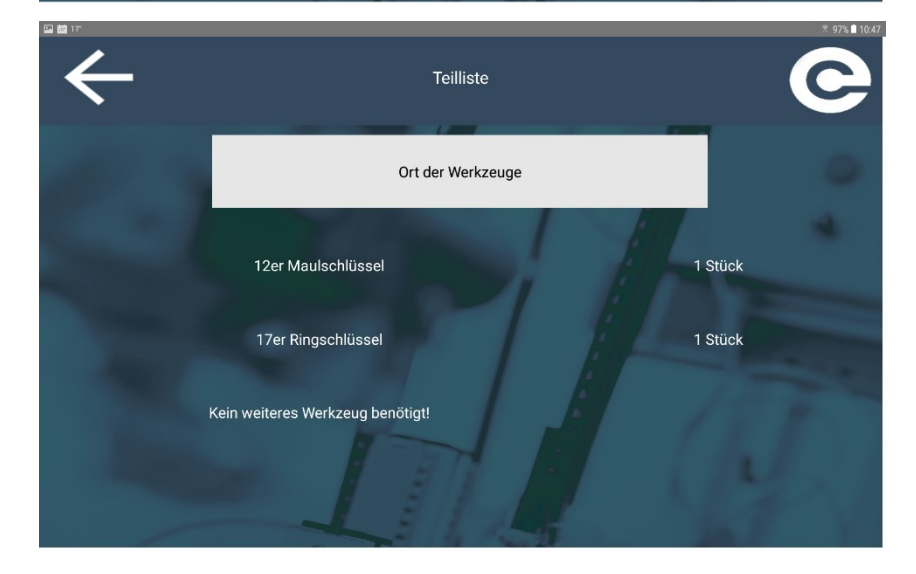

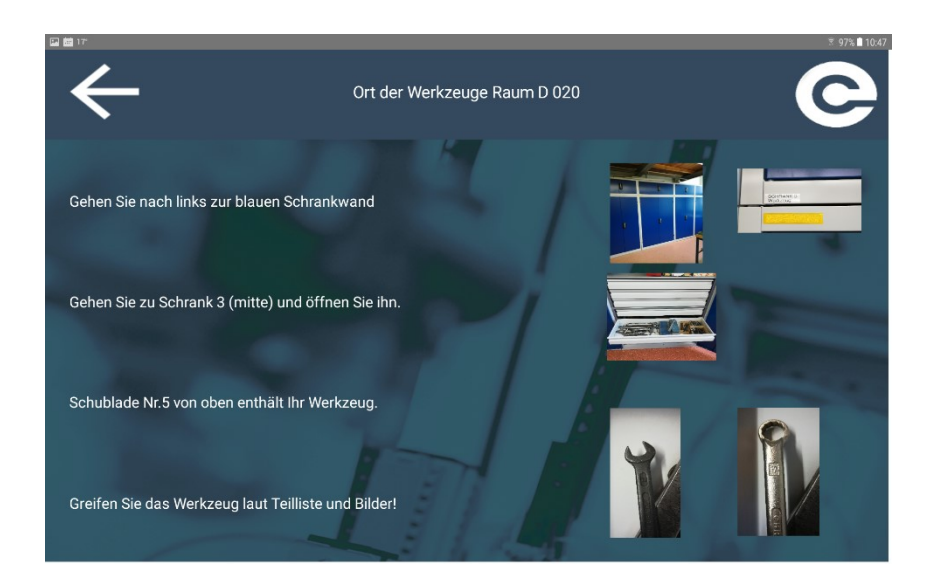

# **Anlage H Tabelle der Fehlerhandlungen**

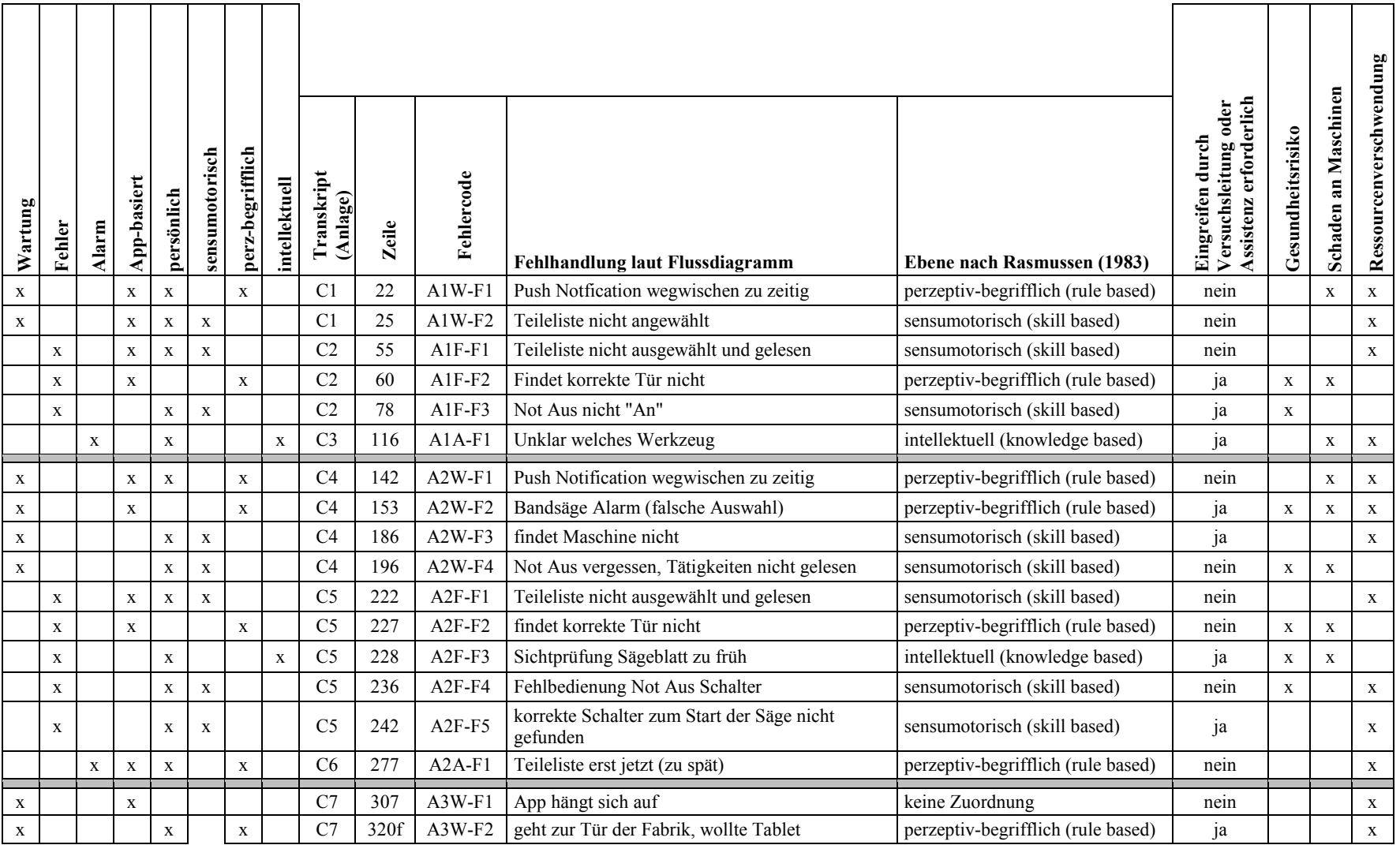

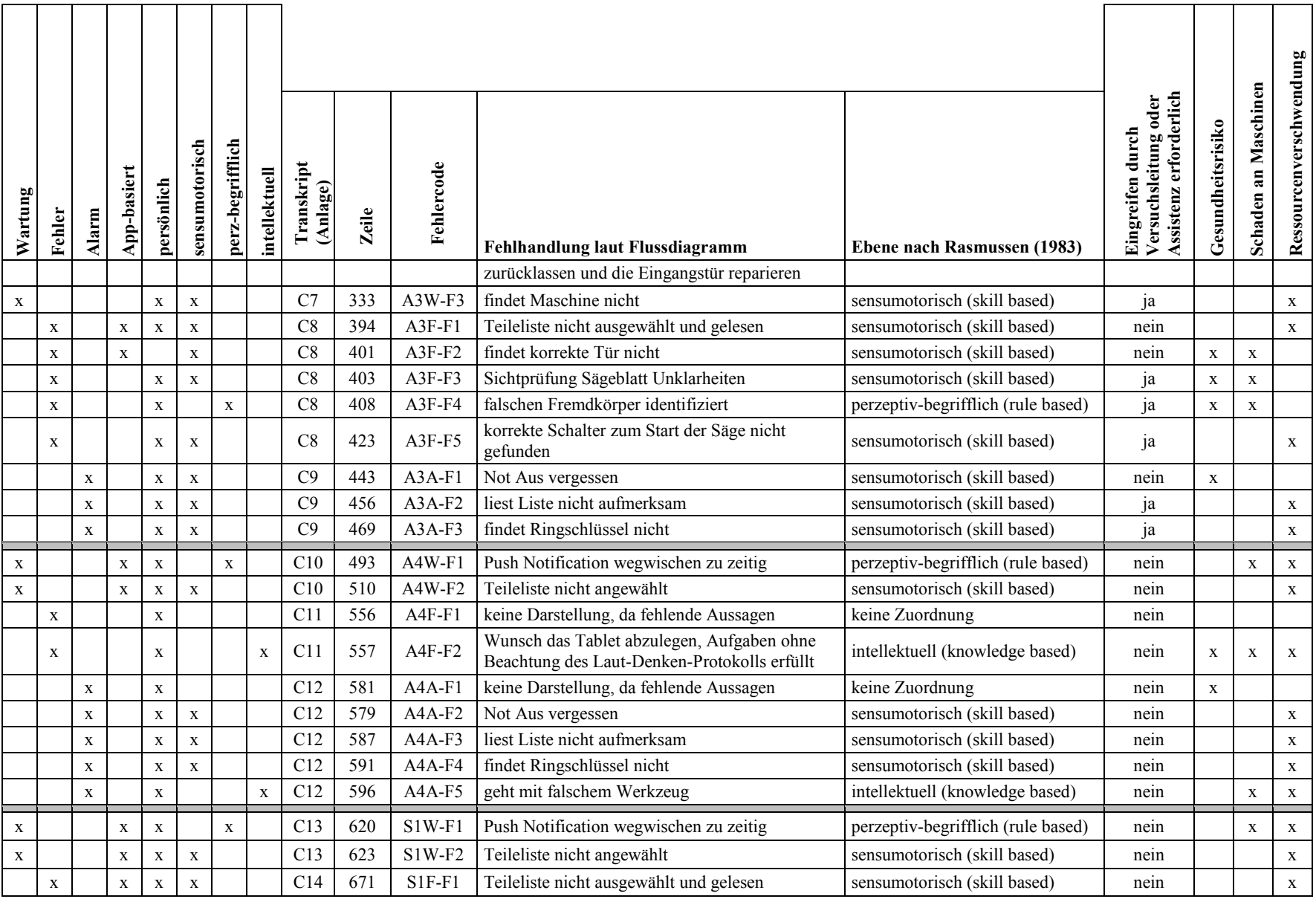

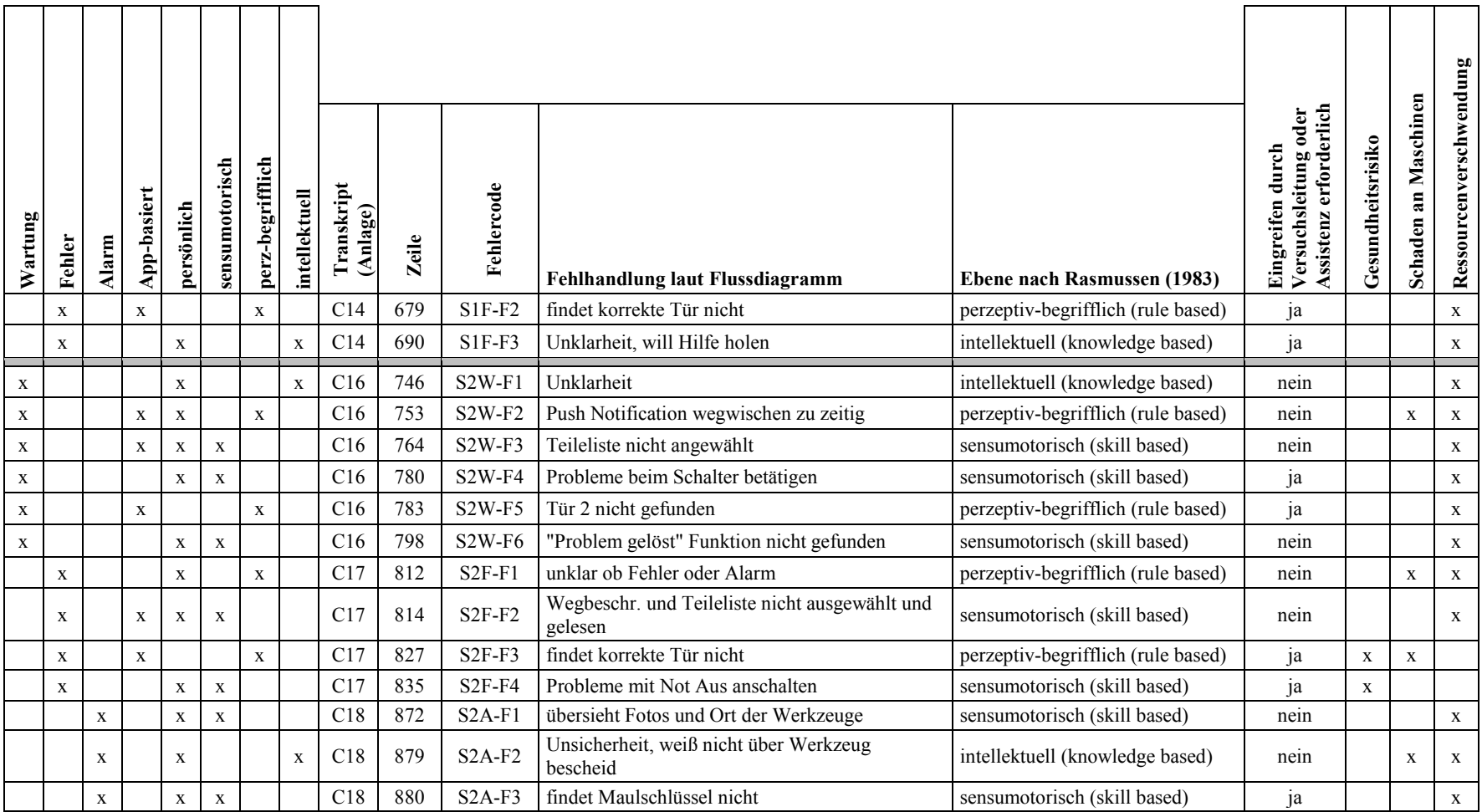

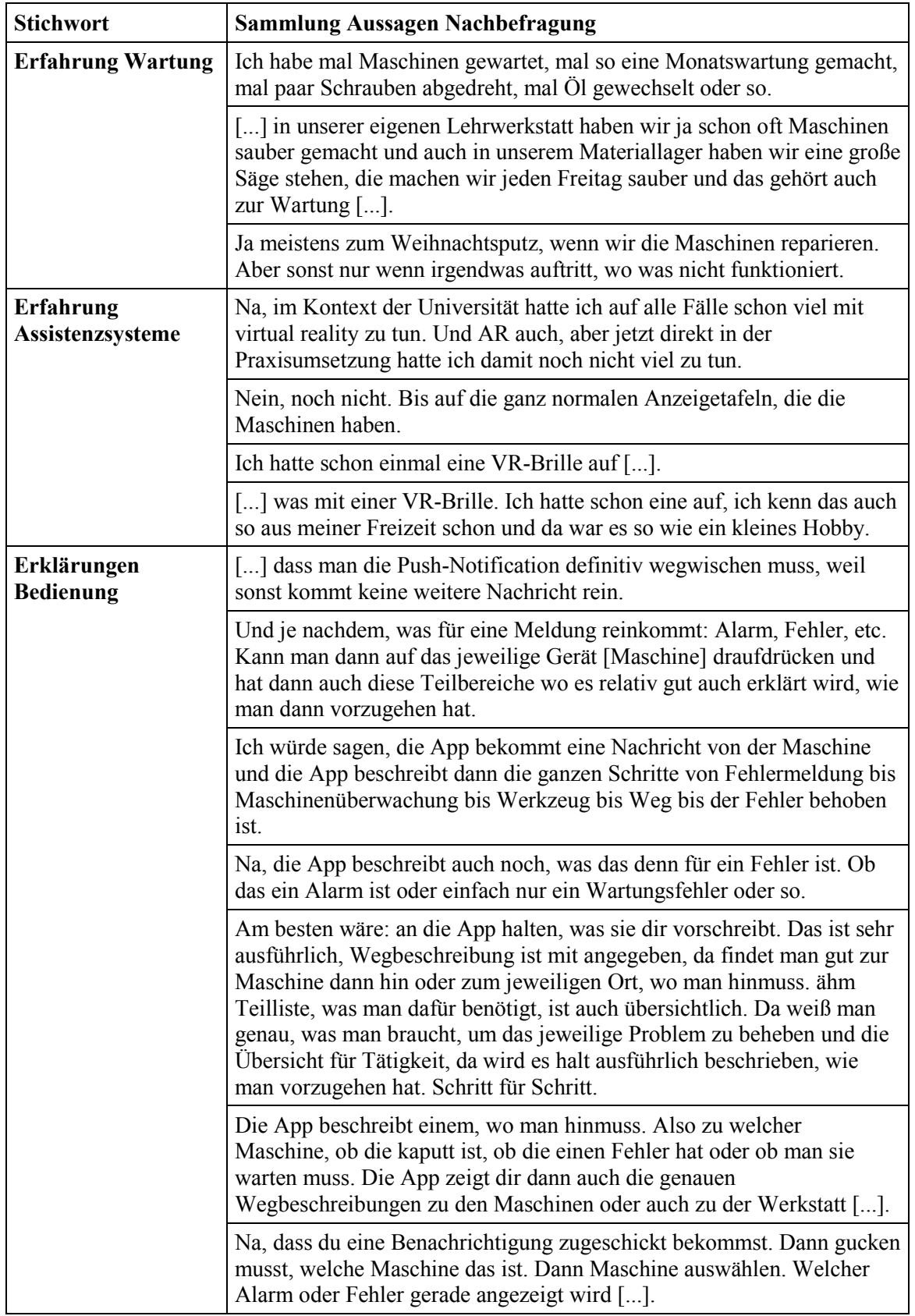

# **Anlage I Tabelle der Kernaussagen der Nachbefragung**

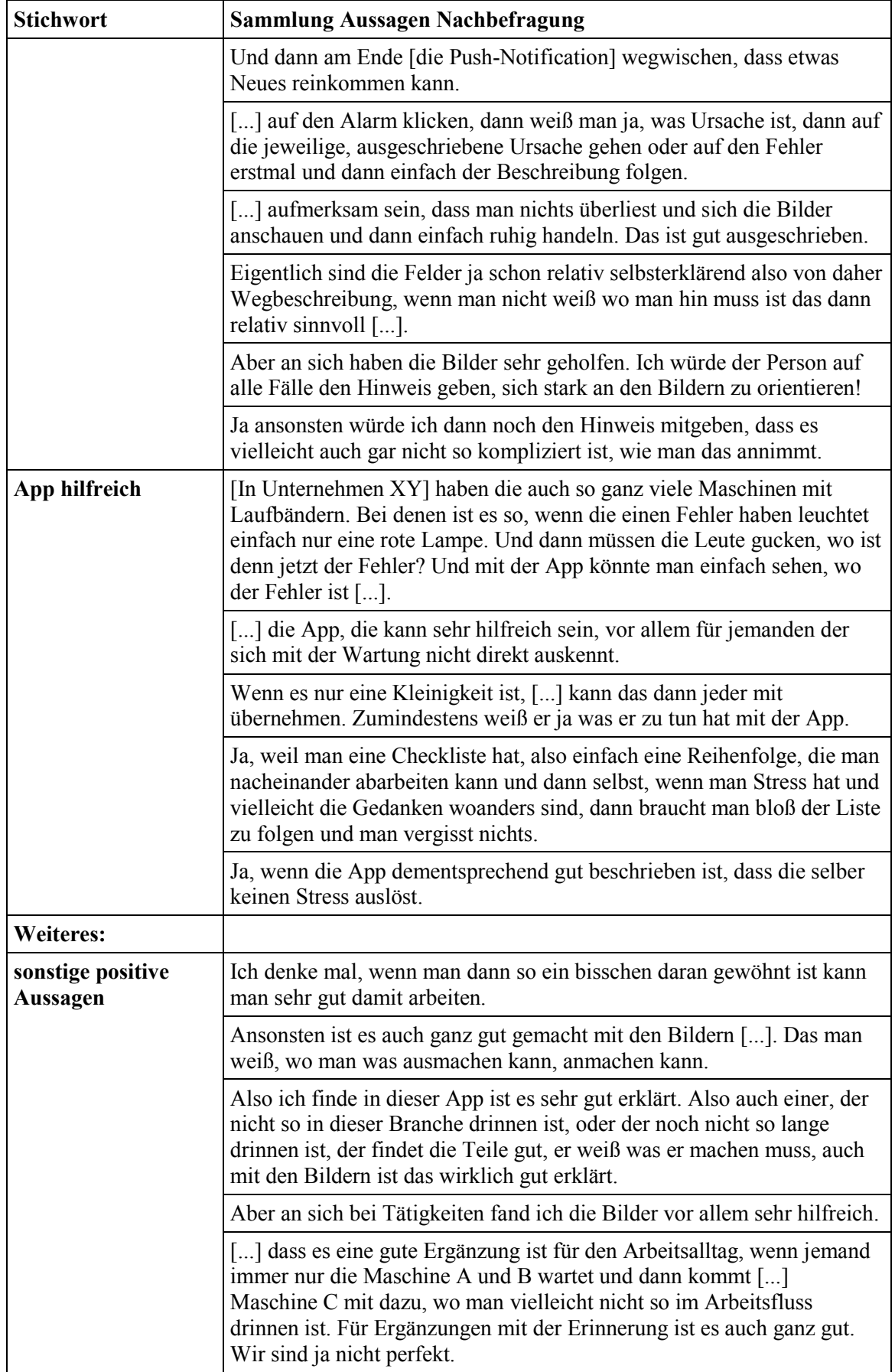

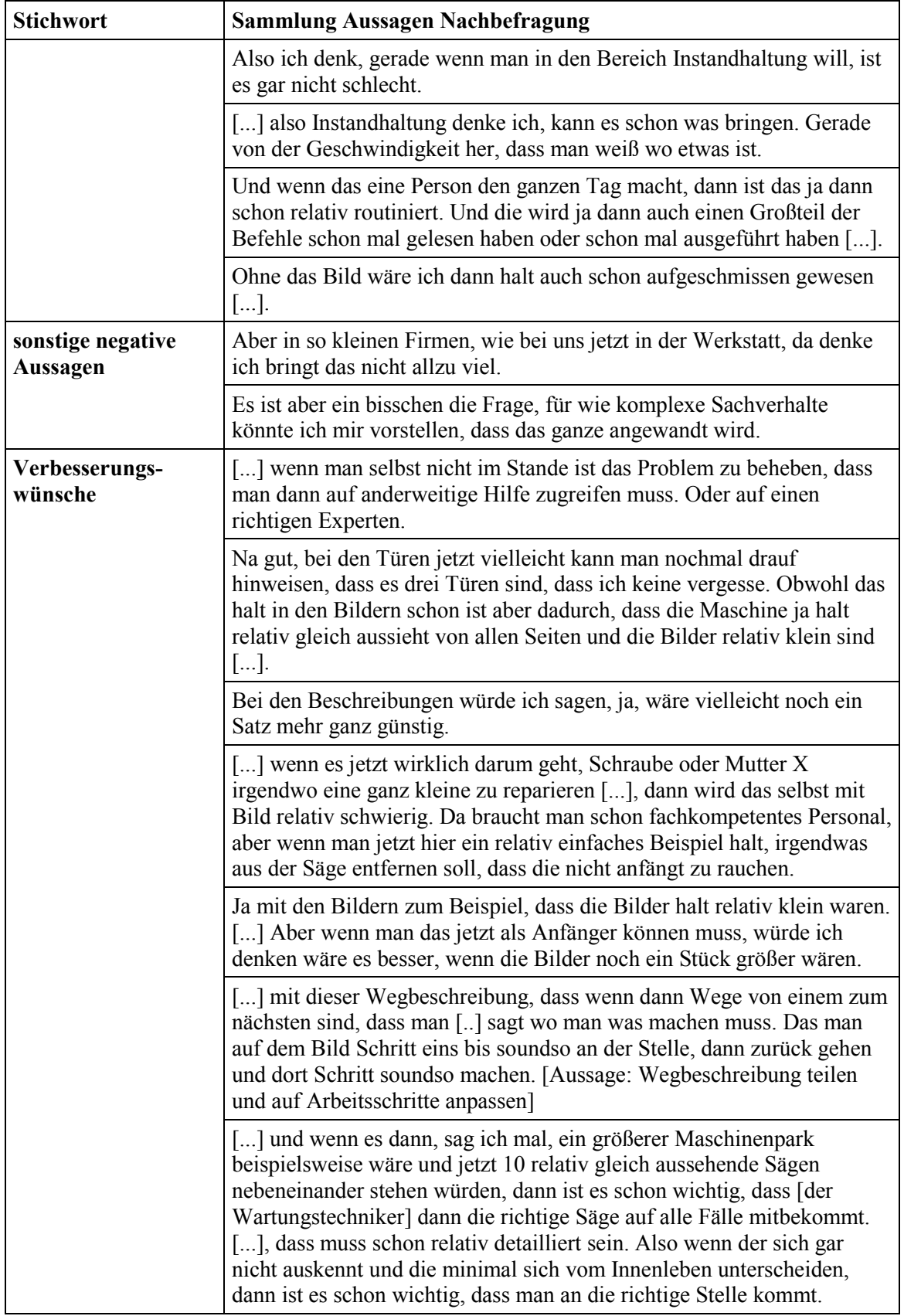

### **Anlage J Storyboards zur App-Entwicklung**

Die Darstellungen finden Sie beim Autor auf Anfrage bzw. unter dem folgenden Link zum Download in größerer Auflösung. Die Angabe einer E-Mailadresse wird streng vertraulich behandelt. Der Link steht bis März 2023 zur Verfügung.

https://zdrive.eu/4GG

Quelle: (Bellmann & Gerhardt, 2018)

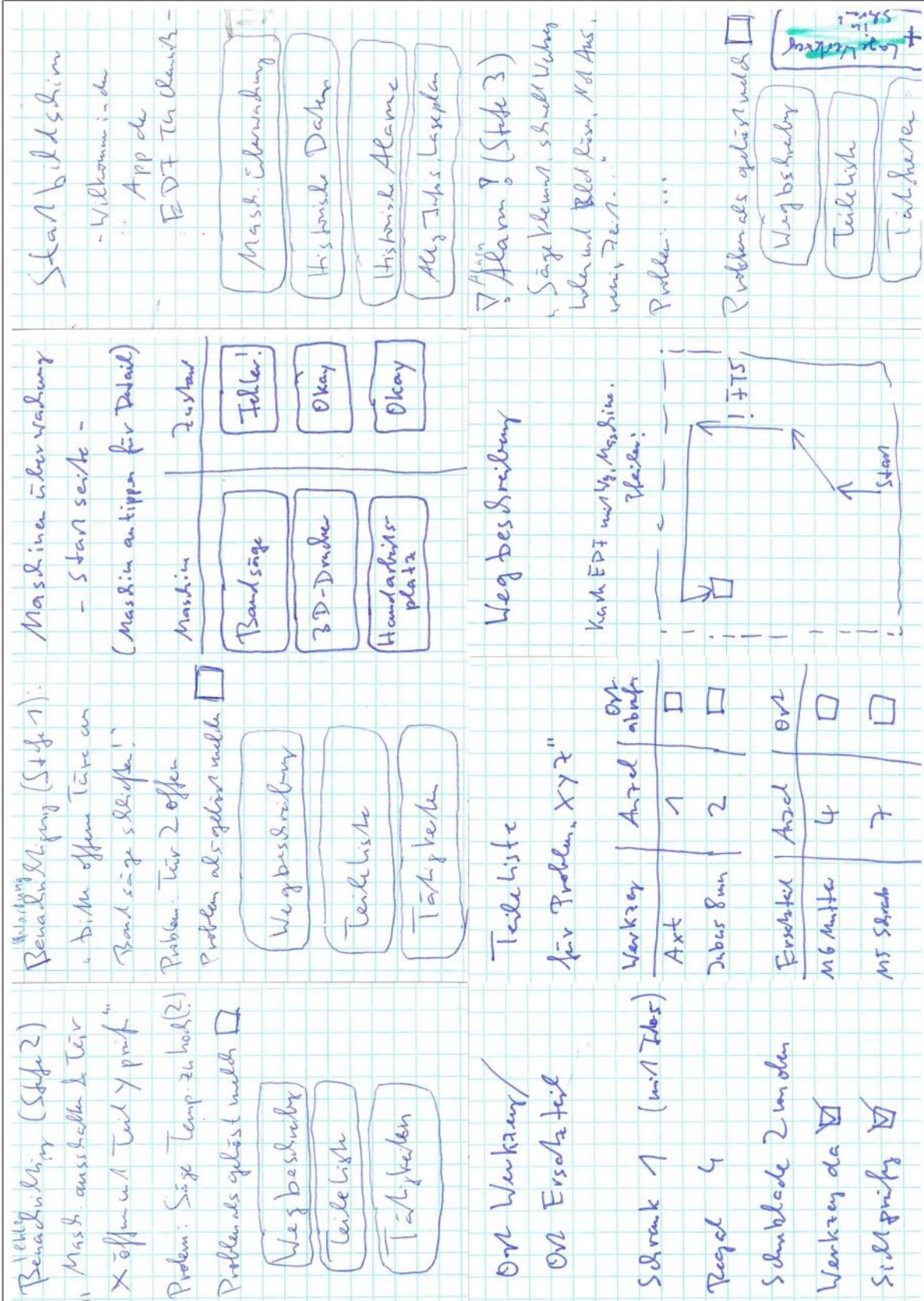

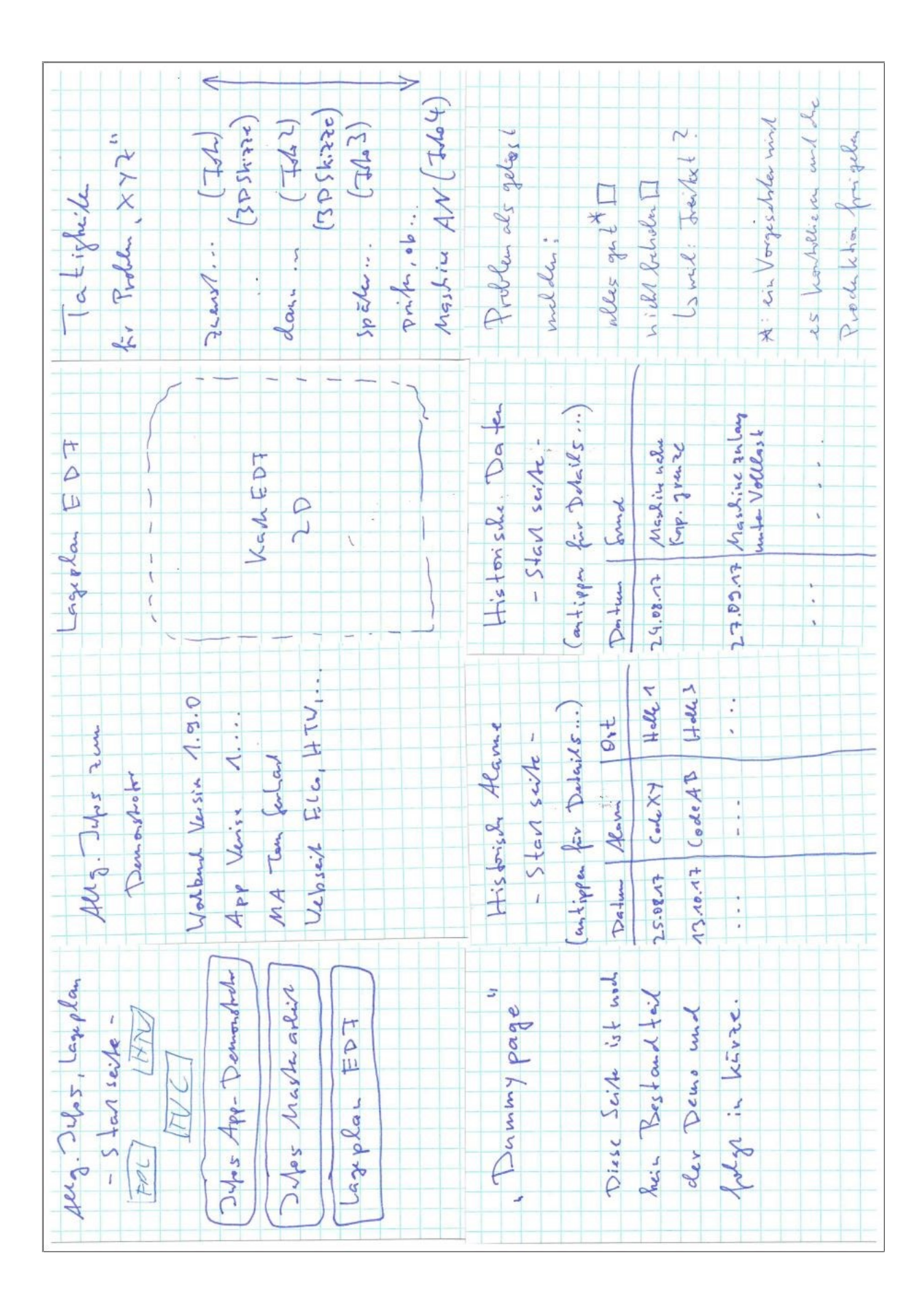

### **Anlage K Panel Overview der App**

Die Darstellungen finden Sie beim Autor auf Anfrage bzw. unter dem folgenden Link zum Download in größerer Auflösung. Die Angabe einer E-Mailadresse wird streng vertraulich behandelt. Der Link steht bis März 2023 zur Verfügung.

https://zdrive.eu/4GG

Quelle: (Bellmann & Gerhardt, 2018)

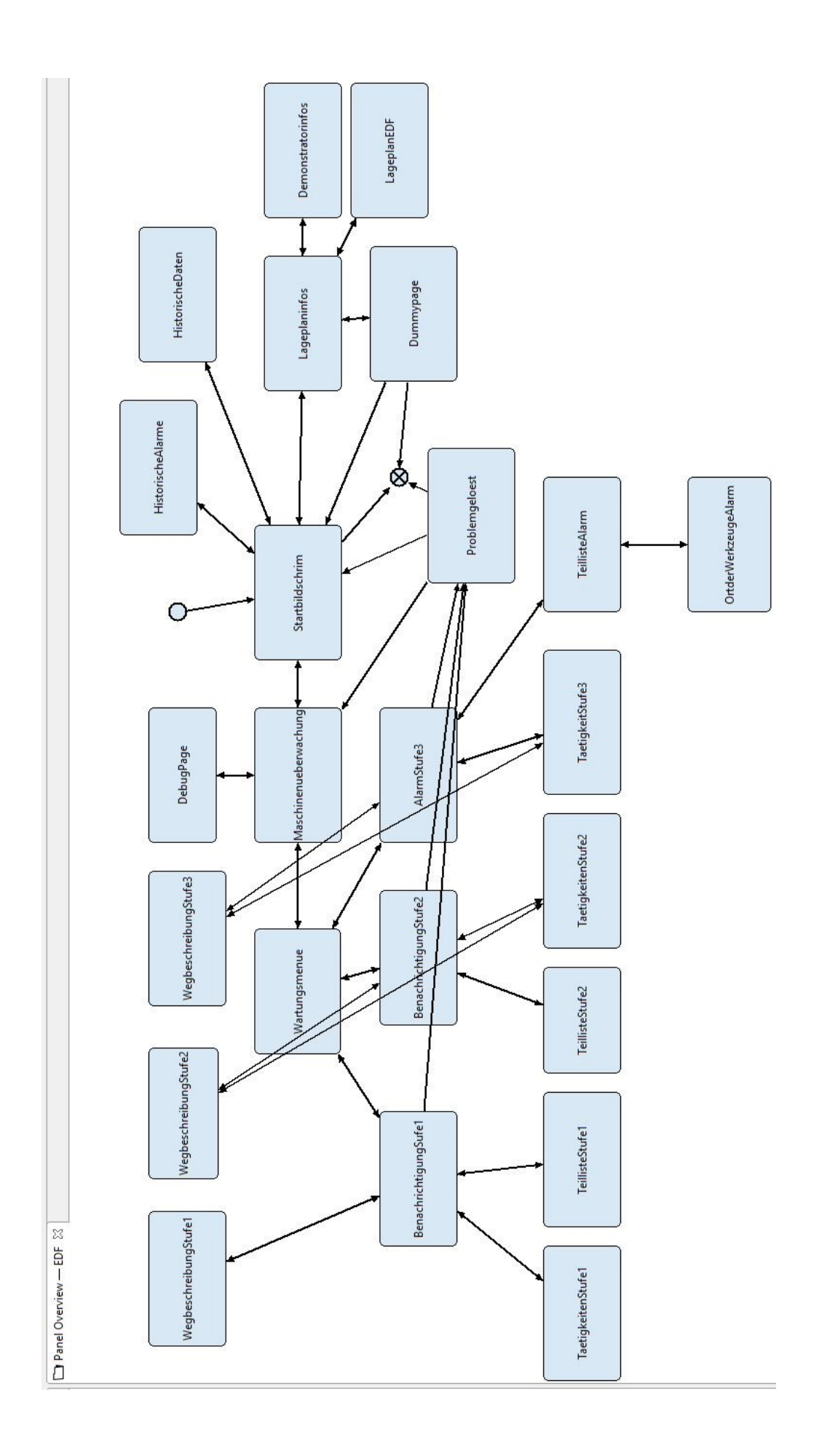

### **Erklärung über die eigenständige Erstellung der Arbeit**

Hiermit erkläre ich, dass ich die vorgelegte Arbeit mit dem Titel: "Smart Maintenance mit industriellen Apps - eine Fallstudie" selbständig verfasst, keine anderen als die angegebenen Quellen und Hilfsmittel benutzt sowie alle wörtlich oder sinngemäß übernommenen Stellen in der Arbeit als solche und durch Angabe der Quelle gekennzeichnet habe. Dies gilt auch für Zeichnungen, Skizzen, bildliche Darstellungen sowie für Quellen aus dem Internet. Mir ist bewusst, dass die Hochschule für Technik und Wirtschaft Dresden Prüfungsarbeiten stichprobenartig mittels der Verwendung von Software zur Erkennung von Plagiaten überprüft.

 $\mathcal{L}_\text{max}$  , and the contribution of the contribution of  $\mathcal{L}_\text{max}$  , and the contribution of  $\mathcal{L}_\text{max}$ 

Ort, Datum Unterschrift Studierender